REPUBLIQUE ALGERIENNE DEMOCRATIQUE ET POPULAIRE MINISTERE DE L'ENSEIGNEMENT SUPERIEUR ET DE LA RECHERCHE SCIENTIFIQUE UNIVERSITE MOULOUD MAMMERI DE TIZI-OUZOU

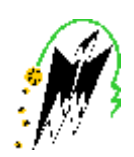

#### FACULTE DE GENIE ELECTRIQUE ET D'INFORMATIQUE DEPARTEMENT D'ELECTROTECHNIQUE

#### **MEMOIRE De MAGISTER En ELECTROTECHNIQUE OPTION : Machines Electriques**

Présenté par :

#### **AIT RAMDANE Naima**

Ingénieur d'Etat en Electrotechnique de l'UMMTO (Tizi-Ouzou)

### **THEME**

### **Commande robuste d'une génératrice asynchrone à double alimentation pour la conversion de l'énergie éolienne**

Soutenue publiquement le 03 /07/2012 devant le jury composé de :

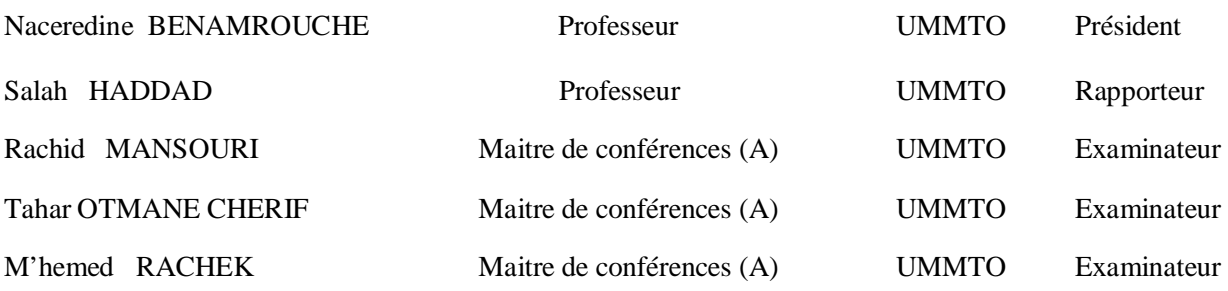

Au terme de ce de travail de mémoire, Je tiens à remercier les personnes qui ont accepté d'être membres de mon jury:

- Monsieur BENAMROUCHE Nacereddine, professeur à l'UMMTO, pour m'avoir fait l'honneur d'accepter la présidence de mon jury,
- Monsieur OTMANE CHERIF Tahar, maître de conférences classe (A) à l'UMMTO, pour m'avoir fait l'honneur d'accepter de participer à ce jury.
- Monsieur RACHEK M'hemed, maître de conférences classe (A) à l'UMMTO, pour m'avoir fait l'honneur d'accepter de participer à ce jury.

Je remercie également, et plus sincèrement encore, les deux personnes complétant mon jury. Il s'agit bien sûr de mes rapporteurs:

- Monsieur HADDAD Salah, professeur à l'UMMTO pour l'intérêt qu'il a porté sur ce travail, mais surtout pour la confiance qu'il m'a accordée, pour ses conseils, son positivisme et son aide précieuse.
- Monsieur MANROURI Rachid, maître de conférences classe (A) à l'UMMTO, non seulement d'avoir accepté de participer à l'évaluation de ce travail mais à la confection de celui-ci. Pour son soutien perpétuel et sa confiance malgré ma non ponctualité, pour ses conseils et la liberté d'action qu'il m'a offerte. Je le remercie également pour sa disponibilité, pour son aide inestimable et ses conseils éclairés.

Je veux remercier chaleureusement M<sup>me</sup> CHEBBALLAH Fatima du département de l'Automatique, pour le temps qu'elle m'a consacrée; les documents qu'elle a mis à ma disposition et pour sa sympathie ; les nombreux échanges que nous avons eus autour de la commande robuste H<sup>∞</sup> ont pleinement contribué à l'obtention des résultats.

Que M<sup>me</sup> MANSOURI, soit remerciée pour ses conseils et ses orientations doctes. Je suis très reconnaissante envers Melle KACHNOURA pour m'avoir mise à l'aise dans son bureau, mais également pour ses conseils, son regard sur ce travail et ses remarques pertinentes.

Que tous mes enseignants du département d'électrotechnique soient remerciés pour leurs conseils et encouragements, leurs discussions scientifiques enrichissantes ont élargit mes horizons de connaissances, je suis très reconnaissante envers Mr BIROUCHE et Mr **SEDIKI** 

Je veux remercier particulièrement Khali HAMID, sans ton aide, je n'aurais jamais pu trouver un peu de tranquillité pour continuer ce mémoire. Merci pour tout, pour ta patience, ta gentillesse et pour tes qualités humaines inestimables.

Un grand merci à tous mes amis (es), je pense particulièrement à Djimi, Ghanouche, et RADIA khalti, merci de m'avoir écoutée et épaulée à maintes reprises. Je voudrais aussi remercier sincèrement mon ami Samir de la SONELGAZ.

Last but not least, je ne sais comment je pourrais remercier mes parents, les mots me manquent pour exprimer comme je le voudrais toute ma gratitude, je dirai simplement un grand merci à ma mère, mon père, mes frères depuis l'ainé au benjamin: Mohand, Farid, Sadek, Ali, Abbas, Idir et ma sœur Aldjia pour leur soutient moral et matériel sans égal et leur bienveillance; je leurs dédie ce travail.

### *Awi ddan d wit yifen ad yet anad at yawed,*

 *wama wid denmsawa ula win irefden wayed.* 

#### **CHIKH MOHAND OULHOCINE**

## *A Mes parents Amer et Zaïna*

PDF created with pdfFactory Pro trial version [www.pdffactory.com](http://www.pdffactory.com)

### *Sommaire*

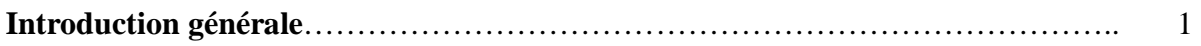

#### *Chapitre 1: Généralités sur les systèmes éoliens*

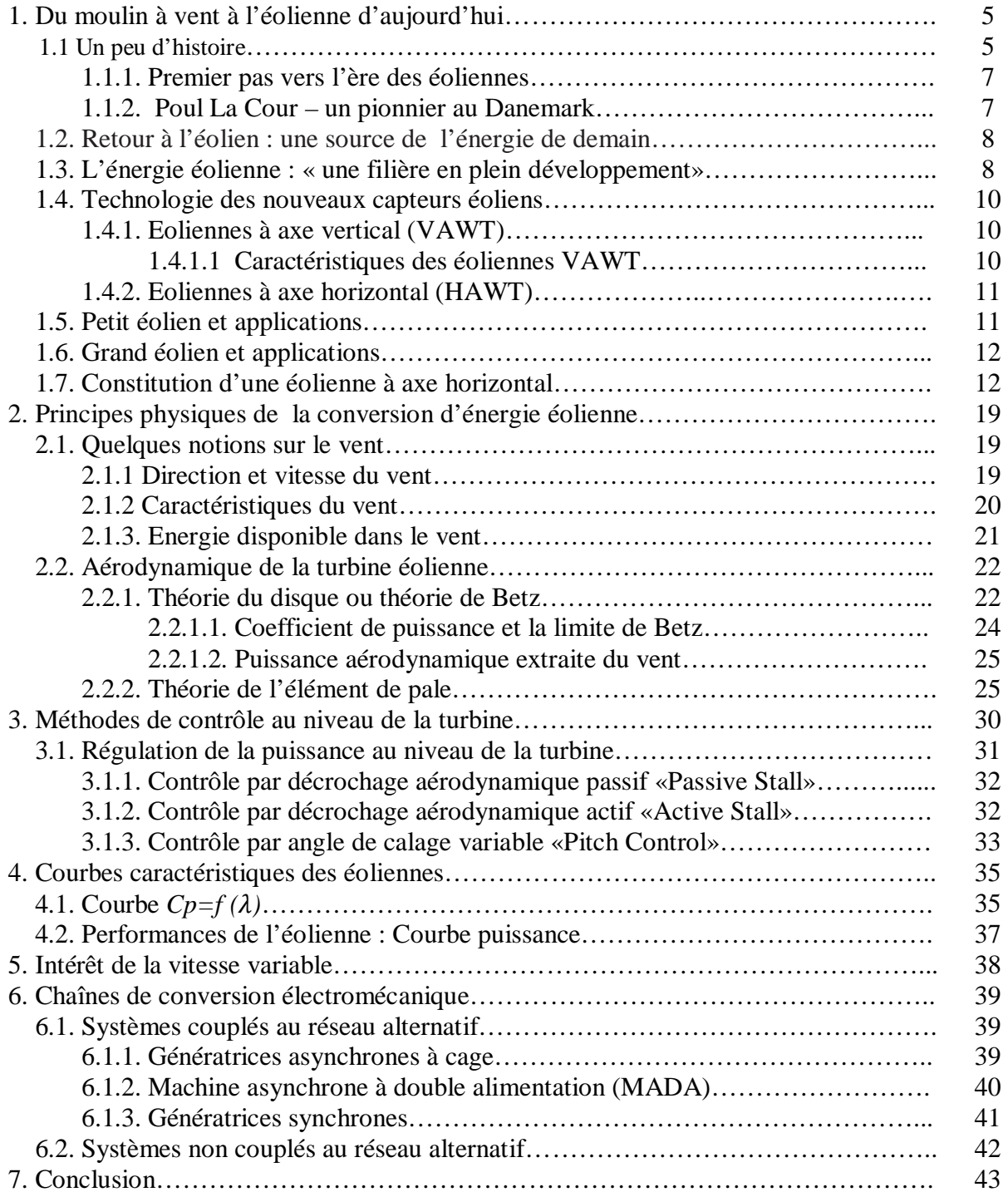

### *Sommaire*

#### *Chapitre 2 : Modélisation d'un système de conversion éolienne basé sur une MADA*

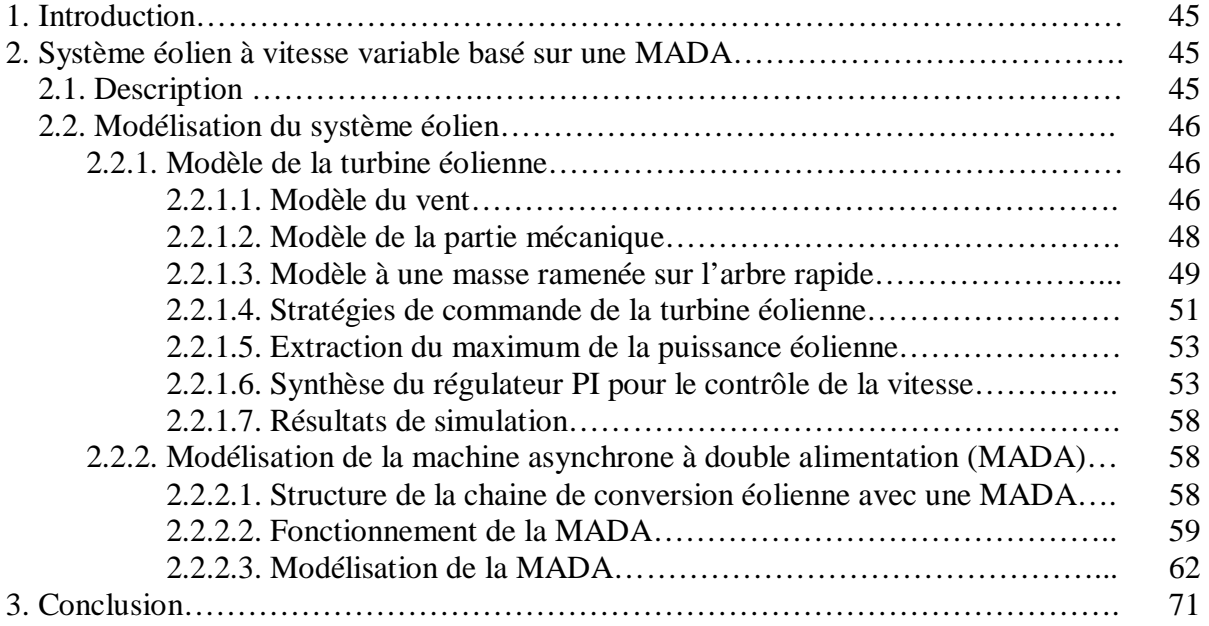

#### *Chapitre 3: Commande vectorielle en puissance de la MADA*

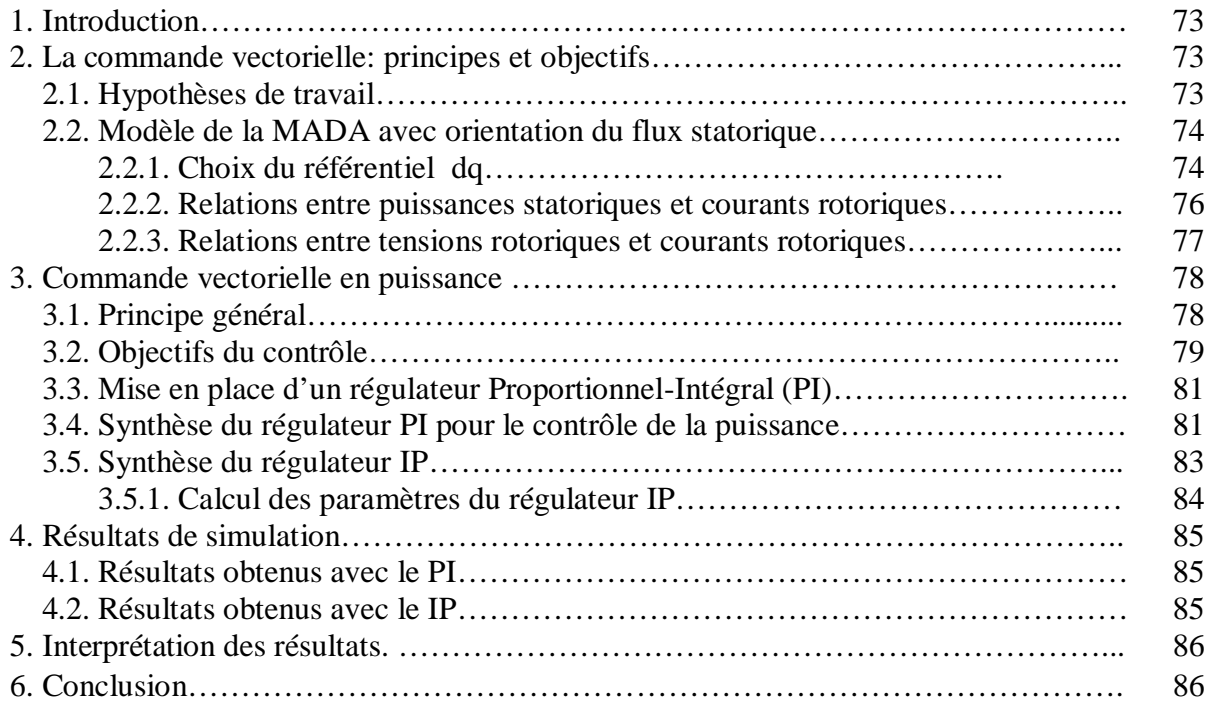

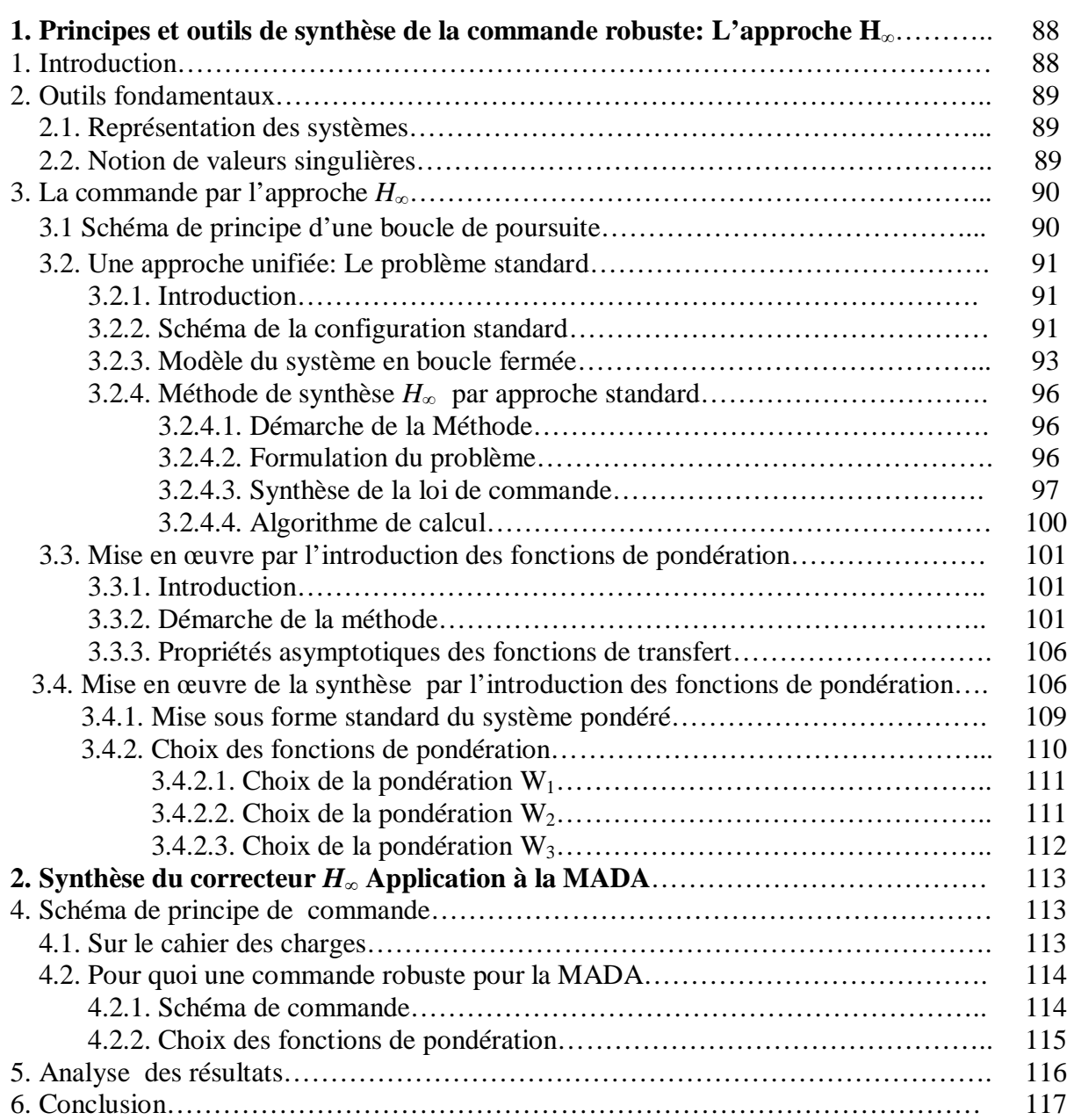

#### *Chapitre 4 : Commande robuste de la MADA par l'approche H<sup>∞</sup>*

#### **Chapitre 5: Analyse des performances de la régulation appliquée à la MADA**

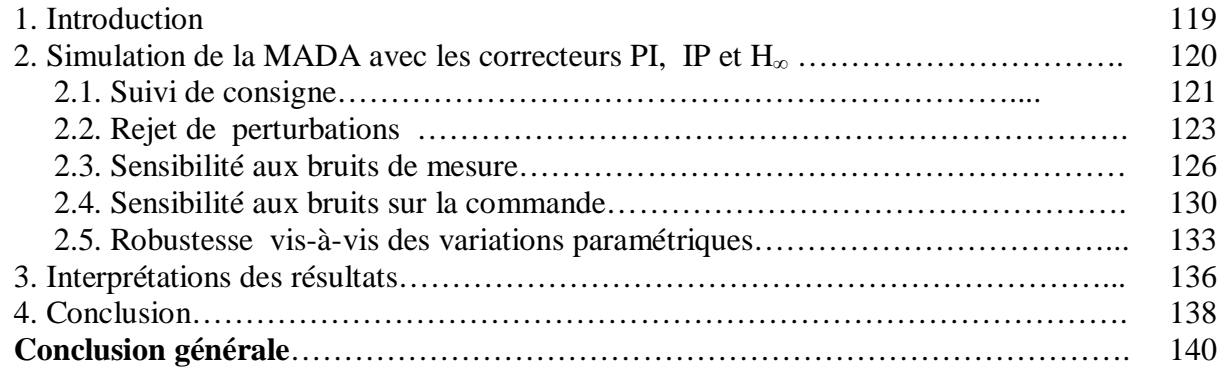

### *Sommaire*

### **Sigles**

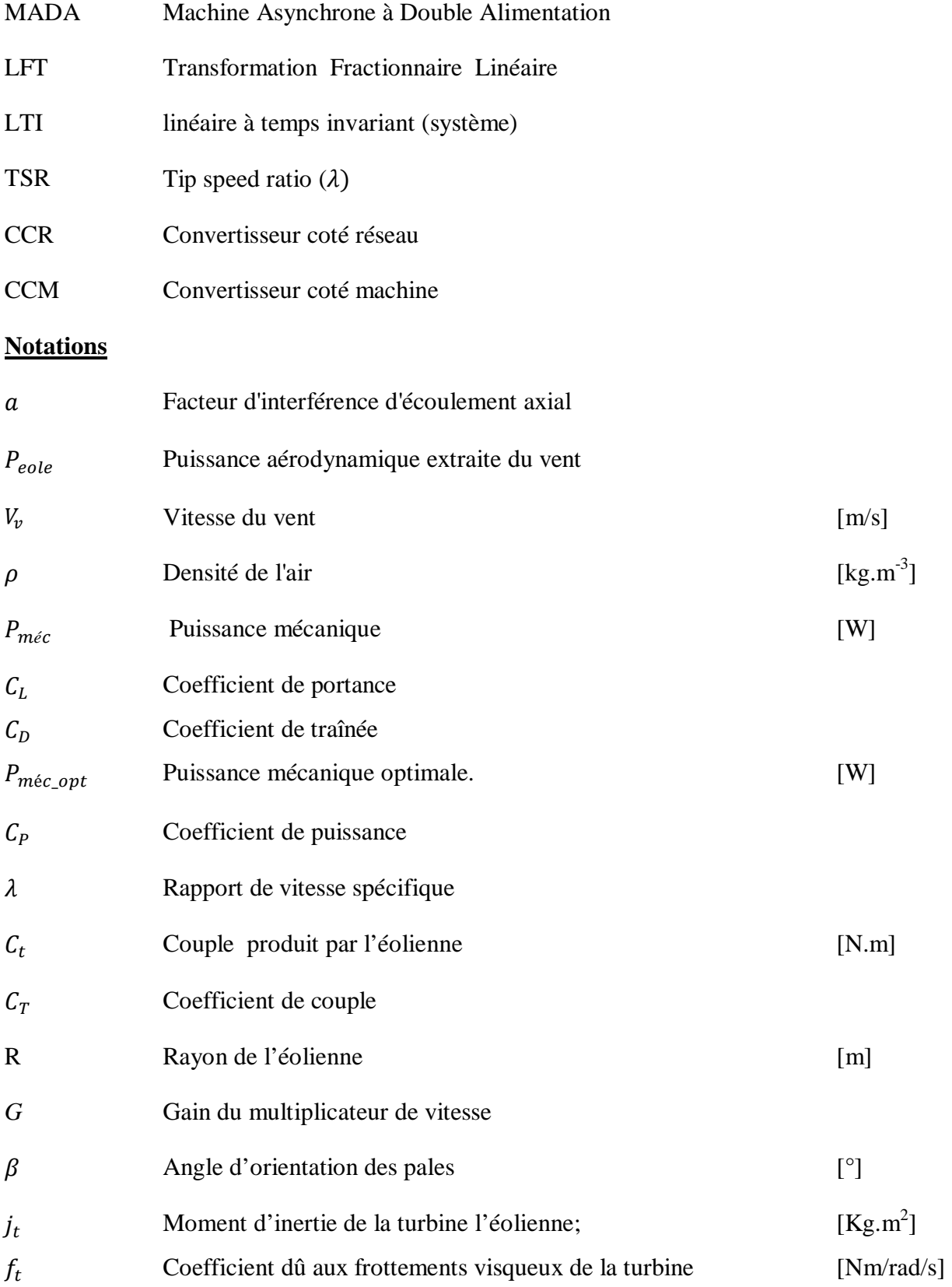

### *Glossaires*

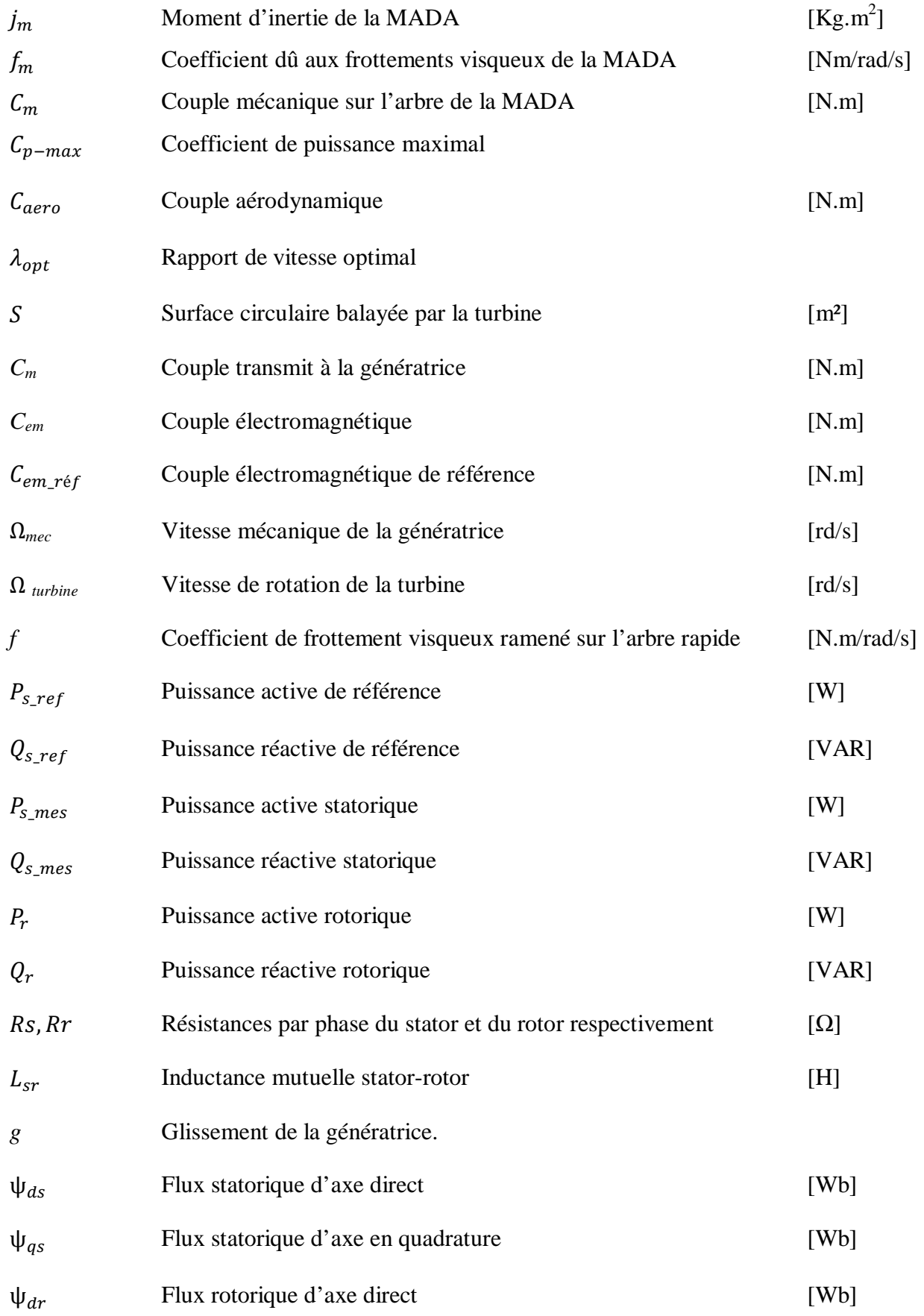

### *Glossaires*

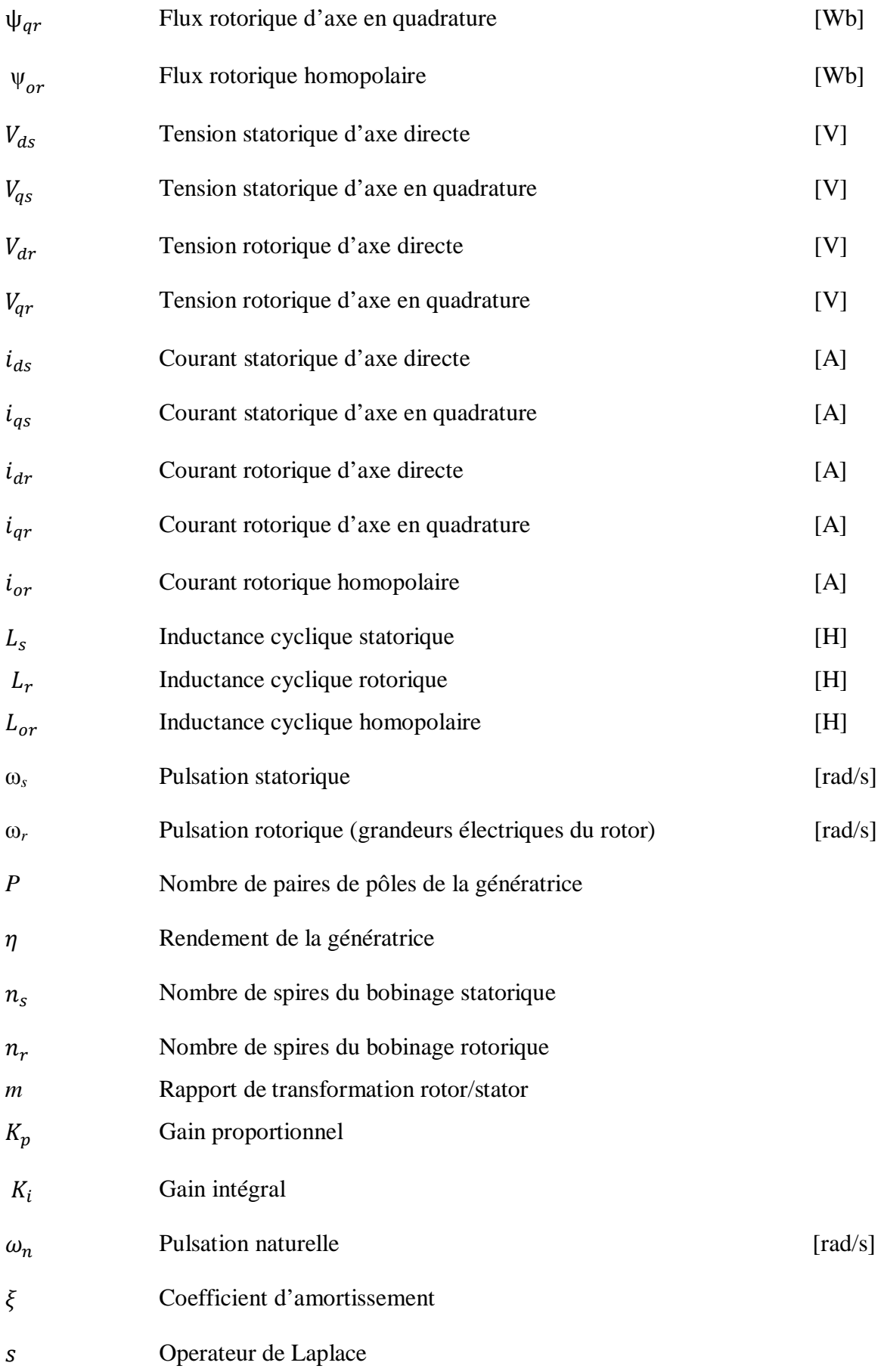

### *Glossaires*

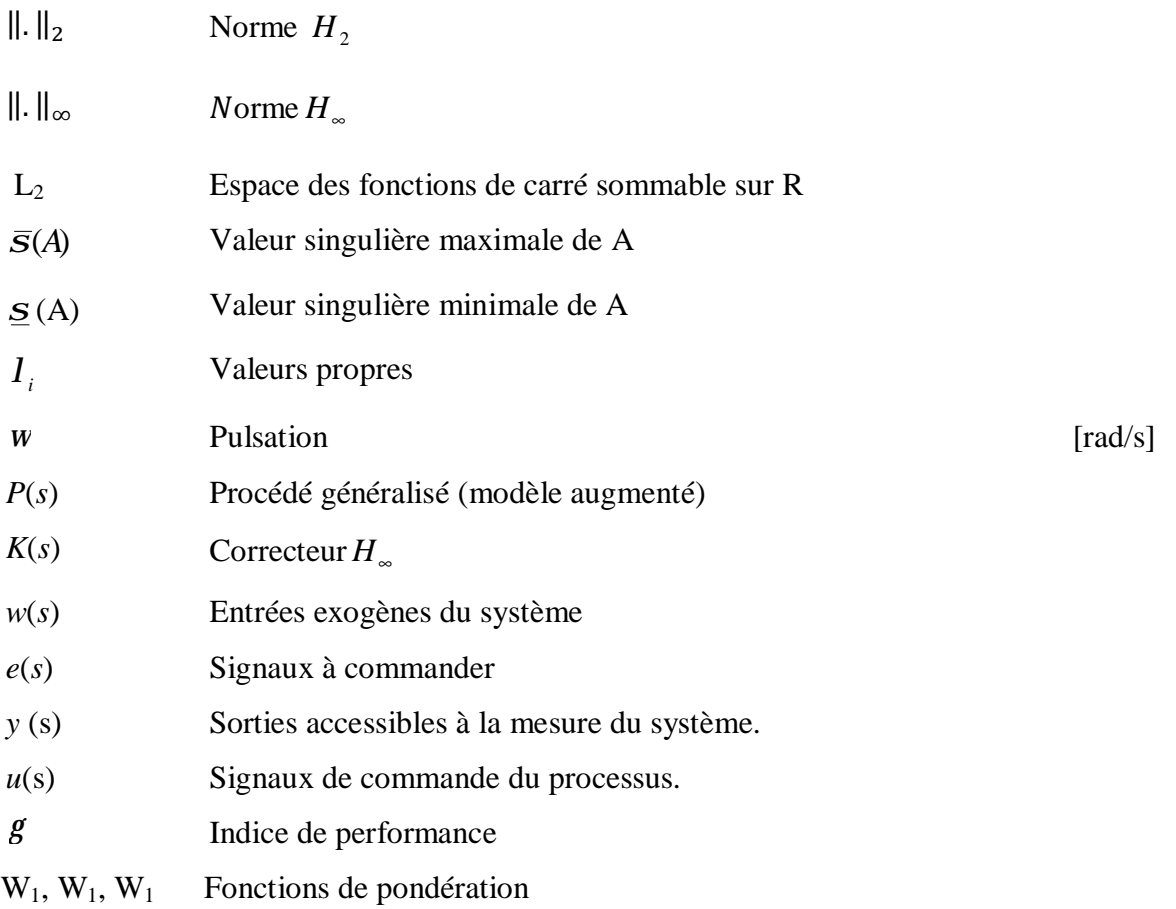

**Q**ui aurait pu prédire la renaissance de l'énergie éolienne <sup>à</sup> notre époque ? En raison des progrès technologiques et de la baisse des coûts, c'est maintenant la source d'énergie qui se développe le plus vite. À l'échelle mondiale, les capacités de production d'énergie éolienne ont quadruplé entre 1997 et 2002, croissant en moyenne de 32 pour cent par an. Des turbines éoliennes industrielles fournissent désormais de l'électricité à des foyers et des industries dans 32 États des États-Unis et dans 7 provinces et territoires canadiens. Cependant, environ 80 pour cent des capacités de production mondiale d'énergie éolienne se trouvent en Europe. Au Danemark, un cinquième de toute l'électricité provient de cette source et l'Allemagne à elle seule produit davantage d'électricité à partir de l'énergie éolienne que l'ensemble de l'Amérique du Nord.

Il s'agit d'une énergie renouvelable qui représente une réelle alternative à la combustion des énergies fossiles pour générer de l'électricité destinée à nos foyers, entreprises et écoles. En effet, contrairement aux centrales classiques fonctionnant au charbon, au pétrole ou au gaz, les éoliennes n'émettent ni polluants dans l'air ni gaz à effet de serre. En dehors des matériaux qui servent à les construire, elles ne nécessitent pas de forage, d'extraction, de transport ou d'importation des ressources. De plus, à la différence des centrales nucléaires, elles ne produisent pas de sous-produits dangereux. Les centrales au gaz, au charbon ou les centrales nucléaires utilisent une énorme quantité d'eau, paramètre crucial dans les régions qui en manquent.

En fait, l'éolien industriel qui aujourd'hui ne s'impose toujours pas économiquement, voit son développement lié aux politiques plus ou moins incitatrices propres à chaque pays, ce qui conduit à des situations très contrastées d'un pays à un autre. L'utilisation des aérogénérateurs présente des avantages importants. En effet, ils sont pour l'instant l'un des moyens les plus écologiques d'obtenir de l'électricité et cette source est inépuisable. Cependant le coût de l'énergie éolienne est encore trop élevé pour concurrencer les sources traditionnelles.

L'une des configurations les plus intéressantes des aérogénérateurs à vitesse variable, utilise la Machine Asynchrone à Double Alimentation communément appelée MADA, ou DFIG en anglais (Doubly Fed Indution Generator); La littérature atteste du grand intérêt accordé à la Machine Asynchrone Doublement Alimentée. En tant que génératrice, dans le domaine des énergies renouvelables, la MADA présente bien des avantages : le convertisseur lié à l'armature rotorique pourra être, et sera, dimensionné au tiers de la puissance nominale, les pertes dans les semi conducteurs sont faibles, la MADA grâce à sa double alimentation offre plusieurs possibilités de reconfiguration de son mode de fonctionnement.

La sécurité, la fiabilité, les performances, la qualité de l'énergie et la continuité de service des systèmes éoliens constituent aujourd'hui des préoccupations majeures pour l'insertion de ces sources à énergie renouvelable dans le réseau électrique. Dans la chaîne de conversion électromécanique d'un système éolien basé sur une MADA, la puissance reçue par la turbine éolienne est convertie en puissance électrique et est transmise au réseau via les enroulements du stator et du rotor, elle dépend essentiellement de la vitesse du vent appliqué sur les pales.

L'établissement d'une stratégie de commande afin d'imposer des références de puissances actives et réactives, de permettre un fonctionnement à vitesse variable utilisant la structure de contrôle par une technique de commande vectorielle. Toutefois, la difficulté majeure associée à ce système de conversion, est particulièrement liée d'une part, à la source à énergie renouvelable dont la nature est fluctuante, aléatoire et difficilement prévisible, d'autre part, la commande des éoliennes s'est faite sans tenir compte de cet aspect dynamique du vent.

Dû à des conditions de fonctionnement stochastiques, et à d'inévitables incertitudes inhérentes au système, de telles stratégies de commande se payent au prix d'un système aux performances appauvries et fiabilité diminuée. D'où, le recours à une stratégie de commande robuste pour la prise en compte de ces problèmes. Dans ce contexte de production éolienne et en raison des autres perturbations comme les bruits de mesures et variations des paramètres électriques de la MADA, une commande robuste doit prendre en compte cet aspect de la source renouvelable, améliorer le rendement et assurer une meilleure production d'énergie tout en minimisant l'effet des perturbations sur les sorties.

La théorie de la Commande Robuste réconcilie l'Automatique Classique à dominante fréquentielle (Bode, Nyquist, P.I.D.) et l'Automatique Moderne à dominante variables d'état (Commande Linéaire Quadratique, Kalman). Elle combine en effet le meilleur des deux. De l'Automatique Classique, elle emprunte la richesse de l'analyse fréquentielle des systèmes. Ce cadre est particulièrement favorable à la spécification des objectifs de performance (qualité du suivi ou de la régulation), de bande passante (domaine d'action de l'asservissement) et de robustesse. De l'Automatique Moderne, elle hérite la simplicité et la puissance des méthodes de synthèse par variables d'état des asservissements.

Grâce à ces outils systématiques de synthèse, l'ingénieur peut désormais imposer des spécifications fréquentielles complexes et obtenir directement un diagnostic de faisabilité et une loi de commande appropriée. Il peut ainsi se concentrer sur la recherche du meilleur compromis et analyser les limites de son système.

Ainsi l'objectif principal de ce travail de mémoire est d'étudier les techniques de commande robuste, susceptibles d'optimiser la production d'une éolienne, en particulier celle utilisant une génératrice asynchrone double alimentation. Par optimisation, nous entendons non seulement améliorer la qualité de l'énergie produite et le rendement énergétique mais aussi diminuer considérablement les effets des différentes perturbations qui influent sur le bon fonctionnement de la MADA, et également diminuer l'effort de la commande sur les correcteurs. Pour ce faire, le mémoire est organisé en cinq chapitres.

Le premier chapitre aborde l'étude sous une forme assez descriptive. En effet, nous décrirons le contexte de la production de l'énergie électrique par les éoliennes. En suite, à travers une revue de la littérature disponible, nous dresserons un état de l'art qui commence par l'historique de l'énergie éolienne ensuite, par quelques chiffres, nous montrons l'importance et l'évolution dans le temps de la production renouvelable mondiale d'origine éolienne. Dans ce cadre, la technologie éolienne est alors abordée et développée. Les méthodes de description du gisement éolien sont données, ce qui est un des facteurs du choix de la configuration de la chaîne éolienne.

Quelques exemples habituellement utilisés à l'échelle industrielle, d'architectures de chaînes de conversion d'énergie sont donnés en association avec différents types de génératrices. Dans les limites de notre travail, nous nous sommes intéressés à une éolienne à axe horizontal à vitesse variable utilisant une MADA, néanmoins d'autres configurations sont succinctement décrites en fin du premier chapitre.

Le second chapitre est dédié à l'étude et la modélisation des différents éléments de la chaîne éolienne basée sur une machine asynchrone à double alimentation. La simulation sous environnement MATLAB/SIMULIK du même système a été effectuée afin de valider les différents modèles.

Le troisième chapitre traite de la commande vectorielle en puissance de la MADA avec orientation du flux statorique, celle-ci est réalisée avec deux types de régulateurs classiques à savoir le PI et le IP. Nous avons fait recours au régulateur PI qui nous servira de référence pour la suite de notre travail. Nous avons simulé également la commande vectorielle de la MADA avec les deux types de régulateurs.

Le quatrième chapitre est divisé en deux principales parties ; dans la première sont présentés les outils nécessaires pour la définition de la norme H∞; nous évoquons la notion de robustesse dans la commande en utilisant des concepts fréquentiels soumis à des critères mathématiques, parmi les quels on trouve la norme H∞. Dans les modèles standards utilisant la norme H∞, sont pris en compte les effets des différentes perturbations sur le système, ensuite, la synthèse du correcteur robuste est élaborée à l'aide d'un algorithme d'optimisation.

La seconde partie de ce chapitre est consacré à l'application de la commande robuste de type H<sup>∞</sup> à la MADA. En considérant les différentes perturbations auxquelles elle est soumise, (Variation brusque de la vitesse du vent "principale perturbation", bruit de mesure et variation des paramètres de la machine), et en choisissant les fonctions de pondérations adéquates, la synthèse du régulateur H<sup>∞</sup> est effectuée pour les boucles de régulation des puissances.

Le dernier chapitre de ce mémoire récapitule tous les résultats de simulation des différents correcteurs synthétisés afin de comparer leurs performances dans le rejet des perturbations, des bruits (de mesure et de la commande) et leur robustesse vis-à-vis des variations paramétriques; de nombreuses simulations effectuées dans ce sens nous ont permis d'évaluer les performances et les limites de chaque régulateur. La comparaison se fait tant au niveau des performances statiques et dynamiques que du matériel et du temps de calcul nécessaire à la réalisation de chaque simulation.

Enfin, comme il est d'usage, la conclusion de ce travail ainsi que quelques perspectives pour l'améliorer sont avancées. Les données du système éolien, quelques notions théoriques et un complément de résultats de simulation sont regroupés dans les annexes de ce mémoire.

# **Chapitre 1**

### **Généralités sur les Systèmes éoliens**

*Résumé* 

*C<sup>e</sup> chapitre est entièrement consacré aux généralités sur les systèmes éoliens, il ouvre une petite fenêtre sur le passé de « l'homme et le vent ». Un bref état de l'art sur l'énergie éolienne, y est également donné, on donne aussi un aperçu sur les principales théories et lois qui régissent la conversion de cette énergie exploitée par l'homme il y'a des millénaires, ainsi que les différentes structures existantes et utilisées dans le domaine de l'éolien actuel.* 

#### **1. Du moulin à vent à l'éolienne d'aujourd'hui**

#### **1.1. Un peu d'histoire**

L'utilisation de l'énergie du vent pour effectuer un travail est une pratique aussi vieille que l'histoire. Il y a environ 5 000 ans, les égyptiens furent les premiers à capter cette source d'énergie dans le domaine maritime. Ils s'en servirent pour déplacer de petites embarcations à l'aide d'une voile. Les Chinois sont, à cette époque, les premiers à prendre la mer sur des radeaux de fortune.

Quant aux premières éoliennes, il faut remonter jusqu'à 4 000 années en arrière pour en trouver la trace. C'est sous le règne d'Hammourabi, roi de Babylone, qu'apparurent les premiers systèmes d'irrigation entraînés par le vent et on utilisait déjà en Perse les premiers moulins à vent à axe vertical pour moudre du grain [61], des moulins à vent semblables et extrêmement primitifs ont survécu en Afghanistan jusqu'à nos jours comme le montre la Figure (1 .1). Petit à petit, cette technologie commença à faire son chemin vers toute l'Europe.

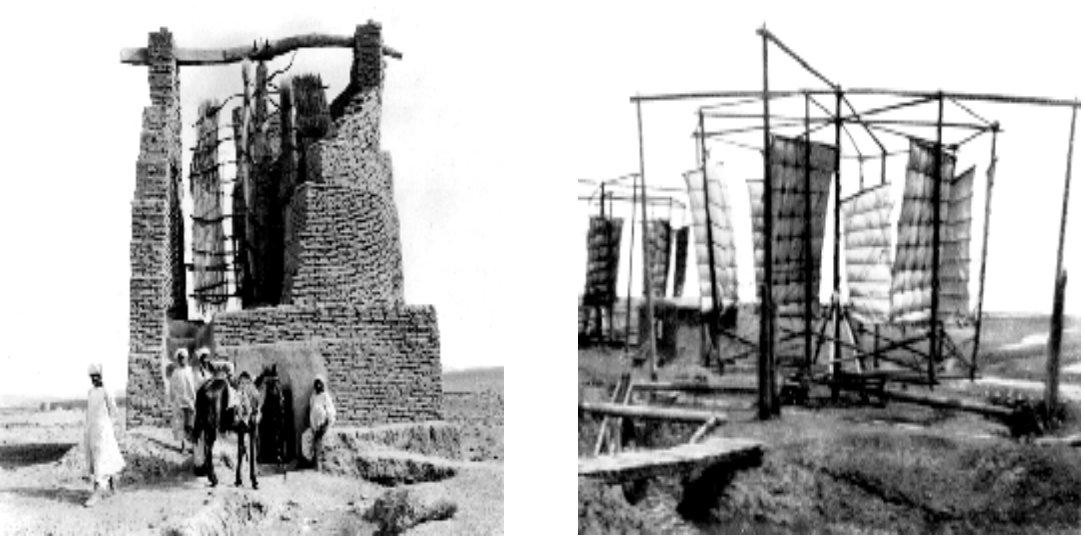

Moudre les grains en Afghanistan Pompage de l'eau en Chine

**Figure 1.1** : *Ancêtres des moulins à vent (Deutsches Museum). [36]*

Bien que des éoliennes soient déjà présentes en Occident bien avant le XIIe siècle, c'est à cette période qu'elles connurent un réel essor. On les appela « moulins à vent », car leur principale utilisation était de moudre le grain. Les moulins à vent servaient à drainer les champs aux Pays-Bas et à transporter de'eau pour l'irrigation en France. En Amérique du Nord, dans les années 1800, des millions de moulins à vent furent construits pour pomper de l'eau destinée aux champs et à l'élevage, ce qui permit aux pionniers de s'installer sur les terres semi-arides de l'Ouest. [8, 36, 59]

Il existe plusieurs types de ces machines, la plus connue étant celle à quatre ailes en toile. Jusqu'à la révolution industrielle, les moulins à vent et les roues à aubes furent les principaux moteurs de l'activité économique de cette époque. Au fil des siècles, les différentes techniques de captage du vent se sont sans cesse perfectionnées, jusqu'à ce que la vapeur et l'électricité sonnent le glas de l'éolien pour un temps. La Figure ci-dessous présente quelques designs construits à travers l'Europe et les états unis.

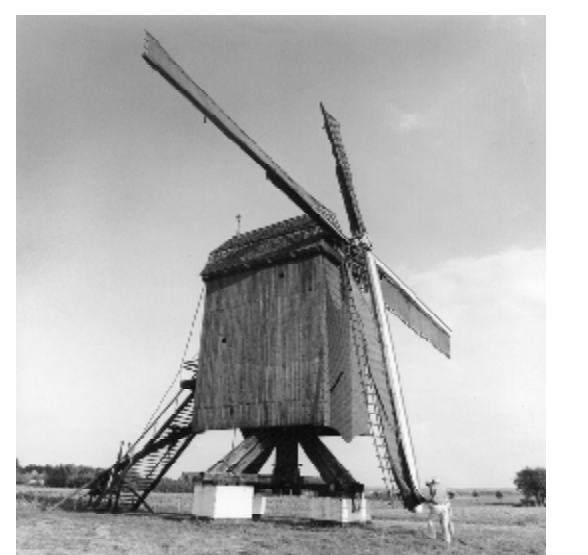

*Moulin à vent hollandais (type galerie) Tour-moulin à vent - Grèce*

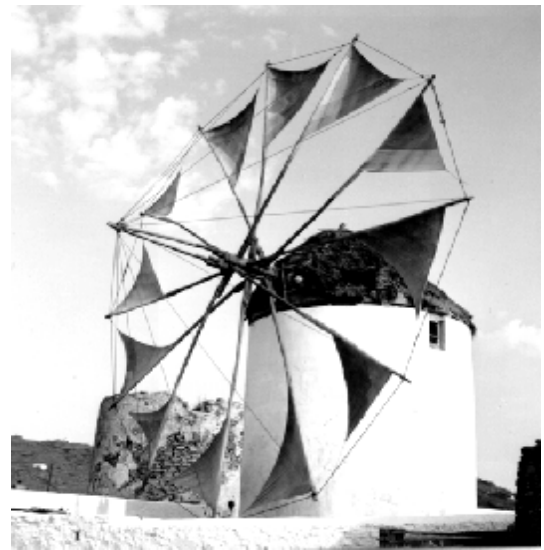

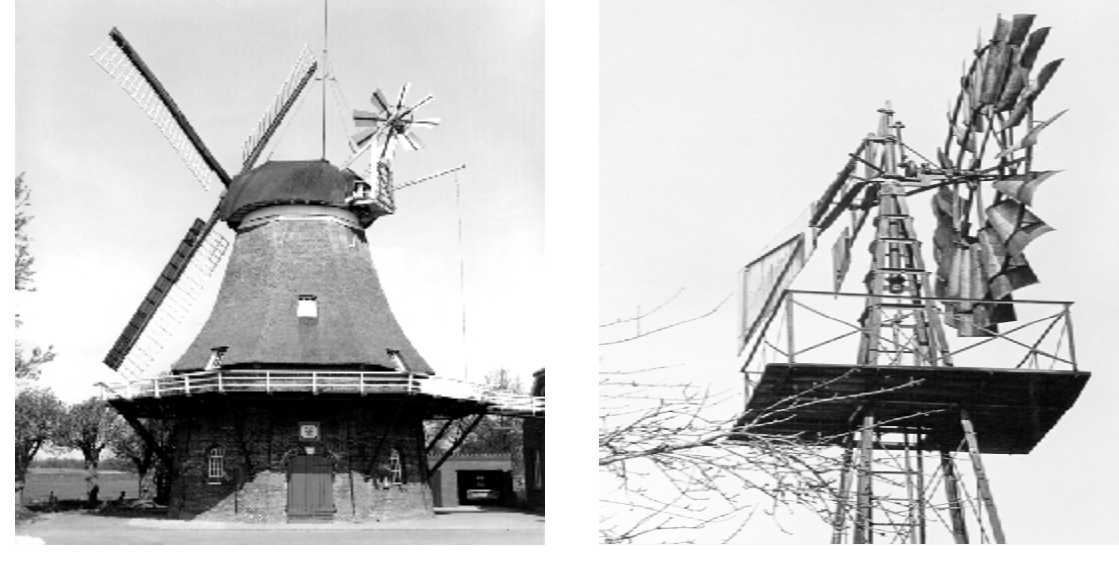

*Moulin à vent -Allemagne Moulin à vent -USA*

**Figure 1.2**: *Exemples de moulins à vent (Deutsches Museum). [36]*

#### **1.1.1. Premier pas vers l'ère des éoliennes**

C'est le physicien et mathématicien Lord Kelvin qui eut le premier la brillante idée de coupler une génératrice électrique à un moulin à vent. Ce premier pas vers l'ère des aérogénérateurs modernes remonte à 1802. Mais les premières applications concluantes durent attendre un demi-siècle de plus, lorsque Zénobe Gramme inventa la dynamo. C'est en 1888 que la première éolienne reliée à un système de stockage du courant vit le jour. On doit cette réalisation au chercheur américain Charles Brush. L'idée était là, mais pas encore les performances. Elles ne tardèrent pas à monter en flèche grâce aux travaux du danois Poul La Cour, qui découvrit en 1891 que le nombre de pales ainsi que leur forme ont une très nette influence sur le rendement. Grâce à cette découverte majeure sur l'aérodynamisme et le perfectionnement des générateurs, les éoliennes montèrent sans cesse en puissance. [36, 59]

#### **1.1.2. Poul La Cour – un pionnier au Danemark**

Des moulins à vent qui produisaient de l'électricité, innovation danoise de 1891, Poul la Cour fut le premier à avoir utilisé les anciens moulins à vent pour produire de l'électricité au  $19<sup>eme</sup>$  siècle (voir Figure (1.3)). Elles permirent aux habitants des zones rurales de produire leur propre électricité pour faire marcher les ampoules, les outils et, ensuite, les radios. Cependant, dans les années trente, malgré les services qu'elle avait rendus à la société, les jours de l'énergie éolienne semblaient être comptés. Alors que la demande énergétique augmentait et que les réseaux électriques atteignaient les zones rurales, des millions de petits moulins à vent tombèrent en désuétude et furent remplacés par de grandes centrales brûlant des combustibles fossiles bon marché et abondants. [36]

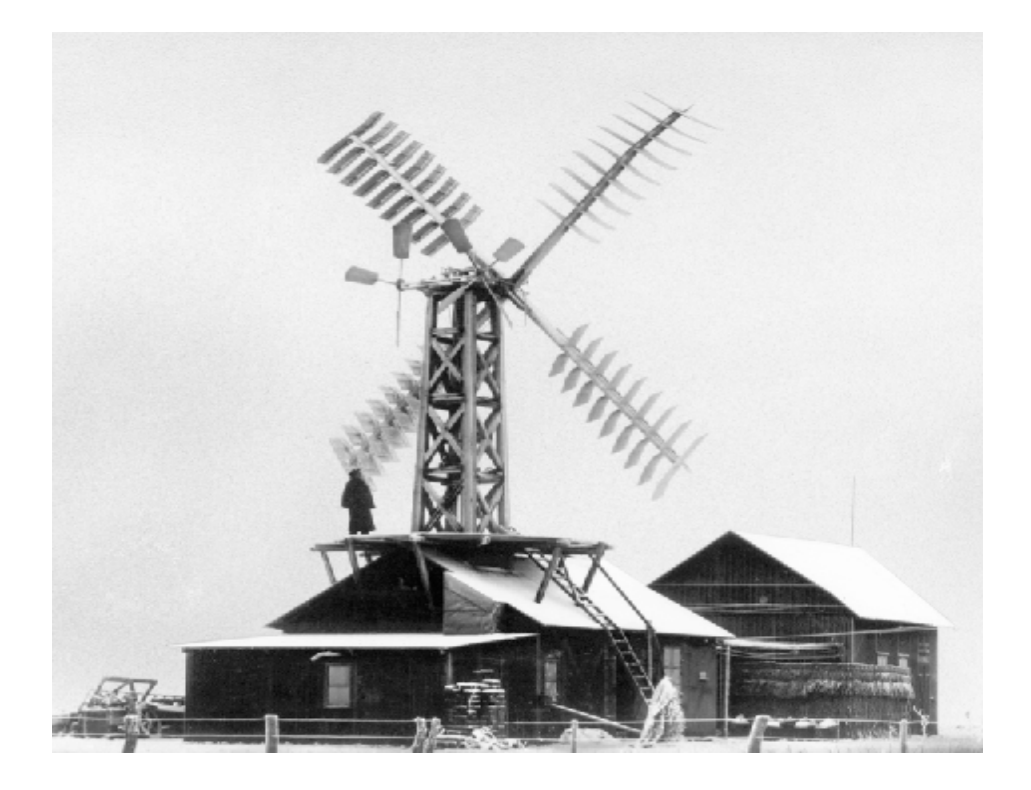

**Figure 1.3** : *Première aérogénératrice de Poul La Cour en 1891 à Askov, Danemark. [36]*

#### **1.2. Retour à l'éolien : une source de l'énergie de demain**

Avec l'avènement des énergies fossiles, les éoliennes furent reléguées au second plan jusqu'à la crise pétrolière de 1973. Suite à la panique engendrée par les deux chocs pétroliers de 1973 et 1979, qui déboucha sur la recherche d'énergies alternatives, un regain d'intérêt sans cesse grandissant se fit sentir pour l'éolien. Les principales motivations actuelles sont la hausse des prix des énergies fossiles et l'alternative au nucléaire. Étant donné que les ressources naturelles s'épuisent inexorablement et que les opinions publiques sont de plus en plus sensibilisées aux énergies renouvelables, il ne fait nul doute que l'éolien s'impose comme une énergie du futur.

On cherche surtout à les utiliser pour produire de l'énergie électrique suivant le principe exploité dans toutes les centrales électriques : un fluide (ici : le vent) entraîne une turbine reliée mécaniquement à une machine électrique, appelée génératrice, qui va produire du courant. Ce mode de production est attractif du fait que: [59]

- L'énergie est propre et sans rejet atmosphérique;
- Elle est géographiquement diffuse;
- La source d'énergie (vent) est généralement plus importante en hiver.

Cependant il présente des inconvénients comme :

- Le captage et la conversion de l'énergie sont complexes;
- Les systèmes éoliens utilisent des matériaux coûteux;
- La source d'énergie (vent) est aléatoire.

#### **1.3. L'énergie éolienne : « une filière en plein développement »**

Le développement de l'éolien s'inscrit dans le cadre de la promotion des énergies renouvelables, face aux dangers que représente à l'échelle planétaire le recours massif aux énergies fossiles. D'autre part, l'énergie éolienne bénéficie de façon générale d'une bonne image auprès du public malgré les oppositions locales qui naissent fréquemment autour des projets pour des motifs environnementaux.

La Figure (1.4), montre que la puissance éolienne installée dans le monde a plus que doublé en 2008 par rapport à celle installée en 2005 et atteint aujourd'hui près de 190 000 MW. Le chiffre d'affaires mondial du secteur éolien s'élève en 2008 à 40 milliards d'euros. En parallèle, le marché des éoliennes neuves a montré une croissance de 42% pour atteindre un total de 27 000 MW, soit 10 fois plus qu'il y a dix ans (~ 2 000 MW).En comparaison, il faut noter qu'aucun réacteur nucléaire n'est entré en activité en 2008, selon l'IAEA (*International Atomic Energy Agency*). [66]

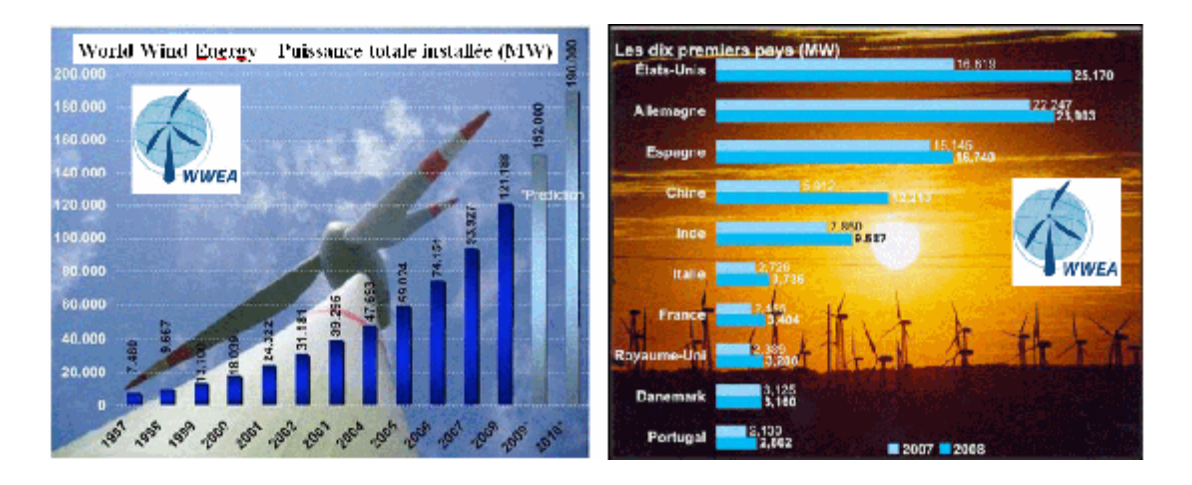

**Figure 1.4:** *Développement de l'énergie éolienne dans le monde. [66]*

En termes de développement de chaque pays, la Figure (1.4) illustre la croissance de la puissance installée entre deux années consécutives. Les Etats-Unis ont récemment pris la première place devant l'Allemagne en termes d'équipement total. La Chine demeure en 2008 le marché le plus dynamique, en faisant plus que doubler ses installations pour la troisième année consécutive avec maintenant 12 GW installées. La France est un des pays en forte croissance avec 4500 MW au printemps 2010 soit environ le double de la capacité en 2007. Dans ce contexte, le passé récent et le futur sont marqués par le développement de l'éolien offshore dont les perspectives sont très significatives.

Le potentiel éolien en Algérie diffère selon la situation géographique. Ainsi au nord du pays, le potentiel éolien se caractérise par une vitesse moyenne des vents modérée (**1 à 4 m/s**) avec des microclimats autour d'Oran, Annaba, sur les hauts plateaux et à Biskra. Ce potentiel énergétique convient parfaitement pour le **pompage de l'eau particulièrement sur les Hauts Plateaux**. Au Sud, la vitesse moyenne des vents dépasse les 4m/s, plus particulièrement au **sud-ouest, avec des vents qui dépassent les 6m/s dans la région d'Adrar** [67]. La Figure (1.5), présente la cartographie des vents en Algérie.

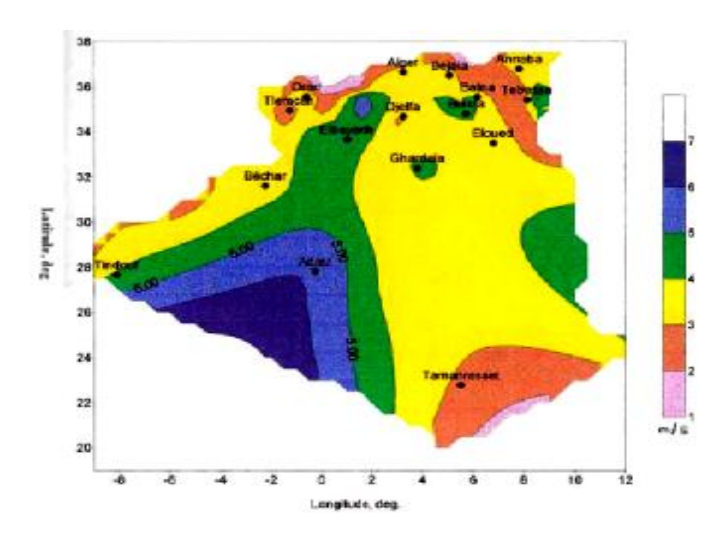

**Figure 1.5**: *Atlas des vents. [67]*

#### **1.4. Technologie des nouveaux capteurs éoliens**

Depuis l'avènement des moulins à vent jusqu'aux premiers aérogénérateurs, la technologie des aéromoteurs (ou capteurs éoliens) a connu une évolution fulgurante surtout ces dernières décennies ; notamment dans le domaine de la production d'énergie électrique. Plusieurs technologies sont utilisées pour capter l'énergie du vent et leurs structures sont de plus en plus performantes. Outre leurs caractéristiques mécaniques, nous nous intéressons à l'efficacité de la conversion de l'énergie mécanique en énergie électrique.

En effet, il existe deux types d'éoliennes à savoir les éoliennes à axe vertical ou en anglais **VAWT** (**V**ertical **A**xis **W**ind **T**urbine) et les éoliennes à axe horizontal ou **HAWT** (**H**orizontal **A**xis **W**ind **T**urbine). Ainsi dans ce qui suit nous allons énoncer en première partie une généralité sur les différents types d'éoliennes, ensuite nous allons nous intéresser plus particulièrement aux éoliennes rapides à axe horizontal qui sont non seulement les plus répandues, mais aussi les plus efficaces.

#### **1.4.1. Eolienne à axe vertical (VAWT)**

Afin de diminuer la vitesse de rotation et de limiter le bruit et de capter le flux d'air dont la direction change de façon turbulente, on voit apparaître de petites éoliennes à axe vertical, de type Savonius, Darrieus ou H-type (comme sur la Figure 1.6). Les turbines **VAWT** tournent en moyenne 2 à 6 fois moins vite qu'une tripale classique avec le même rayon. Ce type de turbine est aussi quelquefois une réponse à la question de l'esthétique, sans doute essentielle pour obtenir l'adhésion des riverains, en particulier en site urbain.

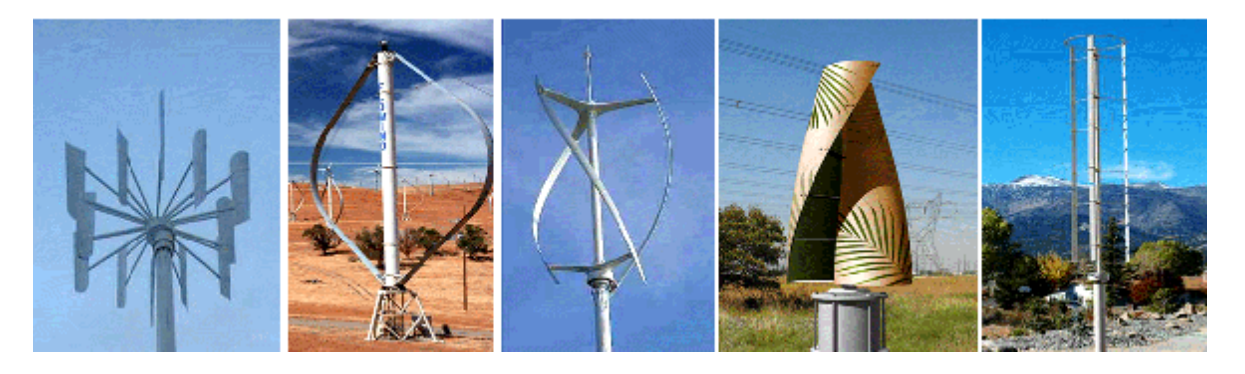

**Figure 1.6**: *Petite éolienne à axe horizontal.*

#### **1.4.1.1 Caractéristiques des éoliennes VAWT**

- Lentes (faible bruit) ;
- Machinerie au sol ;
- Pas de dispositif d'orientation des pales ;
- Faible rendement aérodynamique ;
- Grande sensibilité de  $C_P$  à la vitesse.

#### **1.4.2. Eoliennes à axe horizontal (HAWT)**

C'est la technologie largement dominante en « grand éolien ». En petit éolien, où la rugosité du terrain est plus importante en raison des faibles hauteurs de captage, on trouve plus de diversité de structures [66]. La Figure (1.7) illustre par exemple, une petite éolienne tripale rapide, multipale à vitesse lente et éolienne Darrieus multipale à axe horizontal.

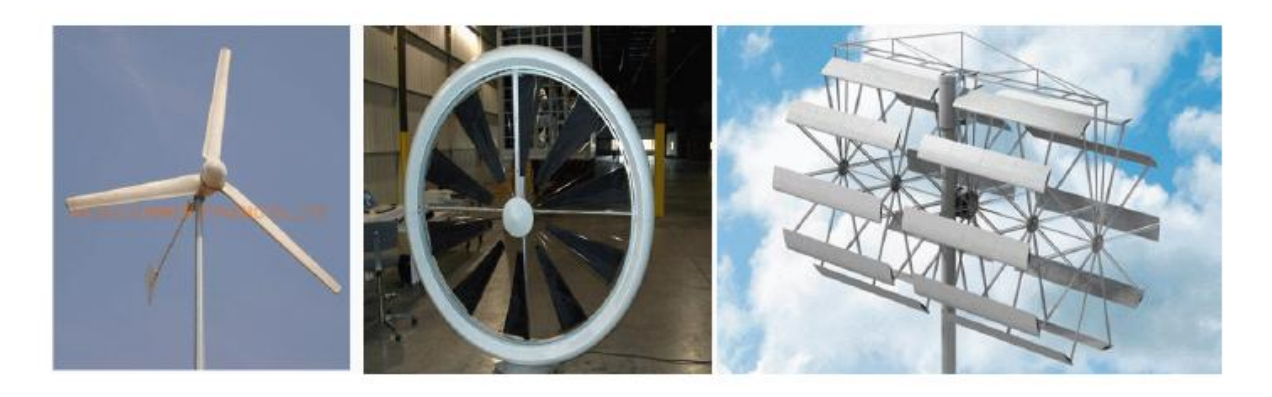

**Figure 1.7:** *Petite éolienne à axe horizontal.*

#### **1.5. Petit éolien et applications**

Sur l'ensemble de la gamme, le petit éolien ou éolien individuel, désigne les éoliennes de petites et moyennes puissances réparties en trois gammes:

> *Micro-éoliennes* : gamme de puissance nominale de 20 W à 500 W ; *Mini-éoliennes*: gamme de puissance nominale de 500 W à 1 kW ; *Petites éoliennes* : de 1 kW à 100 kW.

Ces éoliennes sont installées à des hauteurs de 10 à 35 mètres, raccordées au réseau, ilotables ou autonomes en site isolé. Le petit éolien est utilisé pour produire de l'électricité et alimenter des appareils électriques de manière économique et durable, principalement en milieu rural. Les applications vont du tourisme de plaisance (camping-cars, bateaux,…) à l'électrification de sites isolés, distants du réseau, de même qu'au traitement de l'eau (pompage, dessalement) pour des unités de petites puissances. Ces applications représentent un marché non négligeable appelé à se développer. [66]

Pour ce type de turbine, le coefficient de puissance est plus grand que le type de turbine verticale. Par contre, il dépend non seulement de la vitesse mais aussi de la direction du vent. [66]

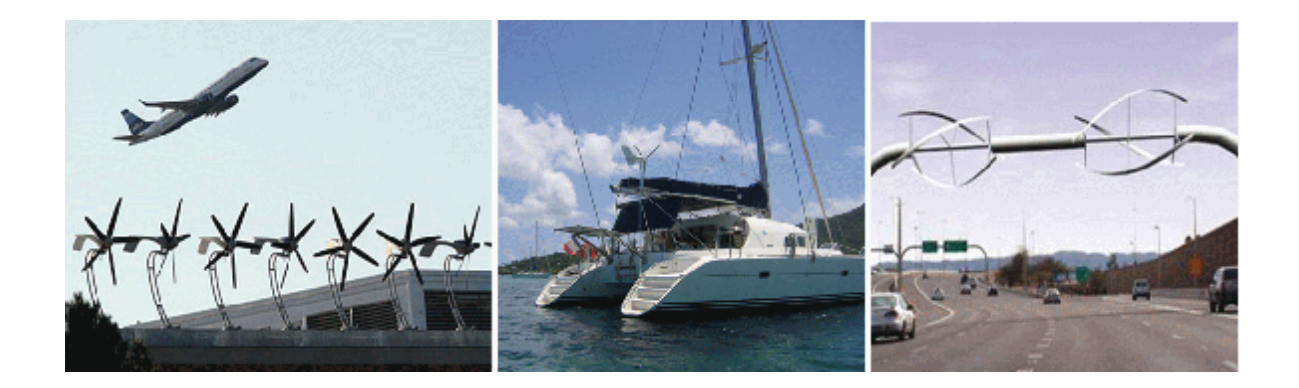

**Figure 1.8:** *Quelques applications du « petit éolien».*

#### **1.6. Grand éolien et applications**

Dans ce cas, on parle des parcs éoliens (fermes éoliennes), installés en terres ou en mer en vue de la production de l'énergie électrique. Généralement ils sont connectés aux réseaux. La Figure suivante présente deux types de parcs éoliens.

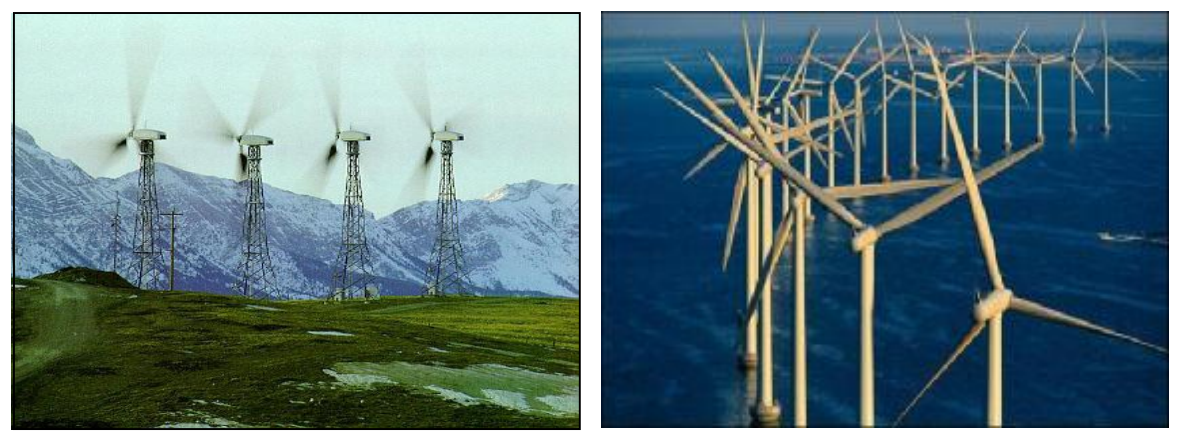

*Wind-rush Californien, USA. Parc offshore, Middlgrunden au Danemark.* 

#### **Figure 1.9 :** *Parcs éoliens.*

#### **1.7. Constitution d'une éolienne à axe horizontal**

Si le principe de base des turbines éoliennes est resté inchangé, à savoir une double conversion énergétique (énergie cinétique du vent, énergie mécanique sur l'arbre et énergie électrique), les technologies mises en œuvre ont, quant à elles, énormément évolué ces deux dernières décennies.

Les composants ayant subi les plus fortes évolutions sont :

- le rotor, dont la fonction est de convertir l'énergie cinétique du vent en couple mécanique ;
- le générateur, dont la fonction est de convertir le couple mécanique en électricité pour alimenter le réseau.

Bien que simple en apparence, la turbine éolienne constitue un système complexe faisant appel aux domaines de l'aérodynamique, de la mécanique, de l'électricité, du génie civil et de l'ingénierie de contrôle. Le concept technologique à axe horizontal à trois pales constitue l'éolienne moderne contemporaine. La Figure (1.10), présente ses principaux composants.

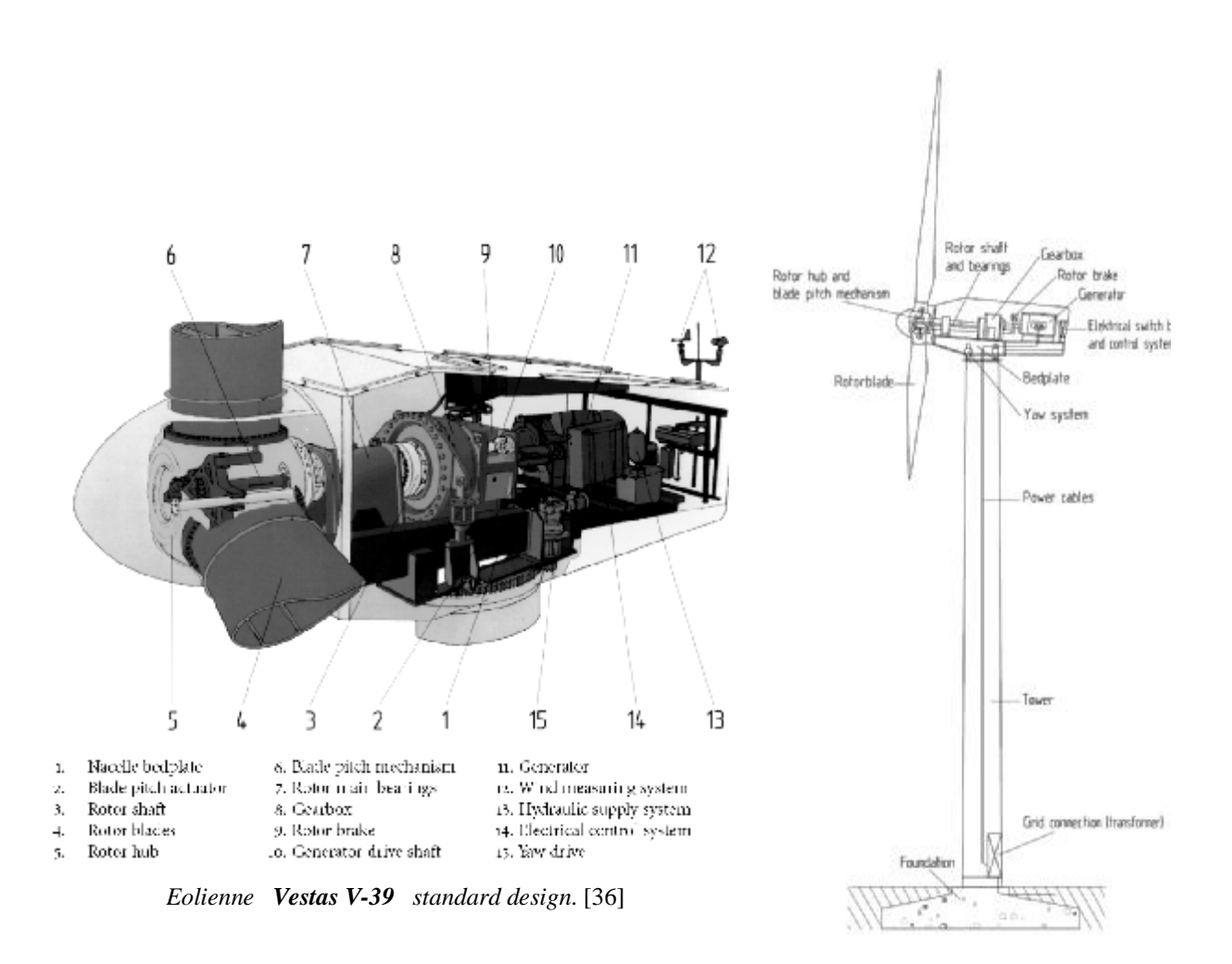

Fi**gure 1.10:** *Principaux composants d'une éolienne à axe horizontal.* 

Une éolienne rapide est constituée principalement de trois parties : les pales (entre 1 et 3), la nacelle et la tour. Chacune de ces parties doit être minutieusement étudiée et modélisée de façon à obtenir un meilleur rendement et une bonne fiabilité du système ainsi qu'un faible coût d'investissement. Les principales parties d'une éolienne (aérogénérateur) sont:

#### Ø **La tour**

 La tour ou le mât, est généralement un tube d'acier ou éventuellement un treillis métallique, elle doit être placée le plus haut possible pour éviter les perturbations près du sol. Toutefois, la quantité de matière mise en œuvre représente un coût non négligeable et le poids doit être limité. Un compromis consiste généralement à prendre une tour (mât) de taille très légèrement supérieure au diamètre du rotor de l'aérogénérateur (exemple: éolienne NORDEX N90 2,3 MW: diamètre de 80m, mât 90m).

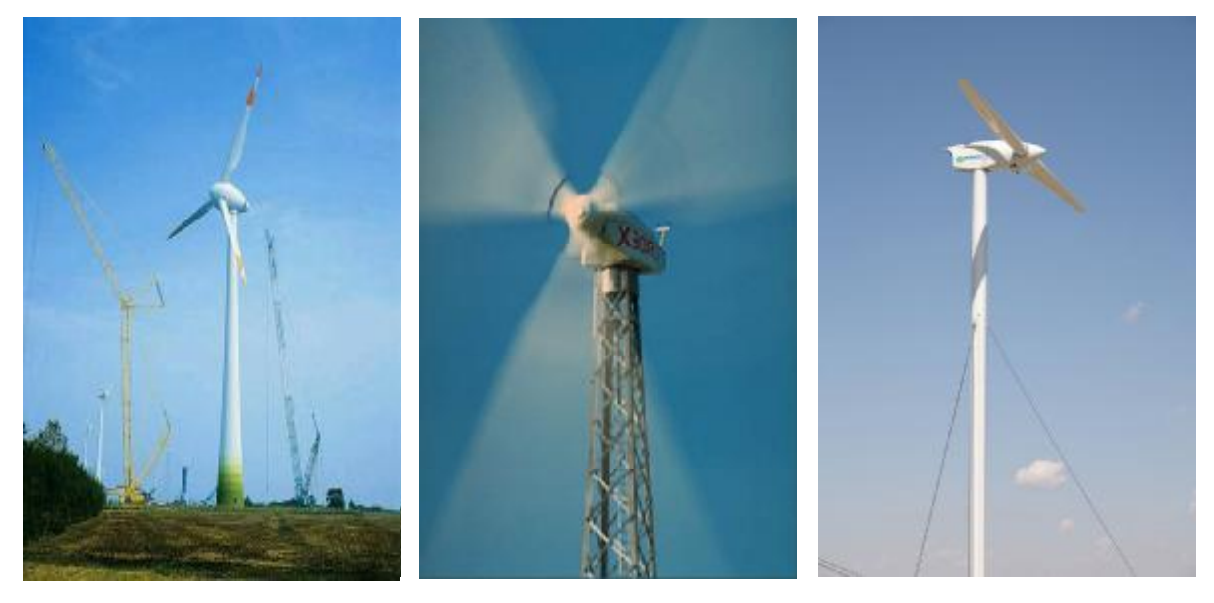

*Tour tubulaire Tour en treillis Tour haubanée*

**Figure 1.11 :** *Différents types de tours (mats).*

#### Ø **La nacelle**

La nacelle est la salle des machines de la turbine, elle regroupe tous les éléments mécaniques permettant de coupler le rotor éolien au générateur électrique : arbres lent et rapide, roulements, multiplicateur. Le frein à disque, différent du frein aérodynamique, qui permet d'arrêter le système en cas de surcharge. Le générateur qui est généralement une machine asynchrone et les systèmes hydrauliques ou électriques d'orientation des pales (frein aérodynamique) et de la nacelle (nécessaire pour garder la surface balayée par l'aérogénérateur perpendiculaire à la direction du vent). A cela viennent s'ajouter le système de refroidissement par air ou par eau, un anémomètre et le système électronique de gestion de l'éolienne.

L'assemblage des différents éléments abrités par la nacelle se fait en plein air comme le montre la figure ci-dessous, où on peut voir une partie de la nacelle qui supporte l'arbre mécanique, le multiplicateur de vitesse et sur la face, la bague qui sert à fixer le moyeu.

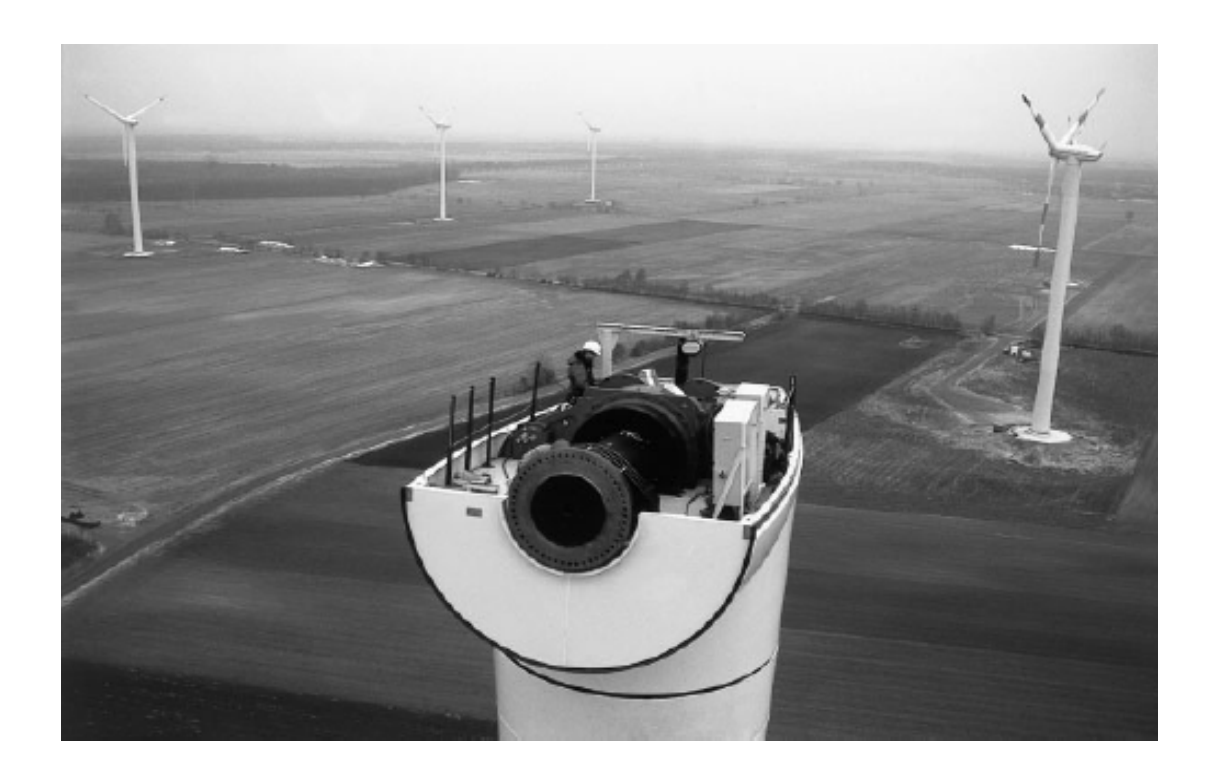

**Figure 1.12:** *Vue aérienne de la nacelle pendant l'assemblage d'une turbine de 1.5 MW (NEG Micon). [18]*

#### Ø **Le rotor (les pales)**

Formé par les pales assemblées dans leur moyeu. Pour les éoliennes destinées à la production d'électricité, le nombre de pales varie classiquement de 1 à 3, le rotor tripale (concept danois) étant de loin le plus répandu car il représente un bon compromis entre le coût, le comportement vibratoire, la pollution visuelle et le bruit. Les rotors à vitesse fixe sont souvent munis d'un système d'orientation de la pale permettant à la génératrice (généralement une machine asynchrone à cage d'écureuil) de fonctionner au voisinage du synchronisme et d'être connectée directement au réseau sans dispositif d'électronique de puissance. Ce système allie ainsi simplicité et faible coût.

Les rotors à vitesse variable sont souvent moins coûteux car le dispositif d'orientation des pales est simplifié voir supprimé. Toutefois, une interface d'électronique de puissance entre le générateur et le réseau ou la charge est nécessaire. Les pales se caractérisent principalement par leur géométrie dont dépendront les performances aérodynamiques et les matériaux dont elles sont constituées.

Actuellement, les matériaux composites tels la fibre de verre et plus récemment la fibre de carbone sont très utilisés car ils allient légèreté et bonne résistance mécanique. La Figure (1.13), illustre la pale d'une éolienne de 1.5 MW. [18, 58, 70]

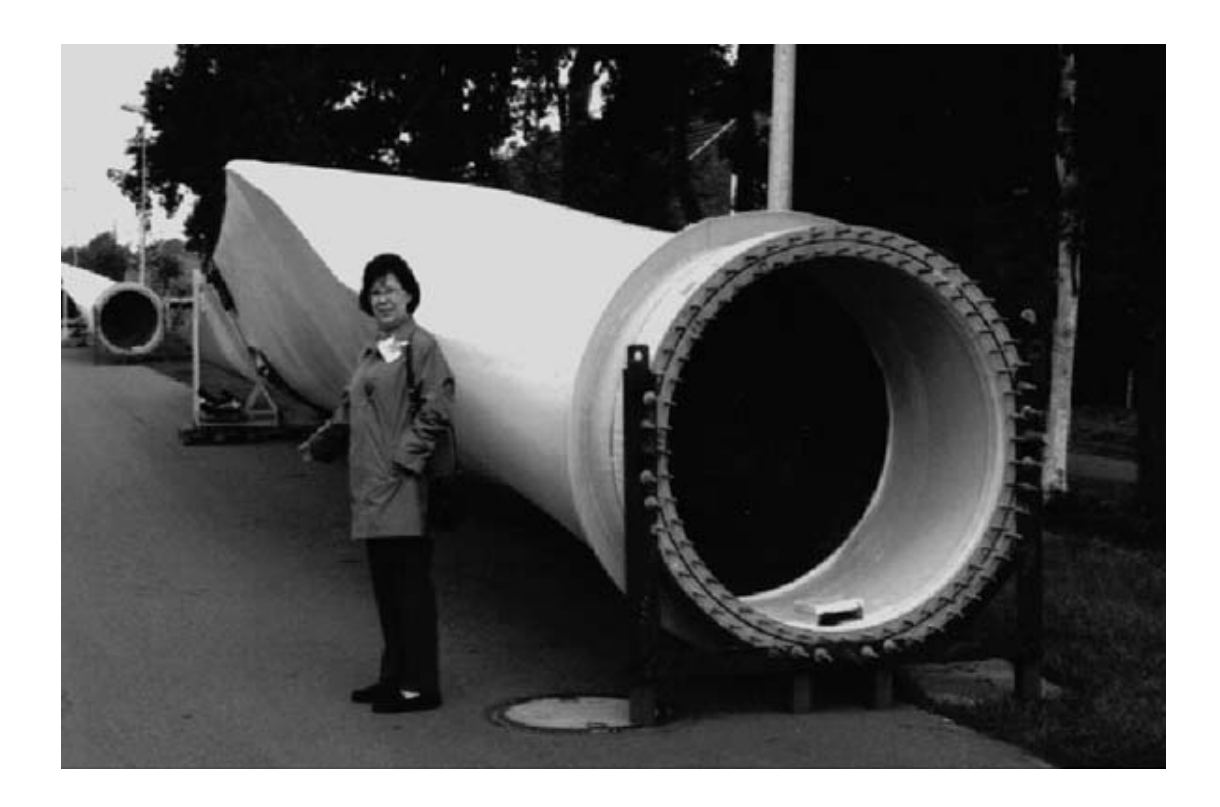

**Figure 1.13 :** *Pale d'une turbine de 1.5MW. [70]* 

#### Ø **Une armoire de commande**

Elle comporte tous les convertisseurs d'électronique de puissance (onduleur, redresseur), ainsi que les systèmes de régulation de puissance, de courant et de tension et d'orientation des pales et de la nacelle.

#### Ø **Un multiplicateur de vitesse**

Le multiplicateur de vitesse permet d'augmenter la vitesse de rotation du moyeu à la vitesse de rotation du générateur. Une turbine d'une capacité de 1 MW avec un rotor de 52 m de diamètre tourne à la vitesse de 20 tours/minute, alors que le générateur tourne à 1 500 tours/minute. Le rapport de transmission de la boite est alors égal à 1500/20 soit 75. On trouve également dans la nacelle : un radiateur de refroidissement et un système de freinage.

On trouve plusieurs arrangements des différents éléments de la chaine de transmission mécanique qui dépend de chaque constructeur. Un arrangement typique de la turbine Nordex N-60 est présenté sur la Figure (1.14) (Coupe de la nacelle), on peut voir sur la photo l'arbre lent et le multiplicateur de vitesse, l'arbre rapide et le générateur. [18]

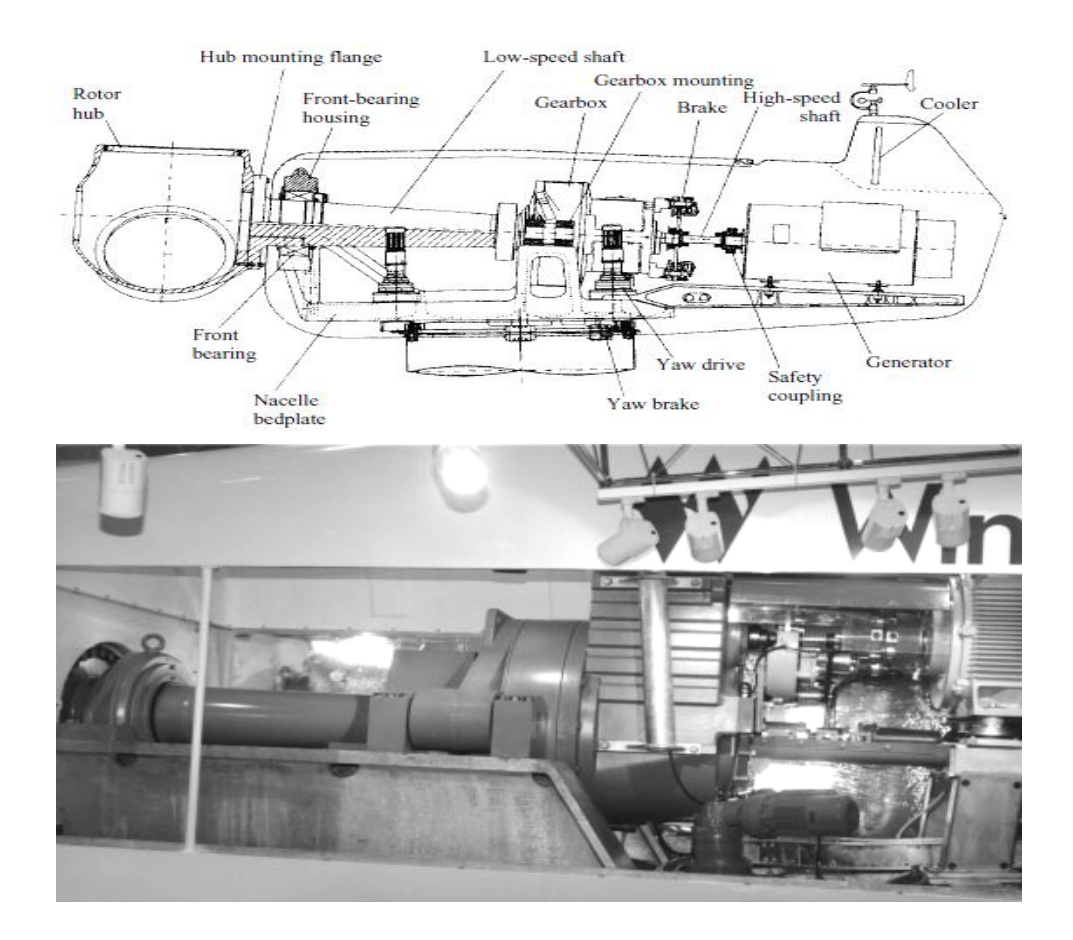

**Figure 1.14:** *Chaine de transmission et multiplicateur de vitesse d'une turbine Nordex N-60. [18]*

#### Ø**Générateurs**

Il existe trois principaux types de turbines éoliennes, dont les différences principales concernent la technologie du générateur et la méthode de contrôle mise en œuvre pour prévenir les risques de surcharge en cas de vitesses de vent supérieures à la vitesse nominale. Il est à signaler que selon le type de la machine électrique utilisée on classe aussi les éoliennes en deux types, il s'agit des éoliennes à vitesse fixe et éoliennes à vitesse variable.

Les différentes technologies de générateurs dont on parlera dans la suite de ce chapitre sont :

- le générateur asynchrone à cage d'écureuil ;
- le générateur synchrone à aimant permanent ;
- le générateur asynchrone à rotor bobiné à double alimentation.

C'est dans les générateurs que se passe le deuxième niveau de conversion de l'énergie éolienne (mécanique-électrique), mais avant de donner plus de détails sur ces générateurs on revient dans ce qui suit au premier niveau de conversion (mécanique), et ce en utilisant un peu d'aérodynamique et de théorie nécessaire pour le décrire.

On trouve beaucoup d'accessoires dans une éolienne allant des différents appareils de mesure et différents systèmes de contrôle et de protections jusqu'aux fondations, ces dernières dépendent du type de parcs éoliens (on shore ou off shore), sur la Figure 1.15, sont présentées les fondations tripodes d'un parc éolien.

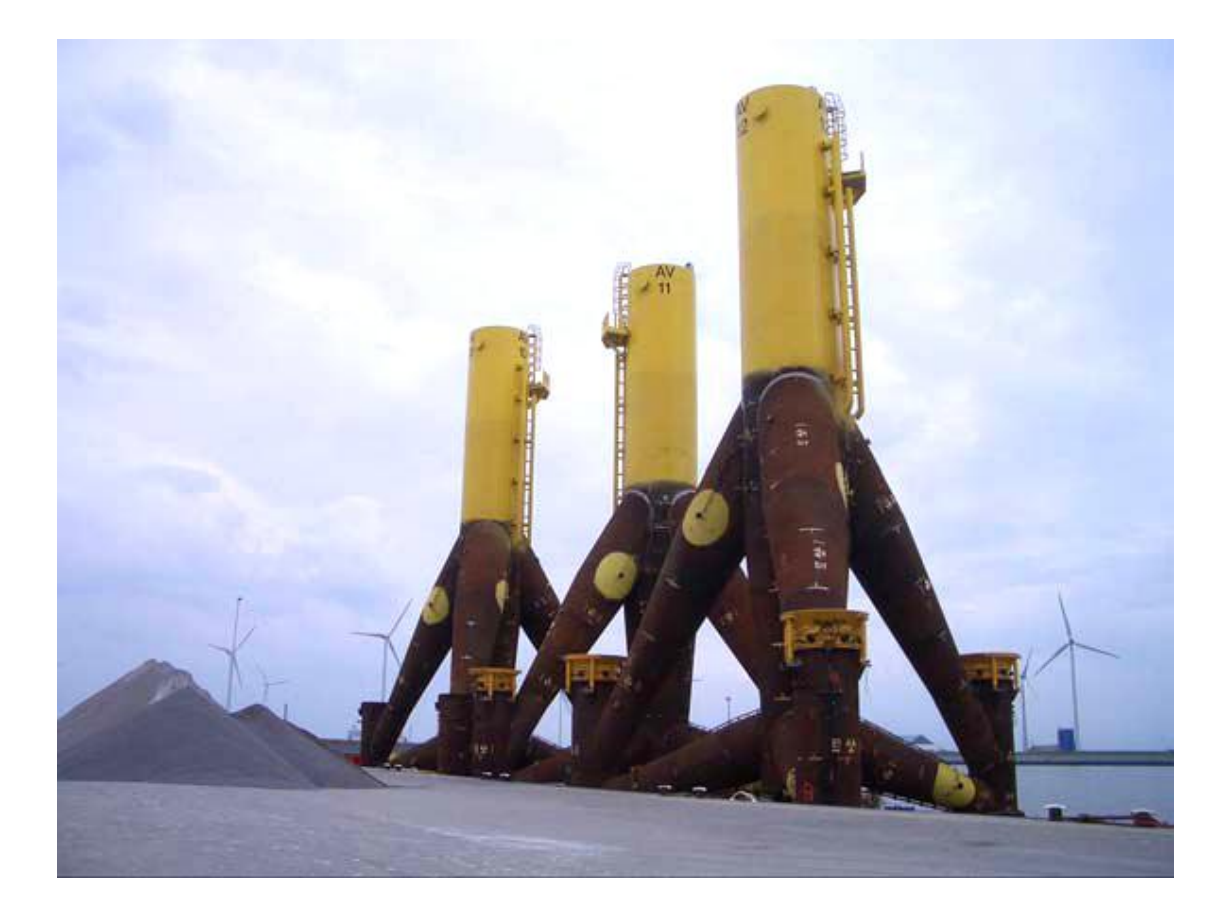

**Figure 1. 15:** *Fondation tripode pour le parc éolien Alpha Ventus en Allemagne. [70]*

#### **2. Principes physiques de la conversion d'énergie éolienne**

#### **2.1. Quelques notions sur le vent**

Le vent est causé par le déplacement de la masse d'air qui est dû indirectement à l'ensoleillement de la Terre. Par le réchauffement de certaines zones de la planète et le refroidissement d'autres parties, une différence de pression est créée et les masses d'air sont en perpétuel déplacement. C'est pourquoi, le vent est une grandeur stochastique, intermittente qui dépend d'un ensemble de facteurs tels que la situation géographique, l'altitude, la température et la hauteur de captage.

 Les caractéristiques du vent déterminent non seulement la quantité d'énergie qui s'applique à la turbine mais également les contraintes de fonctionnement (turbulences, valeurs extrémales,…) qui jouent aussi sur la durée de vie.

#### **2.1.1. Direction et vitesse du vent**

Le vent souffle en principe des zones de hautes pressions vers les zones de basses pressions. Aux latitudes moyennes et aux grandes latitudes, sa direction est cependant modifiée du fait de la rotation de la terre. Le vent devient alors parallèle aux isobares au lieu de leur être perpendiculaire. Dans l'hémisphère nord, le vent tourne dans le sens contraire des aiguilles d'une montre autour des aires cycloniques et dans le sens direct autour des zones anticycloniques. Dans l'hémisphère sud, les sens sont inversés par rapport aux précédents.

En réalité, le vent est mesuré par un anémomètre complété par une girouette qui génère les grandeurs fondamentales que sont la vitesse et la direction (Figure 1.11). Il en existe plusieurs types classés en deux catégories principales (les anémomètres à rotation et les anémomètres à pression).

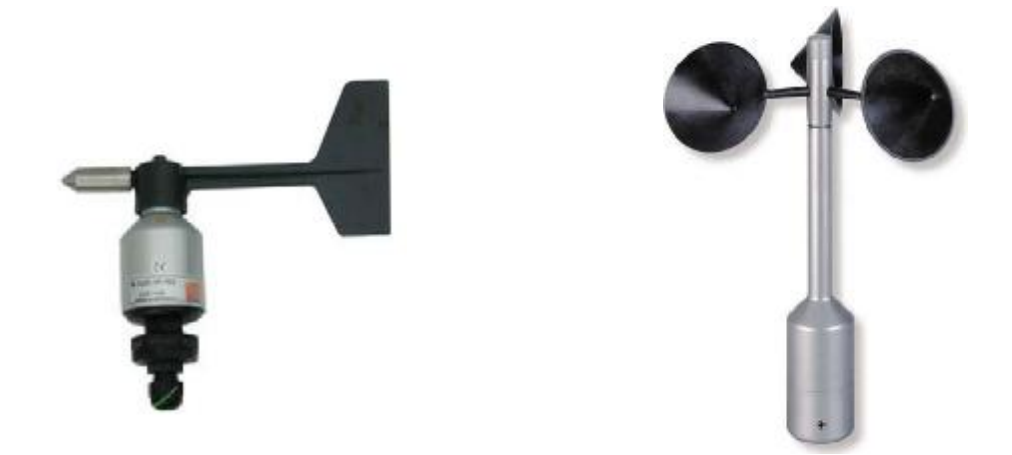

**Figure 1.16:** *Girouette et anémomètre (Courtesy of THALES instruments, Germany). [46]* 

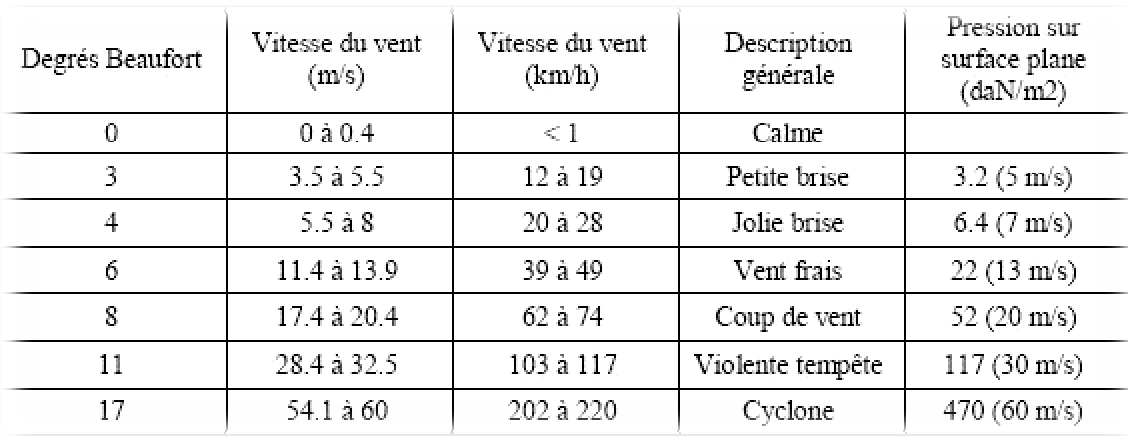

Une graduation a été établie, selon l'échelle Beaufort qui divise les vents en fonction de leurs vitesses en 17 catégories dont nous citons quelques unes au tableau 1.1. [46]

**Tableau 1.1 :** *Echelle Beaufort.*

En effet, pour implanter un parc éolien, la prospection des sites possibles constitue le premier travail à effectuer pour juger de la capacité de production d'une centrale éolienne. Des relevés météorologiques complets sur les sites présumés doivent être effectués au moins pendant une année pour déterminer la possibilité ou non d'implanter le parc. Non seulement il faut connaître la vitesse moyenne du vent, mais aussi sa variation en fonction de l'altitude.Les vents les plus intéressants qui donnent finalement le plus d'énergie annuelle, sont les vents réguliers qui ont une vitesse de 6 à 10m/s.

#### **2.1.2. Caractérisation du vent**

On utilise très souvent des distributions statistiques (distribution de Weibull ou de Rayleigh) générées à partir de campagnes de mesures à long terme qui permettent d'offrir une vision cohérente de l'efficacité du gisement pour les études sur les aérogénérateurs. Une caractéristique importante de la ressource de vent est sa variabilité ou intermittence. Le vent est en effet fortement variable, tant géographiquement que temporellement. Sur la Figure 1.17 est présenté l'exemple d'une séquence de vent réelle, extraite par une méthode de classification de la vitesse du vent.

Cette extraction est basée sur des donnés mesurées durant plusieurs mois sur le site donné, cette démarche consiste à extraire des profils temporels, ici de 10 minutes, qui respectent au mieux les caractéristiques probabilistes (moments d'ordre 1 à *n*) du gisement [32].

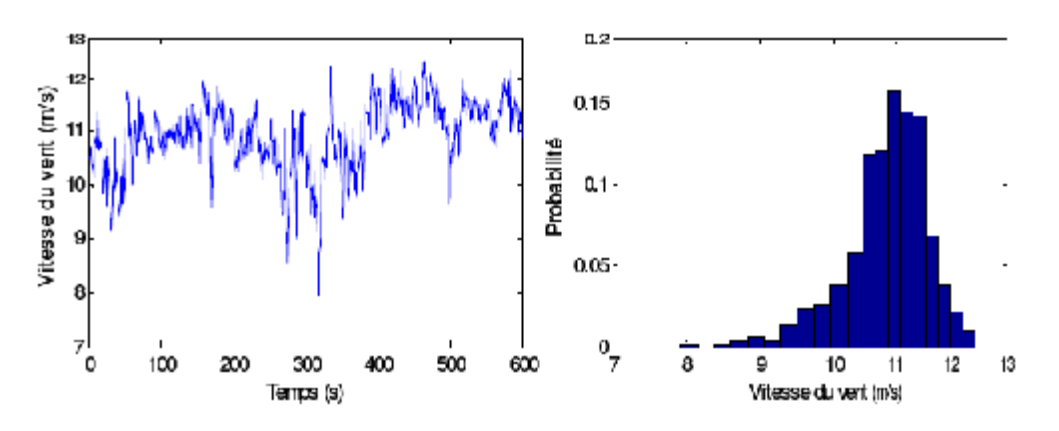

**Figure 1.17**: *Exemple d'une séquence de vent mesuré et sa distribution de probabilité.* 

#### **2.1.1. Energie disponible dans le vent**

Cette énergie n'est autre que l'énergie cinétique des particules de la masse d'air en mouvement, elle donnée par :

$$
E = \frac{1}{2}mV^2\tag{1.1}
$$

La turbine éolienne est un dispositif qui transforme l'énergie cinétique du vent en énergie mécanique, autrement dit : passant par la section de la surface active S de l'éolienne. La puissance développée par un volume de molécules d'air qui traverse une surface équivalente à la surface active S de l'éolienne est donnée par :

$$
E = \frac{1}{2}\rho S V^3 \tag{1.2}
$$

Avec :

- $S: l'$ aire balayée par les pales  $[m^2]$ ;
- $\rho$ : est la masse volumique de l'air, en général elle est égale 1.22 [kg/m<sup>3</sup>] à la préssion atmosphérique à  $15^{\circ}$  C;
	- *V* : vitesse du vent [m/s].

Pour comprendre les aspects physiques de la conversion de l'énergie par une turbine éolienne, il est important de rappeler quelques notions théoriques de l'aérodynamique. Dans le cas d'une éolienne, deux théories sont principales.

#### **2.2. Aérodynamique de la turbine éolienne**

#### **2.2.1. Théorie du disque ou théorie de Betz**

La théorie globale du moteur à axe horizontal a été établie par le savant allemand Albert Betz. Betz suppose que le moteur éolien est placé dans un air animé à l'infini en amont d'une vitesse *V* et à l'infini en aval à une vitesse *V-∞.* La turbine est donc considérée comme un disque, c'est en fait, un dispositif générique qui extrait l'énergie à partir du vent. Considérant qu'il est immergé dans un flux d'air, ce dernier est supposé comme incompressible, le schéma utilisé pour établir la théorie du disque est celui de la Figure 1.18. [14,18]

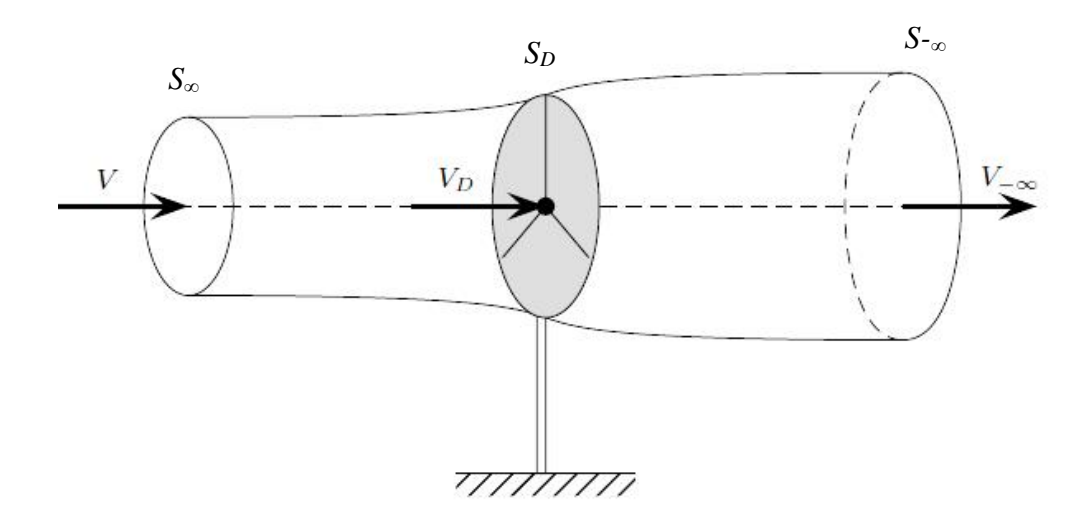

**Figure 1.18:** *Flux d'air à travers un disque.*

D'après la figure ci-dessus le disque extrait une partie de l'énergie cinétique du vent (la production de l'énergie ne pouvant se faire que par la conversion de l'énergie cinétique du vent), la vitesse du vent *V−∞* (en aval du rotor) est nécessairement inférieure à la vitesse *V* (en amont). Par conséquent, pour le tube du flux entourant juste le disque, la section *S<sup>∞</sup>* est plus petite que celle du disque, qui est de même plus petite que la section *S−∞*. Par définition, les flux d'écoulement de la masse d'air doivent être identiques partout dans le tube :

$$
\rho S_{\infty} V = \rho S_D V_D = \rho S_{-\infty} V_{-\infty}
$$
\n(1.3)

Il en résulte que la veine du fluide traverse le générateur en s'élargissant. Habituellement, la vitesse du disque est exprimée par :

$$
V_D = V(1 - a) \tag{1.4}
$$

Avec :

: est défini comme le facteur d'interférence d'écoulement axial.

L'air qui traverse le disque subit une diminution de vitesse, soit *V− V−∞*. Par conséquent, la force *F<sup>D</sup>* développée par le disque sur le flux d'air incident est tous le temps le produit de cette différence de vitesse et le taux d'écoulement de la masse d'air.

$$
(1.5)
$$

La force  $F<sub>D</sub>$  est engendrée par la chute de pression provoquée par le disque, tel que :

$$
(1.6)
$$

Où:

 $p_D^+$  et  $p_D^-$ , sont respectivement les pressions atmosphériques avant et après le disque.

Le schéma de la Figure 1.19, dépeint comment la vitesse et la pression varient le long du tube d'air :

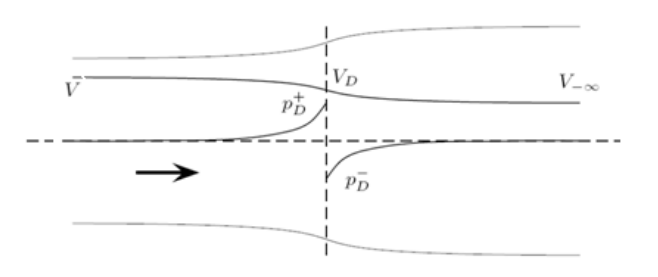

**Figure 1.19:** *Variations de la vitesse et de la pression de l'air à travers le tube.*

L'équation de Bernoulli est appliquée pour obtenir la chute de pression à travers le disque. Cette équation stipule que, dans des conditions normales, toute l'énergie du flux demeure constante et aucun travail n'est fourni dans ce cas, qui soit sur le fluide. Cette équation peut être appliquée en amont et en aval du disque car aucun travail n'est effectué sur le fluide mais pour le disque, on peut écrire:

$$
-\tag{1.7}
$$

$$
-\tag{1.8}
$$

Avec:

: est l'accélération de la pesanteur,

: est la pression atmosphérique, le flux est considéré comme horizontal.

Par soustraction de ces équations, on obtient:

$$
P_D^+ - P_D^- = \frac{1}{2}\rho(V^2 - V_\infty^2)
$$
 (1.9)

En remplaçant (1.9) dans (1.6), on obtient:

$$
V_{-\infty} = (1 - 2a)V\tag{1.10}
$$

D'après l'expression (1 .10), on peut constater que la valeur limite de  $\alpha$  est égale à 0.5. Ceci peut être expliqué par le fait que la vitesse  $V_{-\infty}$  devienne négative au delà de la limite a=0.5, ce qui est évidemment impossible.

En comparent (1.4) et (1.10), il s'en suit que la vitesse chute de moitié (1/2) en amont du disque et de moitié en aval. De l'équation (1.6), on déduit que la force du disque appliquée sur le flux d'air est :

$$
F_D = 2\rho S_D V^2 a (1 - a)
$$
 (1.11)

La puissance extraite par la turbine est:

$$
P_D = F_D V_D = 2\rho S_D V^3 a (1 - a)^2 \tag{1.12}
$$

Connaissant maintenant la puissance susceptible d'être extraite de celle du vent, Betz a introduit le coefficient de puissance *Cp* tel que:

$$
C_P = \frac{P_D}{P_V} \tag{1.13}
$$

#### **2.2.1.1. Coefficient de puissance et limite de Betz**

Une méthode conventionnelle de la caractérisation de la capacité d'extraction de l'énergie par une turbine éolienne est le coefficient de puissance *CP* qui est défini comme le rapport entre l'énergie extraite du vent et celle du vent.

$$
C_P = \frac{2\rho S_D V^3 a (1-a)^2}{0.5 \rho S_D V^3} = 4a(1-a)^2 \tag{1.14}
$$
Puisque  $C_P$  n'est autre qu'un rendement aérodynamique, il est intéressant d'évaluer la valeur maximale de celui-ci, autrement dit la puissance maximale susceptible d'être extraite par la turbine éolienne, d'après l'équation (1.14), cette valeur est obtenue pour a= 1/3, soit:

$$
C_{Pmax} = \frac{16}{27} = 0.593
$$

Cette valeur maximale de *C<sup>P</sup>* est appelée **limite de Betz**, il s'agit d'un maximum théorique, en pratique, les turbines conçues ces dernières années ont une valeur de *C<sup>P</sup>* comprise entre 0.4 et 0.5.

#### **2.2.1.2. Puissance aérodynamique extraite du vent**

Apres avoir évalué le coefficient de puissance *CP*, on définit la puissance aérodynamique, (elle est désignée plus tard par la puissance mécanique) comme étant la puissance maximale susceptible d'être recueillie par une éolienne, elle est donnée par les expressions suivantes :

$$
P_{eole} = C_P. P_{vent} = C_P \frac{1}{2} \rho S V^3
$$
 (1.15)

$$
P_{eole} = \frac{1}{2} C_P \rho \pi R^2 V^3 \tag{1.16}
$$

R : rayon de l'éolienne [m].

#### **2.2.2. Théorie de l'élément de pale**

Il s'agit de modéliser les forces et moments agissant sur une section de pale en connaissant les caractéristiques aérodynamiques et géométriques de l'élément. Une coupe transversale d'une pale d'éolienne est représentée sur la Figure (1.20). Sur les Figures (1.21, 1.22), On y a dessiné toutes les forces et vitesses mises en jeu.

# Ø **Action du vent sur les pales de la turbine**

L'action de l'air en mouvement va se traduire par des forces appliquées en chaque point de la surface. Les pales ont un profil aérodynamique présenté par le schéma de la Figure 1.20:

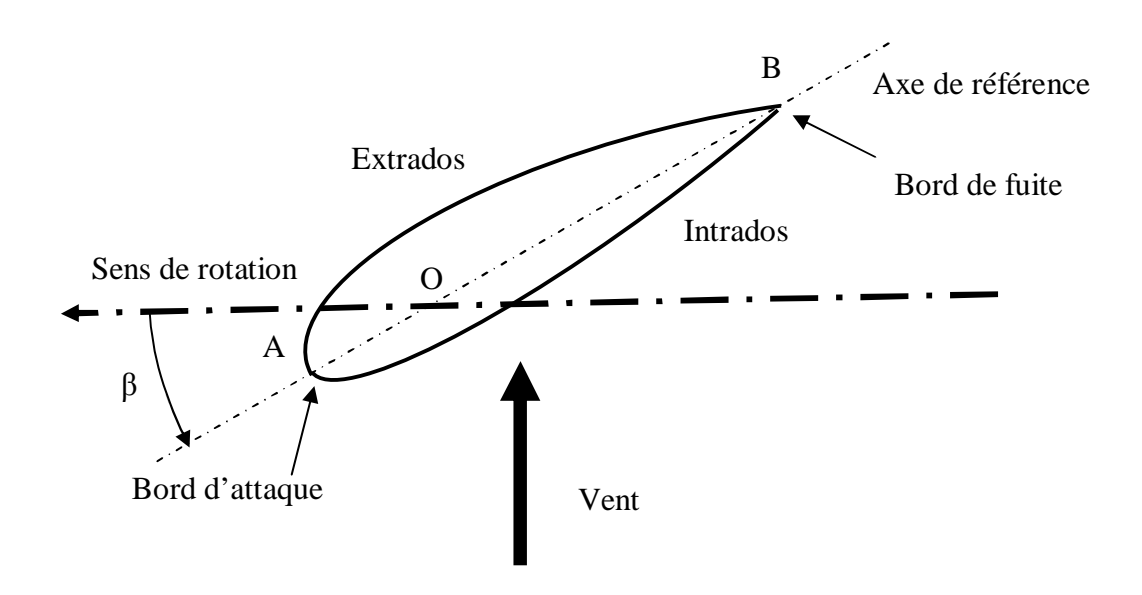

**Figure 1.20:** *Eléments caractéristiques d'une pale.* 

On remarque plus particulièrement les éléments suivants :

- Extrados : dessus de la pale ;
- Intrados : dessous de la pale ;
- Corde : longueur l du profil du bord d'attaque au bord de fuite ;
- Angle de calage β (inclinaison de l'axe de référence par rapport au plan de rotation).

Les profils sont généralement de type plan-convexe (l'intrados est plan alors que l'extrados est convexe) ou alors biconvexe (l'intrados et l'extrados sont convexes). Ils sont normalisés et les paramètres sont bien définis. [42]

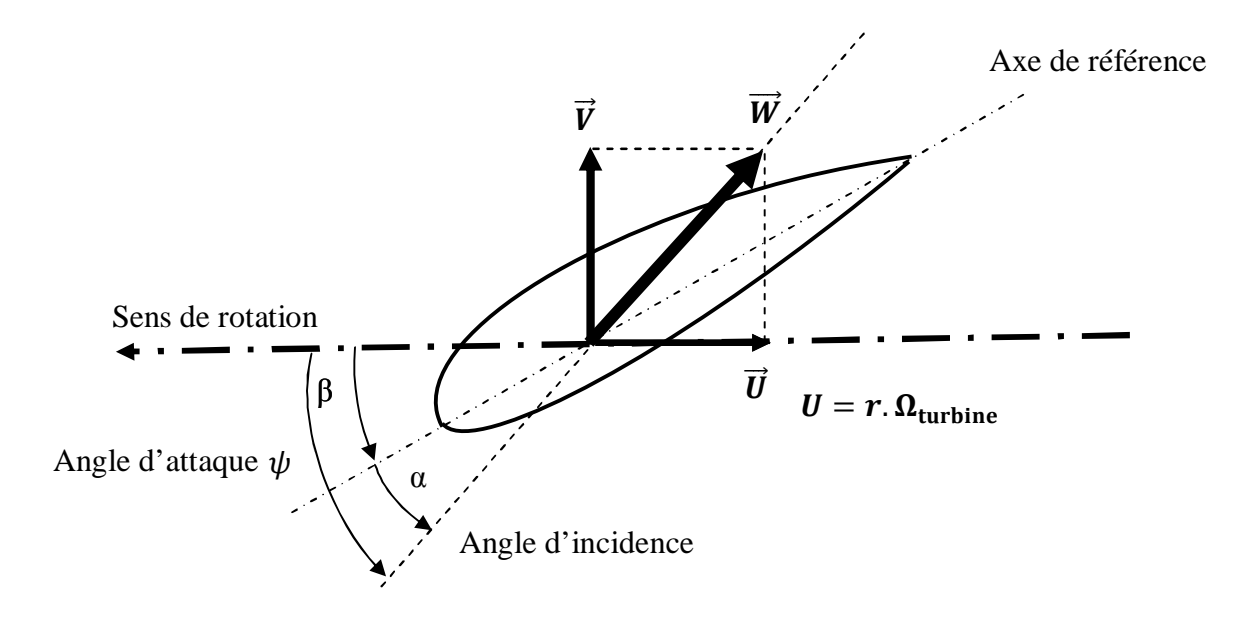

**Figure 1.21:** *Direction du vent sur un tronçon de pale.*

Du fait de la rotation de la pale, le «tronçon » de largeur  $dr$  situé à une distance  $r$  du moyeu est soumis à la fois au vent incident de vitesse  $\vec{v}$  et à un vent relatif de vitesse  $\vec{u}$ dirigée dans le sens contraire de la rotation de vitesse  $\Omega_{\text{turbine}}$ :

$$
U = r \cdot \Omega_{\text{turbine}} \tag{1.17}
$$

La vitesse résultante  $\vec{W}$  du vent « apparent » s'écrit donc :

$$
\vec{W} = \vec{V} + \vec{U} \tag{1.18}
$$

La vitesse résultante du vent « apparent »  $\vec{W}$  fait un **angle d'attaque**  $\psi$  avec le plan de rotation. Cet angle s'écrit :

$$
\psi = \text{Arctan}(\frac{V}{U})\tag{1.19}
$$

On introduit alors l'angle dit d'incidence, noté α entre l'axe de référence de la pale et la direction du vent apparent :

$$
\alpha = \psi - \beta \tag{1.20}
$$

L'action du vent relatif sur un profil aérodynamique engendre sur la section de pale de largeur dr et de longueur de corde  $l$  à une distance  $r$  de l'axe de rotation une force résultante  $d\vec{F}$ :

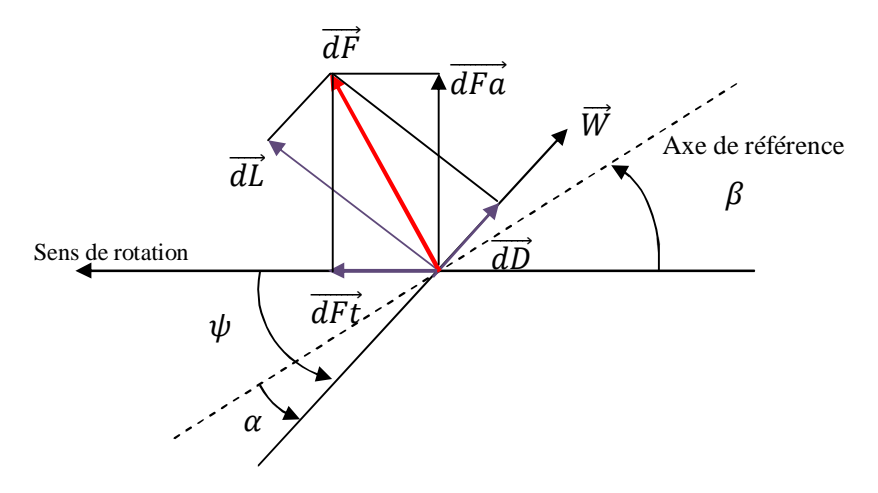

**Figure 1.22:** *Forces appliquées sur un élément de pale.*

On peut décomposer la force résultante  $\overrightarrow{dF}$  de la manière suivante :

- la portance  $\overrightarrow{dl}$ , normale à la direction du vent apparent.
- la force de traînée  $\overrightarrow{dD}$ , parallèle à la direction du vent.

On peut aussi la décomposer d'une autre manière :

- la poussée axiale  $dF_a$ , perpendiculaire au plan de rotation.
- la poussée tangentielle  $dF_t$ , dans la direction de rotation.

On déduit aisément les expressions de la poussée axiale et tangentielle en fonction de la portance et de la traînée à partir du schéma de la Figure 1.22 :

$$
dF_t = dL \sin(\psi) - dD \cos(\psi) \tag{1.21}
$$

$$
dF_a = dL \cos(\psi) - dD \sin(\psi) \tag{1.22}
$$

C'est le couple résultant de l'ensemble des forces tangentielles qui va provoquer la rotation de la turbine. Les modules des forces  $dL$  et  $dD$  s'expriment en fonction de deux coefficients, le coefficient de portance  $C_L$  et le coefficient de traînée  $C_D$ :

$$
dL = \frac{1}{2} \cdot \rho \cdot w^2 \cdot dA \cdot C_L \tag{1.23}
$$

$$
dD = \frac{1}{2} \cdot \rho \cdot w^2 \cdot dA \cdot C_D \tag{1.24}
$$

Avec :

 $dA = l(r)dr$ : Surface du « tronçon » de la pale;

 $l(r)$ : Longueur de la corde à la distance r de l'axe de rotation;

 $C_L$ : Coefficient de portance (sans dimension);

 $C_D$ : Coefficient de traînée (sans dimension);

w : Module du vent apparent.

Ces coefficients  $C_L$  et  $C_D$  dépendent fortement de l'angle d'incidence  $\alpha$  (Figure 1.23). Pour des angles  $\alpha$  faibles, l'écoulement de l'air le long de la pale est laminaire et est plus rapide sur l'extrados que sur l'intrados. La dépression qui en résulte à l'extrados crée la portance. C'est cette force qui soulève un avion et qui lui permet de voler. Ici, elle « aspire » la pale vers l'avant. Si  $\alpha$  augmente, la portance augmente jusqu'à un certain point puis l'écoulement devient turbulent. Du coup, la portance résultant de la dépression sur l'extrados disparait. Ce phénomène s'appelle le *décrochage aérodynamique.*

Cependant, les concepteurs de pales ne se préoccupent pas uniquement de la portance et du décrochage. Ils prêtent également beaucoup d'attention à la résistance de l'air, appelée aussi dans le langage technique de l'aérodynamique, la traînée. La traînée augmente en général si la surface exposée à la direction de l'écoulement de l'air augmente. Ce phénomène apparait ici pour des angles  $\alpha$  importants.[41]

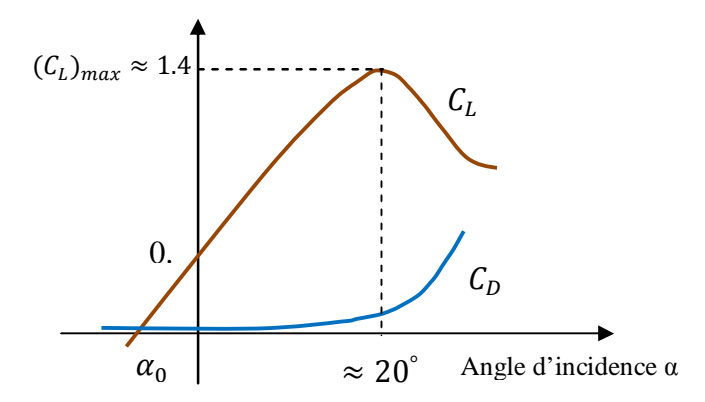

**Figure 1.23:** *Evolution des coefficients de portance*  $C_l$  *et de traînée*  $C_p$ *.* 

L'intégration le long des N<sub>P</sub> pales (généralement N<sub>P</sub> = 3) des couples élémentaires exercés sur chaque « tronçon » :

$$
d\Gamma_t = N_p \cdot r \cdot dF_t \tag{1.25}
$$

Permet d'obtenir après calcul le couple  $\Gamma_T$  puis l'expression de la puissance captée par :

$$
P_{m\acute{e}c} = \Gamma_T \cdot \Omega_{turbine} \tag{1.26}
$$

# **3. Méthodes de contrôle au niveau de la turbine**

#### ü *Zones de fonctionnement d'une éolienne*

Compte tenu des informations données dans les paragraphes précédents, la courbe de puissance convertie d'une turbine, généralement fournie par les constructeurs, permet de définir quatre zones de fonctionnement de l'éolienne suivant la vitesse du vent :

*Zone*  $I: V < V_1$ *:* 

La vitesse du vent est trop faible. La turbine peut tourner mais l'énergie à capter est trop faible.

*Zone II : V<sup>1</sup> < V < V<sup>2</sup> :* 

Le maximum de puissance est capté dans cette zone pour chaque vitesse de vent. Différentes méthodes existent pour optimiser l'énergie extraite. Cette zone correspond au fonctionnement à charge partielle.

*Zone III : V<sup>2</sup> < V < V3:* 

La puissance disponible devient trop importante. La puissance extraite est donc limitée, tout en restant le plus proche possible de la puissance nominale de turbine. Cette zone correspond au fonctionnement à pleine charge.

*Zone IV : V> V3:* 

La vitesse du vent devient trop forte. La turbine est arrêtée et la puissance extraite est nulle.

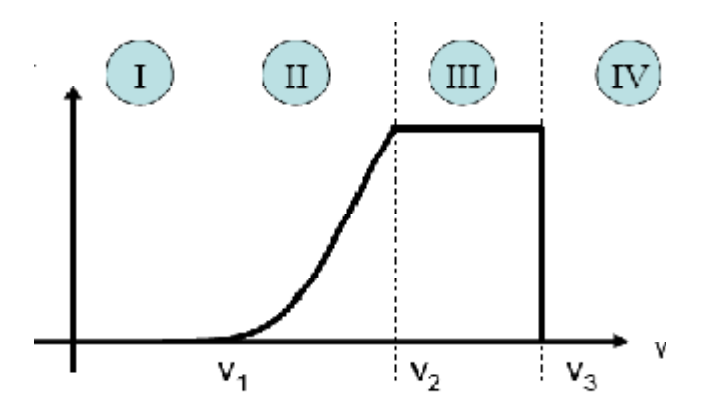

**Figure 1.24 :** *Zones de fonctionnement d'une éolienne.*

Les différentes vitesses sont définies comme suit :

 $V_1$  : vitesse du vent correspondant au démarrage de la turbine. Suivant les constructeurs,  $V_1$ varie entre 2.5m/s et 4m/s pour les éoliennes de forte puissance.

**V<sup>2</sup>** : vitesse du vent pour laquelle la puissance extraite correspond à la puissance nominale de la génératrice. Suivant les constructeurs,  $V_2$  varie entre 11.5m/s et 15m/s en fonction des technologies.

**V<sup>3</sup>** : vitesse du vent au-delà de laquelle il convient de déconnecter l'éolienne pour des raisons de tenue mécanique en bout de pales. Pour la grande majorité des éoliennes,  $V_3$  vaut  $25m/s$ .

# **3.1. Régulation de la puissance au niveau de la turbine**

Comme le montrent les expressions des forces (1.21) et (1.22), celles-ci augmentent rapidement avec le vent apparent et la puissance correspondante peut devenir rapidement supérieure à la puissance nominale de la machine. Il faut donc à un moment donné pouvoir limiter le couple. Le réglage du couple, donc de la puissance captée par la turbine, se fait essentiellement par action sur la portance qui dépend principalement de l'angle d'incidence α. Le réglage de la puissance va donc se faire par action sur α.

Il existe trois méthodes de contrôle qui sont décrites sur la Figure 1.25. Elles servent principalement à limiter la puissance captée pour les vents forts mais certaines peuvent également intervenir pour faciliter la mise en rotation de la turbine. [42]

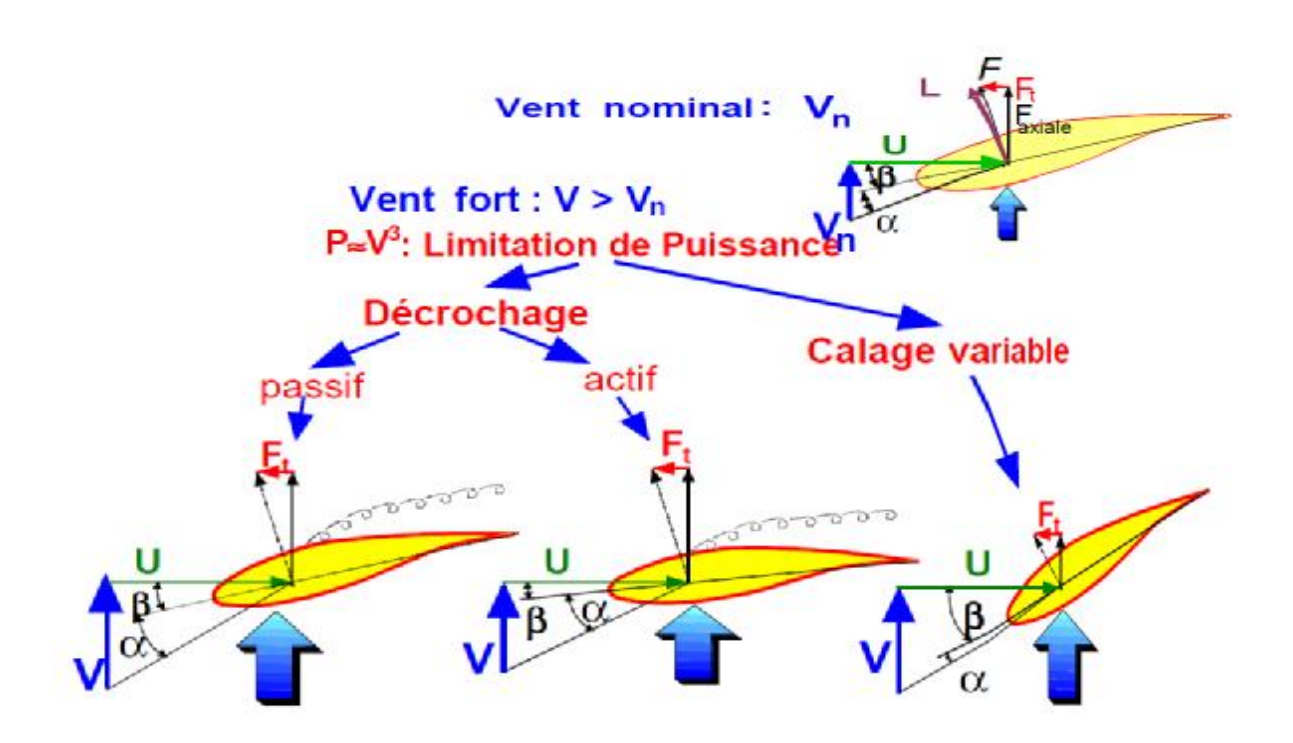

**Figure 1.25 :** *Méthodes de contrôle de la puissance captée par la turbine.*

# **3.1.1. Contrôle par décrochage aérodynamique passif « Passive Stall »**

L'angle de calage *β* est fixe. L'angle *α* augmente naturellement avec la vitesse du vent incident *V* si la vitesse de rotation est pratiquement constante. Cette augmentation provoque une augmentation de la traînée (coefficient  $C<sub>D</sub>$ ) et un décrochage progressif de la pale. Le couple est maintenu à peu prés constant  $(\alpha_1 < \alpha < \alpha_2)$  jusqu'au décrochage total  $(\alpha_3 < \alpha)$  (chute brutale de  $C_L$  et accroissement important de  $C_D$ ) où il chute rapidement. La puissance est donc bien limitée.

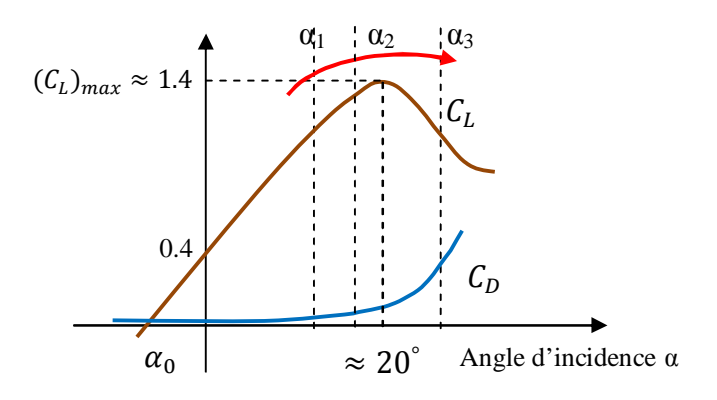

**Figure 1.26** : *Décrochage aérodynamique passif.* 

*Avantages* : Ce concept simple et normalement robuste ne fait intervenir aucun système mécanique ou électrique auxiliaire.

*Inconvénients :* La puissance captée par la turbine est seulement fonction de la vitesse du vent et de la vitesse de rotation. Il n'y a donc aucune possibilité d'adaptation. En cas de défaut sur le réseau, si l'énergie captée ne peut lui être transmise, il est nécessaire de disposer de freins dimensionnés pour absorber l'énergie cinétique de la turbine ainsi que l'énergie captée pendant le freinage, même en cas de problème sur la transmission, ce qui suppose un système de freinage sur l'arbre de la turbine lui-même (couple de freinage très élève). Généralement, les constructeurs prévoient de pouvoir utiliser les extrémités des pales comme aérofreins en les faisant pivoter de 90° en cas d'urgence. Dans ce cas, le système de freinage mécanique peut être monté derrière le multiplicateur de vitesse où le couple est plus faible.

Un freinage d'urgence peut également être assuré par le générateur à condition de prévoir un circuit électrique résistif de récupération d'énergie connecté (freinage rhéostatique). Par ailleurs, en fonctionnement normal, le générateur doit être capable de freiner la turbine et d'imposer le décrochage alors que la vitesse du vent croit, ce qui peut nécessiter un dimensionnement supérieur à celui correspondant aux conditions nominales. [01,42]

# **3.1.2. Contrôle par décrochage aérodynamique actif « Active Stall »**

L'angle α peut être augmenté (ou diminué) légèrement par diminution (où augmentation) de l'angle de calage *β* de quelques degrés (3° à 5° généralement). Le décrochage peut être légèrement avancé (où retardé).

Le couple est maintenu pratiquement constant jusqu'au décrochage total où il chute rapidement. La puissance peut donc être limitée à sa valeur nominale.

*Avantages* : Il y a possibilité d'adaptation de la turbine aux conditions d'exploitation. Les actionneurs, électriques ou hydrauliques nécessaires, sont de taille réduite. Les mouvements de rotation des pales restant de faible amplitude. La possibilité de provoquer un décrochage volontairement facilite les conditions de freinage. Le frein mécanique peut être monté derrière le multiplicateur de vitesse où le couple est plus faible, et il n'est utilisé que comme frein de « parking ».

*Inconvénients :* L'énergie nécessaire aux actionneurs doit être transmise au moyeu de la turbine. Si les actionneurs sont électriques, cela nécessite des contacts glissants bagues/charbons sujets à l'usure et nécessitant un entretien.

# **3.1.3. Contrôle par angle de calage variable « Pitch Control »**

L'angle *α* peut être diminué (ou augmenté) fortement par augmentation (ou diminution) de l'angle de calage *β* de quelques dizaines de degrés (20 à 30° généralement). Les forces aérodynamiques s'exerçant sur les pales sont donc ainsi réduites (à la fois pour la portance et pour la trainée). Le couple est maintenu pratiquement constant et peut être annulé par «mise en drapeau » des pales (*β* = 90°). La puissance est donc limitée.

*Avantages :* La diminution de l'angle d'incidence α jusqu'à une valeur nulle ou négative limite toutes les forces aérodynamiques sur les pales, ce qui réduit considérablement les efforts à vitesse de vent élevée. Comme la force de poussée axiale est également diminuée, les efforts sur la tour sont réduits. Cet avantage est encore amplifié à vitesse variable puisque l'excès d'énergie pendant une rafale (dont la variation est trop brutale pour que le mécanisme d'orientation puisse compenser les effets) peut être stocké dans l'inertie du rotor par variation de sa vitesse (si le générateur l'accepte) alors que la puissance transmise reste pratiquement constante. Le frein mécanique n'est alors qu'un frein de «parking ».

*Inconvénients :* Les actionneurs nécessaires sont de puissance supérieure à celle du cas précédent. L'énergie nécessaire aux actionneurs doit être transmise au moyeu de la turbine. Si les actionneurs sont électriques, cela nécessite également des contacts glissants bagues/charbons sujets à l'usure et nécessitant un entretien.

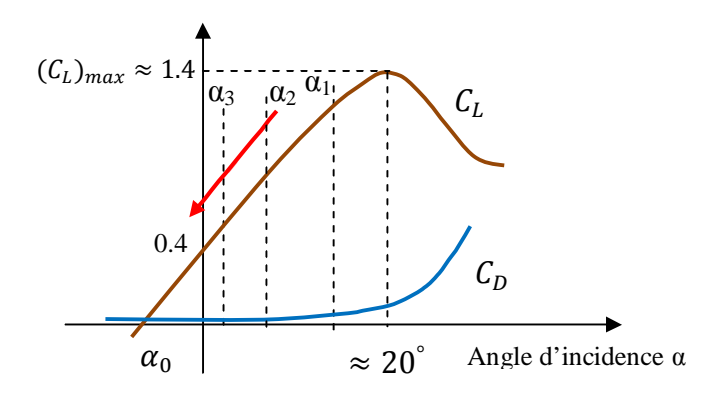

**Figure 1.27** : *Décrochage par contrôle de l'angle de calage β.* 

Les deux images suivantes montrent deux types d'actionneurs qui permettent de limiter la puissance au niveau de la turbine éolienne, chaque pale est munie de son propre actionneur (Pitch Control**),** un dispositif Pitch utilisant un actionneur hydraulique est illustré sur la Figure (1.28), la Figure (1.29) montre 3 moteurs électriques à l'intérieur de l'éolienne.

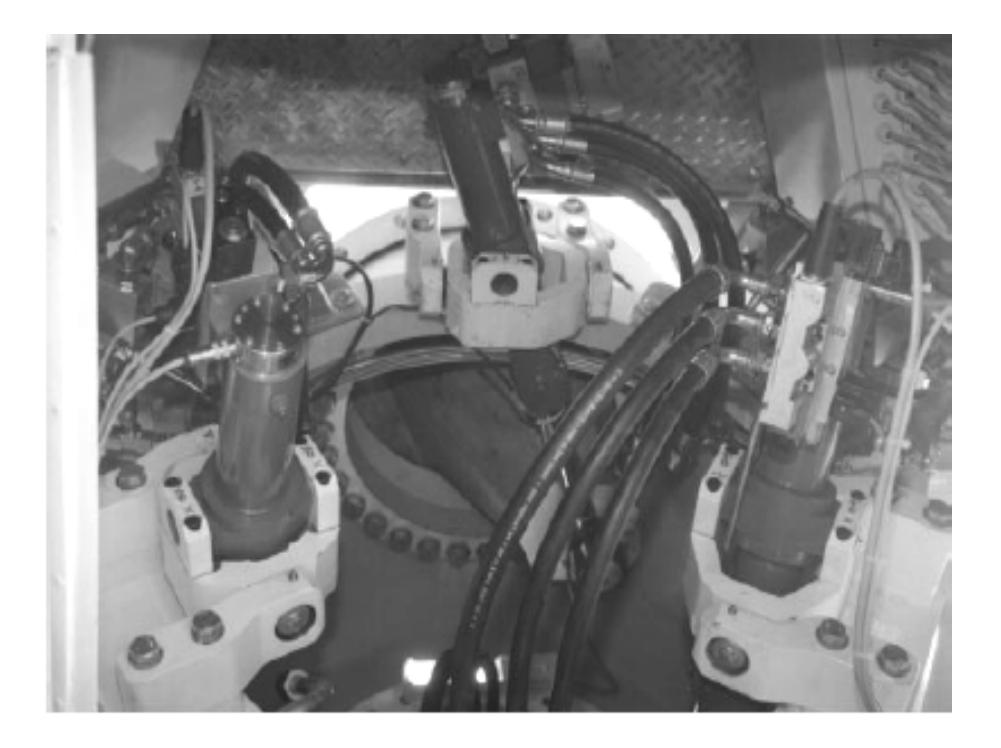

**Figure 1.28:** *Système pitch utilisant un actionneur hydraulique. [18]*

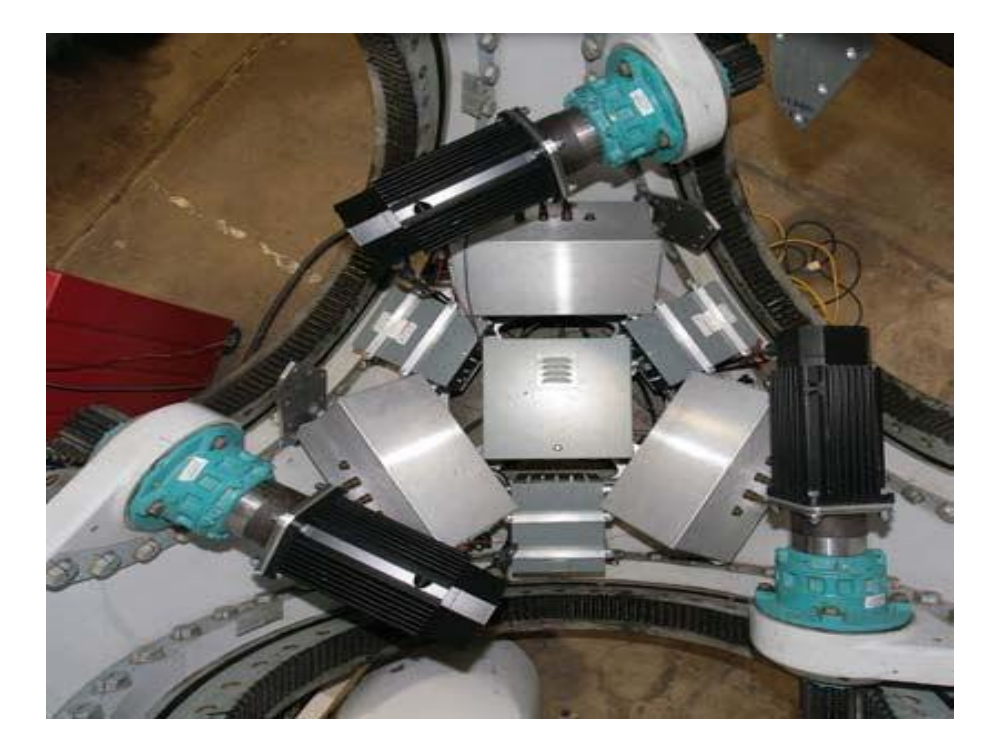

**Figure 1.29 :** *Système pitch utilisant 3 moteurs électriques. [56]*

#### **4. Courbes caractéristiques des éoliennes**

# **4.1.** Courbe  $Cp = f(\lambda)$

le coefficient de puissance *CP* est bien spécifique à chaque éolienne ; il dépend de la vitesse du vent *V* et la vitesse de rotation de la turbine *Ωt* , en fait, le coefficient de puissance dépend de λ , « tip speed ratio » en anglais (TSR),qui se définit comme le rapport entre la vitesse de l'extrémité des pales de l'éolienne et la vitesse du vent ; le TSR λ est donné par :

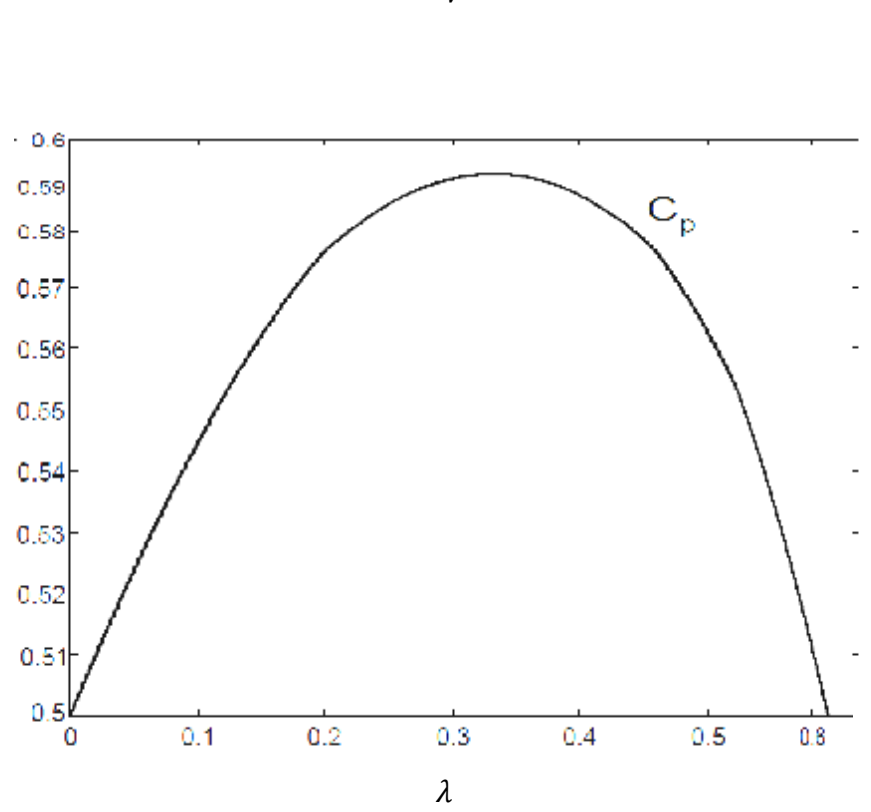

$$
\lambda = \frac{R\Omega_t}{V}
$$

**Figure 1.30 :** *Coefficient de puissance.*

On s'aperçoit que le coefficient de puissance *Cp* présente un maxima de 16/27 soit 0,593. C'est cette limite théorique appelée limite de Betz qui fixe la puissance maximale extractible pour une vitesse de vent donnée. Cette limite n'est en réalité jamais atteinte et chaque éolienne est définie par son propre coefficient de puissance exprimé en fonction de la vitesse relative λ.

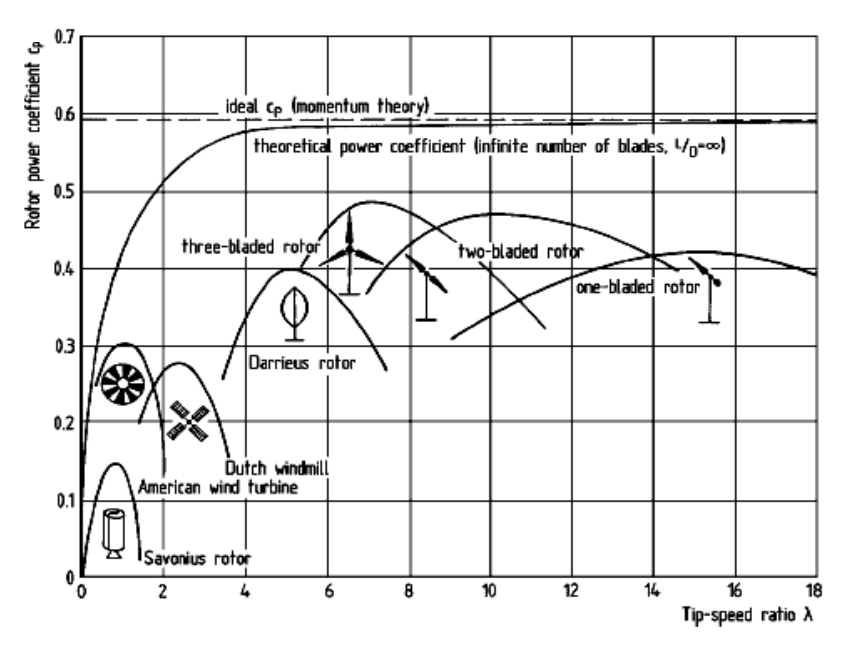

La Figure suivante montre le coefficient de puissance pour différents types de turbines

**Figure 1.31 :** *Rendement de différents capteurs éoliens.*

Un autre paramètre qui influe sur le coefficient de puissance est l'angle de calage  $\beta$ . La Figure (1.32) illustre la variation du Cp en fonction de  $\lambda$  pour différentes valeurs de  $\beta$ .

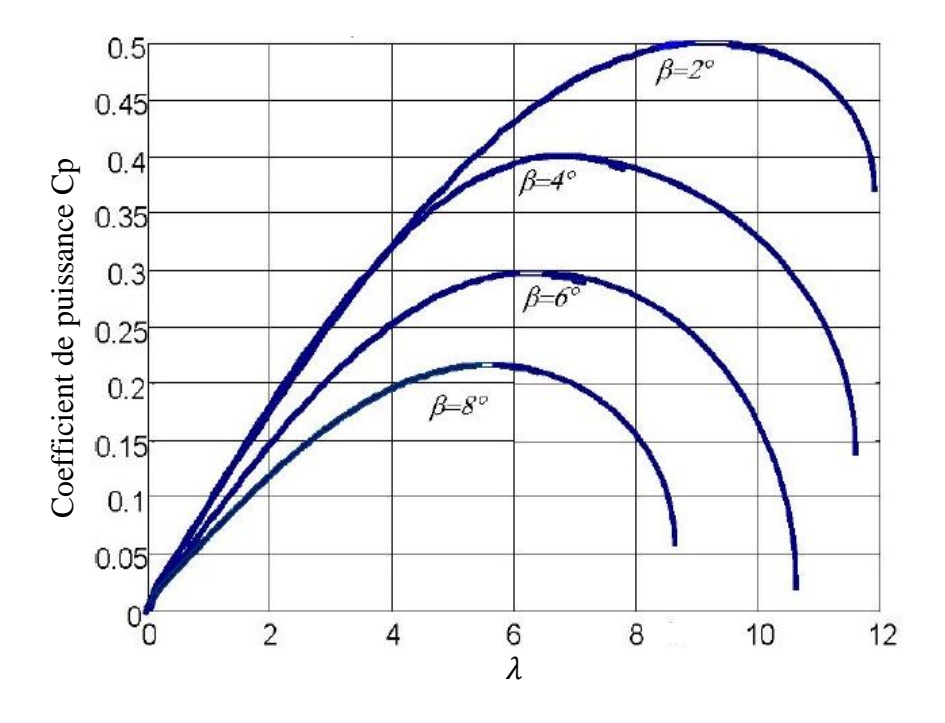

 **Figure 1.32:** *Influence de l'angle de calage*  $\beta$  *sur le coefficient de puissance Cp.* 

La puissance captée par la turbine également appelée puissance mécanique peut donc s'écrire:

$$
P_{eole} = \frac{1}{2} C_P(\lambda, \beta) \rho \pi R^2 V^3 \tag{1.27}
$$

#### **4.2. Performances de l'éolienne : Courbe puissance**

Pour extraire de manière efficace la puissance du vent, tout en maintenant en sécurité le régime, l'éolienne doit être exploitée selon les 3 régions, qui relient la vitesse du vent, la vitesse maximale du rotor admissible, et la puissance désirée (Figure 1.34). Dans la zone I, l'éolienne est arrêtée car le vent n'est pas assez fort pour que la production d'énergie soit rentable vis-à-vis de l'énergie de fonctionnement.

Dans la région II, l'aérogénérateur fonctionne en charge partielle. Ici l'objectif est d'optimiser le rendement énergétique. Ainsi, la vitesse de rotation évolue en fonction de la vitesse du vent de sorte à se maintenir dans le point de fonctionnement de rendement aérodynamique maximal. Le but étant que le coefficient de puissance soit toujours optimum. La zone III, vent fort, correspond au fonctionnement à pleine charge. Il faut limiter la puissance afin de ne pas abîmer le système.

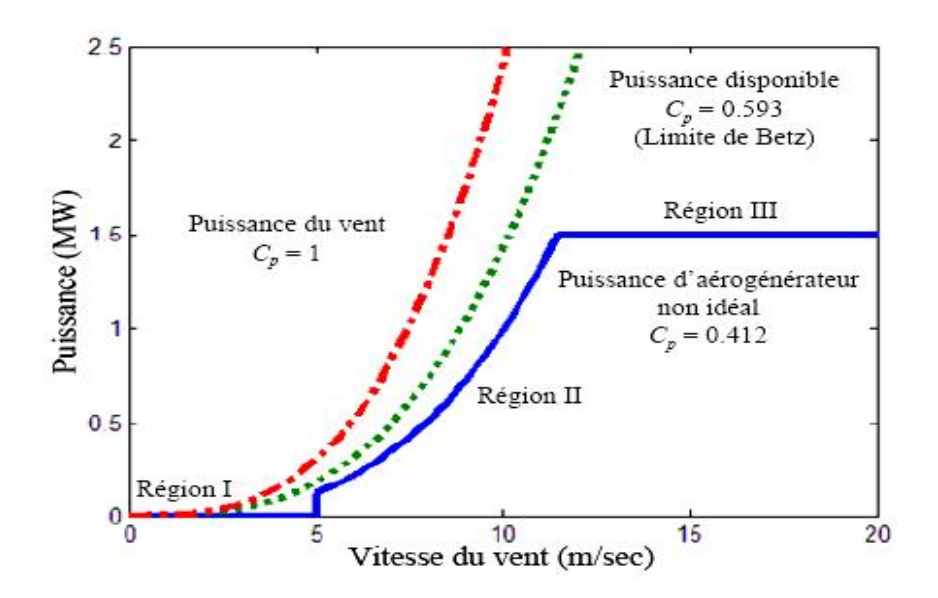

**Figure 1.34 :** *Courbe typique de la puissance extraite par une éolienne en fonction de la vitesse du vent.* 

Cette courbe peut être influencée par les facteurs suivants :

- La géométrie de la pale dans le plan (longueur, largeur…..etc.);
- L'angle de pitch de la pale;
- La vitesse de rotation.

L'influence de la géométrie de la pale sur la puissance d'une éolienne peut être schématisée comme sur la Figure 1.35:

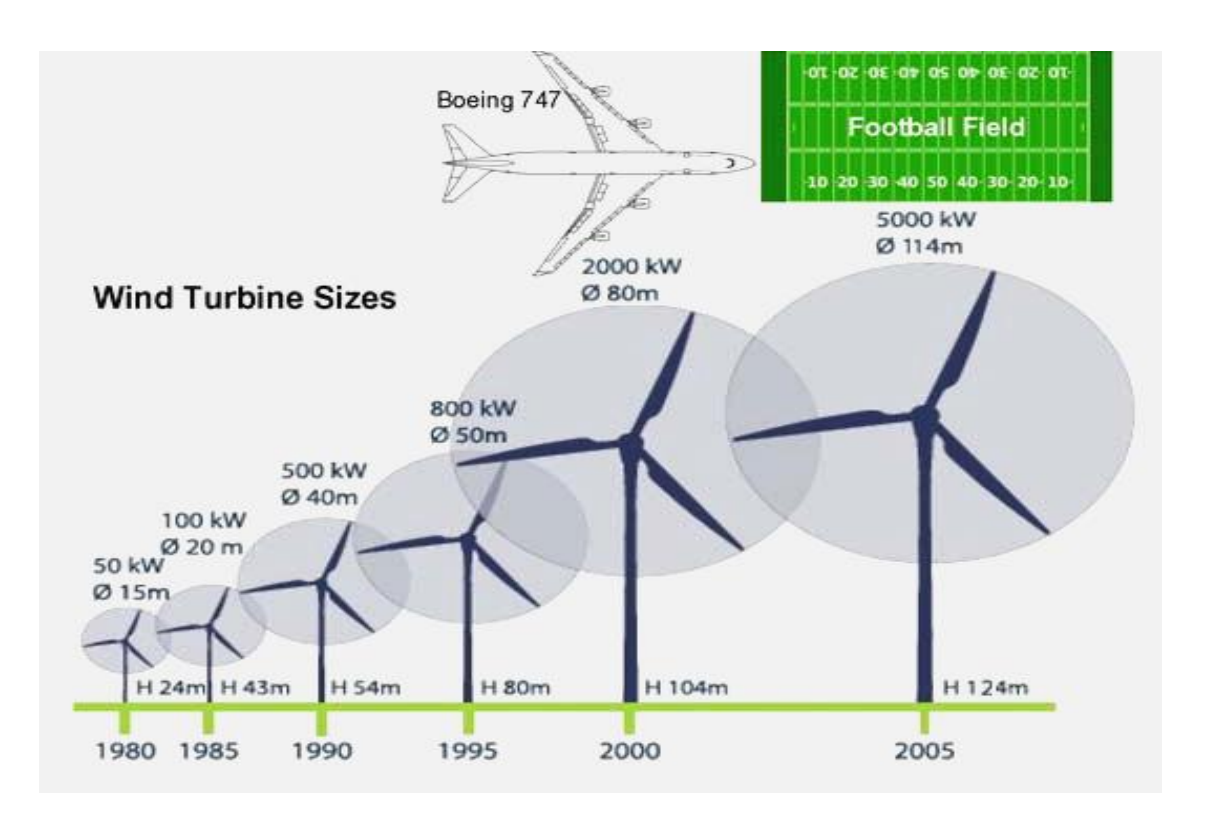

**Figure 1.35:** *Influence de la géométrie des pales sur la puissance des éoliennes.[56]*

# **5. Intérêt de la vitesse variable**

Si on considère les courbes du coefficient de puissance en fonction de , il apparaît clairement l'importance d'un réglage de vitesse. En effet, si la génératrice électrique est de type synchrone ou asynchrone est directement couplée au réseau, la vitesse est sensiblement constante et le rendement aérodynamique ne peut être maximal que pour une seule vitesse de vent  $($   $)$ .

Un système à deux vitesses de rotation est possible mais la vitesse variable électronique apporte beaucoup plus en terme énergétique.

La Figure (1.36) montre que la position du maximum de la courbe puissance en fonction de la vitesse de rotation change avec la vitesse du vent. Typiquement, un réglage direct ou indirect de vitesse est nécessaire pour bien optimiser les transferts énergétiques. Nous verrons dans les paragraphes suivants, les différents ensembles convertisseurs-machines utilisés ou utilisables dans la génération éolienne d'énergie. [01, 28, 58].

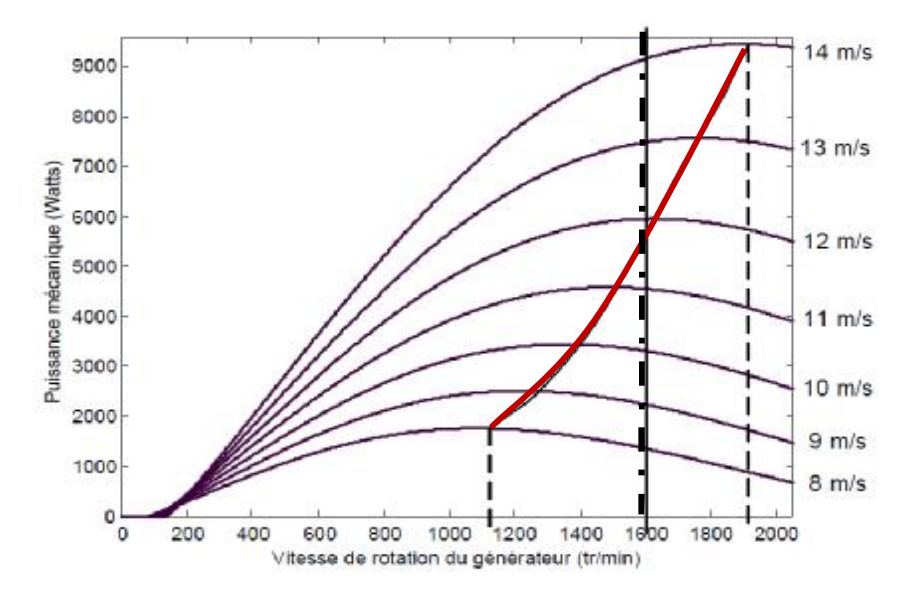

**Figure 1.36 :** *Puissance théorique disponible pour un type d'éolienne donné.*

# **6. Chaînes de conversion électromécanique**

Il existe diverses chaînes de production de l'électricité par des aérogénérateurs. Elles peuvent être très différentes selon que l'on est en forte ou en petite puissance, en fonctionnement à vitesse fixe (ou peu variable) ou à vitesse variable. On peut, par exemple, classer ces solutions par leur fonctionnement couplé ou non au réseau. [01]

# **6.1. Systèmes couplés au réseau alternatif**

# **6.1.1. Génératrices asynchrones à cage**

C'est dans les grandes puissances (au-delà de 100 kW) que l'on rencontre des systèmes reliés au réseau et produisant "au fil du vent". Au départ, le faible coût et la standardisation des machines asynchrones a conduit à une très large domination des génératrices asynchrones à cage directement couplées au réseau (sans interface électronique de puissance) jusqu'à des puissances dépassant le mégawatt.

Les machines asynchrones à cage ne nécessitent qu'une installation assez sommaire. Elles sont souvent associées à une batterie de condensateurs de compensation de la puissance réactive, et à un démarreur automatique progressif à gradateur ou à résistances permettant de limiter le régime transitoire d'appel de courant au moment de la connexion au réseau.

Dans le cas des aérogénérateurs de dimensions importantes (puissance, rayon des pales), la vitesse de rotation est peu élevée, ce qui nécessite l'insertion d'un multiplicateur mécanique de vitesse comme le montre la Figure 1.37.

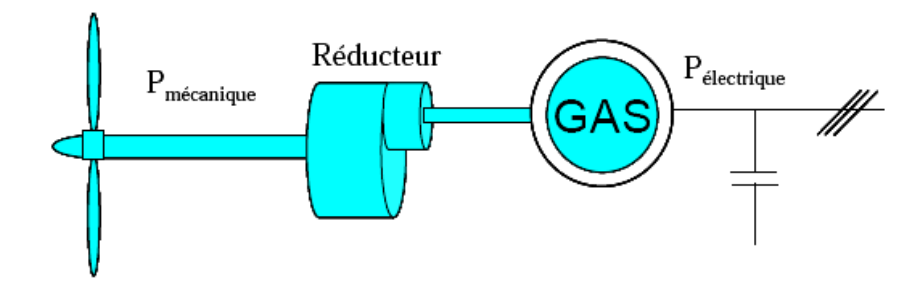

**Figure 1.37:** *Système éolien basé sur la machine asynchrone à cage.* 

Une autre structure consiste à utiliser un variateur de fréquence, mais cette solution est globalement coûteuse (variateur de fréquence dimensionné pour la puissance transitoire, et multiplicateur de vitesse) et donc très rarement exploitée

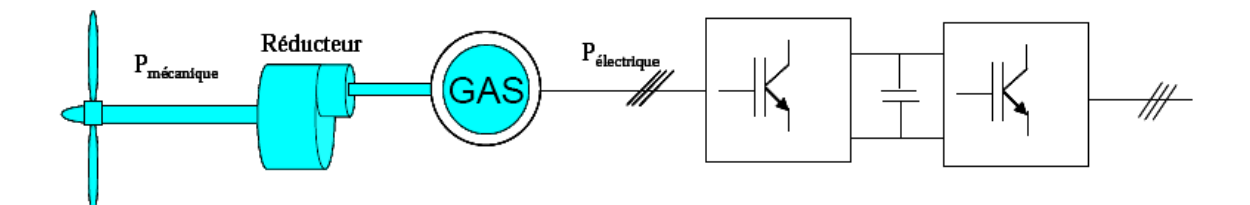

**Figure 1.38:** *Système éolien basé sur la machine asynchrone à cage à fréquence variable.* 

#### **6.1.2. Machines asynchrones à double alimentation (MADA)**

La machine asynchrone à rotor bobiné à double alimentation présente un atout considérable. Son principe est issu de celui de la cascade hyposynchrone : le stator (ou le rotor) est connecté à tension et fréquence fixes au réseau alors que le rotor (ou le stator) est relié au réseau à travers un convertisseur de fréquence (plus ou moins élaboré). Si la variation de vitesse requise reste réduite autour de la vitesse de synchronisme, le dimensionnement du convertisseur de fréquence (électronique de puissance) peut être réduit. Ces machines sont un peu plus complexes que des machines asynchrones à cage avec lesquelles elles ont en commun de nécessiter un multiplicateur de vitesse. Leur robustesse est légèrement diminuée par la présence de système à bagues et balais, mais le bénéfice du fonctionnement à vitesse variable est un avantage suffisant pour que de très nombreux fabricants (Vestas, Gamesa…) utilisent ce type de machine.

Une des solutions très intéressantes et permettant d'obtenir une variation de la vitesse de rotation d'environ 30% autour de la vitesse de synchronisme consiste à coupler le rotor de la génératrice à double alimentation au rotor à travers deux onduleurs MLI triphasés, l'un en mode redresseur, l'autre en onduleur réseau (Figure 1.32). En général, le dimensionnement de la chaîne rotorique se limite à 25% de la puissance nominale du stator de la machine électrique, ce qui suffit à assurer une variation de 30% de la plage de vitesse. Ceci constitue le principal avantage de cette structure. Par contre, son inconvénient majeur est lié aux interactions avec le réseau, en particulier les surintensités engendrées par des creux de tension du réseau.

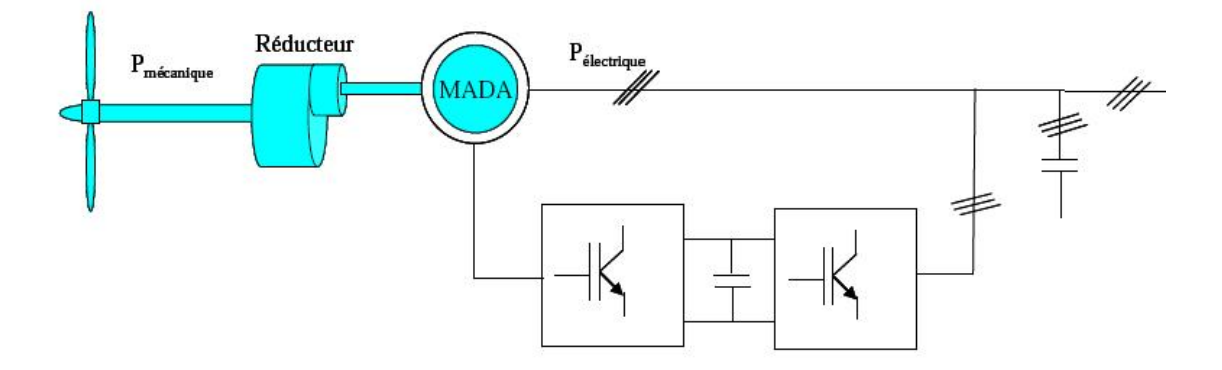

**Figure 1.39** *: Système éolien basé sur la machine asynchrone à double alimentationrégulation de la vitesse de rotation par chaîne rotor (Scherbius).*

# **6.1.3. Génératrices synchrones**

Enfin, tout particulièrement dans le cas des entraînements directs (sans multiplicateur mécanique), on utilise des machines synchrones. Leurs performances, notamment en termes de couple massique, sont très intéressantes lorsqu'elles ont un très grand nombre de pôles. Leur fréquence étant alors incompatible avec celle du réseau, le convertisseur de fréquence s'impose naturellement. C'est pourquoi les machines à entraînement direct sont toutes à vitesse variable.

Les génératrices synchrones à entraînement direct sont encore peu nombreuses. Le principal fabricant est Enercon (plusieurs milliers de machines de 300 kW, 600 kW, 1 MW et 1.8 MW sont déjà en service). L'inducteur (rotor) est bobiné nécessite un système à bagues lisses-balais ou un système à diodes tournantes sans contact (comme dans les « alternateurs classiques » de production) pour amener le courant continu. Le courant d'excitation constitue un paramètre de réglage qui peut être utile pour l'optimisation énergétique, en plus du courant d'induit réglé par l'onduleur MLI.

Pour des raisons de compacité et de rendement, des génératrices synchrones à aimants permanents apparaissent (Jeumont Industrie, 750 kW) et devraient prendre une place croissante dans les prochaines années (voire Figure 1.40).

On trouve également des machines synchrones « rapides » associées à un multiplicateur de vitesse, comme chez le constructeur Made (gamme au-delà de 800 kW). Ces machines fonctionnent à vitesse variable. Elles débitent sur un redresseur à diodes, puis la tension continue est convertie à travers un onduleur MLI pour être compatible avec le réseau auquel elles sont connectées comme le montre la Figure 1.41.

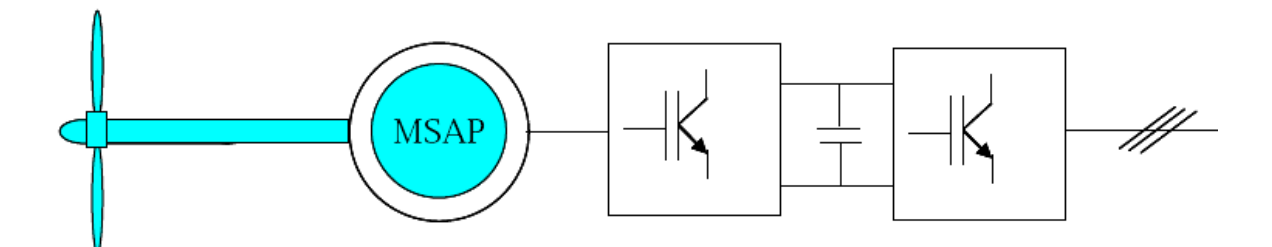

**Figure 1.40:** *Système éolien basé sur la machine synchrone à aimants permanents.*

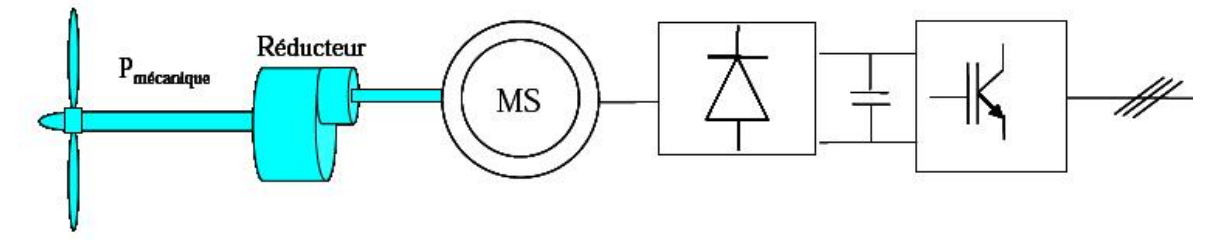

**Figure 1.41:** *Système basé sur la machine synchrone et redresseur à diodes.* 

De nos jours, dans le domaine de la conversion de l'énergie éolienne, l'intérêt se porte sur l'utilisation de génératrices électriques tournant à basse vitesse sans multiplicateur. Celuici est en effet une source de bruit et de pannes fréquentes.

# **6.2. Systèmes non couplés au réseau alternatif**

Pour les réseaux de petites puissances en site isolé, une solution couramment employée consiste à associer les aérogénérateurs à un ou des groupes électrogènes, souvent diesel. Dans la version la plus rudimentaire, la génératrice est de type asynchrone à cage et est auto amorcée par condensateurs. Pour éviter des démarrages trop fréquents du groupe électrogène, ou pour assurer les transitions, des batteries électrochimiques, voire des accumulateurs inertiels, peuvent également être associés via un convertisseur électronique. Les inconvénients principaux de ce type de chaîne sont dus à la rigidité (vitesse faiblement variable par glissement de la machine asynchrone), l'absence d'optimisation de puissance et la nécessité d'un multiplicateur de vitesse.

Une autre solution couramment employée consiste à utiliser un bus continu intermédiaire avant de transformer l'énergie en courant alternatif. Dans le cas des très petites puissances, l'énergie est directement consommée en courant continu.

Le bus continu présente l'avantage d'interconnecter plus aisément divers systèmes de production (éolien, photovoltaïque, pile à combustible…) et des batteries électrochimiques qui peuvent se trouver directement en tampon sur de tels bus. La Figure 1.42 montre une solution originale et de faible coût pour associer un aérogénérateur à un tel système. La génératrice est de type synchrone à aimants permanents (entraînement direct comme il s'agit de puissances modestes) débitant directement, à travers un pont de diodes triphasé, sur le bus continu et l'accumulateur électrochimique. [01]

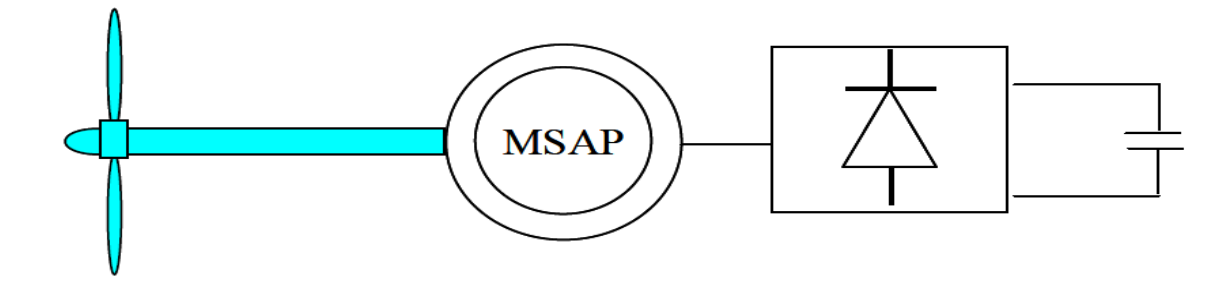

**Figure 1.42 :** *Aérogénérateur à aimants débitant directement à travers un pont de diodes sur le bus continu* 

Le débit direct (à travers un simple redresseur en pont à diodes) de la machine synchrone sur une source de tension continue peut surprendre. En fait, c'est grâce à l'inductance d'induit de la machine synchrone de forte valeur que les courants restent proches des formes sinusoïdales et que les rendements de conversion sont corrects. En cas de surcharge de la batterie (trop de tension), un contacteur met en court-circuit l'induit de la génératrice. La turbine est alors arrêtée en rotation. [01]

#### **7. Conclusion**

Dans ce chapitre nous avons présenté l'essentiel sur l'énergie éolienne à savoir les principales théories qui régissent l'interaction entre le vent et la turbine éolienne, ensuite différentes structures qui composent les chaines de conversion éoliennes existantes ainsi que les différentes machines utilisées pour la conversion électromécanique. Ainsi notre choix se portera sur l'utilisation d'une chaine de conversion éolienne basée sur une machine asynchrone à double alimentation, ce sera l'objet du chapitre suivant.

# **Chapitre 2**

# **Modélisation d'un système de conversion éolienne basé sur une MADA**

# *Résume*

*L<sup>e</sup> chapitre <sup>2</sup> est consacré <sup>à</sup> la modélisation et la simulation sous environnement MATLAB/SIMULINK d'un système de conversion éolienne basée sur une machine asynchrone à double alimentation. Dans un premier temps, nous expliquerons pourquoi ce système éolien est le plus utilisé actuellement pour la production d'énergie électrique, et nous présenterons les modèles des différents éléments constituant la chaîne de conversion électromécanique de l'éolienne. Dans un deuxième temps, nous détaillerons les différentes lois de commande permettant un fonctionnement optimal de l'éolienne. La fin du chapitre illustrera les résultats de simulation pour un rendement optimal de la turbine éolienne et pour deux points de fonctionnement en modes hypo et hypersynchrone, validant ainsi la commande établie.* 

# **1. Introduction**

 Dans le premier chapitre, nous avons vu que les éoliennes à vitesse variable, contrairement aux éoliennes à vitesse fixe, fonctionnent sur une large plage de vitesses permettant ainsi une maximisation des puissances extraites pour de faibles vitesses du vent et le maintien d'une puissance constante pour des vitesses de vent élevées.

Dans le cadre de notre travail, nous avons donc choisi d'étudier une éolienne à vitesse variable basée sur une génératrice électrique de type machine asynchrone à rotor bobiné, plus communément appelée Machine Asynchrone à Double Alimentation (MADA). Ce deuxième chapitre a pour objectifs de présenter la modélisation et la commande du système éolien à vitesse variable basé sur une MADA.

#### **2. Système éolien à vitesse variable basé sur une MADA**

#### **2.1. Description**

Le système éolien à vitesse variable basé sur une MADA, est illustré sur la Figure 2.1. La turbine, via un multiplicateur, entraine la MADA, laquelle est raccordée au réseau électrique directement par le stator mais également au travers de convertisseurs statiques triphasés à IGBT (Insulated Gate Bipolar Transistor) par le rotor. Celui-ci est muni de systèmes bagues/balais. Ces Convertisseurs Côtés MADA et Réseau notés respectivement CCM et CCR, sont commandés en Modulation de Largeur d'Impulsion (MLI). [28,66].

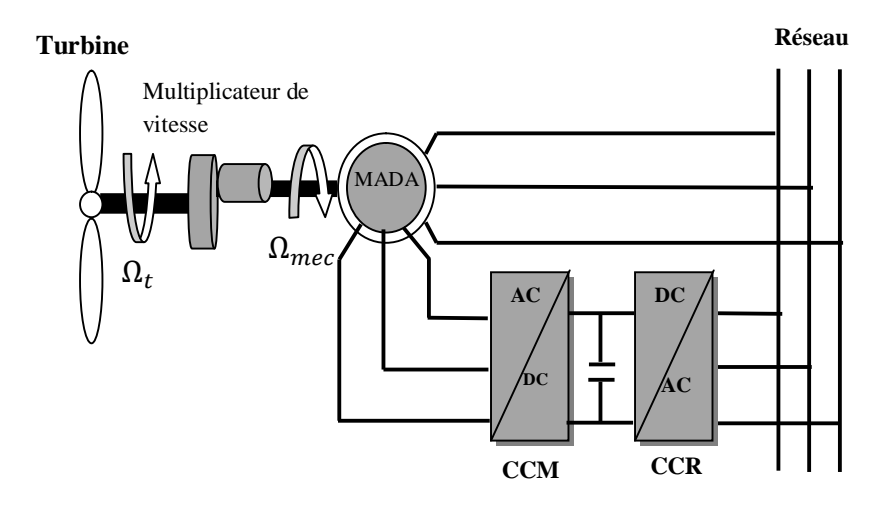

**Figure 2.1 :** *Synoptique d'un système éolien à vitesse variable basé sur une MADA.* 

Un fonctionnement en mode hypo ou hypersynchrone est possible grâce à la bidirectionnalité des convertisseurs. Le fonctionnement en mode hypersynchrone permet de transférer de l'énergie électrique du stator vers le réseau mais également du rotor vers le réseau, ce qui confère au système éolien un rendement élevé. De plus, le facteur de puissance au point de raccordement de l'éolienne avec le réseau électrique peut également être imposé via le contrôle des puissances réactives dans les différentes commandes des convertisseurs.

L'intérêt majeur de ce système éolien réside dans le fait que le CCM et le CCR, transférant la puissance de glissement et l'acheminant vers le réseau électrique, ne sont dimensionnés que pour une partie de la puissance nominale de la MADA. En effet, si nous considérons que la MADA fonctionne à puissance nominale pour un fonctionnement en mode hypersynchrone avec un glissement maximal égal à -30%, nous avons donc au maximum 25% de la puissance nominale de la machine transitant par les convertisseurs. Ceci permet de dimensionner les convertisseurs pour une puissance comprise entre 25 et 30% de la puissance nominale de la machine [32].

Le surcoût engendré par la maintenance due à l'emploi d'un multiplicateur de vitesse et du système bagues/balais de la MADA est alors compensé par l'économie réalisée sur les convertisseurs comparé à un système éolien pour lequel les convertisseurs seraient dimensionnés pour la puissance nominale de la génératrice.

# **2.2. Modélisation du système éolien**

Nous allons maintenant étudier la transformation de l'énergie cinétique du vent en énergie électrique en modélisant les différents éléments de la chaîne de conversion électromécanique de l'éolienne. Le schéma de l'éolienne basée sur une MADA connectée au réseau, incluant les différentes grandeurs mécaniques et électriques servant à la modélisation de la chaîne de conversion électromécanique, est illustré sur la Figure (2.1).

Dans un premier temps, nous rappelons le modèle aérodynamique de la turbine, puis le modèle mécanique de l'éolienne. Ensuite, La commande de la turbine en vue de la maximisation de la puissance extraite du vent est réalisée par un asservissement de la vitesse mécanique. Nous présentons la transformation de l'énergie mécanique en énergie électrique par le bais de la MADA. Le fonctionnement de celle-ci sera alors succinctement décrit, puis la MADA sera modélisée dans le repère de Park.

# **2.2.1. Modèle de la turbine éolienne**

# **2.2.1. 1. Modèle du vent**

La ressource en vent, du point de vue de sa distribution statistique, est primordiale dans un projet éolien et donc déterminante pour le calcul de production de l'électricité et de la rentabilité. Les propriétés dynamiques du vent sont capitales pour l'étude de l'ensemble du système de conversion d'énergie car la puissance éolienne, dans les conditions optimales, évolue proportionnellement au cube de la vitesse du vent. La vitesse du vent est un vecteur tridimensionnel.

Néanmoins, la direction du vecteur de vitesse du vent considéré dans ce modèle se limite à une dimension. A noter que l'orientation du vent dans le plan horizontal n'a pas d'importance pour une voilure à axe vertical.

La vitesse du vent est généralement représentée par une fonction scalaire qui évolue dans le temps ; elle est modélisée sous forme déterministe par une somme de plusieurs harmoniques. [01]

$$
V_v(t) = 10 + 0.2\sin(0.1047t) + 2\sin(0.2665t) + \sin(1.2930t) + 0.2\sin(53.6645t)
$$
 (2.1)

Nous avons vu dans le premier chapitre que le vent de vitesse  $\nu$ , appliqué sur les pales de l'éolienne, entraine sa mise en rotation et crée une puissance mécanique sur l'arbre de la turbine, rappelant que cette puissance s'exprime :

$$
P_{m\acute{e}c} = \frac{1}{2} C_P(\lambda, \beta) \rho \pi R^2 V_v^3 \tag{2.2}
$$

Le couple mécanique développé par l'éolienne, disponible sur l'arbre de transmission mécanique, est donné par l'expression :

$$
C_t = \frac{P_{m\acute{e}c}}{\Omega_t} = \frac{1}{2\Omega_t} \cdot C_P(\lambda, \beta) \cdot \rho \cdot \pi \cdot R^2 \cdot V_v^3 \tag{2.3}
$$

En introduisant le terme (2.4), appelé coefficient de couple, on obtient la relation suivante : [17,58]

$$
C_T(\lambda, \beta) = \frac{c_P(\lambda, \beta)}{\lambda}
$$
\n
$$
\lambda = \frac{R\Omega_t}{V_v}
$$
\n
$$
C_t = \frac{1}{2} \cdot C_T(\lambda, \beta) \cdot \rho \cdot \pi \cdot R^3 \cdot V_v^2
$$
\n
$$
(2.5)
$$

Dans le cadre de ce travail, nous utilisons une expression approchée du coefficient de puissance en fonction de la vitesse relative  $\lambda$  et de l'angle de calage des pales  $\beta$  dont l'expression est déjà utilisée dans différents articles scientifiques. [09, 60]

$$
C_{P.}(\lambda, \beta) = 0.22 \left( \frac{116}{\lambda'} - 0.4\beta - 5 \right) e^{-\frac{12.5}{\lambda'}}
$$
 (2.6)

Avec :

$$
\lambda' = \frac{1}{\lambda - 0.08\beta} - \frac{0.035}{\beta^3 + 1} \tag{2.7}
$$

L'équation (2.6) est une approximation mathématique développée dans la littérature par des méthodes d'optimisations numériques pour calculer le coefficient de puissance *Cp* ; dans la pratique et pour les turbines éoliennes commerciales, les courbes du coefficient de puissances sont fournies par le fabriquant. Cependant, il est jugé non nécessaire de développer différentes approximations de ce coefficient pour tous les types de turbines puisque les différences entres celles-ci sont généralement faibles et peuvent être négligées. [60]

Dans ce sens nous précisons que nous nous sommes intéressés dans le cadre de ce travail, à une éolienne tripale rapide. La turbine utilisée dont l'angle de calage est égal à 0°, est caractérisée par le coefficient de puissance présentée sur la Figure (2.2), et ce pour un profil de vent (simulé sous SIMULINK), le Cp présente un maximum qui correspond à une valeur de 0.54 pour une valeur de vitesse réduite  $\lambda_{opt} = 6.4$ .

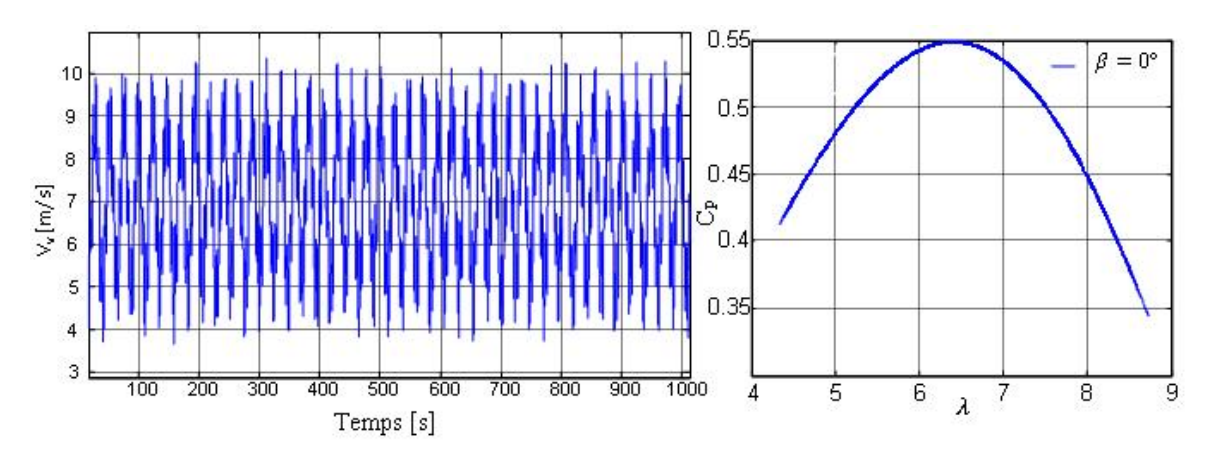

**Figure 2.2:** *Courbe caractéristique du Cp à vent* .

# **2.2.1.2. Modèle de la partie mécanique**

La partie mécanique de la turbine comprend trois pales de longueur *R*. Elles sont fixées sur un arbre d'entrainement tournant à une vitesse de rotation  $\Omega_t$ , relié à un multiplicateur de gain *G*. Ce multiplicateur entraîne la génératrice électrique à une vitesse  $\Omega_m$ . Les trois pales sont considérées identiques. De plus, on considère une répartition uniforme de la vitesse du vent sur toutes les pales et donc une égalité de toutes les forces de poussée. Ainsi, on peut modéliser l'ensemble des trois pales comme un seul et même système mécanique caractérisé par la somme de toutes les caractéristiques mécaniques.

De part la conception aérodynamique des pales, nous considérons que leur coefficient de frottement par rapport à l'air est très faible et peut être négligé. De même, la vitesse de la turbine étant très faible, les pertes par frottement seront négligeables devant les pertes par frottement du côté de la génératrice. Sur la base de ces hypothèses, on obtient alors un modèle mécanique constitué de deux masses comme l'illustre la Figure 2.3.

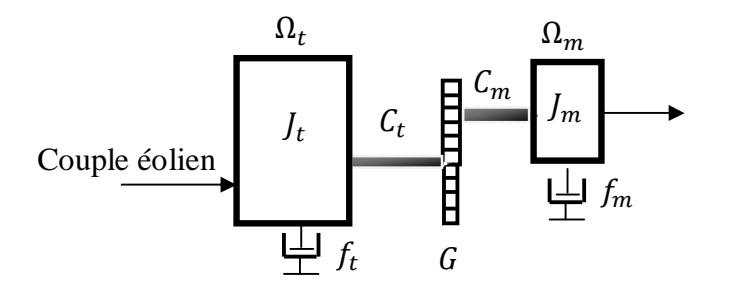

**Figure 2.3:** *Modèle simplifié à deux masses de la turbine éolienne.* 

Avec :

*Jt*: le moment d'inertie de la turbine équivalent aux inerties des trois pales de l'éolienne  $[\text{kg} \cdot \text{m}^2];$ 

*ft*: le coefficient dû aux frottements visqueux de la turbine [Nm/rad/s];

*Ct* : couple mécanique de la turbine éolienne [Nm];

 $J_m$ : le moment d'inertie de la MADA [kg.m<sup>2</sup>];

*fm*: le coefficient dû aux frottements visqueux de la MADA [Nm/rad/s];

 $C_m$ : le couple mécanique sur l'arbre de la MADA [Nm];

Le multiplicateur adapte la vitesse de rotation de la turbine (arbre lent) à la vitesse de rotation de la MADA (arbre rapide). En considérant que le multiplicateur est idéal, c'est-à-dire que les pertes mécaniques sont négligeables, il est alors modélisé par un simple gain constant:

$$
\mathcal{C}_m = \frac{c_t}{c}, \Omega_m = G\Omega_t \tag{2.8}
$$

# **2.2.1.3. Modèle à une masse ramenée sur l'arbre rapide**

#### ü **Equation dynamique de l'arbre**

Le modèle mécanique propose de considérer l'inertie totale constituée de l'inertie de la turbine et celle de la génératrice rapportées sur l'arbre rapide (arbre de la génératrice), comme représenté sur la Figure 2.4. [16, 60]

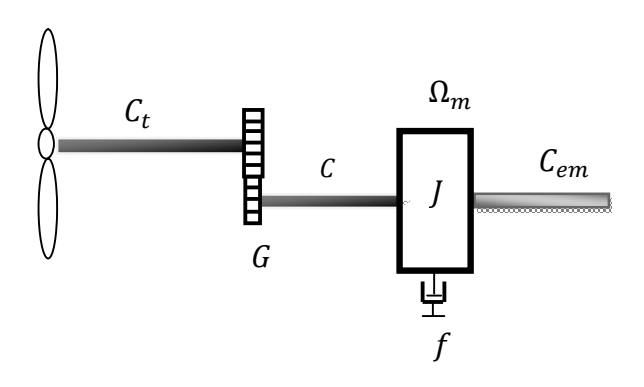

**Figure 2.4 :** *Modèle de transmission mécanique à une masse ramené sur l'arbre rapide.* 

Lorsque le modèle à une masse est ramené sur l'arbre rapide alors, on obtient :

$$
\frac{J_t}{G} \frac{d\Omega_m}{dt} = C_t - \frac{f_t}{K} \Omega_m \tag{2.9}
$$

$$
J_m \frac{d\Omega_m}{dt} = C_m - C_{em} - f_m \Omega_m \tag{2.10}
$$

En divisant l'équation  $(2.8)$  par G et en additionnant membre à membre l'équation  $(2.8)$ et (2.9), nous pouvons écrire l'équation fondamentale de la dynamique du système mécanique sur l'arbre mécanique de la MADA par:

$$
J\frac{d\Omega_m}{dt} = C - C_{em} - f\Omega_m \tag{2.11}
$$

Avec :

$$
\begin{cases}\nJ = J_m + \frac{f_t}{G^2} \\
f = f_m + \frac{f_t}{G^2} \\
C = \frac{c_t}{G}\n\end{cases}
$$
\n(2.12)

*J, f et C* sont l'inertie, le coefficient de frottements externes de la turbine et le couple aérodynamique ramenés du côté de l'arbre rapide. L'inertie de la génératrice est très faible par rapport à l'inertie de la turbine. Le modèle à une masse ramené sur l'arbre rapide est généralement utilisé dans la commande de la génératrice.

Cem: Couple électromagnétique de la MADA [Nm]

A partir des équations (2.4), (2.7), (2.10), on établit un schéma bloc fonctionnel du modèle de la turbine, représenté sur la figure 2.5. La vitesse du vent est considérée comme une entrée perturbatrice pour ce système. [02, 17, 28, 32, 58]

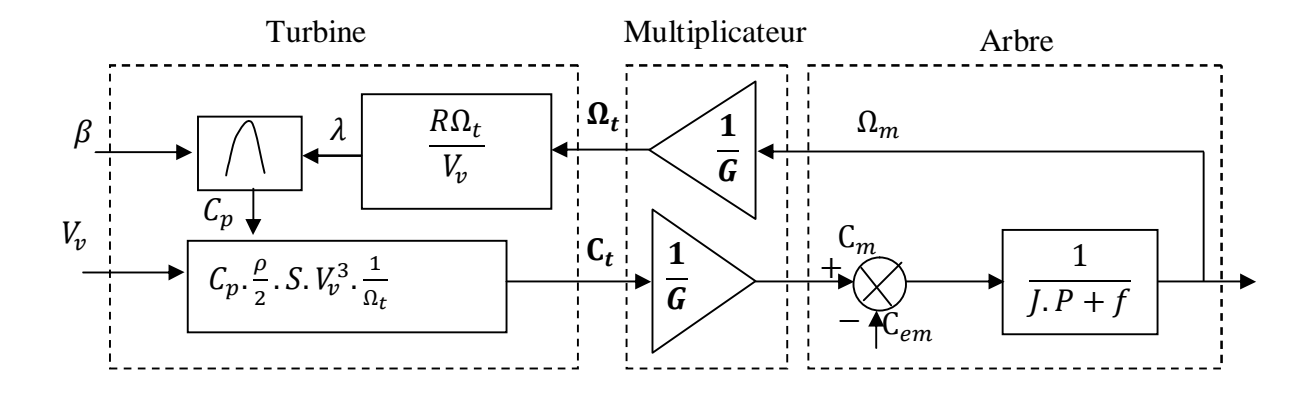

**Figure 2.5**: *Schéma bloc de la turbine.* 

# **2.2.1.4. Stratégies de commande de la turbine éolienne**

Le schéma bloc de la Figure 2.5 correspond aux modélisations aérodynamique et mécanique de la turbine éolienne. Ce schéma bloc montre que la vitesse de rotation  $\Omega_{\rm m}$  de la MADA, donc de la turbine, peut être contrôlée par action soit sur l'angle de calage des pales  $\beta$ , soit sur le couple électromagnétique *Cem* de la MADA. La vitesse du vent  $V_{\nu}$  est considérée comme une entrée perturbatrice au système. [02, 17, 28, 32, 58]

On a vu dans le chapitre précédent que le fonctionnement d'une éolienne à vitesse variable peut être défini selon trois zones, on a jugé important de les rappeler dans cette partie pour établir la commande de la turbine:

- Zone 1 : la vitesse du vent est faible, insuffisante pour permettre de démarrer l'éolienne ; la vitesse de rotation et la puissance mécanique sont alors égales à zéro,

- Zone 2 : le vent atteint une vitesse minimale *Vmin* pour permettre le démarrage. Une fois ce démarrage effectué, l'éolienne va fonctionner de manière à extraire le maximum de puissance disponible pour avoir un fonctionnement optimal jusqu'à ce que le vent atteigne la vitesse nominale *V<sup>n</sup>* correspondant aux valeurs nominales de la puissance mécanique *Pn* et de la vitesse de rotation Ω*n*.

- Zone 3 : Au delà, l'´eolienne fonctionne à vitesse constante. Dans cette zone, la puissance de la génératrice atteint des valeurs plus importantes, jusqu'à 90% de la puissance nominale *Pnom*.

- Zone 4 : le vent atteint des vitesses élevées supérieures à la vitesse nominale, la vitesse de rotation et la puissance mécanique doivent être maintenues à leur valeurs nominales afin de ne pas détériorer l'éolienne.

Ces limitations peuvent s'effectuer, par exemple. En orientant les pales de l'éolienne afin de dégrader son rendement (augmentation de l'angle de calage des pales  $\beta$ ). Dès que le vent atteint sa valeur maximale *Vmax*, une procédure d'arrêt de l'éolienne est effectuée afin d'éviter toute destruction de celle-ci.

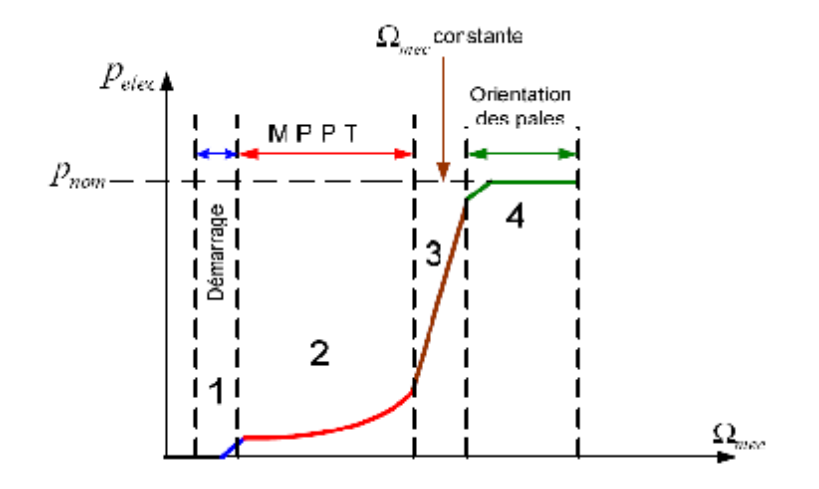

**Figure 2.6:** *Zones de fonctionnement d'une éolienne à vitesse variable.* 

Dans notre cas, nous nous intéresserons plus particulièrement à des points de fonctionnement de l'éolienne se situant dans la zone 2. En effet, dans cette zone, nous considérerons que l'angle de calage des pales est constant et égale à zéro. Un fonctionnement en zone 4 aurait uniquement pour conséquence une modification de cet angle afin de limiter la puissance mécanique pour éviter toute destruction de l'éolienne et ceci ne sera pas étudié dans ce qui suit.

Dans la Zone 2, il existe différentes stratégies de commande pour contrôler le couple électromagnétique de la MADA afin de régler la vitesse de rotation de manière à maximiser la puissance électrique produite. Ce principe est connu sous la terminologie MPPT (Maximum Power Point Tracking). On peut distinguer deux modes de contrôle: [28]

- le contrôle avec asservissement de la vitesse de rotation;
- le contrôle sans asservissement de la vitesse de rotation.

Nous avons opté pour le premier mode de contrôle, on supposera que la MADA et le CCM sont idéaux : quelle que soit la puissance mécanique transmise par la turbine, le couple électromagnétique développé par la MADA est donc à tout instant égal à sa valeur de référence imposée par la commande.

# **2.2.1.5. Extraction du maximum de la puissance éolienne**

Afin de capter le maximum de puissance de l'énergie éolienne incidente, il faut ajuster en permanence la vitesse de rotation de la turbine à celle du vent. La vitesse mécanique optimale de la turbine correspond à  $\lambda_{opt}$  et  $\beta=0^\circ$ . La vitesse de la MADA est utilisée comme une grandeur de référence pour un régulateur de type proportionnel-intégral. Ce dernier détermine la consigne de commande qui est le couple électromagnétique qu'on devrait appliquer à la machine pour faire tourner la génératrice à sa vitesse optimale. Le couple ainsi déterminé par le régulateur est utilisé comme grandeur de référence du couple du modèle de la turbine comme on peut le voir sur la Figure (2.7).

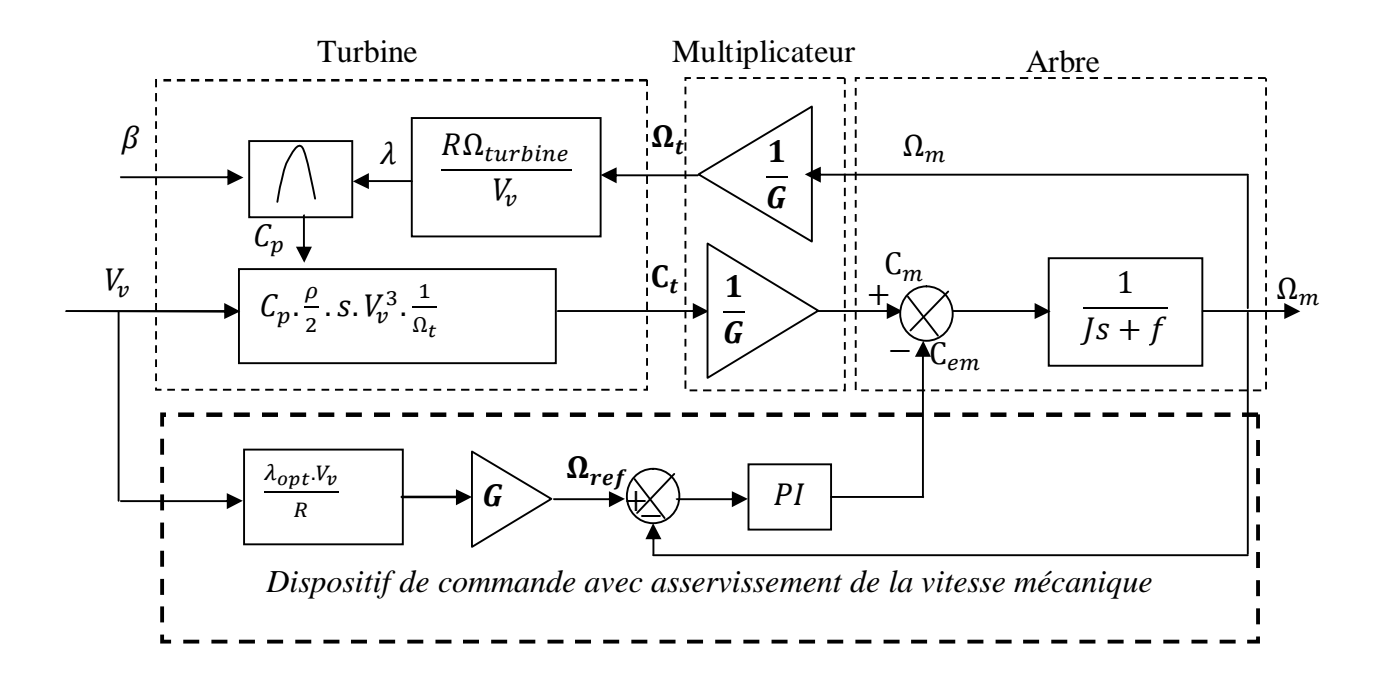

**Figure 2.7:** *Schéma bloc avec asservissement de la vitesse mécanique.* 

# **2.2.1.6. Synthèse du régulateur PI avec anticipation**

Le schéma de la régulation de vitesse de la turbine est illustré sur la Figure 2.8.

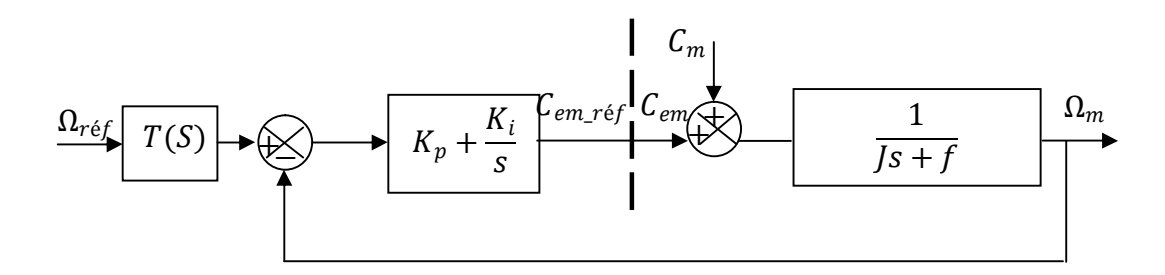

**Figure 2.8 :** *Schéma bloc du système régulé avec le régulateur PI*.

 $K_p$ : Gain proportionnel et  $K_i$ : gain intégral, sont les paramètres du correcteur à déterminer.

La fonction de transfert du système à réguler est du premier ordre

$$
C_{em\_r\acute{e}f} = \left(K_P + \frac{\kappa_i}{s}\right) \left(\Omega_{ref} - \Omega_m\right) \tag{2.13}
$$

La fonction de transfert anticipatrice (Figure 2.8), donnée selon cette expression: [46]

$$
T(s) = \frac{Js^2 + (f + K_P)s + K_i}{(K_P s + K_i) + (\frac{0.05}{3}s + 1)}
$$
(2.14)

La fonction de transfert en boucle fermée est donnée par :

$$
\Omega_m = F(s)\Omega_{ref} - G(s)\mathcal{C}_m \tag{2.15}
$$

$$
F(s) = \frac{K_p s + K_i}{J s^2 + (f + K_p) s + K_i}
$$
\n(2.16)

$$
G(s) = \frac{s}{Js^2 + (f + K_p)s + K_i}
$$
 (2.17)

L'atténuation de l'action du couple  $C_m$  est assurée par la fonction intégrale du régulateur, la pulsation naturelle et le coefficient d'amortissement sont déterminés par :

$$
\begin{cases}\n\omega_n = \sqrt{\frac{K_i}{J}} \\
\xi = \frac{f + J + K_p}{K_i} \cdot \frac{\omega_n}{2}\n\end{cases}
$$
\n(2.18)

Donc, pour imposer un temps de réponse et un facteur d'amortissement donné, on a :

$$
\begin{cases}\nK_i = \omega_n^2 J \\
K_p = \frac{2K_i \xi}{\omega_n} - f - J\n\end{cases}
$$
\n(2.19)

Le paramètre  $K_p$  est calculé de manière à obtenir un coefficient d'amortissement unitaire et un temps de réponse en boucle fermée de 0.1s. [02, 17, 58]

# **2.2.1.7. Résultats de simulation**

Après la synthèse du régulateur PI, la simulation du système a été effectuée sous l'environnement MATLAB/SIMULINK. Le schéma de simulation correspondant est celui de la Figure 2.9:

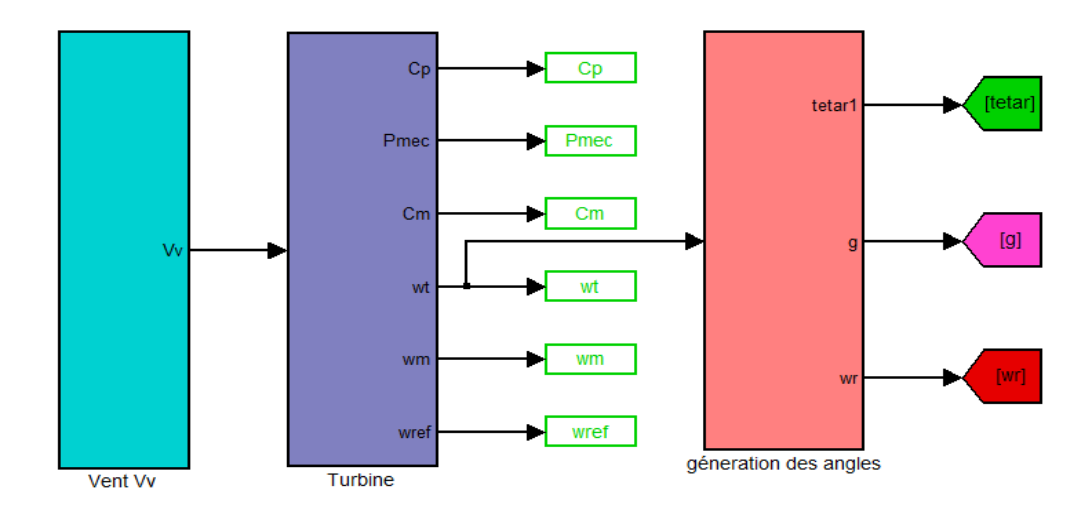

**Figure 2. 9:** *Schéma de simulation de la turbine éolienne sous MATLAB/SIMULINK.* 

La chaîne éolienne (turbine dont les paramètres sont données en annexe A) a été soumise au vent dont le profil temporel est donné par la Figure (2.10), la Figure (2. 11) illustre la puissance disponible et fournie par le vent  $V<sub>v</sub>$ ; quant aux Figures (2.13), (2.14), (2.15), elles présentent respectivement, la puissance mécanique transmise à la MADA, la vitesse de la turbine et celle de l'arbre de la MADA ; on peut constater la forte influence du vent sur ces grandeurs, rappelons que la puissance évolue selon le cube de la vitesse du vent, le gain en énergie de cette configuration dépend évidemment du type de gisement et en particulier de la variation du vent.

L'extraction du maximum de puissance du vent est réalisée, en imposant un rapport optimal  $\lambda_{opt}$  qui garantit un coefficient de puissance maximal (rendement aérodynamique maximal) comme le montre les Figures (2.12) et (2.14).On s'aperçoit que le rendement aérodynamique est quasiment constant sur toute la plage de la vitesse du vent, néanmoins il est sensible aux faibles vitesses (Le *Cp* subit une diminution pour les faibles vitesses contrairement à  $\lambda$ ). L'efficacité énergétique est quasi optimale pour toute la plage de vitesse.

La Figure (2.15) présente l'évolution des puissances du vent et mécanique en fonction du vent imposé, on constate que l'éolienne fonctionne dans la zone II, ce qui justifie le choix de la méthode MMPT pour le contrôle de la turbine. Les Figures (2.18) et (2.19) montrent que la vitesse mécanique ainsi que le couple électromagnétique sont asservis à leurs grandeurs de référence.

 $6\frac{x10^5}{\sqrt{25}}$ 

Pyent [W]

3

2

ا 1′

10

20

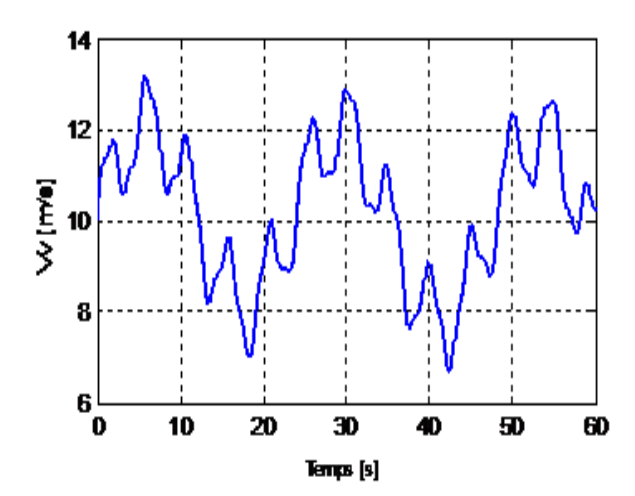

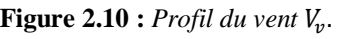

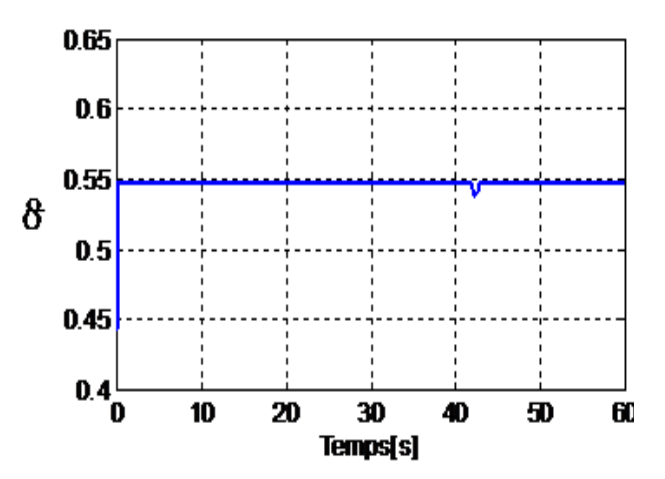

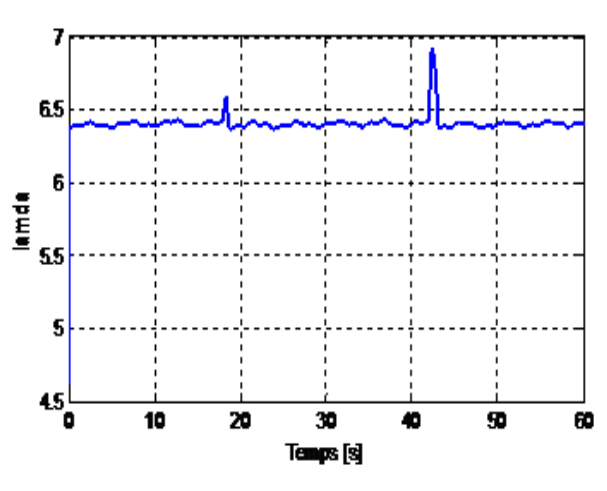

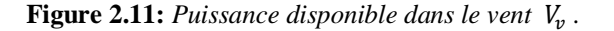

30

Temps [s]

40

60

50

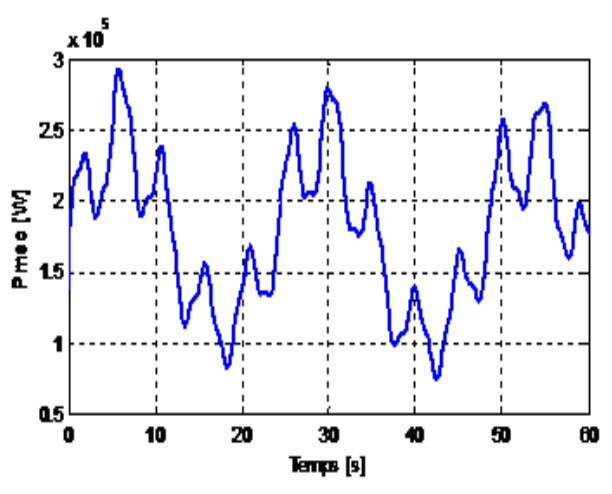

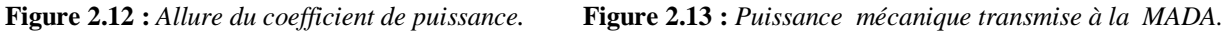

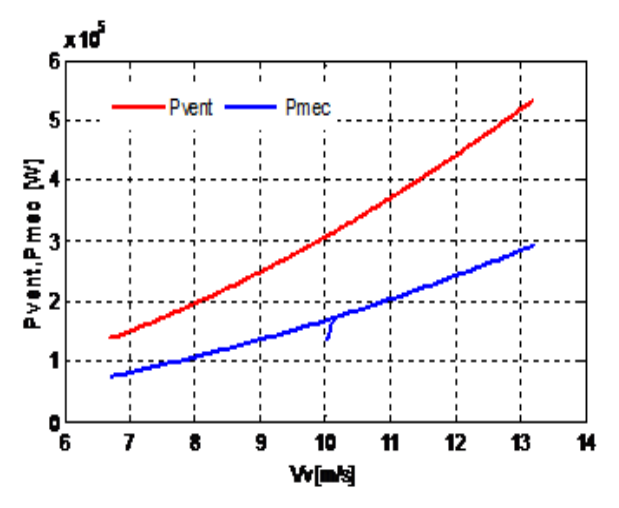

**Figure 2.14 :** *Allure du TSR.* **Figure 2.15:** *Puissances incidente et mécanique.* 

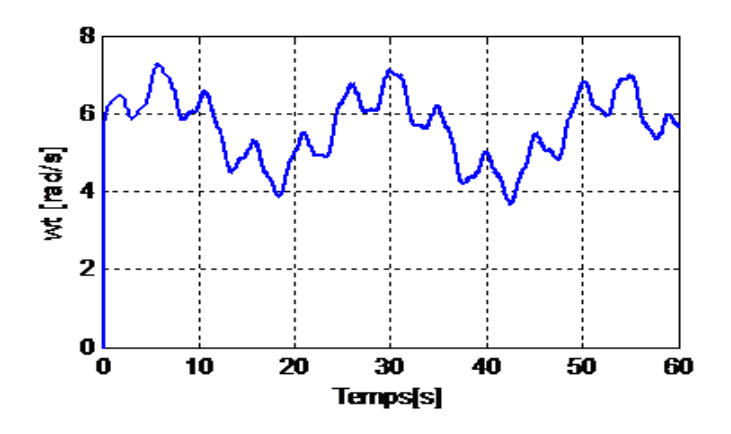

**Figure 2.16:** *Vitesse mécanique de l'arbre lent.*

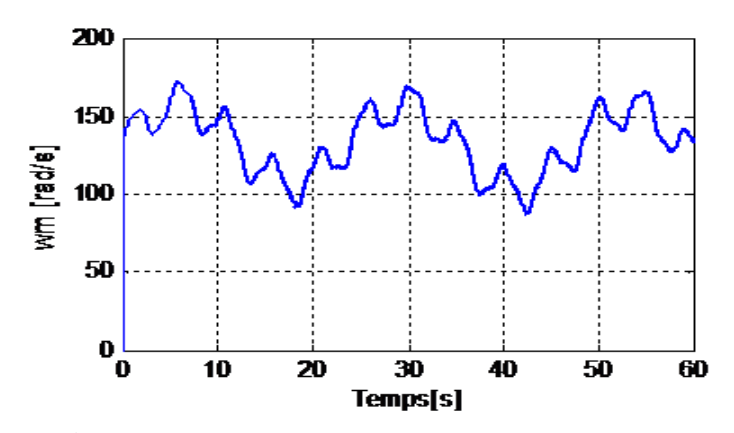

**Figure 2.17:** *Vitesse mécanique de l'arbre rapide.*

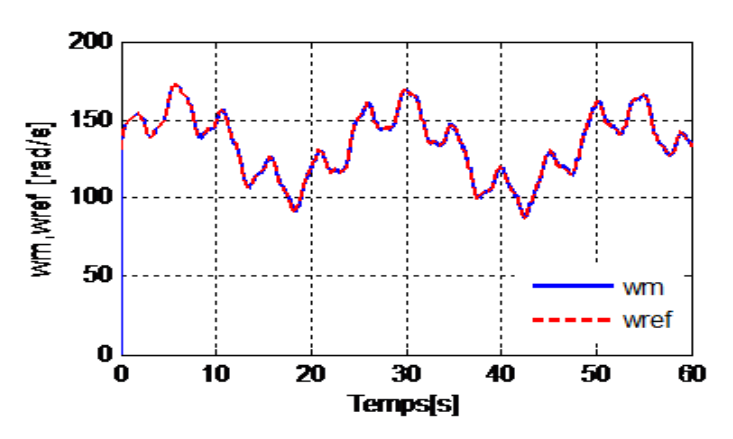

**Figure 2.18:** *Vitesse mécanique et vitesse de référence.*

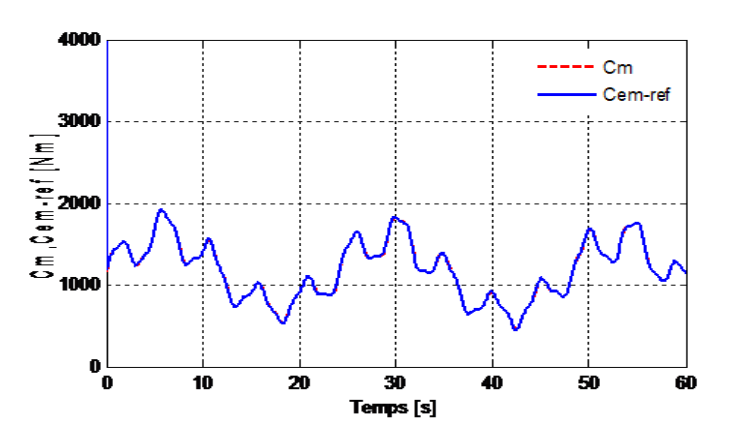

**Figure 2.19:** *Couple mécanique et couple anticipé.* 

# **2.2.2. Modélisation de la machine asynchrone à double alimentation (MADA)**

Avec le regain d'intérêt pour les énergies renouvelables, les systèmes éoliens à vitesse variable avec la MADA connaissent un grand essor et un grand nombre de publications accompagne ce développement. La littérature atteste du grand intérêt accordé à la Machine Asynchrone Doublement Alimentée. La double alimentation désigne que la machine est connectée au réseau par son stator et par son rotor, cette connexion est assurée sans ou avec des convertisseurs statiques, ce qui donne lieu à plusieurs structures.

Pour les applications moteur, la MADA alimentée par deux convertisseurs présente pour certaines applications de grandes puissances de bonnes performances : fonctionnement en survitesse sans démagnétisation, bonnes performances à très basse vitesse pour un fonctionnement sans capteur de vitesse… En tant que génératrice, dans le domaine des énergies renouvelables, la MADA présente bien des avantages : le convertisseur lié à l'armature rotorique peut être dimensionné au tiers de la puissance nominale du rotor, les pertes dans les semi conducteurs sont faibles. Par ailleurs, la MADA grâce à sa double alimentation offre plusieurs possibilités de reconfiguration de son mode de fonctionnement et aussi de sa commande. [62]

# **2.2.2.1. Structure de la chaine de conversion éolienne avec une MADA**

Dans ce cas, le stator de la génératrice est directement couplé au réseau alors que l'enroulement rotorique triphasé bobiné avec bagues collectrices y est connecté par l'intermédiaire d'une interface d'électronique de puissance et généralement d'un transformateur. Pour la grande majorité des éoliennes proposées sur le marché, cette interface est constituée de deux onduleurs de tension à interrupteurs commandables à la fermeture et à l'ouverture (en général ce sont des IGBT), fonctionnant indifféremment en mode redresseur ou onduleur. La structure générale spécifique de contrôle d'une structure MADA est présentée sur la Figure 2.18.

Cette structure est largement répondue dans le domaine de l'éolien. Ils l'ont généralement retenue pour leurs modèles haut de gamme et grande puissance (NORDEX, VESTAS). L'absence de cage réduit l'amortissement des phénomènes électromagnétiques et électromécaniques, ce qui peut entrainer l'apparition d'oscillations des grandeurs magnétiques et électriques rotoriques. [42]

Avant de passer à la modélisation de la MADA, nous introduisons succinctement dans les paragraphes qui suivent, le fonctionnement, les avantages et les quelques inconvénients de la Machine Asynchrone à Double Alimentation lors de son fonctionnement en générateur à vitesse variable dans une chaine de conversion d'énergie éolienne. Le schéma de principe pour une telle application est donné par la figure suivante :

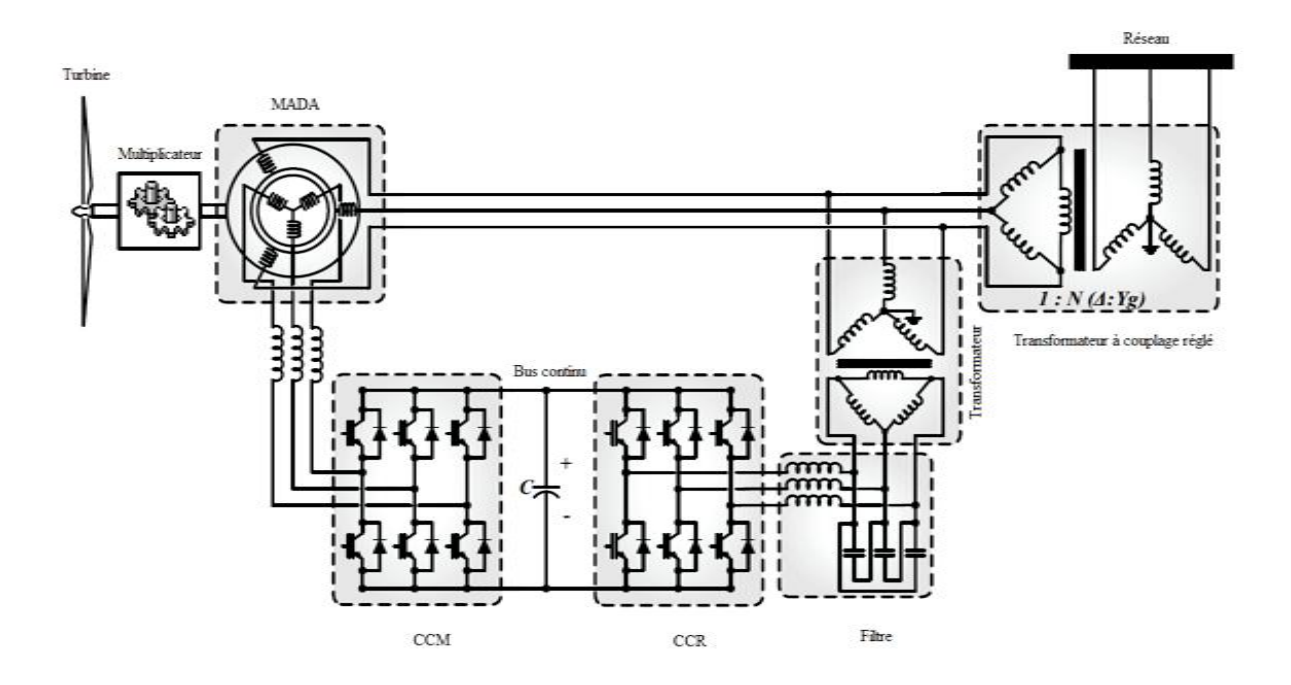

**Figure 2.18:** *Schéma de l'alimentation de la MADA pour une application de production éolienne.* 

# *Avantages de la MADA*

Parmi ses nombreux avantages et dans le secteur éolien, nous citons :

- Fonctionnement à vitesse variable  $(\pm 30\% \omega_s)$ ;
- Puissance extraite optimisée pour les vents faibles et moyens ;
- Dispositifs d'électronique de puissance dimensionnés à 30% de ; la puissance nominale ;
- Machine standard ;
- Connexion de la machine plus facile à gérer.

# *Inconvénients de la MADA*

- Maintenance de la boite de vitesse ;
- Contrôle-commande complexe ;
- Maintenance (balais-bagues).

# **2.2.2.2. Fonctionnement de la MADA**

La MADA présente un stator triphasé identique à celui d'une machine asynchrone classique dite à cage d'écureuil et un rotor constitué d'un bobinage triphasé accessible par trois bagues munies de contacts glissants (balais). Sa robustesse est légèrement diminuée par rapport à une machine asynchrone classique à cause de ce système bagues/balais. Une fois le stator de la machine connecté au réseau électrique, un flux magnétique apparaît au stator.

Ce flux dépend de la réluctance du circuit magnétique, du nombre de spires dans le bobinage et du courant statorique. Lors de la rotation, le flux magnétique généré par le stator crée des forces électromotrices (fem) dans les enroulements rotoriques. Le rapport entre les fems créées au rotor et au stator est défini par :

$$
\frac{E_r}{E_s} = \frac{n_r}{n_s} \cdot \frac{\omega_s - P\Omega_m}{\omega_s} = m \cdot \frac{\omega_s - \omega_m}{\omega_s} \tag{2.20}
$$

Avec :

*n<sub>r</sub>* et *n<sub>s</sub>* : respectivement le nombre de spires des bobinages rotorique et statorique;

- *P* : le nombre de paires de pôles;
- *m*: le rapport de transformation rotor/stator équivalent au rapport des nombres de spires rotoriques et statoriques ;
- ω*s* et ω*m* : respectivement les pulsations statorique et électrique de la MADA.

En définissant le glissement par:

$$
g = \frac{\omega_{s} - \omega_{m}}{\omega_{s}} \tag{2.21}
$$

L'équation précédente devient alors :

$$
\frac{E_r}{E_s} = g.m \tag{2.22}
$$

Les courants au stator et au rotor sont alors liés comme dans un transformateur parfait :

$$
\frac{i_r}{i_s} = \frac{1}{m} \tag{2.23}
$$

Donc, le rapport entre les puissances apparentes rotorique *S<sub>r</sub>* et statorique *S<sub>s</sub>* s'exprime par :

$$
\frac{S_r}{S_s} = \frac{i_r}{i_s} \frac{E_r}{E_s} = g \tag{2.24}
$$

La pulsation au stator (imposée par le réseau) étant supposée constante, il est donc possible de contrôler la vitesse de rotation de la MADA en agissant sur la puissance apparente rotorique via le glissement *g*.
#### ü **Quadrant de fonctionnement**

le fonctionnement de la MADA en mode générateur se fait dans les quadrants 3 et 4 comme le montre la figure ci-dessous qui correspondent au fonctionnement en mode hyposychrone et hypersynchrone respectivement.

#### § **Fonctionnement en mode générateur hypo synchrone**

Dans ce cas la puissance est fournie au réseau par le stator et la puissance de glissement est aussi fournie par le stator. On a donc un fonctionnement générateur au dessous de la vitesse de synchronisme. La machine asynchrone classique ne peut pas assurer ce mode de fonctionnement.

#### § **Fonctionnement en mode générateur hyper synchrone**

Dans ce cas la puissance est fournie au réseau par le stator et la puissance de glissement est récupérée via le rotor pour être injectée au réseau. On a donc un fonctionnement générateur au dessus de la vitesse de synchronisme. La machine asynchrone classique peut assurer ce mode de fonctionnement, mais dans ce cas la puissance de glissement est dissipée en pertes Joules dans le rotor.

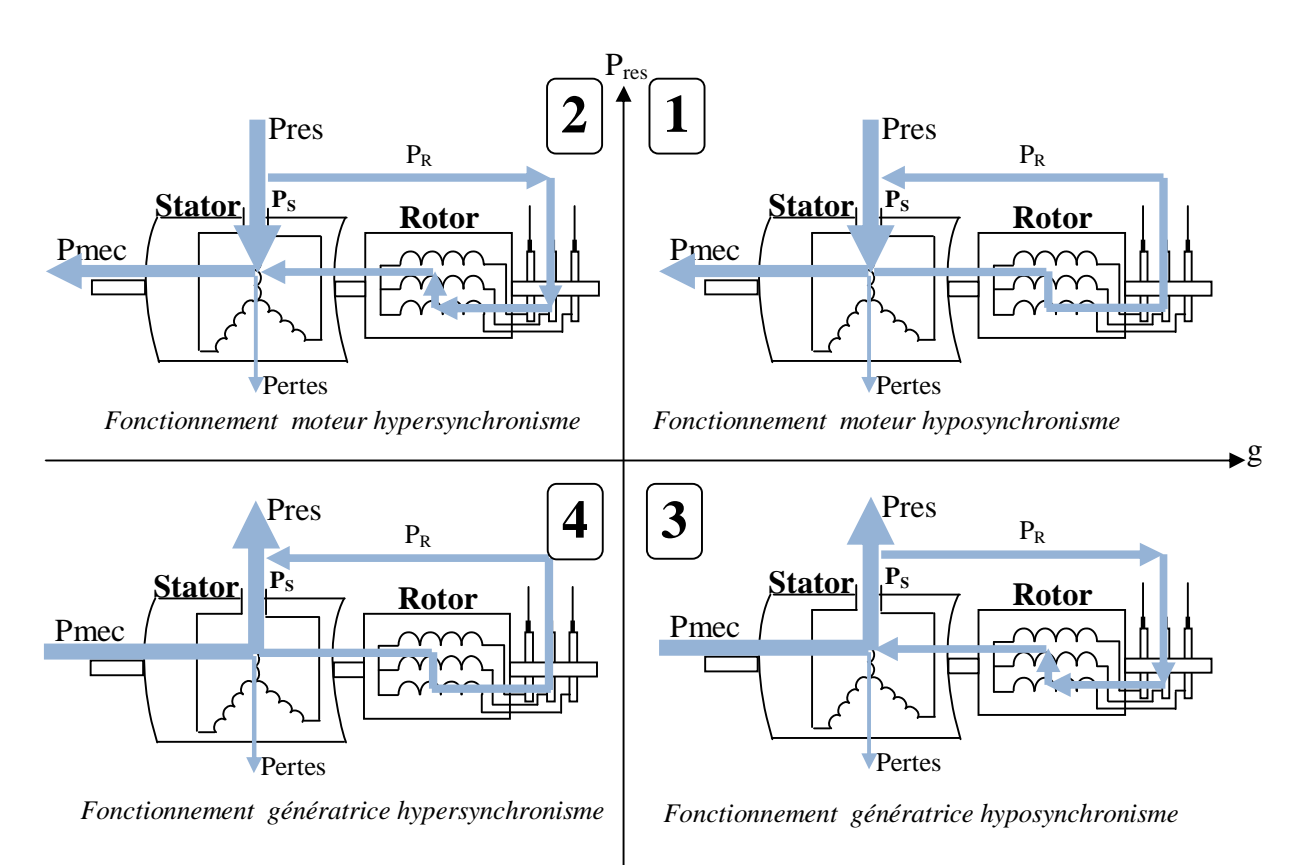

**Figure 2.19:** *Quadrants de fonctionnement de la machine asynchrone à double alimentation.*

*Remarque :* on peut donc constater que la MADA a deux principaux avantages sur la machine asynchrone classique : la production de puissance se fait quelle que soit sa vitesse de rotation (*hypo* ou *hyper* synchronisme) et la récupération de la puissance de glissement est possible en mode hypersynchrone.

#### **2.2.2.3. Modélisation de la MADA**

Soit une machine asynchrone triphasée au stator et au rotor représentée schématiquement sur la figure ci-dessous et dont les phases sont repérées respectivement par les repères  $(a, b, c)$  et  $(A, B, C)$ . L'angle électrique  $\theta$  variable en fonction du temps, définit la position relative instantanée entre les axes magnétiques des phases  $a$  et  $A$  choisis comme axes de référence. **[03, 06, 21, 24, 11, 28, 54]**.

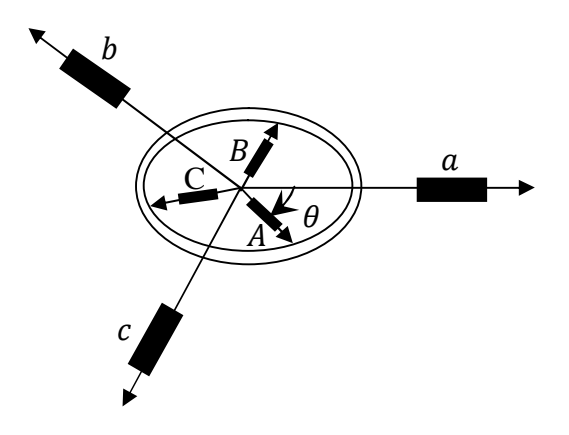

**Figure 2.20***: Représentation schématique d'une machine asynchrone triphasée.*

Les modèles établis dans ce qui suit, reposent sur les hypothèses simplificatrices classiques suivantes :

- Entrefer constant;
- Effet des encoches négligé;
- Distribution spatiale sinusoïdale des forces magnétomotrices d'entrefer;
- Influences de l'effet de peau et de l'échauffement non prises en compte;
- Circuit magnétique non saturé et à perméabilité constante ;
- pas de régime homopolaire puisque le neutre n'est pas connecté;
- Les pertes par courant de Foucault et par hystérésis sont négligées;
- Les résistances et les inductances ne varient pas avec la température.

-

#### ü **Equations de tension en grandeurs de phase**

Le rotor et le stator de la machine, modélisée dans le repère de Park, tournent `a la même vitesse de sorte que les flux et les courants sont liés par une expression indépendante du temps. En appliquant la transformation de Park aux équations de la machine asynchrone dans le repère naturel, ces dernières sont obtenues en tenant compte des composantes homopolaires

Sous forme matricielle, on a :

$$
[V_{abc}] = R_s[i_{abc}] + \frac{d}{dt}[\psi_{abc}]
$$
\n(2.25)

$$
[V_{ABC}] = R_r[i_{ABC}] + \frac{d}{dt}[\psi_{ABC}]
$$
\n(2.26)

 $R_s$ ,  $R_r$  Désignent respectivement les résistances par phase du stator et du rotor.

Les vecteurs suivants représentent respectivement :

- $\bullet$   $[V_{abc}] =$  $V_{\rm c}$  $V<sub>i</sub>$  $V_{\rm c}$  : le vecteur de tension statorique ;  $\bullet$   $[\Psi_{abc}] =$  $\Psi_{\alpha}$  $\mathbf{P}$ : le vecteur de flux statorique ;
- $\Psi_{\alpha}$ •  $[i_{abc}]$  =  $\iota$ l l : le vecteur de courant statorique.

On définit de même, par changement d'indices, les vecteurs rotoriques:  $[V_{ABC}]$ ,  $[\Psi_{ABC}]$ ,  $[i_{ABC}]$ .

Les flux totalisés couplés avec les phases statoriques et rotoriques s'expriment sous la forme :

$$
\left[\psi_{abc}\right] = \left[L_s\right]\left[i_{abc}\right] + \left[L_{sr}\right]\left[i_{ABC}\right] \tag{2.27}
$$

$$
\left[\psi_{ABC}\right] = \left[L_r\right]\left[i_{ABC}\right] + \left[L_{rs}\right]\left[i_{abc}\right] \tag{2.28}
$$

 $[L<sub>s</sub>]$ ,  $[L<sub>r</sub>]$ : représentent respectivement les matrices d'inductances statoriques et rotoriques  $[L_{sr}]$ : correspond à la matrice des inductances mutuelles stator-rotor.

 $[L_{rs}]$ : correspond à la matrice des inductances mutuelles rotor-stator.

La machines est définie par 5 inductances :

- L'inductance propre d'une phase statorique  $L_{aa}$ ;
- L'inductance propre d'une phase rotorique  $L_{AA}$ :
- L'inductance mutuelle entre les phases statorique  $L_{ab}$ ;
- L'inductance mutuelle entre les phases rotorique L<sub>AB</sub>.
- L'inductance mutuelle entre les phases statorique et rotorique  $L_{aA}(\theta)$ .

Du fait de l'isotropie du circuit magnétique, seule  $L_{aA}(\theta)$  est fonction de θ, on a :

$$
[R_s] = \begin{bmatrix} R_s & 0 & 0 \\ 0 & R_s & 0 \\ 0 & 0 & R_s \end{bmatrix} ; [R_r] = \begin{bmatrix} R_r & 0 & 0 \\ 0 & R_r & 0 \\ 0 & 0 & R_r \end{bmatrix}
$$

$$
\begin{bmatrix} L_s \end{bmatrix} = \begin{bmatrix} L_{aa} & L_{ab} & L_{ab} \\ L_{ab} & L_{aa} & L_{ab} \\ L_{ab} & L_{ab} & L_{aa} \end{bmatrix} ; \ \begin{bmatrix} L_r \end{bmatrix} = \begin{bmatrix} L_{AA} & L_{AB} & L_{AB} \\ L_{AB} & L_{AA} & L_{AB} \\ L_{AB} & L_{AB} & L_{AA} \end{bmatrix}
$$

$$
[L_{sr}] = [L_{aa}] \begin{bmatrix} \cos \theta & \cos \left(\theta + \frac{2\pi}{3}\right) & \cos \left(\theta - \frac{2\pi}{3}\right) \\ \cos \left(\theta - \frac{2\pi}{3}\right) & \cos \theta & \cos \left(\theta + \frac{2\pi}{3}\right) \\ \cos \left(\theta + \frac{2\pi}{3}\right) & \cos \left(\theta - \frac{2\pi}{3}\right) & \cos \theta \end{bmatrix} = [L_{aa}][C]
$$

$$
[L_{rs}] = [L_{sr}]^t
$$

En utilisant les équations 2.27 et 2.28 dans 2.25 et 2.26, on obtient :

$$
[V_{abc}] = R_s[i_{abc}] + [L_s] \frac{d}{dt} [i_{abc}] + \frac{d}{dt} \{ [L_{sr}] [i_{ABC}] \}
$$
 (2.29)

$$
[V_{ABC}] = R_r[i_{ABC}] + [L_r] \frac{d}{dt} [i_{ABC}] + \frac{d}{dt} \{ [L_{rs}][i_{abc}] \}
$$
 (2.30)

#### ü **Modèle de la MADA dans le repère de Park**

L'intérêt de ce modèle est de découpler les différentes grandeurs du système et de le rendre proche du modèle d'une machine à courant continu à excitation séparée; aussi de réduire la complexité du modèle mathématique régissant le comportement du système.

Au lieu de considérer les trois phases d'axes fixes  $(a, b, c)$  du stator et  $(A, B, C)$  du rotor de la machine.On considère le schéma équivalent formé de deux enroulements en quadrature d et q et ceci par le bais de la transformation de Park. Le nouveau repère est tournant à une vitesse donnée. Le modèle correspondant est représenté sur la Figure (2.21).

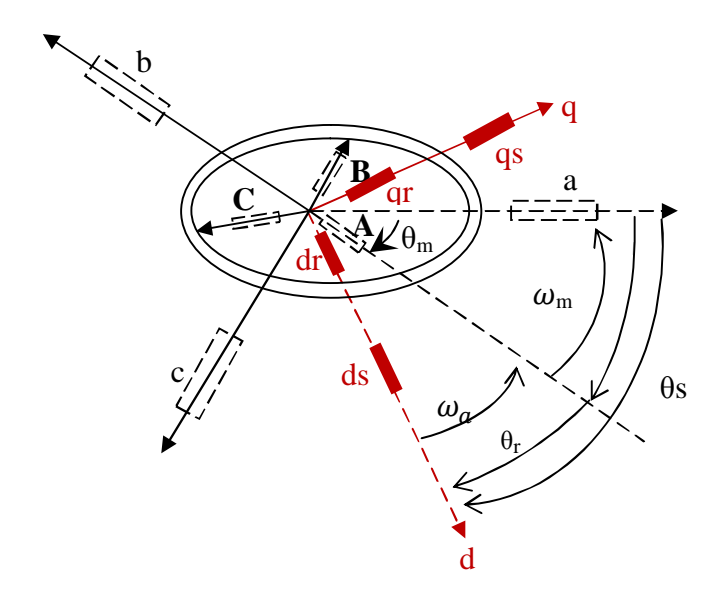

**Figure 2. 21 :** *Modèle diphasé de la MADA.*

#### § **Définition des angles**

- $\theta_m$  l'angle entre a et A ;
- $-\theta_s$  l'angle entre a et d;
- $-\theta_r$  l'angle entre A et d.

 $\omega_a$  Désigne la vitesse angulaire électrique du système d'axes d, q, o et  $\omega_m$  celle du rotor.

#### § **Transformation de Park**

La transformation de Park est une opération mathématique qui permet de passer d'un système triphasé quelconque *(a, b, c)* décalés respectivement les un par rapport aux autres d'un angle électriques de  $2\pi/3$ , en un système à trois axes orthogonaux *(d, q, o)*. En fait, ce n'est rien d'autre qu'un changement de base pour les axes magnétiques du système.

$$
[P(\theta_S)] = \sqrt{\frac{2}{3}} \begin{bmatrix} \cos \theta_S & \cos \left(\theta_S - \frac{2\pi}{3}\right) & \cos \left(\theta_S + \frac{2\pi}{3}\right) \\ -\sin \theta_S & -\sin \left(\theta_S - \frac{2\pi}{3}\right) & -\sin \left(\theta_S + \frac{2\pi}{3}\right) \\ 1/\sqrt{2} & 1/\sqrt{2} & 1/\sqrt{2} \end{bmatrix}
$$
(2.31)

Les repères (dq) de la transformation de Park des grandeurs statoriques et celle des grandeurs rotoriques doivent coïncider pour simplifier ces équations, ceci se fait en liant les angles par la relation :

$$
\theta_m = \theta_s - \theta_r \tag{2.32}
$$

Ce qui permet d'écrire la relation suivante :

$$
\omega_m = \frac{d\theta_s}{dt} - \frac{d\theta_r}{dt} = \frac{d\theta_m}{dt} \tag{2.33}
$$

En reprenant les équations et les résultats précédents et en ne tenant pas compte de la composante homopolaire (système triphasé équilibré), il vient avec des notations condensées, la transformation des grandeurs statoriques:

$$
\left[i_{dq}\right]_{s} = \left[P(\theta)_{s}\right]\left[i_{abc}\right] \tag{2.34}
$$

$$
[V_{dq}]_s = [P(\theta)_s][V_{abc}] \tag{2.35}
$$

$$
\left[\psi_{dq}\right]_{s} = \left[P(\theta)_{s}\right]\left[\psi_{abc}\right] \tag{2.36}
$$

$$
\begin{bmatrix} i_{abc} \end{bmatrix} = [P(\theta)_s]^{-1} \begin{bmatrix} i_{dq} \end{bmatrix}_s \tag{2.37}
$$

$$
[V_{abc}] = [P(\theta)_s]^{-1} [V_{dq}]_s \qquad (2.38)
$$

$$
\left[\psi_{abc}\right] = \left[P(\theta)_s\right]^{-1} \left[\psi_{dq}\right]_s \tag{2.39}
$$

Avec :

$$
[P(\theta_s)]^{-1} = \begin{bmatrix} \cos \theta_s & -\sin \theta_s & 1\\ \cos \left(\theta_s - \frac{2\pi}{3}\right) & -\sin \left(\theta_s - \frac{2\pi}{3}\right) & 1\\ \cos \left(\theta_s + \frac{2\pi}{3}\right) & -\sin \left(\theta_s + \frac{2\pi}{3}\right) & 1 \end{bmatrix}
$$
(2.40)

La transformation des grandeurs rotoriques s'obtient en remplaçant l'indice  $s$  par  $r$  et  $abc$  par  $ABC$ .

#### § *Equations de tension*

En grandeurs de phase, on a :

$$
[V_{abc}] = R_s[i_{abc}] + \frac{d}{dt}[\psi_{abc}]
$$
\n(2.41)

En multipliant les deux membres par  $[P(\theta_s)]$ , il vient :

$$
[P(\theta_{s})][V_{abc}] = R_{s}[P(\theta_{s})][i_{abc}] + [P(\theta_{s})]\frac{d}{dt}[\psi_{abc}]
$$
\n(2.42)

Ce qui donne :

$$
V_{ds} = R_s i_{ds} + \frac{d\psi_{ds}}{dt} - \omega_a \psi_{qs} \tag{2.43}
$$

$$
V_{qs} = R_s i_{qs} + \frac{d\psi_{qs}}{dt} + \omega_a \psi_{ds}
$$
 (2.44)

De façon analogue, la transformation des grandeurs rotoriques conduit au système :

$$
V_{dr} = R_r i_{dr} + \frac{d\psi_{dr}}{dt} - (\omega_a - \omega_m) \psi_{qr}
$$
 (2.45)

$$
V_{qr} = R_r i_{qr} + \frac{d\psi_{qr}}{dt} + (\omega_a - \omega_m) \psi_{dr}
$$
 (2.46)

### § *Equations de flux*

En grandeurs de phase on a:

$$
[\psi_{abc}] = [L_s][i_{abc}] + [L_{sr}][i_{ABC}]
$$
\n(2.47)

Sachant que  $[L_s]$  peut être mise sous la forme suivante :

$$
\begin{bmatrix} L_s \end{bmatrix} = \begin{bmatrix} L_{aa} & L_{ab} & L_{ab} \\ L_{ab} & L_{aa} & L_{ab} \\ L_{ab} & L_{ab} & L_{aa} \end{bmatrix} = \begin{bmatrix} L_{aa} - L_{bb} & 0 & 0 \\ 0 & L_{aa} - L_{bb} & 0 \\ 0 & 0 & L_{aa} - L_{bb} \end{bmatrix} + \begin{bmatrix} L_{ab} & L_{ab} & L_{ab} \\ L_{ab} & L_{ab} & L_{ab} \\ L_{ab} & L_{ab} & L_{ab} \end{bmatrix}
$$
(2.48)

Par ailleurs :

$$
[L_{sr}] = L_{aa}[C] \tag{2.49}
$$

En multipliant les deux membres de  $(2.27)$  par  $[P(\theta_s)]$  il vient :

$$
[P(\theta_s)][\psi_{abc}] = [P(\theta_s)][L_s][i_{abc}]+[P(\theta_s)][L_{sr}][i_{ABC}]
$$
\n(2.50)

$$
[P(\theta_S)][L_s][i_{abc}] = \begin{bmatrix} (L_{aa} - L_{ab})i_{ds} \\ (L_{aa} - L_{ab})i_{qs} \\ 0 \end{bmatrix}
$$
 (2.51)

$$
[P(\theta_S)][L_{sr}][i_{ABC}] = L_{aa} \begin{bmatrix} \cos \theta r & \cos \left(\theta_r - \frac{2\pi}{3}\right) & \cos \left(\theta_r + \frac{2\pi}{3}\right) \\ -\sin \theta r & -\sin \left(\theta_r - \frac{2\pi}{3}\right) & -\sin \left(\theta_r + \frac{2\pi}{3}\right) \\ 0 & 0 & 0 \end{bmatrix} \begin{bmatrix} i_A \\ i_B \\ i_C \end{bmatrix}
$$
(2.52)

$$
[P(\theta_S)][L_{sr}][i_{ABC}] = \frac{3}{2}L_{aa} \begin{bmatrix} i_{dr} \\ i_{qr} \\ 0 \end{bmatrix}
$$
 (2.53)

En posant :

$$
L_s = L_{aa} - L_{ab} \tag{2.54}
$$

L'expression des flux totalisés statoriques prend la forme :

$$
\Psi_{ds} = L_s i_{ds} + L_{sr} i_{dr} \tag{2.55}
$$

$$
\Psi_{qs} = L_s i_{qs} + L_{sr} i_{qr} \tag{2.56}
$$

On obtient de la même manière pour le rotor :

$$
\Psi_{dr} = L_r i_{dr} + L_{sr} i_{ds} \tag{2.57}
$$

$$
\Psi_{qr} = L_r i_{qr} + L_{sr} i_{qr} \tag{2.58}
$$

Avec :

$$
L_r = L_{AA} - L_{AB} \t\t(2.59)
$$

 $L_s$ ,  $L_r$  et  $L_{sr}$  représentent respectivement les inductances cycliques statorique, rotorique et magnétisante exprimées en fonction des inductances propres et mutuelles.

### § *Equations de la puissance et du couple*

$$
Pe = V_a i_a + V_b i_b + V_c i_c - V_A i_A + V_B i_B + V_c i_c = V_{ds} i_{ds} + V_{qs} i_{qs} - V_{dr} i_{dr} + V_{qr} i_{qr} \quad (2.60)
$$

$$
Pe = -\{\frac{d\psi_{ds}}{dt}i_{ds} + \frac{d\psi_{qs}}{dt}i_{qs} + \frac{d\psi_{dr}}{dt}i_{dr} + \frac{d\psi_{qr}}{dt}i_{qr}\}\n+ \{(\psi_{ds}i_{qs} - \psi_{qs}i_{ds})\frac{d\theta_{s}}{dt} + (\psi_{dr}i_{qr} - \psi_{qr}i_{dr})\frac{d\theta_{r}}{dt}\}\n- \{R_{s}(i_{ds}^{2} + i_{qs}^{2}) - R_{r}(i_{dr}^{2} + i_{qr}^{2})\}\n\tag{2.61}
$$

La puissance électrique est composée de trois termes :

- Le premier terme représente la variation de l'énergie magnétique emmagasinée par unité de temps.
- Le deuxième terme correspond à la puissance électrique transformée en puissance mécanique
- Le troisième terme correspond aux pertes joule.

En sachant que:

$$
\Psi_{ds}\dot{t}_{qs} - \Psi_{qs}\dot{t}_{ds} = -(\Psi_{dr}\dot{t}_{qr} - \Psi_{qr}\dot{t}_{dr})
$$
\n(2.62)

$$
Pe = (\psi_{ds} i_{qs} - \psi_{qs} i_{ds}) \left(\frac{d\theta_s}{dt} - \frac{d\theta_r}{dt}\right) = (\psi_{ds} i_{qs} - \psi_{qs} i_{ds}) \frac{d\theta_m}{dt} = (\psi_{ds} i_{qs} - \psi_{qs} i_{ds}) \omega_m \tag{2.63}
$$

Le couple électromagnétique est égal au rapport du second terme sur la vitesse de rotation  $\omega_m$  :

$$
C_{em} = \frac{P_e}{\Omega_m} = P(\psi_{ds} i_{qs} - \psi_{qs} i_{ds})
$$
\n(2.64)

Avec :

$$
\Omega_m = \frac{\omega_m}{P} \tag{2.65}
$$

#### § *Autres expressions du couple instantané*

Il est possible d'obtenir d'autres expressions du couple instantané en utilisant les équations du flux statorique:

$$
Cem = P((L_s I_{sd} + L_{sr} I_{rd})I_{sq} - (L_s I_{sq} + L_{sr} I_{rq})I_{sd})
$$
\n(2.66)

$$
Cem = PL_{sr}(I_{rd}I_{sq} - I_{rq}I_{sd})
$$
\n(2.67)

Pour un système équilibré la composante homopolaire est nulle, après application de la transformation de Park aux équations de la machine asynchrone dans le repère (a, b, c), un modèle de la machine obtenu en liant le repère de Park  $(\omega_a = \omega_s)$ ; les équations ainsi obtenues :

#### § *Equations électriques*

$$
\begin{cases}\nV_{ds} = R_s i_{ds} + \frac{d\psi_{ds}}{dt} - \omega_s \psi_{qs} \\
V_{qs} = R_s i_{qs} + \frac{d\psi_{qs}}{dt} + \omega_s \psi_{ds} \\
V_{dr} = R_r i_{dr} + \frac{d\psi_{dr}}{dt} - (\omega_s - \omega_m) \psi_{qr} \\
V_{qr} = R_r i_{qr} + \frac{d\psi_{qr}}{dt} + (\omega_s - \omega_m) \psi_{dr}\n\end{cases} \tag{2.68}
$$

#### § *Equations magnétiques*

 $\overline{\phantom{a}}$  $\overline{a}$  $\frac{1}{2}$ 

 $\overline{a}$ 

$$
\begin{cases}\n\mathbf{\Psi}_{ds} = L_s i_{ds} + L_{sr} i_{dr} \\
\mathbf{\Psi}_{qs} = L_s i_{qs} + L_{sr} i_{qr} \\
\mathbf{\Psi}_{dr} = L_r i_{dr} + L_{sr} i_{ds} \\
\mathbf{\Psi}_{qr} = L_r i_{qr} + L_{sr} i_{qr}\n\end{cases}
$$
\n(2.69)

# § *Équation mécanique*

D'après la loi fondamentale de la dynamique nous pouvons écrire :

$$
C_{em} = C_r + f \Omega_m + J \frac{d \Omega_m}{dt} \tag{2.70}
$$

Avec l'expression du couple électromagnétique en fonction des flux statoriques et courants rotoriques:

$$
C_{em} = P \frac{L_{sr}}{L_s} (\psi_{qs} i_{dr} - \psi_{ds} i_{qr})
$$
 (2.71)

#### **3. Conclusion**

Ce chapitre a permis d'édifier les fondations de notre étude à travers la représentation de l'ensemble des éléments de la chaîne éolienne utilisant une MADA pour la conversion d'énergie (les convertisseurs statiques n'ont pas été modélisés dans ce chapitre). Ainsi, nous avons été amenés à caractériser certains constituants tels que la turbine par sa courbe du coefficient de puissance, une stratégie MPPT pour extraire le maximum de puissance. On a présenté également la structure et le fonctionnement d'une machine asynchrone à double alimentation. Afin de mieux comprendre les avantages que peut présenter cette machine par rapport aux structures classiques, nous avons analysé les possibilités qu'elle offrait en fonctionnement génératrice dans le mode hyposychrone et hypersynchrone mais également en terme du coût d'investissement, ce qui lui confère une place importante de le domaine de l'éolien.

La modélisation de la MADA dans le plan de Park a été effectuée, avec les équations qui en découlent, la stratégie de régulation finalement choisie pour l'utilisation de la MADA dans un système éolien est la commande vectorielle en puissances active et réactive statoriques, les simplifications nécessaires à la synthèse de régulateurs vont être utilisées pour établir la commande vectorielle qui fera l'objet du prochain chapitre.

# **Chapitre 3**

# **Commande vectorielle en puissance de la MADA**

## *Résumé*

*C<sup>e</sup> chapitre permet d'introduire les concepts liés <sup>à</sup> la commande vectorielle de la MADA. Il présente l'application de cette stratégie de contrôle et les grandeurs de commande utilisées pour la faire fonctionner en génératrice de façon à mettre en évidence les relations entre les grandeurs statoriques et rotoriques. Ces relations vont permettre d'agir sur les signaux rotoriques en vue de contrôler l'échange de puissance active et réactive entre le stator de la machine et le réseau. Des simulations sont réalisées sous MATLAB/SIMULINK pour deux types de régulateurs classiques PI et IP. Les résultats obtenus sont présentés à la fin du chapitre.* 

#### **1. Introduction**

Nous avons vu dans le chapitre précédent que l'utilité de la MADA est de pouvoir sous-dimensionner les convertisseurs statiques et de permettre le fonctionnement à vitesse variable, ceci est nécessaire pour extraire le maximum de puissance à partir du vent et ainsi augmenter le rendement du système. Pour avoir un fonctionnement à vitesse de rotation donnée correspondant à une vitesse de vent, il faut que la machine impose un couple résistant permettant ce fonctionnement. Etant donné que la puissance est le produit de la vitesse et du couple il suffit d'avoir une référence de puissance qu'il faut suivre pour fonctionner à vitesse optimale. Ainsi une commande vectorielle de la MADA s'impose, celle-ci sera détaillée dans la suite de notre travail. Dans cette optique, la MADA sera pilotée par les tensions rotoriques afin de nous permettre de maîtriser les puissances produites tant au niveau actif que réactif, ceci sera très utile pour la gestion de l'éolienne.

#### **2. La commande vectorielle: principes et objectifs**

Puisque la MADA fonctionne en mode générateur, les deux grandeurs à commander sont les puissances active et réactive, l'objectif est de faire suivre à la machine une référence de puissance active correspondant à la puissance mécanique optimale fournie par la turbine, et une référence nulle pour la puissance réactive. On peut constater, d'après la relation (2.69), le fort couplage entre les flux et les courants. En effet, le couple électromagnétique est le produit croisé entre les flux et les courants statoriques, ce qui rend la commande de la MADA particulièrement difficile. Afin de simplifier la commande, nous approximons son modèle à celui de la machine à courant continu qui a l'avantage d'avoir un découplage naturel entre les flux et les courants. Pour cela, nous appliquons la commande vectorielle, aussi appelée commande par orientation du flux Les stratégies de commande de la MADA reposent sur deux approches différentes : [28]

- Le contrôle du flux en boucle fermée, où la fréquence et la tension sont considérées variables (réseau instable).
- Le contrôle du flux en boucle ouverte lorsque la tension et la fréquence sont constantes (réseau stable).

#### **2.1. Hypothèses de travail**

Dans notre étude, l'amplitude et la fréquence de la tension sont constantes. Nous choisissons un référentiel diphasé *dq* lié au champ tournant. Le flux statorique est orienté suivant l'axe d. La commande de la MADA doit permettre la génération du maximum de puissance en fonction de la vitesse du vent au moyen d'une stratégie MPPT. La consigne de puissance réactive sera maintenue nulle de façon à garder un facteur de puissance unitaire côté stator.

#### **2.2. Modèle de la MADA avec orientation du flux statorique**

#### **2.2.1. Choix du référentiel dq**

En considérant le choix du repère *dq* lié au champ tournant statorique et en négligeant la résistance des bobinages statoriques, une simplification des équations électriques de la MADA peut être obtenue :

#### § *Equations électriques*

$$
\begin{cases}\nV_{ds} = R_s i_{ds} + \frac{d\psi_{ds}}{dt} - \omega_s \psi_{qs} \\
V_{qs} = R_s i_{qs} + \frac{d\psi_{qs}}{dt} + \omega_s \psi_{ds} \\
V_{dr} = R_r i_{dr} + \frac{d\psi_{dr}}{dt} - \omega_r \psi_{qr} \\
V_{qr} = R_r i_{qr} + \frac{d\psi_{qr}}{dt} + \omega_r \psi_{dr}\n\end{cases} \tag{3.1}
$$

## § *Équations magnétiques*

 $\overline{\phantom{a}}$  $\overline{\mathcal{L}}$  $\frac{1}{2}$ 

 $\overline{a}$ 

$$
\begin{cases}\n\Psi_{ds} = L_s i_{ds} + L_{sr} i_{dr} \\
\Psi_{qs} = L_s i_{qs} + L_{sr} i_{qr} \\
\Psi_{dr} = L_r i_{dr} + L_{sr} i_{ds} \\
\Psi_{qr} = L_r i_{qr} + L_{sr} i_{qr}\n\end{cases}
$$
\n(3.2)

#### § *Équation mécanique*

$$
C_{em} = C_r + f \Omega_m + J \frac{d \Omega_m}{dt} \tag{3.3}
$$

Avec l'expression du couple électromagnétique en fonction des flux statoriques et des courants rotoriques:

$$
Cem = P \frac{L_{sr}}{L_s} \left( \psi_{qs} i_{dr} - \psi_{ds} i_{qr} \right)
$$
 (3.4)

En choisissant un référentiel diphasé *d-q* lié au champ tournant, et en alignant le vecteur flux statorique  $\psi_s$  avec l'axe d, nous pouvons écrire :

$$
\Psi_{ds} = \Psi_s \text{ et } \Psi_{qs} = 0 \tag{3.5}
$$

L'expression du couple électromagnétique devient :

$$
\text{Cem} = -p \frac{L_{sr}}{L_s} \psi_{ds} i_{qr} = -p \frac{L_{sr}}{L_s} \psi_s i_{qr} \tag{3.6}
$$

Dans l'hypothèse où le flux  $\psi_{ds}$  est maintenu constant (ce qui est assuré par la présence d'un réseau stable connecté au stator), le choix de ce repère rend le couple électromagnétique produit par la machine, par conséquent la puissance active, uniquement dépendants du courant rotorique d'axe  $q$ .

Dans le repère triphasé  $(a, b, c)$  la tension aux bornes d'une phase "n" du stator s'exprime par la relation générale :

$$
V_{sn} = R_s I_{sn} + \frac{d\psi_{sn}}{dt} \tag{3.7}
$$

Si l'on néglige la résistance du bobinage statorique  $R_s$ , ce qui est une hypothèse assez réaliste pour les machines de moyenne et forte puissance utilisées dans les systèmes éoliens [24], cette relation devient :

$$
V_{sn} \simeq \frac{d\psi_{sn}}{dt} \tag{3.8}
$$

La relation (3.8) montre qu'un repère lié au flux statorique tourne alors à la même vitesse angulaire que le vecteur tension statorique et qu'il est en avance de  $\pi/2$  sur ce même vecteur. On peut alors écrire (toujours dans l'hypothèse d'un flux statorique constant) :

$$
\begin{cases}\nV_{ds} = 0 \\
V_{qs} = V_s\n\end{cases} \tag{3.9}
$$

En s'alignant sur le repère choisi et en utilisant les simplifications ci-dessus inhérentes à ce repère, nous pouvons simplifier les équations des tensions et des flux statoriques comme suit :

$$
\begin{cases}\nV_{ds} = 0 \\
V_{qs} = V_s = \omega_s \psi_s\n\end{cases}
$$
\n(3.10)

$$
\begin{cases} \Psi_s = L_s i_{ds} + L_{sr} i_{dr} \\ 0 = L_r i_{qs} + L_{sr} i_{qr} \end{cases}
$$
 (3.11)

A partir de l'équation 3.11, nous pouvons alors écrire les équations liant les courants statoriques aux courants rotoriques :

$$
\begin{cases}\n i_{ds} = \frac{\psi_s}{L_s} - \frac{L_{sr}}{L_s} i_{dr} \\
 i_{qs} = -\frac{L_{sr}}{L_s} i_{qr}\n\end{cases}
$$
\n(3.12)

#### **2.2.2. Relations entre puissances statoriques et courants rotoriques**

Dans un repère diphasé quelconque, les puissances active et réactive statoriques d'une machine asynchrone s'écrivent :

$$
\begin{cases}\nP_s = V_{ds} i_{ds} + V_{qs} i_{qs} \\
Q_s = V_{qs} i_{ds} - V_{ds} i_{qs} \\
P_r = V_{dr} i_{dr} + V_{qr} i_{qr} \\
Q_r = V_{qr} i_{dr} - V_{dr} i_{qr}\n\end{cases} \tag{3.13}
$$

L'adaptation de ces équations au système d'axes choisi et aux hypothèses simplificatrices effectuées dans notre cas ( $V_{ds} = 0$ ), nous conduit à :

$$
\begin{cases}\nP_s = V_{qs} i_{qs} \\
Q_s = V_{qs} i_{ds}\n\end{cases} \tag{3.14}
$$

En remplaçant  $i_{ds}$  et  $i_{qs}$  par leurs expressions données par l'équation (3.7), nous obtenons celles des puissances active et réactive :

$$
\begin{cases}\nP_s = -V_s \frac{M}{L_s} i_{qr} \\
Q_s = \frac{V_s \psi_s}{L_s} - \frac{V_s M}{L_s} i_{dr}\n\end{cases}
$$
\n(3.15)

En approximant  $\psi_s$  par  $\frac{V_s}{V_s}$  $\frac{v_s}{\omega_s}$ , l'expression de la puissance réactive  $Q_s$ devient alors :

$$
Q_s = \frac{V_s^2}{L_s \omega_s} - \frac{V_s M}{L_s} i_{dr}
$$
 (3.16)

Compte tenu du repère choisi, des approximations faites et si l'on considère l'inductance magnétisante  $M$  comme constante, le système ainsi obtenu lie de façon proportionnelle la puissance active au courant rotorique d'axe  $q$  et la puissance réactive au courant rotorique d'axe *d* à une constante prée  $\frac{V_s^2}{I_s}$  $\frac{v_s}{L_s \omega_s}$  imposée par le réseau.

#### **2.2.3. Relations entre tensions rotoriques et courants rotoriques**

Exprimons d'abord les flux rotoriques d'après les équations (3.2) en remplaçant les courants statoriques par leur expression dans l'équation 3.12:

$$
\begin{cases}\n\psi_{dr} = \left(L_r - \frac{M^2}{L_s}\right)i_{dr} + \frac{MV_s}{\omega_s L_s} \\
\psi_{qr} = \left(L_r - \frac{M^2}{L_s}\right)i_{qr}\n\end{cases}
$$
\n(3.17)

Ces expressions des flux rotoriques d'axe  $d$  et  $q$  sont alors intégrées aux expressions des tensions rotoriques diphasées de l'équation (3.1); on obtient :

$$
\begin{cases}\nV_{dr} = R_r i_{dr} + \left(L_r - \frac{M^2}{L_s}\right) \frac{di_{dr}}{dt} - g\omega_s \left(L_r - \frac{M^2}{L_s}\right) i_{qr} \\
V_{qr} = R_r i_{qr} + \left(L_r - \frac{M^2}{L_s}\right) \frac{di_{qr}}{dt} + g\omega_s \left(L_r - \frac{M^2}{L_s}\right) i_{dr} + g\omega_s \frac{MV_s}{\omega_s L_s}\n\end{cases} \tag{3.18}
$$

En régime permanent, les termes faisant intervenir les dérivées des courants rotoriques diphasés disparaissent, nous pouvons donc écrire :

$$
\begin{cases}\nV_{dr} = R_r i_{dr} - g \omega_s \left( L_r - \frac{M^2}{L_s} \right) i_{qr} \\
V_{qr} = R_r i_{qr} + g \omega_s \left( L_r - \frac{M^2}{L_s} \right) i_{dr} + g \omega_s \frac{M V_s}{\omega_s L_s}\n\end{cases}
$$
\n(3.19)

 $V_{dr}$  et  $V_{qr}$  sont les composantes diphasées des tensions rotoriques à imposer à la machine pour obtenir les courants rotoriques désirés. L'influence des termes de couplage entre les deux axes en  $\left(L_r - \frac{M}{L}\right)$  $\frac{w}{L_s}$ ) est minime. Une synthèse adéquate des régulateurs dans la boucle de commande permettra de les compenser. [01,58]

En revanche, le terme  $g\omega_s \frac{M}{r}$  $rac{m v_s}{\omega_s L_s}$  représente une force électromotrice dépendante de la vitesse de rotation. Son influence n'est pas négligeable car elle entraîne une erreur de traînage. Le contrôle du système devra donc prendre en compte cette erreur. [01, 25, 58]

Les équations 3.15, 3.16 et 3.18 permettent d'établir un schéma bloc du système électrique à réguler (Figure 3.1). [17, 58]

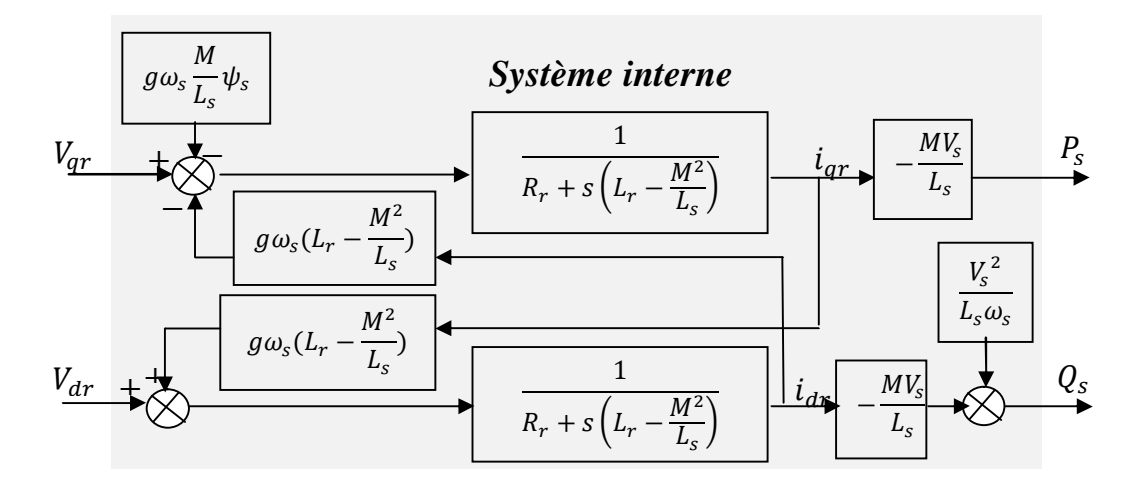

**Figure 3.1** *: Schéma bloc de la commande de la MADA.* 

Ce schéma fait apparaître des fonctions de transfert du premier ordre pour les deux axes liant les tensions rotoriques aux puissances, active et réactive, statoriques. Il montre également que nous pouvons mettre en place une commande vectorielle étant donné qu'à l'influence des couplages près, chaque axe peut être commandé indépendamment, avec chacun son propre régulateur.

Les grandeurs de références pour ces régulateurs seront : la puissance active pour l'axe q rotorique et la puissance réactive pour l'axe  $d$  rotorique. La consigne de puissance réactive sera maintenue nulle pour assurer un facteur de puissance unitaire côté stator de façon à optimiser la qualité de l'énergie renvoyée sur le réseau. La consigne de puissance active devra permettre de garder le coefficient de puissance de l'éolienne optimal.

#### **3. Commande vectorielle en puissance**

#### **3.1. Principe général**

L'objectif de la commande vectorielle en puissance de la MADA consiste à lui faire suivre une consigne en puissance avec une dynamique électrique, du mieux que le permet la fréquence de modulation des convertisseurs utilisés. Le schéma bloc de la commande vectorielle, est montré sur la Figure 3.2. Nous pouvons constater la présence de deux régulateurs sur chaque axe (*Reg1d* et *Reg2d*) pour l'axe d et (*Reg1q* et *Reg2q*) pour l'axe . [17, 25,58]

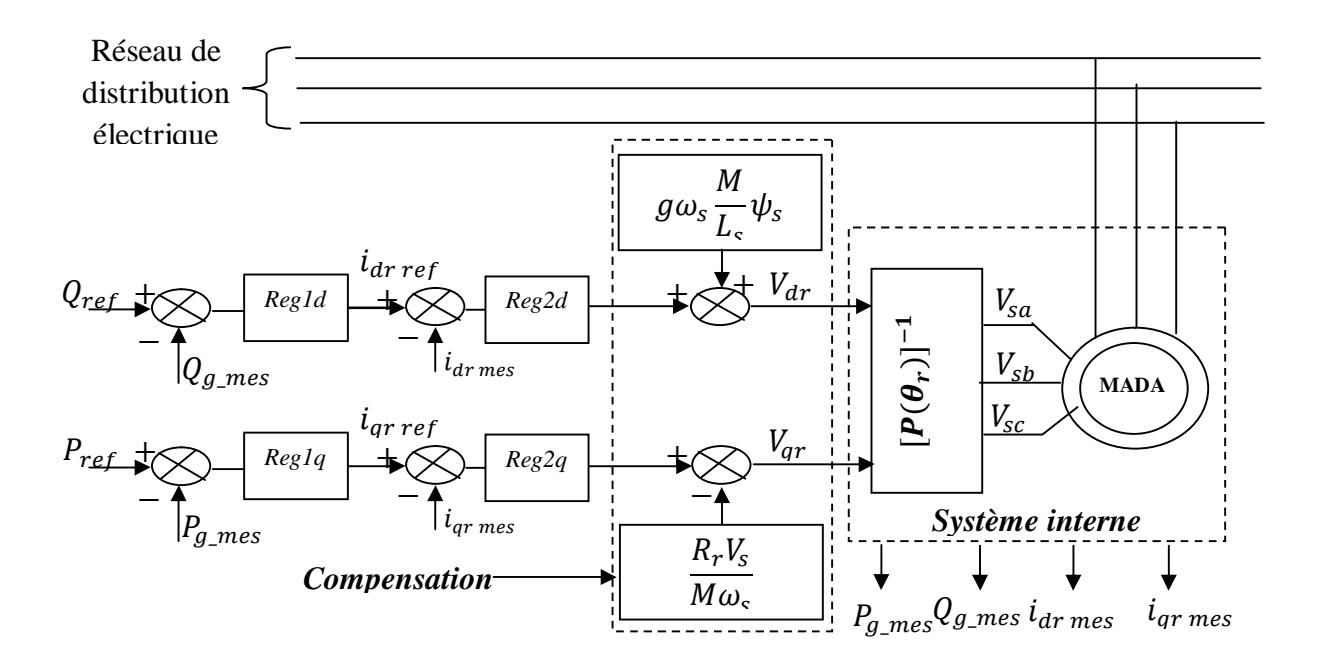

**Figure 3.2 :** *Principe général de la commande vectorielle en P et Q de la MADA.* 

Si l'on observe le schéma de la Figure 3.1, on s'aperçoit que les courants rotoriques sont liés aux puissances, active et réactive par le terme  $\frac{M}{l}$  $\frac{dv_s}{L_s}$ . Lorsque la machine fonctionne en mode autonome ou lorsque le réseau auquel le stator de la machine est connecté présente des variations importantes, le terme  $V_s$  est variable et la présence des régulateurs  $Reg2d$  et  $Reg2q$ se justifie. [17, 58]

#### **3.3. Objectifs du contrôle**

Bien que la dynamique du dispositif éolien soit relativement lente par rapport à l'évolution des grandeurs électriques, les régulateurs de la commande vectorielle seront calculés de façon à obtenir les performances les plus élevées possibles tant au niveau de la dynamique qu'à celui de la robustesse et du rejet de perturbations. Ainsi, au cours de la synthèse de ces régulateurs, nous ferons en sorte d'obtenir une dynamique électrique du système aussi rapide que l'autorise la fréquence de la MLI du convertisseur rotorique, ceci dans l'optique de l'insertion du dispositif dans un système éolien à vitesse variable ou dans un autre système utilisant la MADA en génératrice.

Les lois de commande élaborées doivent autoriser cette dynamique sans engendrer des dépassements qui peuvent nuire à la durée de vie de la machine et des convertisseurs. Elles devront également opérer un bon rejet des perturbations qui peuvent être nombreuses sur un tel système étant donnés la complexité et le nombre important de capteurs mis en jeu. Enfin, elles devront satisfaire aux exigences de robustesse face aux variations de paramètres qui peuvent intervenir dans les machines électriques notamment à cause des variations de température.

Dans notre cas, nous considérons que la machine est connectée à un réseau stable, la valeur de la tension  $V_s$  est par conséquent constante et les régulateurs *Reg2d* et *Reg2q* sont inutiles. Chaque axe comporte donc un seul régulateur comme indiqué sur la Figure 3.3. [28, 65]

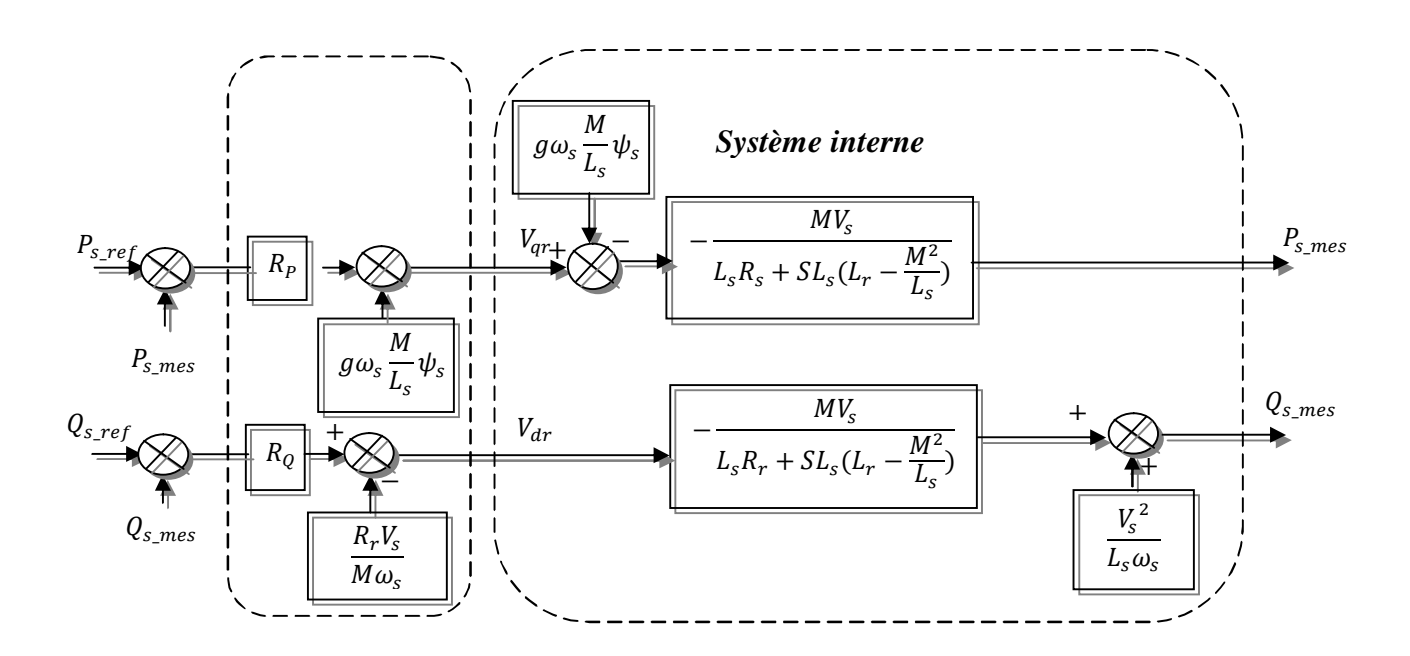

**Figure 3.3:** *Commande vectorielle directe avec un seul régulateur.*

Les blocs  $R_p$  et  $R_q$  représentent les régulateurs de puissance active et réactive. Le but de ces régulateurs est d'obtenir des performances dynamiques élevées, et une bonne robustesse. Pour atteindre ces objectifs on utilise des régulateurs PI, et on a égalisé la valeur nulle la puissance réactive de référence du réseau, et ce dans le but d'obtenir un facteur de puissance unitaire coté stator.

$$
P_{s\_r\acute{e}f} = \eta. P_{m\acute{e}c\_opt} \tag{3.20}
$$

Avec :

 $\eta$ : Rendement de la MADA ;

 $P_{m\acute{e}c\_opt}$ : La puissance mécanique optimale donnée par l'équation suivante :

$$
P_{m\acute{e}c\_opt} = \frac{1}{2} \cdot C_{P\_max} \cdot \frac{\rho \cdot \pi \cdot R^5}{K^3 \cdot \lambda_{opt}^3} \cdot \Omega_{m\acute{e}c}^3 \tag{3.21}
$$

#### **3.4. Mise en place d'un régulateur Proportionnel-Intégral (PI)**

Considérons le schéma bloc du système à réguler de la Figure 3.3 afin de déterminer les éléments à mettre en place dans la boucle de régulation. Pour réguler la machine, nous allons mettre en place une boucle de régulation sur chaque puissance avec un régulateur indépendant tout en compensant les termes de perturbation. Nous négligeons les termes de couplage entre les deux axes de contrôle du fait de la faible valeur du glissement. Nous obtenons alors une commande vectorielle avec un seul régulateur par axe, présentée sur la Figure 3.4.

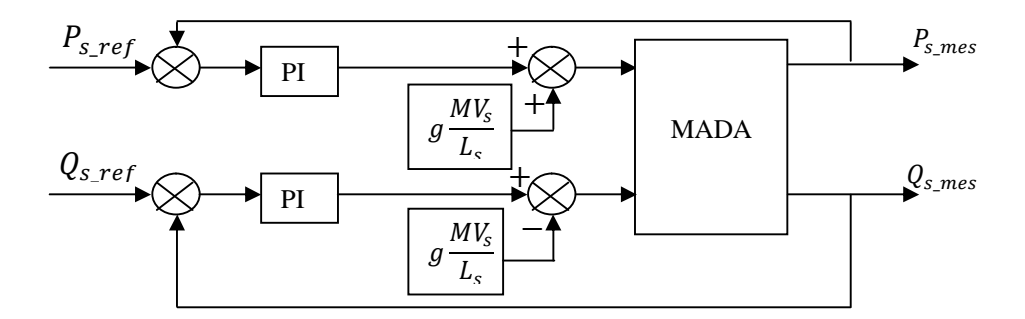

**Figure 3.4***: Schéma bloc de la commande en puissances.* 

#### **3.5. Synthèse du régulateur PI pour le contrôle de la puissance**

C'est un régulateur simple et rapide à mettre en œuvre. La Figure 3.5 montre un système en boucle fermé corrigé par un régulateur PI. Dans notre cas, la fonction de transfert est sous la forme  $K_p + \frac{K}{p}$  $\frac{\pi_i}{P}$  comme illustré par la Figure 3.5.

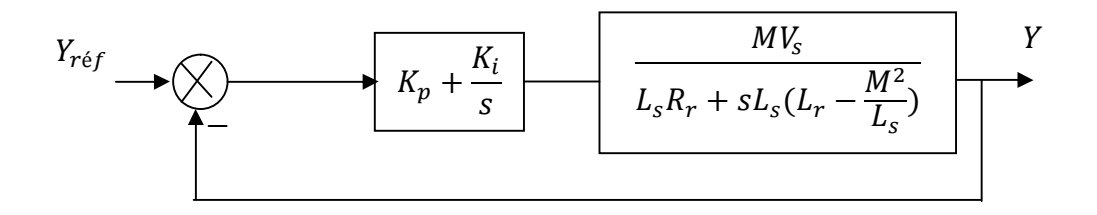

**Figure 3.5** *: Schéma bloc d'un système régulé par un PI.* 

La fonction de transfert en boucle ouverte (FTBO) avec les régulateurs s'écrit de la manière suivante: **[28, 51, 53]**

$$
FTBF = \frac{s + \frac{K_i}{K_p}}{\frac{p}{K_p}} \cdot \frac{\frac{MV_s}{L_s(L_r - \frac{M^2}{L_s})}}{s + (L_r - \frac{M^2}{L_s})}
$$
(3.22)

Nous choisissons la méthode de compensation de pôles pour la synthèse du régulateur afin d'éliminer le zéro de la fonction de transfert. Ceci nous conduit à l'égalité suivante :

$$
\frac{K_i}{K_p} = L_s (L_r - \frac{M^2}{L_s})
$$
\n(3.23)

Notons toutefois ici que la compensation des pôles n'a d'intérêt que si les paramètres de la machine sont connus avec une certaine précision car les gains des correcteurs dépendent directement de ces paramètres. Si tel n'est pas le cas, la compensation est moins performante. Si l'on effectue la compensation, on obtient la FTBO suivante :

$$
FTBO = \frac{\frac{K_p \frac{MV_S}{L_S(L_r - \frac{M^2}{L_S})}}{S} \tag{3.24}
$$

Ce qui nous donne en boucle fermée :

$$
FTBF = \frac{1}{1 + \tau_r s} \tag{3.25}
$$

Avec :

$$
\tau_r = \frac{1}{K_p} \frac{L_s (L_r - \frac{M^2}{L_s})}{MV_s} \tag{3.26}
$$

Avec  $\tau_r$  le temps de réponse du système que l'on se fixe de l'ordre de 10ms, correspondant à une valeur suffisamment rapide pour l'utilisation faite sur l'éolienne où les variations de vent sont peu rapides et les constantes de temps mécaniques sont importantes.

 Imposer une valeur plus faible n'améliorerait probablement pas les performances de l'ensemble, mais risquerait d'engendrer des perturbations lors des régimes transitoires en provocant des dépassements et des instabilités indésirables. [5, 27, 28, 46, 53]

On peut désormais exprimer les gains des correcteurs en fonction des paramètres de la machine et du temps de réponse :

$$
K_p = \frac{1}{\tau_r} \frac{L_s (L_r - \frac{M^2}{L_s})}{M V_s} \tag{3.27}
$$

$$
K_i = \frac{1}{\tau_r} \frac{R_r L_s}{M V_s} \tag{3.28}
$$

Nous avons utilisé la méthode de compensation des pôles pour sa rapidité ; il est évident qu'elle n'est pas la seule méthode valable pour la synthèse du régulateur PI.

#### **3.6. Synthèse du régulateur IP**

Dans cette partie seront utilisés des régulateurs IP. Ces derniers sont analogues aux régulateurs PI sauf que les actions proportionnelles et intégrales sont mises en série contrairement aux régulateurs PI ou ces actions sont mises en parallèle (Figures 3.6 et 3.7)

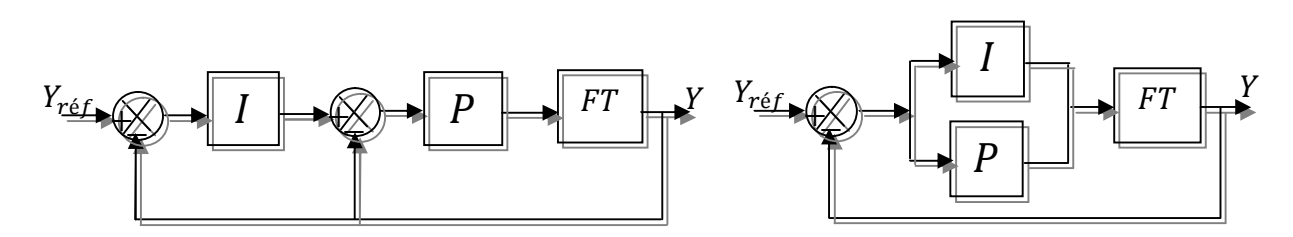

**Figure 3.6 :** *Régulateur IP.*

**Figure 3.7 :** *Régulateur PI.*

Tel que décrit précédemment, la régulation du système se fait d'abord par la simplification de celui-ci en un modèle monovariable. Ainsi le modèle simplifié utilisé pour dimensionner les régulateurs PI le sera pour les régulateurs IP (Figure 3.6).

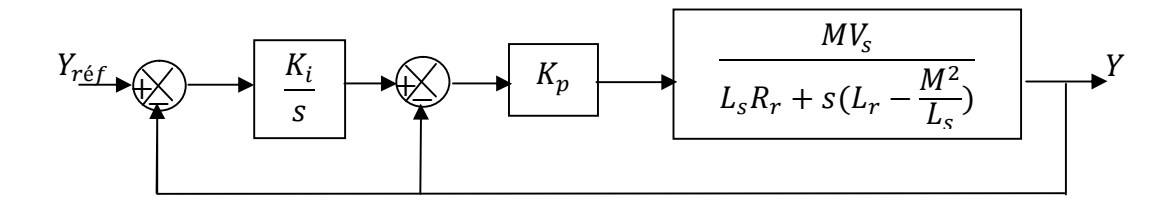

**Figure 3.8** *Système régulé par un régulateur IP*.

La fonction de transfert en boucle fermée avec le régulateur IP s'écrit :

$$
FTBF = \frac{K_p K_i A}{S^{2+}(K_p A + B)S + K_p K_i A}
$$
(3.29)

Tel que :

$$
\begin{cases}\nA = \frac{MV_S}{L_S L_r - M^2} \\
B = \frac{L_S R_r}{L_S L_r - M^2}\n\end{cases} (3.30)
$$

#### **3.6.1. Calcul des paramètres du régulateur IP**

Le calcul des coefficients  $K_p$  et  $K_i$  du régulateur IP ne peut être fait que par la méthode de placement de pôles, puisque la fonction de transfert en boucle fermée ne possède pas de zéros qui auraient permis d'utiliser la méthode de compensation de pôles. Par identification à un système du second ordre de fonction de transfert :

$$
FT = \frac{K\omega_n^2}{S^2 + 2z\omega_n S + \omega_n^2}
$$
\n
$$
(3.31)
$$

Les gains des correcteurs seront exprimés en fonction des paramètres de la machine comme suit :

$$
\begin{cases}\nK_i = \frac{\omega_n^2}{K_p A} \\
K_p = \frac{2z\omega_n - B}{A}\n\end{cases}
$$
\n(3.32)

D'où en remplaçant A et B par leurs expressions respectives on obtient :

$$
\begin{cases}\nK_i = \frac{\omega_n^2 (L_s L_r - M^2)}{K_p M V_s} \\
K_p = \frac{2z \omega_n (L_s L_r - M^2) - L_s R_r}{M V_s}\n\end{cases} \tag{3.33}
$$

Le choix de z est fait de manière que le coefficient d'amortissement du système en boucle fermée soit optimal (0.7). Quant à la dynamique du système ( *ωn* ), elle sera choisie lors de la simulation afin d'avoir les meilleurs performances.

#### **4.1. Résultats obtenus avec le PI**

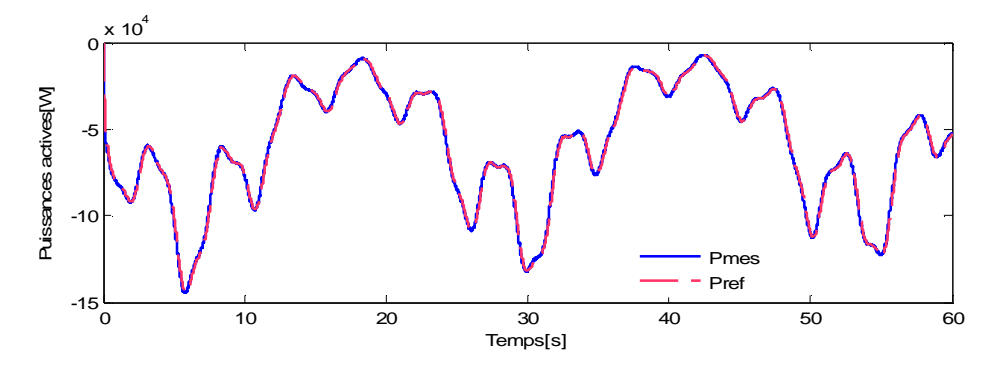

**Figure (3.9) :** *Evolution des puissances actives en fonction du temps.*

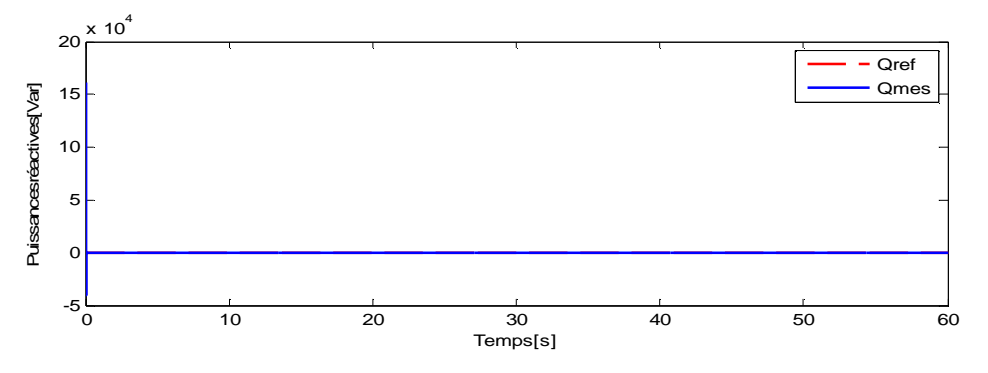

**Figure (3.10) :** *Evolution des puissances réactives en fonction du temps.*

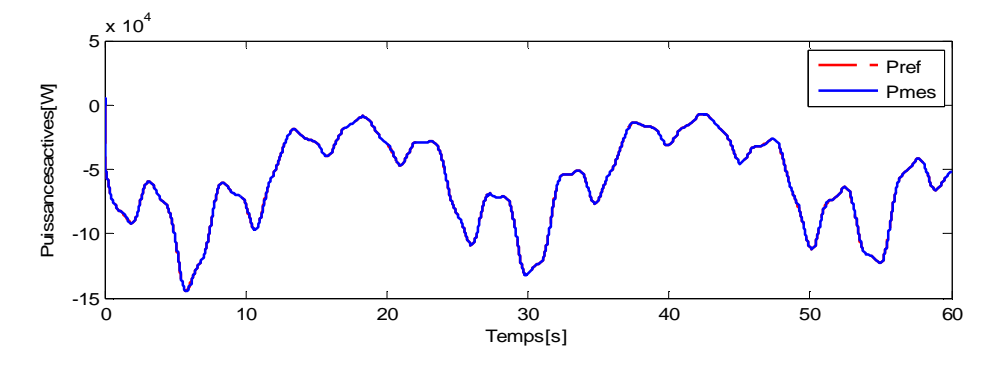

#### **4.2. Résultats obtenus avec le IP**

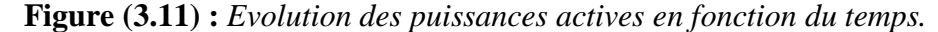

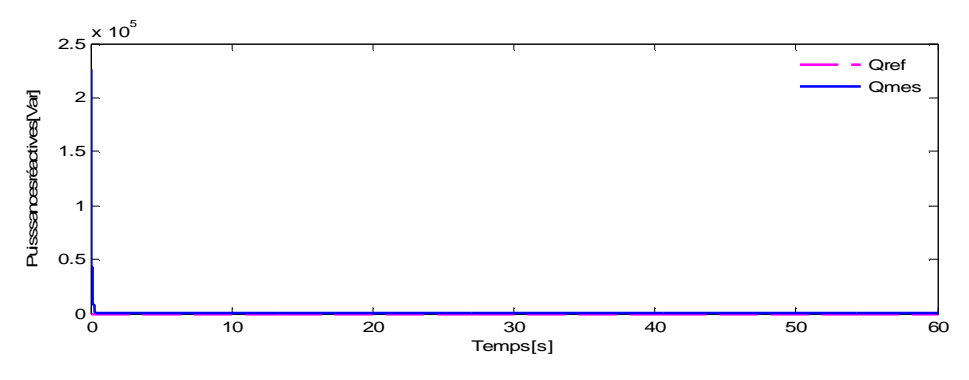

**Figure (3.12) :** *Evolution des puissances réactives en fonction du temps***.**

#### **5. Interprétation des résultats**

Le modèle mathématique de la commande vectorielle est implémenté sous MATLAB/SIMULINK, les Figures : 3.9 à 3.12 présentent les résultats obtenus dans le cas du contrôle direct avec deux régulateurs PI et IP. Ces figures illustrent les performances de la machine asynchrone à double alimentation régulée par une commande vectorielle. Les puissances mesurées  $P_{mes}$ ,  $Q_{mes}$  suivent parfaitement leurs consignes, ce qui garantit un facteur de puissance unitaire coté stator. En ce qui concerne les différences entre les régulateurs, elles sont très faibles, tant au niveau des temps de réponse qu'au niveau du couplage entre les axes ; dans le cadre de cet essai, les performances de ces régulateurs peuvent être considérées comme équivalentes.

#### **6. Conclusion**

La mise en équation de la MADA nécessaire à la commande en puissances active et réactive a été mise en œuvre dans ce chapitre ainsi que la synthèse de régulateurs nécessaires à la réalisation de cette commande. Dans un premier temps, la synthèse d'un régulateur Proportionnel–Intégral est réalisée. Ce type de régulateur reste le plus communément utilisé pour la commande de la MADA en génératrice, ainsi que dans de nombreux systèmes de régulation industriels, il nous servira de référence afin de comparer ses performances à d'autres régulateurs comme le IP et d'autres plus élaborés et basés sur d'autres méthodes de synthèse, l'une de ces méthodes sera l'objet du prochain chapitre.

# **Chapitre 4**

# **Commande robuste de la MADA par l'approche H<sup>∞</sup>**

#### *Résumé*

*C<sup>e</sup> chapitre est divisé en deux principales parties, dans la première nous allons tout d'abord présenter la méthodologie et les aspects théoriques de la synthèse <sup>∞</sup> du correcteur par l'approche standard et ensuite nous allons introduire des fonctions de pondérations et voir comment ces fonctions peuvent traduire un cahier des charges sous contraintes de robustesse. Nous procédons dans la deuxième partie à l'application de la méthodologie de conception d'un régulateur <sup>∞</sup> aux différentes boucles de régulation de la MADA(puissances active et réactive),tout en étudiant sa validité dans le rejet de perturbations et l'impact du bruit de mesure sur la commande autrement dit nous évoquerons tout au long de ce chapitre la question de robustesse. Enfin nous effectuerons la simulation de l'association MADA correcteur H<sup>∞</sup> de façon à analyser la robustesse du système ainsi corrigé.* 

# **1. Principes et outils de synthèse de la commande robuste: H<sup>∞</sup>**

#### **1. Introduction**

La régulation classique utilisant les régulateurs PI, PD et PID, a largement répondu aux besoins de l'industrie comme annuler l'erreur statique, rendre le système instable stable. Cependant, si le procédé à commander présente des dynamiques non modélisées ou de fortes variations des paramètres, ainsi qu'une grande influence des perturbations, les structures de contrôle à base de ces correcteurs classiques s'avèrent incapables d'assurer les performances désirées. C'est dans ce contexte que la notion de robustesse apparait comme une caractéristique primordiale qui doit être prise en compte dans la synthèse des correcteurs améliorant ainsi la fiabilité et garantissant la robustesse des systèmes .

Une loi de commande robuste a pour objectif d'obtenir un fonctionnement acceptable d'un système réel dans son contexte normal d'utilisation. En premier lieu il est fondamental que le comportement du procédé commandé soit stable. Ainsi, on parle de stabilité robuste pour une loi de commande lorsque la stabilité de la boucle fermée n'est pas altérée par les écarts entre le modèle utilisé pour la synthèse de la loi de commande et le procédé à commander. Ces imperfections de modèle peuvent être dues à des imprécisions intrinsèques liées à l'incapacité d'avoir une connaissance totale de tous les phénomènes mis en jeu, ou bien à des imprécisions fixées a priori, découlant des approximations ou de réduction d' ordre, et permettant de mettre en œuvre certaines techniques de synthèse.

Pour obtenir une loi de commande robuste il est donc nécessaire de prendre en compte ces imperfections du modèle. Pour ce faire, le modèle du procédé se compose d'une famille de systèmes (éventuellement non linéaires et de dimension infinie) définie à partir d'un modèle nominal. Cette famille est donnée en spécifiant soit des perturbations sur le système nominal soit des incertitudes sur le système. En plus de la stabilité robuste, une loi de commande se doit d'atteindre les objectifs de régulation et de poursuite imposés par le cahier des charges. Ces performances peuvent alors être traduites sous la forme d'un système d'équations dynamiques.

L'Automatique s'efforce d'exploiter les moyens d'action sur un système pour en maîtriser ou façonner le comportement. En l'absence de feedback, le système a un comportement propre caractérisé par la relation entre ses entrées et ses sorties ainsi que sa dynamique interne. Les entrées sont les moyens d'action sur le système (commandes). Les sorties résultent de la réaction du système à ces actions. Typiquement, on cherche à modeler les sorties par un choix approprié des entrées. Dans ce sens, la commande fréquentielle avancée (appelée encore commande robuste ou commande *H∞*) propose une solution imparfaite mais très intéressante aux problèmes évoqués précédemment.

Cette percée rapide tient à deux atouts majeurs:

- § Le cahier des charges est formalisé par un critère mathématique.
- § Un algorithme numérique efficace permet de tester s'il existe un correcteur qui satisfasse au critère en un temps raisonnable (quelques secondes): si oui, un correcteur est alors proposé en sortie de l'algorithme. [31]

Dans l'approche *H*<sub>∞</sub>, l'automaticien introduit un modèle représentant les incertitudes, structurées ou non sous forme additive ou multiplicative. Un algorithme d'optimisation est ensuite monté cherchant à maximiser la robustesse en stabilité du système en boucle fermée tenant compte de ces incertitudes. Les objectifs en performances peuvent aussi s'ajouter à l'algorithme d'optimisation. [62]

Dans cette partie, seront brièvement exposés les outils nécessaires à la définition de la norme *H<sup>∞</sup>* ainsi que les propriétés importantes de cette norme. Nous décrivons les notations utilisées et nous définissons les valeurs singulières d'une matrice de transfert afin d'introduire le problème de *H<sup>∞</sup>* standard et sa résolution. Nous introduisons les pondérations fréquentielles et nous montrons leurs intérêts dans le calcul d'un correcteur robuste en performances. Plusieurs méthodes performantes de synthèse *H<sup>∞</sup>* figurent dans la littérature et pour ce qui suit nous nous sommes référés aux ouvrages: [22, 26, 30, 31, 40, 44, 63] où nous trouvons aussi les outils mathématiques nécessaires pour l'élaboration d'un correcteur *<sup>∞</sup>*.

#### **2. Outils fondamentaux**

#### **2.1. Représentation des systèmes**

Le modèle de connaissance décrivant un système linéaire à temps invariant (LTI), est représenté par l'équation d'état:

$$
\begin{cases}\n\dot{x}(t) = Ax(t) + Bu(t) \\
y(t) = Cx(t) + Du(t)\n\end{cases}
$$
\n(4.1)

#### **2.2. Notion de valeurs singulières**

Pour un système monovariable (SISO), on définit pour G(s), le gain du système à la pulsation  $\omega$ , par le module :

$$
\|G(s)\|_{\infty} = \max |G(jw)| \tag{4.2}
$$

Pour un système multivariable (MIMO), on utilise la notion de valeurs singulières :

*Chapitre 4 : Commande robuste de la MADA par l'approche H<sup>∞</sup>*

$$
S_i\big(G(jw)\big) = \sqrt{I_i\big(G(jw)G(-jw)\big)^T} = \sqrt{I_i\big((G(-jw)^T G(jw)\big)}\tag{4.3}
$$
\n
$$
i=1 \text{ , min } (m,p)
$$

 $l_i$  : sont les valeurs propres de *G*(*jw*);

Les valeurs singulières étant des nombres réels positifs ou nuls, elles peuvent être classées.

$$
\overline{s}(G(jw)) \ge s_1(G(jw)) \ge s_2(G(jw)) \dots \ge s_r(G(jw)) \tag{4.4}
$$

Pour un système monovariable (m=p=1), il n'existe qu'une seule valeur singulière, en l'occurrence :

$$
\overline{S}(G(jw)) = \underline{S}(G(jw)) = \max |G(jw)| \tag{4.5}
$$

 Les valeurs singulières constituent donc une généralisation de la notion du maximum du gain aux systèmes multivariables.

#### **3. La commande par l'approche** *H<sup>∞</sup>*

La synthèse *H<sup>∞</sup>* propose un cadre général pour le calcul d'un correcteur en manipulant des concepts fréquentiels. Elle permet de prendre en compte des objectifs de stabilité, de marges de stabilité et de modelage des différents transferts, voir certain objectifs de robustesse, en retour dynamique.

#### **3.1 Schéma de principe d'une boucle de poursuite**

Le principe de la synthèse *H<sup>∞</sup>* utilise le schéma classique d'une boucle de régulation de la Figure (4.1), où *G(s)* est le procédé, *K(s)* est le régulateur permettant de stabiliser le système en boucle fermée et de rejeter les perturbations. On considère les signaux externes agissant sur le système: les perturbations sur la grandeur de commande désignées *par b(s),* le bruit de mesure *v(s)*, et la référence *r(s).* Les deux sorties à surveiller sont la sortie du procédé *y(s)* et la variable de commande *u(s).*

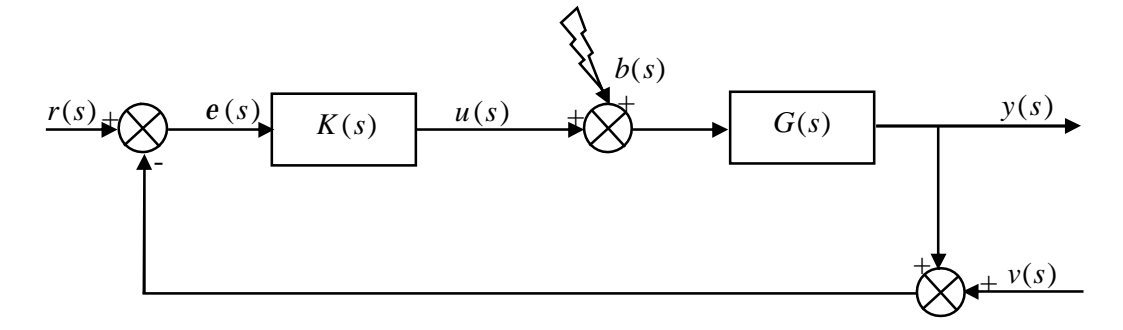

**Figure 4.1:** *Schéma classique d'un système en boucle fermée.* 

Le contrôleur  $K(s)$  est alors calculé pour imposer à la boucle fermée les spécifications suivantes :

- <sup>ü</sup> Suivi de trajectoire de référence: l'objectif est de rendre l'erreur statique aussi petite que possible entre la sortie *y(t)* et l'entrée de référence *r(t)* et d'améliorer éventuellement le régime transitoire du système en boucle fermée.
- <sup>ü</sup> Rejet/atténuation de signaux de perturbation: il s'agit de minimiser l'influence du signal de perturbation  $b(s)$  sur le signal d'erreur  $e(s)$  et sur la commande  $u(s)$ .
- <sup>ü</sup> Atténuation des bruits de mesure: il s'agit de minimiser l'influence du bruit *v*(*s*) sur le signal de commande  $u(s)$  et sur le signal de sortie  $y(s)$ .
- <sup>ü</sup> Commande modérée: on désire limiter la puissance de commande nécessaire au suivi de référence.

Ces objectifs de commande sont contradictoires et devront faire l'objet de compromis lors de la synthèse du système de commande [05].

Dans ce chapitre, On s'intéresse à la commande des procédés multivariables dont le comportement est modélisé par une famille de modèles. Cette famille se définit par un système d'équations différentielles linéaires à coefficients constants (système L.T.I.). Une méthode de synthèse a été proposée, elle intégrera la prise en compte des objectifs de performances et les limitations du modèle dans un système augmenté. Cette définition précise des objectifs à atteindre et des contraintes à respecter, elle sera utilisée pour mettre le problème sous une forme standard pour laquelle diverses méthodes de résolution existent.

#### **3.2. Une approche unifiée: Le problème standard**

#### **3.2.1. Introduction**

Le problème standard a été proposé par B. Francis et J.C Doyle pour fournir un cadre général aux différentes méthodes de synthèse des lois de commande comme la commande L.Q.G, la commande par optimisation H<sub>2</sub> ou encore la commande par optimisation H<sub>∞</sub>. Partant du principe qu'une loi de commande est déterminée pour réguler la sortie d' un procédé soumis à des entrées exogènes comme les perturbations, les bruits des capteurs et les signaux de référence, la synthèse ne peut se faire qu'à partir d'un modèle du procédé (le modèle pouvant être une famille de modèles), d'un modèle des perturbations exogènes des performances désirées du système bouclé et de la classe des régulateurs autorisée.

#### **3.2.2. Schéma de la configuration standard**

Les approches modernes de la commande multivariable s'appuient sur des schémas de synthèse standards. Ces schémas, introduits par J.C. Doyle, ont l'intérêt de regrouper les deux problèmes classiques de l'automatique sous une forme unique : le suivi de consigne et le rejet de perturbation, pour une multitude de configurations possibles. Ces spécifications de performance, robustesse et simplicité (faible complexité de l'asservissement) du cahier des charges sont traduites en un critère mathématique *H<sup>∞</sup>* à minimiser. [26, 31, 40, 62]

Dans le but de mettre en évidence la correction du système ou la modélisation de ses incertitudes par l'approche *H∞*, il est nécessaire de disposer d'un modèle, pour cela une représentation unifiée, conformément à la Figure (4.2), a été introduite, c'est le modèle standard.

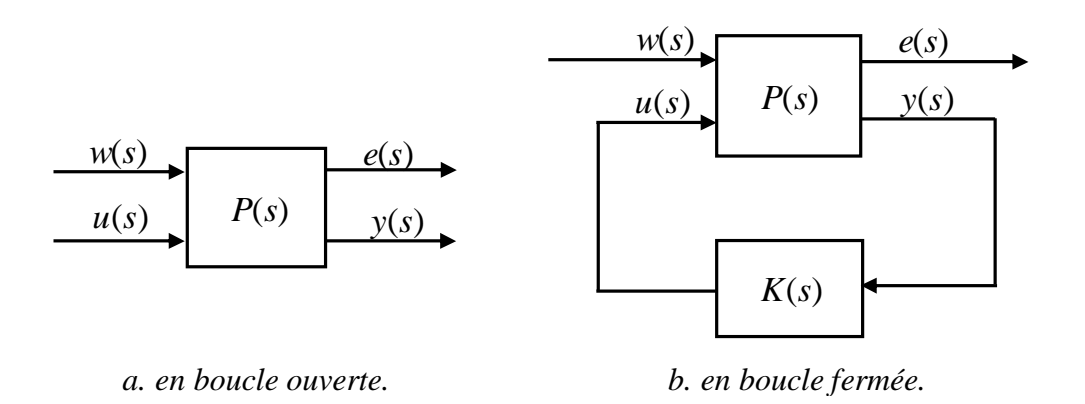

#### **Figure 4.2:** *Forme standard de la synthèse H∞.*

Cette représentation fait apparaître:

- *P*(*s*) : représente le procédé généralisé (modèle augmenté) ;
- *K*(*s*) : représente le correcteur ;
- *w*(*s*) : représente les entrées exogènes du système (entrées à suivre et perturbations à rejeter) ;
- *e*(*s*) : représente les signaux à commander (erreurs entre consignes et sorties par exemple).
- *y* (s) : représente les sorties accessibles à la mesure du système.
- *u*(s) : représente les signaux de commande du processus.

Classiquement le modèle augmenté  $P(s)$  est décomposé en quatre transferts de la manière suivante :

$$
\begin{bmatrix} e(s) \\ y(s) \end{bmatrix} = P(s) \begin{bmatrix} w(s) \\ u(s) \end{bmatrix} = \begin{bmatrix} P_{we}(s) & P_{ue}(s) \\ P_{wy}(s) & P_{uy}(s) \end{bmatrix} \begin{bmatrix} w(s) \\ u(s) \end{bmatrix}
$$
(4.6)

#### **3.2.3. Modèle du système en boucle fermée**

On retrouve dans la synthèse  $H_\infty$ , le problème de commande classique utilisant les grandeurs mesurées  $y(s)$  pour calculer la grandeur de commande  $u(s)$ . Mais on voit apparaître des transferts supplémentaires entre les grandeurs de consigne *w*(*s*) , et la grandeur à commander *e*(*s*) qui vont permettre de bien traduire le cahier des charges.

L'utilisation d'un tel formalisme peut se faire dans deux cas de figure. Soit dans un problème d'analyse où le contrôleur  $K(s) = u(s)/y(s)$  est connu. Cette formulation permet alors (entre autres) de calculer les normes associées. Soit dans un problème de synthèse, dans ce cas le contrôleur *K*(*s*) est à déterminer à partir de la donnée de *P(s)* et du cahier des charges à faire atteindre à la boucle fermée.

Les techniques de synthèse proposées dans ce cadre standard peuvent s'appliquer à de nombreuses situations ; elles permettent de synthétiser les différentes lois de commande par application d'un algorithme qui sera détaillé par la suite.

Lorsqu'on applique la loi de commande  $u(s) = K(s)y(s)$  au système on obtient une expression du transfert entre les entrées exogènes*w*(*s*) et les sorties régulées *e(s),* appelée Transformation Fractionnaire Linéaire (LFT) inférieure, elle est donnée par: [22,26, 40]

$$
e(s) = F_1[P(s), K(s)]w(s)
$$
\n(4.7)

Où

$$
F_1[P(s), K(s)] = P_{we}(s) + P_{ue}(s)K(s)[I - P_{uy}(s)K(s)]^{-1}P_{wy}(s)
$$
\n(4.8)

Dans le cas monovariable, en utilisant le schéma de commande de la Figure (4.1) et afin de formaliser ces quatre spécifications par des équations mathématiques à résoudre, il faut calculer les différentes fonctions de transfert qui relient les signaux d'entrée  $r(s)$ ,  $b(s)$  et  $v(s)$  aux différents sorties  $e(s)$ ,  $u(s)$ . Celles-ci sont données par: [22, 63]

$$
\begin{pmatrix} e(s) \\ u(s) \end{pmatrix} = T_{BF}(s) \begin{bmatrix} r(s) \\ b(s) \\ v(s) \end{bmatrix} = \begin{bmatrix} T_{re}(s) & T_{be}(s) & T_{ve}(s) \\ T_{ru}(s) & T_{bu}(s) & T_{vu}(s) \end{bmatrix} \begin{bmatrix} r(s) \\ b(s) \\ v(s) \end{bmatrix}
$$
(4.10)

Où :

$$
T_{re}(s) = \frac{1}{1 + G(s)K(s)}
$$
(4.11)

 $T_{re}(s)$  est souvent notée S(s), on l'appelle la fonction de sensibilité.

$$
T_{ry}(s) = \frac{G(s)K(s)}{1 + G(s)K(s)}
$$
(4.12)

 $T_{r_y}(s)$  notée T(s), appelée fonction de sensibilité complémentaire car :

$$
S(s) + T(s) = 1\tag{4.13}
$$

Les autres fonctions de transfert sont données par :

$$
T_{be}(s) = G(s)S(s) \tag{4.14}
$$

$$
T_{ru}(s) = K(s)S(s) \tag{4.15}
$$

$$
T_{vu}(s) = -K(s)S(s)
$$
\n(4.16)

$$
T_{ve}(s) = T(s) \tag{4.17}
$$

Pour atteindre les spécifications du cahier des charges, dont l'objectif est de minimiser l'influence des grandeurs*r*(*s*) , *b*(*s*) et *v*(*s*) sur les grandeurs d'erreur *e* (*s*) et de commande *u*(*s*) , on doit résoudre le problème d'optimisation :

$$
\min_{K(s)} \left\| T_{BF}(s) \right\|_{\infty} \tag{4.18}
$$

Où :

**|| . ||** représente la norme *H*<sup>∞</sup> .

La synthèse  $H_{\infty}$ , comme la synthèse  $H_2$  utilise une norme exprimée sur un espace fréquentiel. Soit *G*( *jw*) l'écriture matricielle d'une fonction de transfert asymptotiquement stable. Par définition, la norme infinie de Hardy s'écrit :

$$
||G(s)||_{\infty} = \sup_{w \in \mathfrak{R}} \overline{S}(G(jw)) = \sup_{u(s) \neq 0 \in L_2} \frac{||y(s)||_2}{||u(s)||_2}
$$
(4.19)

Avec :

 $\overline{s}(G(jw))$  est la valeur singulière de  $G(jw)$ , elle constitue une généralisation aux systèmes multivariables de la notion du gain. Les détails de calcul des valeurs singulières ainsi que de la norme  $H_2$  sont donnés en annexe B. D'ores et déjà deux remarques s'imposent :

1. L'espace des fonctions de variables complexes, analytiques, borné dans le demi-plan droit, muni de la norme *H*<sup>∞</sup> de Hardy, est un espace de Banach, sous espace fermé de *L*<sup>∞</sup> , espace de Lebesgue regroupant les fonctions fréquentielles bornées. Sur cet espace de fonction, la norme *H*<sup>∞</sup> de Hardy s'écrit : [22]

$$
\|f(s)\|_{\infty} = \sup_{\Re\{s\} \neq 0} |f(s)| \tag{4.20}
$$

2. Géométriquement, la norme *H*<sup>∞</sup> peut être interprétée dans le diagramme de Nyquist comme la distance maximale entre l'origine et les points *f(s)*, pour tout *s* dans le demi-plan droit.

-  $\|G(s)\|_{\infty}$  est donc la valeur la plus élevée du gain du système sur l'ensemble des pulsations. Pour un système monovariable, c'est la valeur la pus élevée du module *G*( *jw*) comme le montre la Figure (4.3).

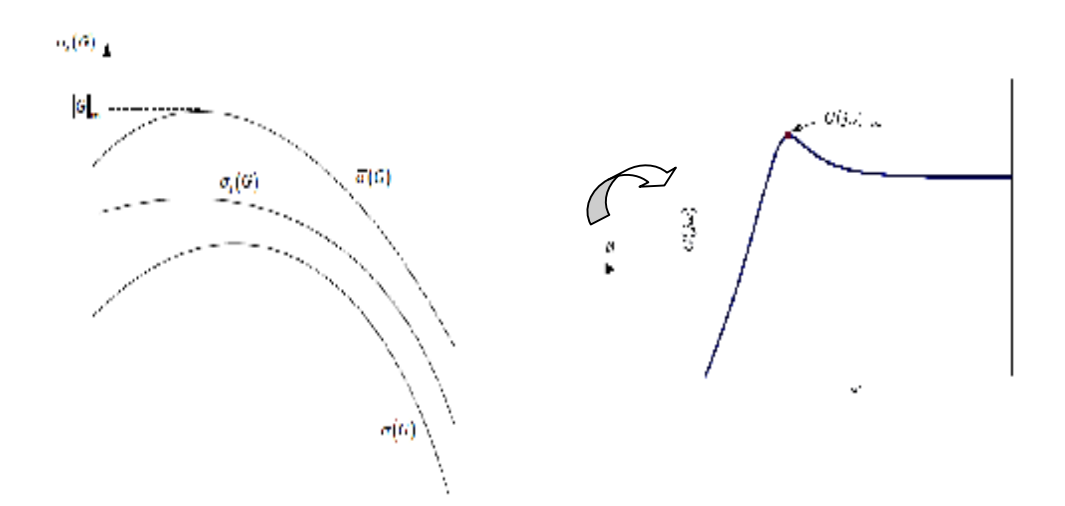

**Figure 4.3:** *Interprétation géométrique des valeurs singulières et de la norme H∞.*

#### **3.2.4. Méthode de synthèse** *H<sup>∞</sup>* **par approche standard**

La synthèse  $H_\infty$  par approche standard constitue une méthode de construction de correcteurs utilisant des outils fréquentiels tel que les valeurs singulières et la norme *H∞*. De ce qui précède, le problème *H<sup>∞</sup>* est en général un problème de stabilisation du système et de rejet des perturbations. On cherche dans le principe à minimiser l'impact d'une perturbation sur le système. On représente pour cela les perturbations par *w* et l'impact par *e*.

On mesure alors l'impact à travers l'énergie caractérisée par la norme  $L_2$  (Voir Annexe B). Pour cela, on s'intéresse donc au ratio  $||e||_2/||w||_2$  et afin de palier au pire des cas, on cherche à minimiser la valeur maximale de l'énergie de la sortie sur une entrée d'énergie finie; c'est à dire la norme H∞.

#### **3.2.4.1. Démarche de la Méthode**

#### **3.2.4.2. Formulation du problème**

Le problème *H<sup>∞</sup>* dit optimal consiste à synthétiser une loi de commande  $u(s) = K(s)$ . *y*(*s*), parmi l'ensemble des correcteurs  $K(s)$  stabilisant le système de manière interne; qui minimise la norme *H<sup>∞</sup>* du transfert entre les entrées exogènes et les sorties régulées caractérisé par l'expression suivante :

$$
\bigl\|F_{\iota}(P,K)\bigr\|_{\infty}
$$

Le critère est la minimisation du pic de plus grande amplitude, autrement dit; minimiser la norme  $H_\infty$  grâce à l'indice de performance  $g(g$  est compris entre 0 et 1), ce critère mathématique est donné comme suit : [22, 26, 30, 31, 40, 44, 63]

$$
\left\|F_{l}(P,K)\right\|_{\infty} \le g \tag{4.21}
$$

Finalement, la formulation de la synthès**e** *H*<sub>∞</sub> d'un correcteur peut être énoncée comme suit :

Etant donné *g* > 0 , déterminer un correcteur *K*(s) qui stabilise le système bouclé de la Figure (4.1) et assure :

(1) 
$$
F_l(P, K)
$$
 soit stable ;  
(2)  $\left\| F_l(P, K) \right\|_{\infty} \leq g$ .
Il s'agit bien de trouver un correcteur K(s), cependant, aucun algorithme de recherche de la loi de contrôle optimum n'est connu (Il n'existe pas de méthode explicite pour calculer la norme *H<sup>∞</sup>* d'une matrice de transfert): il faut nécessairement utiliser une méthode itérative.

#### **3.2.4.3. Synthèse de la loi de commande**

La synthèse d'une loi de commande consiste alors à rechercher de manière itérative ( $\gamma$  -Itérations) la plus faible valeur de  $\gamma$  pour laquelle il existe un régulateur vérifiant la contrainte de boucle fermée (problème standard). Pour un niveau  $\gamma$  admettant une solution, il existe alors une infinité de solutions, qui s'exprime en fonction d'un régulateur central dont on donnera l'expression dans la suite. Les outils privilégiés sont les matrices hamiltoniennes et les équations de Riccati.

La méthode de calcul du correcteur *H<sup>∞</sup>* standard, proposé par Doyle [18] (plus connue sous l'algorithme de Glover-Doyle), est rappelée ci-après. Cette méthode est basée sur l'approche par équation de Riccati et l'approche par l'Inégalité Matricielle affines (LMI)[52]. Pour un  $\gamma$  donné, on cherche à déterminer le régulateur linéaire invariant stabilisant le système augmenté et respectant le critère (4.21) vis-à-vis du schéma standard de la Figure (4.2). Ces deux méthodes reposent sur la forme standard d'état de la matrice d'interconnexion  $P(s)$ , écrite sous la forme:

$$
\begin{bmatrix}\n\dot{x}(t) \\
e(t) \\
y(t)\n\end{bmatrix} = \begin{bmatrix}\nA & B_w & B_u \\
C_e & D_{we} & D_{ue} \\
C_y & D_{wy} & D_{uy}\n\end{bmatrix} \begin{bmatrix}\nx(t) \\
w(t) \\
u(t)\n\end{bmatrix}
$$
\n(4.22)

Avec  $x \in R^n$ ,  $w \in R^{n_w}$ ,  $u \in R^{n_u}$ ,  $e \in R^{n_e}$ ,  $y \in R^{n_y}$ 

La méthode de résolution du problème *H<sup>∞</sup>* standard en utilisant les équations de Riccati, également connue sous le nom d'algorithme de Glover-Doyle [18,52], est très utilisée puisqu'elle est la mieux adaptée à la résolution numérique du problème de synthèse *H*<sup>∞</sup> notamment dans le cas des systèmes de grande dimension.

La mise en œuvre de cette méthode nécessite néanmoins la vérification au préalable des quatre hypothèses suivantes :

$$
H_1: (A, B_u)
$$
 est stabilisable et  $(C_y, A)$  est detectable. (4.23)

$$
H_2: \text{rang } (D_{eu}) = n_u \text{ et } \text{rang } (D_{yw}) = n_y.
$$
 (4.24)

$$
H_3: \forall w \in R \qquad rang \begin{bmatrix} A - jwI_n & B_u \\ C_e & D_{ue} \end{bmatrix} = n + n_u \,. \tag{4.25}
$$

$$
H_4: \forall w \in R \qquad rang \begin{bmatrix} A - jwI_n & B_w \\ C_y & D_{yw} \end{bmatrix} = n + ny \tag{4.26}
$$

L'hypothèse  $H_1$  est classique puisqu'elle doit être vérifiée dans toutes les méthodes de synthèse utilisant la représentation d'état. Cela garantit l'existence d'une loi de commande qui stabilise le système en boucle fermée.

L'hypothèse  $H_2$  est une condition suffisante pour assurer que la loi de commande soit propre. Remarquons que le fait d'avoir *Due* de rang plein signifie que toutes les commandes interviennent dans les variables régulées *e*. Par ailleurs, cette hypothèse suppose implicitement que  $n_e \geq n_u$  et  $n_w \geq n_y$ .

L'hypothèse H<sub>3</sub> entraîne que le transfert  $P_{ue}(s)$  n'a pas de zéro sur l'axe imaginaire (la réciproque n'est pas vraie). Il en est de même pour l'hypothèse  $H_4$  et le transfert  $P_{\scriptscriptstyle WV}(s)$ . Ces quatre hypothèses doivent être impérativement vérifiées. De plus, pour obtenir des expressions plus simples, on introduit les conditions supplémentaires suivantes :

$$
\begin{cases}\nD_{we} = 0 & D_{ue}^T (C_e - D_{ue}) = (0 \quad I_{n_u}) \\
D_{uy} = 0 & \begin{pmatrix} B_w \\ D_{wy} \end{pmatrix} D_{wy}^T = \begin{pmatrix} 0 \\ I_{n_y} \end{pmatrix}\n\end{cases}
$$
\n(4.27)

Sous toutes ces conditions, il existe un correcteur  $K(s)$  solution du problème  $H_\infty$ standard si et seulement si :

**1-** la matrice hamiltonienne : 
$$
H_{\infty} = \begin{pmatrix} A & g^{-2}B_{w}B_{w}^{T} - B_{u}B_{u}^{T} \\ -C_{e}^{T}C_{e} & -A^{T} \end{pmatrix}
$$
, n'a pas de valeur  
proper sur l'axe imaginaire, et il existe une matrice symétrique  $X_{\infty}$  définie positive  
solution de l'équation de Riccati :

$$
X_{\infty} = Ric(H_{\infty})
$$
\n(4.28)

2- La matrice hamiltonienne:  $J_{\infty} = \begin{bmatrix} 1 & B & C_e C_e & C_y C_y \\ -B & B^T & -A \end{bmatrix}$  $\overline{1}$  $\lambda$  $\overline{\phantom{a}}$ l ſ  $- B_w B_w^T$  - $=\begin{pmatrix} A^T & g^{-2}C_e^TC_e - \frac{1}{2}C_e^TC_e \end{pmatrix}$ −  $\begin{array}{c} \n\infty & -A \\ \n\end{array}$  $J_{\infty} = \begin{bmatrix} A^T & g^{-2}C_e^T C_e - C_y^T C_e \ P & P & A \end{bmatrix}$ *w w y T e y T e*  $\int_{T}^{T} g^{-2} C_e^T C_e - C_y^T C_y$ , n'a pas de valeur propre sur l'axe imaginaire et il existe une matrice symétrique *Y*<sup>∞</sup> ≥ 0 telle que :

$$
Y_{\infty} = Ric(J_{\infty}) \tag{4.29}
$$

**3-**  $r(X_{\infty}Y_{\infty}) \leq g^2$  où *r* désigne le module de la plus grande valeur propre.

L'ensemble des correcteurs K(s) répondant au problème est donné par :

$$
K(s) = F(K_a(s), \Phi(s))
$$
\n(4.30)

Où :

 $\Phi(s) \in RH_{\infty}$ : est une matrice de transfert de dimensions  $n_{u} \times n_{y}$  arbitraire vérifiant  $\Phi(s)\|_{\infty} < g$ , et  $K_a(s)$  est décrit par la représentation d'état suivante :

$$
\begin{pmatrix}\n\dot{\mathbf{x}}_a(t) \\
u(t) \\
u_a(t)\n\end{pmatrix} = \begin{pmatrix}\nA_{\infty} & Z_{\infty} Y_{\infty} C_{\mathbf{y}}^T Z_{\infty} B_u \\
-B_u^T X_{\infty} & 0 & I_{n_u} \\
-C_Y & I_{n_y} & 0\n\end{pmatrix} \begin{pmatrix}\n\mathbf{x}_a(t) \\
\mathbf{y}(t) \\
\mathbf{y}_a(t)\n\end{pmatrix} (4.31)
$$

$$
A_{\infty} = A + g^{-2} B_{\nu} B_{\nu}^{T} X_{\infty} - B_{\mu} B_{\mu}^{T} X_{\infty} - Z_{\infty} Y_{\infty} C_{\nu}^{T} C
$$
 (4.32)

$$
Z_{\infty} = (I_n - g^{-2} Y_{\infty} X_{\infty})^{-1}
$$
 (4.34)

En particulier, le correcteur correspondant à $\Phi(s) = 0$ , appelé correcteur central, admet la représentation d'état :

$$
\begin{pmatrix} \mathbf{\dot{x}}_{c}(t) \\ u(t) \end{pmatrix} = \begin{pmatrix} A_{\infty} & Z_{\infty} Y_{\infty} C_{y}^{T} \\ -B_{u}^{T} X_{\infty} & 0 \end{pmatrix} \begin{pmatrix} x_{c}(t) \\ y(t) \end{pmatrix}
$$
(4.35)

#### **3.2.4.4. Algorithme de calcul**

Etant donnée la matrice de fonction de transfert *P*(*s*) représentant le système à commander :

#### *Etape 1*

Ecrire le modèle du système et mettre le problème sous la forme standard donnée par l'équation (4.22).

#### *Etape 2*

Vérifier des hypothèses  $H_1$ ,  $H_2$ ,  $H_3$  et  $H_4$ .

#### *Etape 3*

- Vérifier que les matrices hamiltoniennes *H*<sup>∞</sup> et <sup>∞</sup> *J* n'ont pas de valeurs propres sur l'axe imaginaire.
- Calculer les matrices *X* <sup>∞</sup> et *Y*<sup>∞</sup> solutions des équations 4.28 et 4.29, respectivement. Puis vérifier qu'elles sont symétriques définies positives.
- Calculer les valeurs propres des matrices *X* <sup>∞</sup> et*Y*<sup>∞</sup> , puis vérifier que le module de la plus grande valeur propre du produit des deux matrices ( *X* <sup>∞</sup> *Y*<sup>∞</sup> ) est inférieur à 2 *g* . (*g* étant préalablement choisi).

#### *Etape 4*

Le modèle d'état du correcteur central est finalement donné par le modèle (4.35) où les matrices *A*<sub>∞</sub> et *Z*<sub>∞</sub> sont respectivement déterminées par les relations 4.32 et 4.34.

#### **3.3. Mise en œuvre par l'introduction des fonctions de pondération**

#### **3.3.1. Introduction**

La synthèse *H*<sup>∞</sup> d'un correcteur par l'approche standard, doit vérifier que tous les modules des transferts en boucle fermée (4.4) doivent être majorés par la même valeur *g* . Cette condition étant trop rigide, il arrive que seuls certains transferts vérifient cette condition, où les modules des transferts peuvent être supérieurs à la valeur de *g* considéré.

Pour résoudre ce problème, on ajoute plusieurs gabarits fréquentiels permettant de modeler indépendamment les uns des autres les transferts de la matrice  $T_{\text{RF}}(s)$  de l'équation (4.10), rendant ainsi la condition de minimisation moins rigide, puisque les transferts de *T*<sub>BF</sub> (*s*) sont majorés par des coefficients différents. Cela fait l'objet du problème *H*<sub>∞</sub> pondéré. Le choix de ces fonctions de pondération et la résolution de ce problème sera évoqué dans ce qui suit.

 On rappelle dans la ce qui suit, les différents transferts en boucle fermée (fonction de sensibilité, fonction de sensibilité complémentaire,…), puis on expose la synthèse *H*<sup>∞</sup> pondérée qui est basée sur l'introduction des fonctions de pondérations, placées aux différents points du schéma d'asservissement. Ces fonctions de pondération traduisent le cahier des charges sous forme de gabarits fréquentiels, que doivent satisfaire les transferts en boucle fermée. Il apparait donc un lien direct entre le choix des pondérations et les spécifications du cahier des charges, ils ont une interprétation physique qui est liée au comportement désiré de la boucle fermée.

#### **3.3.2. Démarche de la méthode**

Dans cette méthode, on construit un modèle augmenté du système en choisissant les signaux exogènes et en réglant un certain nombre de pondérations permettant de donner une forme particulière aux transferts en boucle fermée. De nombreux schémas de synthèse peuvent être utilisés suivant l'objectif à atteindre. Considérons le problème classique de la commande présenté sur la Figure (4.2). Nous présentons dans la suite, le schéma de synthèse en introduisant les fonctions de pondérations qui a l'avantage d'être à la fois simple tout en permettant de résoudre la majeure partie des problèmes rencontrés en commande. Ce schéma est utilisé dans la suite de ce rapport en application à la machine asynchrone. Les différentes méthodes de synthèse se trouvent dans les ouvrages : [22, 26, 30, 31, 40, 44, 63]

Rappelons que, dans le cas monovariable, la boucle fermée est complètement définie par quatre fonctions de transfert que l'on désigne respectivement par *S(s), T(s), K(s)S(s),* et *G(s)S(s).* Ces transferts s'expriment en fonction de la fonction de transfert du régulateur *K(s)* et la fonction de transfert du système à commander *G(s)* de la façon suivante :

$$
S(s) = \frac{e(s)}{r(s)} = \frac{1}{1 + G(s)K(s)}
$$
(4.36)

$$
T(s) = \frac{y(s)}{r(s)} = \frac{G(s)K(s)}{1 + G(s)K(s)}
$$
(4.37)

$$
K(s)S(s) = \frac{u(s)}{r(s)} = \frac{K(s)}{1 + G(s)K(s)}
$$
(4.38)

$$
G(s)S(s) = \frac{e(s)}{b(s)} = \frac{G(s)}{1 + G(s)K(s)}
$$
(4.39)

La synthèse *H*<sup>∞</sup> standard permet de résoudre le problème de commande qui tient compte de deux signaux d'entrée, appliqués à deux endroits différents de l'asservissement, et surveille l'évolution de l'erreur, mais aussi de la commande ; on veut que l'erreur reste faible, mais au prix d'une commande raisonnable. La matrice de transfert entre les signaux d'entrée  $r(s)$  et  $b(s)$  d'une part, l'erreur d'asservissement  $e(s)$  et la commande  $u(s)$  d'autre part est alors donnée par :

$$
\begin{pmatrix} e(s) \\ u(s) \end{pmatrix} = M(s) \begin{pmatrix} r(s) \\ b(s) \end{pmatrix}
$$
\n(4.40)

Avec :

$$
M(s) = \begin{pmatrix} S(s) & S(s)G(s) \\ K(s)S(s) & K(s)S(s)G(s) \end{pmatrix}
$$
(4.41)

En considérant le cadre standard introduit dans la première partie de ce chapitre, le problème de synthèse *H*<sup>∞</sup> consiste à chercher un nombre *g* >0 et assurant :

$$
||M||_{\infty} = \left\| \begin{pmatrix} S & SG \\ KS & KSG \end{pmatrix} \right\|_{\infty} < g \tag{4.42}
$$

Le problème ci-dessus se présente donc comme la recherche d'un compromis entre l'objectif recherché et les moyens nécessaires. Toute fois, cette formulation s'avère en pratique très rigide, car elle ne laisse aucun élément de choix à l'utilisateur. Pour contourner cet obstacle, on introduit des pondérations sur les différents signaux. Les étapes qui suivent montrent la démarche à suivre pour contourner cet obstacle.

#### **3.3.3. Propriétés asymptotiques des fonctions de transfert**

Les propriétés asymptotiques d'une fonction de transfert consistent à déterminer son comportement en basses et en hautes fréquences [19, 49]. Les liens entre la fonction de transfert en boucle ouverte *G*(*s*)*K*(*s*) et les fonctions de transfert en boucle fermée (*S(s), T(s), K(s)S(s), et G(s)S(s)*) sont résumés dans la Figure (4.4). En effet, la fonction de transfert en boucle ouverte dépond de façon linéaire du correcteur*K*(*s*) alors que les fonctions de transfert en boucle fermée sont des fonctions non-linéaires de *K*(*s*). Les propriétés asymptotiques sont distinguées en hautes et basses fréquences qui sont définies par rapport à la pulsation de coupure  $W_c$ .

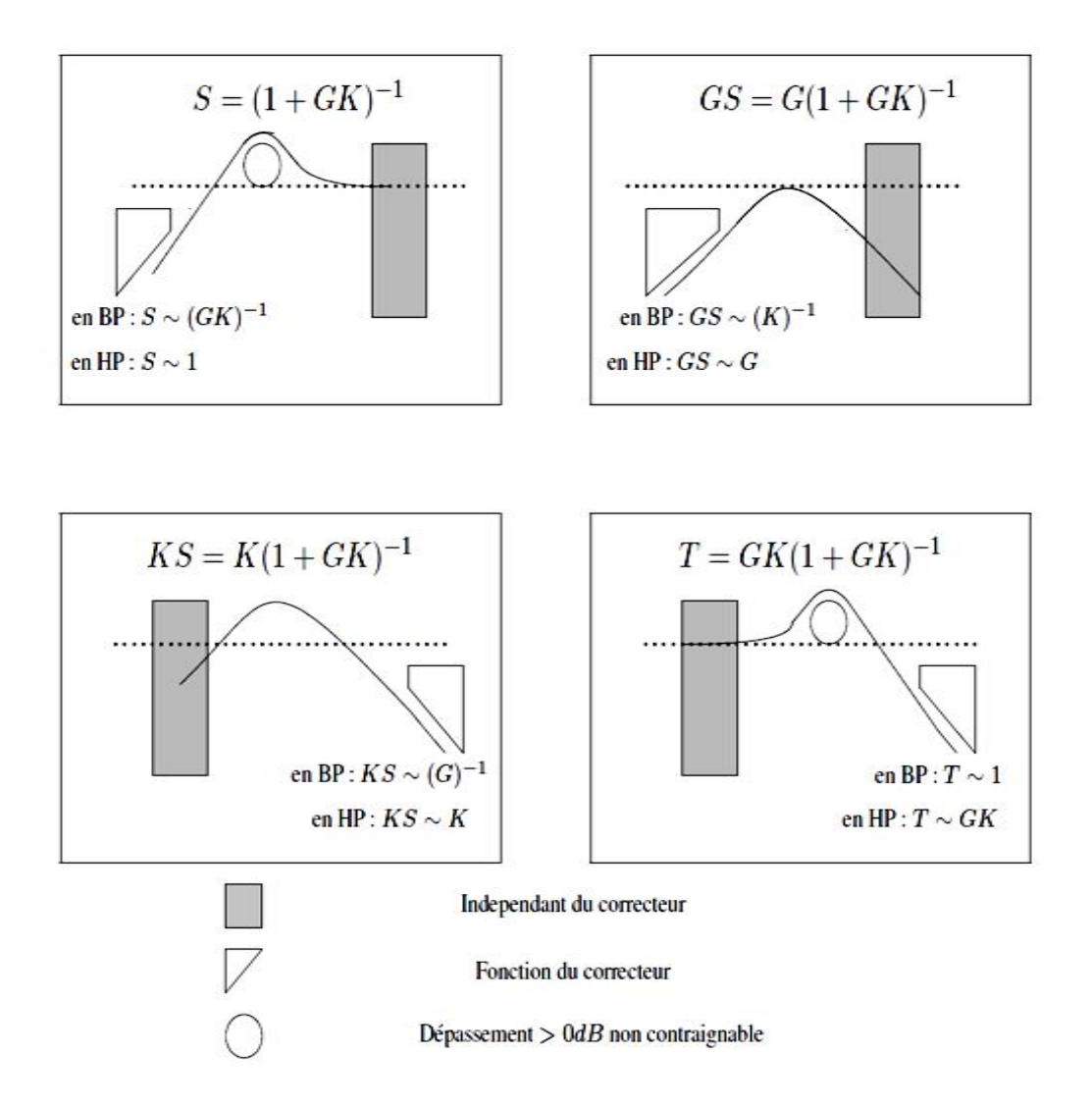

**Figure 4.4:** *Comportement asymptotique des fonctions de transfert de la boucle fermée.*

Le comportement des transferts  $S(s)$ ,  $T(s)$ ,  $K(s)S(s)$ ,  $G(s)S(s)$  et  $G(s)K(s)$  caractérisant la boucle fermée, en basses et hautes fréquences est résumé dans le tableau 4.1.

| Fonction  | <b>Basses</b> | Hautes      |
|-----------|---------------|-------------|
|           | fréquences    | fréquences  |
| <b>GK</b> | <<1           | >>1         |
| S         | 1/GK          | 1           |
| <b>GS</b> | 1/K           | G           |
| <b>KS</b> | 1/G           | $\mathbf K$ |
| T         | $\mathbf{1}$  | <b>GK</b>   |

**Tableau 4.1:** *Comportement des fonctions de transfert en basses et hautes fréquences*.

Ainsi on peut déduire le comportement asymptotique des fonctions de transfert M(s) en fonction du gain de la boucle ouverte comme suit :

§ lorsque le gain de la boucle ouverte est grand, c'est à dire  $|G(jw)K(jw)| \gg 1$ , la matrice fonction de transfert  $M(s)$  se comporte comme suit :

$$
M(jw) = \begin{bmatrix} \frac{1}{1 + G(jw)K(jw)} & \frac{G(jw)}{1 + G(jw)K(jw)} \\ \frac{K(jw)}{1 + G(jw)K(jw)} & \frac{G(jw)K(jw)}{1 + G(jw)K(jw)} \end{bmatrix} \approx \begin{bmatrix} \frac{1}{G(jw)K(jw)} & \frac{1}{K(jw)} \\ \frac{1}{G(jw)} & 1 \end{bmatrix}
$$
(4.43)

Cette relation montre que  $K(s)$  agit sur le transfert reliant la référence  $r(s)$  à l'erreur *e*(*s*), et le transfert reliant la perturbation *b*(*s*) à l'erreur*e*(*s*). Par contre, il est sans effet sur le transfert reliant la référence *r*(*s*) à la commande *u*(*s*) et le transfert reliant la perturbation  $b(s)$  à la commande  $u(s)$ .

Cette approximation doit intervenir notamment en basses fréquences. Par exemple, si *K*(*s*) présente un pôle à l'origine, le gain de la boucle ouvert tend vers l'infini et les transferts *S*(*s*) et *G*(*s*)*S*(*s*) auront un zéro à l'origine, ce qui signifie l'absence d'erreur statique pour des signaux  $r(s)$  et  $b(s)$  constants.

§ Lorsque le gain de la boucle ouverte est faible, c'est à dire  $|G(jw)K(jw)| \ll 1$ , la matrice fonction de transfert  $M(s)$  se comporte comme suit :

$$
M(jw) \approx \begin{bmatrix} 1 & G(jw) \\ K(jw) & K(jw)G(jw) \end{bmatrix}
$$
 (4.44)

Dans ce cas,  $K(s)$  agit sur les transferts de  $r(s)$  vers  $u(s)$  et de  $b(s)$  vers  $u(s)$ , tandis qu'il est sans effet sur les transferts de  $r(s)$  vers  $e(s)$  et de  $b(s)$  vers $e(s)$ . Cette approximation doit intervenir en hautes fréquences, car le gain du système non corrigé a naturellement tendance à décroître avec la fréquence, et l'on cherche en général à synthétiser un correcteur qui atténue certains comportements du système en hautes fréquences afin d'éviter d'exciter inutilement la commande en dehors de la bande passante de l'asservissement.

On constate donc que le correcteur n'a aucune influence sur  $K(s)S(s)$  et  $T(s)$  en basses fréquences et sur  $S(s)$  et  $G(s)S(s)$  en hautes fréquences. Il est par conséquent impossible de pondérer ces transferts à l'aide du correcteur dans tout le domaine fréquentiel. Il est important de noter que cette analyse est utile dans le choix des pondérations dans le cadre de la synthèse *H*<sup>∞</sup> . En d'autres termes, quelle que soit la méthode utilisée, il est impossible d'agir, par exemple sur *KS*, en basses fréquences à l'aide du correcteur.

Par ailleurs, pour exiger des comportements aux transferts  $S(s)$  et  $G(s)S(s)$ en hautes fréquences et aux transferts *K*(*s*)*S*(*s*), *T*(*s*) en basses fréquences et garantir la robustesse de la stabilité vis-à-vis des dynamiques négligées, on introduit des gabarits fréquentiels que l'on appelle les fonctions de pondérations.

#### **3.4. Mise en œuvre de la synthèse par l'introduction des fonctions de pondération**

 pour atteindre les objectifs du cahier des charges, on peut introduire des pondérations sur les différents signaux, qui prendront la forme des filtres, qui permettent de modeler les différents transferts, *S*(*s*), *KS*(*s*)*, SG*(*s*) *et KSG*(*s*) et ainsi privilégier un domaine de fréquences particulier. Considérons à cette fin le schéma de la Figure (4.5), dans lequel l'erreur  $e(s)$  est pondérée par le filtre  $W_1(s)$ , la commande  $u(s)$  par  $W_2$  (s), et l'entrée de perturbation  $b(s)$  est la sortie d'un filtre  $W_3(s)$ .

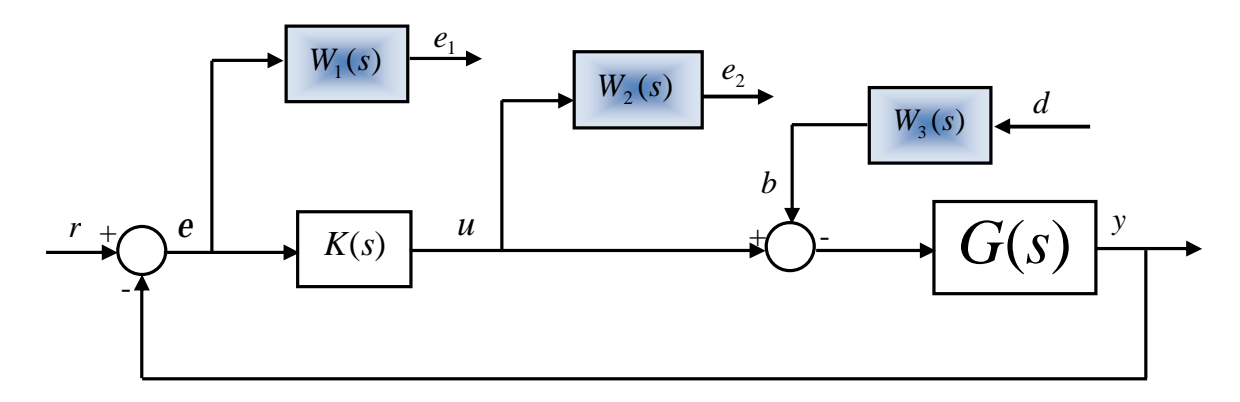

**Figure 4.5***: Mise en place des fonctions pondérations.*

On considère  $r(s)$  et  $d(s)$  comme entrées et  $e_1(s)$  et  $e_2(s)$  comme signaux à surveiller. Ce système est alors représenté par la relation [18] :

$$
\begin{bmatrix} e_1(s) \\ e_2(s) \end{bmatrix} = \begin{bmatrix} W_1(s)S(s) & W_1(s)S(s)G(s)W_3(s) \\ W_2(s)K(s)S(s) & W_2(s)K(s)S(s)G(s)W_3(s) \end{bmatrix} \begin{bmatrix} r(s) \\ d(s) \end{bmatrix}
$$
(4.45)

Pour résoudre Le problème *H*<sup>∞</sup> standard correspondant, on a recours à la méthode exposée dans la première partie de ce chapitre. Le problème *H*<sup>∞</sup> standard ainsi découlé est : On détermine un nombre  $g > 0$ , et le correcteur K(s) stabilisant le système bouclé et assurant:

$$
\begin{vmatrix} W_1 S & W_1 S G W_3 \ W_2 KS & W_2 KS G W_3 \end{vmatrix}_{\infty} < g \tag{4.46}
$$

L'avantage de considérer ce problème, plutôt que le problème plus simple (4.46) est que les filtres  $W_1(s)$ ,  $W_2(s)$  et  $W_3(s)$  permettent de modeler les différents transferts:  $S(s)$ ,  $KS(s)$ , *SG*(*s*) et *KSG*(*s*). D'après la propriété de la norme *H*<sup>∞</sup> , on a :

$$
\|W_1 S\|_{\infty} \le g \qquad \Longleftrightarrow \qquad \forall w \in R \qquad |S(jw)| \le \frac{g}{|W_1(jw)|} \qquad (4.47)
$$

$$
\|W_1GSW_3\| \le g \qquad \Leftrightarrow \qquad \forall w \in R \qquad |GS(jw)| \le \frac{g}{|W_1W_2(jw)|} \qquad (4.48)
$$

$$
\left\|W_{2}KS\right\| \le g \qquad \Longleftrightarrow \qquad \forall w \in R \qquad \left|KS(jw)\right| \le \frac{g}{\left|W_{2}(jw)\right|} \tag{4.49}
$$

$$
\left\|W_{2}KSGW_{3}\right\| \le g \quad \Leftrightarrow \quad \forall w \in R \quad \left|KSG(jw)\right| \le \frac{g}{\left|W_{2}W_{3}(jw)\right|} \tag{4.50}
$$

D'après ces relations il est clair que la réponse fréquentielle des fonctions *S*(*s*), *KS*(*s*), *SG*(*s*) et *KSG*(*s*) est contrainte par un gabarit qui dépend des filtres  $W_1(s)$ ,  $W_2(s)$  et  $W_3(s)$ choisis. La Figure (4.6) montre l'allure typique que l'on choisit pour les différents gabarits.

- $\mathfrak{s}$  Le gabarit sur *S(s)* est fixé à une valeur k<sub>1</sub> faible en basses fréquences, pour assurer les objectifs de précision. La pulsation  $\omega_1$  pour laquelle le gabarit coupe l'axe  $0_{dB}$  peut être interprétée comme la bande passante minimale souhaitée pour l'asservissement. La valeur  $k_2$  du gabarit, en hautes fréquences limite le maximum de la réponse fréquentielle de  $S(s)$ , ce qui impose une marge de module au moins égale à  $1/k<sub>2</sub>$ . Enfin aucune contrainte n'est imposée à *S*(*s*) en hautes fréquences.
- § La valeur k<sup>3</sup> du gabarit sur *KS*(*s*) ne lui impose aucune contrainte en basses fréquences, tandis que la valeur  $k_4$  impose une contrainte en hautes fréquences, audelà de la bande passante choisie pour l'asservissement, plus ou moins sévère suivant la valeur choisie pour  $W_2$ .
- § Le gabarit sur *SG*(*s*) dépend des deux filtres *W1*(s) et *W3*(s). Dans certain cas, il suffit de prendre *W3*(s) constant, ce qui permet de régler l'atténuation en basses fréquences. Mais *W3*(s) permet également de modifier le comportement de *SG* en moyennes fréquences, ce qui s'avère utile pour obtenir un comportement transitoire correct en réponse à une perturbation.

§ Enfin le gabarit sur  $KSG(s)$ , si les filtres  $W_1(s)$ ,  $W_2(s)$  et  $W_3(s)$  ont été choisis d'après les considérations précédentes, sont évidemment déterminés. Mais dans certains cas, on peut préférer ajuster par *W3*(s) le gabarit sur *KSG*(*s*) plutôt que le gabarit sur *SG*(*s*), afin par exemple de satisfaire un gabarit d'atténuation assurant la robustesse de la stabilité aux dynamiques négligées.

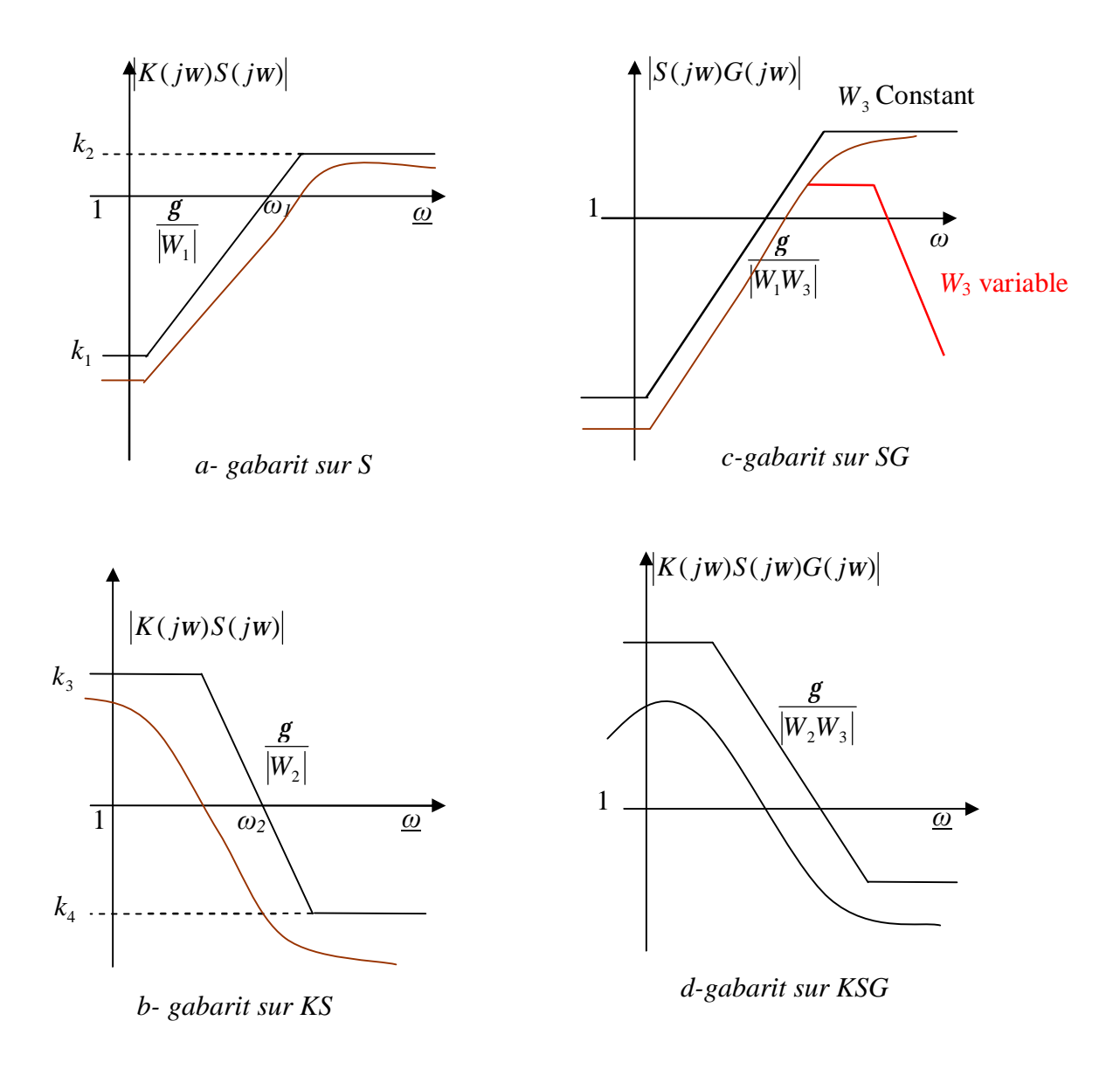

**Figure 4.6**: *Diagramme de Bode des gabarits fréquentiels.* 

#### **3.4.1. Mise sous forme standard du système pondéré**

 Le système muni du correcteur est augmenté par des fonctions de pondération Figure (4.5), doit alors être mis sous la forme standard, c'est-à-dire sous la forme représentée par l'équation (4.22) [18]. Pour ce faire, il faut d'abord identifier les différents signaux :

$$
G(s) : (\text{entrée } u+b, \text{ sortie } y) : \begin{cases} \n\dot{x} = A_G x + B_G (u+b) \\ \ny = C_G x \n\end{cases}
$$
\n
$$
W_1(s) : (\text{entrée } e, \text{ sortie } e_1) : \begin{cases} \n\dot{x}_1 = A_1 x_1 + B_1 (r - y) \\ \n e_1 = C_1 x_1 + D_1 (r - y) \n\end{cases}
$$
\n
$$
W_2(s) \leq (1 \leq i \leq n, \quad s = 1, \quad s = 1, \quad s = 2, \quad s = 1, \quad s = 3, \quad s = 1, \quad s = 4, \quad s = 1, \quad s = 4, \quad s = 5, \quad s = 6, \quad s = 6
$$

$$
W_2(s) : (\text{entrée u, sortie } e_2) : \begin{cases} x_2 = A_2 x_2 + B_2 u \\ e_2 = C_2 x_2 + D_2 u \end{cases}
$$
  
\n
$$
W_3(s) : (\text{entrée d, sortie b}) : \begin{cases} \star \\ x_3 = A_3 x_3 + B_3 d \\ b = C_3 x_3 + D_3 d \end{cases}
$$

Le système P(s) admet une représentation d'état d'ordre n définie par :

$$
\begin{cases}\n\mathbf{\&} = A z + B_w w + B_u u \\
e = C_e z + D_{ew} w + D_{eu} u \\
y = e = C_e z + D_{ew} w + D_{eu} u\n\end{cases}
$$
\n(4.52)

tel que : 
$$
z = (x \ x_1 \ x_2 \ x_3)^T
$$
;  $w = \begin{pmatrix} r \\ d \end{pmatrix}$ , et :  
\n
$$
A = \begin{bmatrix} A_G & 0 & 0 & -B_G C_3 \\ -B_1 C_G & A_1 & 0 & 0 \\ 0 & 0 & A_2 & 0 \\ 0 & 0 & 0 & A_3 \end{bmatrix}
$$
\n
$$
B_w = \begin{bmatrix} 0 & -B_G D_3 \\ B_1 & 0 \\ 0 & 0 \\ 0 & B_3 \end{bmatrix}; B_u = \begin{bmatrix} B_G \\ 0 \\ B_2 \\ 0 \end{bmatrix}
$$
\n(4.54)

J

 $\overline{\phantom{a}}$ 

 $\lfloor 0$ 

$$
C_e = \begin{bmatrix} -D_1 C_G & C_1 & 0 & 0 \\ 0 & 0 & C_2 & 0 \end{bmatrix}; C_e = \begin{bmatrix} -C_G & 0 & 0 & 0 \end{bmatrix}
$$
 (4.55)

$$
D_{ew} = \begin{bmatrix} D_1 & 0 \\ 0 & 0 \end{bmatrix}; D_{eu} = \begin{bmatrix} 0 \\ D_2 \end{bmatrix}; D_{ew} = \begin{bmatrix} I & 0 \end{bmatrix}; D_{eu} = \begin{bmatrix} 0 \end{bmatrix}
$$
 (4.56)

Soit :

$$
B = [Bw \quad Bu], \ C = \begin{bmatrix} C_e \\ C_e \end{bmatrix}, \ D = \begin{bmatrix} D_{ew} & D_{eu} \\ D_{ew} & D_{eu} \end{bmatrix}
$$

L'application de l'algorithme de Glover-Doyle à ce système augmenté, doit particulièrement vérifier les quatre hypothèses de l'étape (1) de l'algorithme.

- § Si (A, B, C, D) est minimal, la partie non commandable du problème est constituée par le filtre  $W_3(s)$ , et la partie non observable est constituée par les filtres  $W_1(s)$  et  $W_2(s)$ .
- § L'hypothèse 1 impose donc de choisir les pondérations  $W_1(s)$ ,  $W_2(s)$  et  $W_3(s)$  stables, et l'hypothèse 2 impose de choisir *W2*(*s*) avec un gain non nul à l'infini.
- § On peut enfin noter que l'ordre du correcteur *K*(s) est égal à la somme des ordres de  $G(s)$  et des filtres  $W<sub>1</sub>(s)$ ,  $W<sub>2</sub>(s)$  et  $W<sub>3</sub>(s)$ .

L'ensemble des problèmes de commande auxquels répond cette synthèse est le suivant:

- § assurer une erreur de poursuite par rapport à un signal d'entrée
- § assurer un rejet des perturbations
- § limiter l'amplitude des signaux de commande par rapport à la référence et au bruit de mesure.

#### **3.4.2. Choix des fonctions de pondération**

La synthèse *H*<sup>∞</sup> est fréquentielle, donc toute spécification doit être imposée par l'intermédiaire d'un gabarit fréquentiel, ainsi les filtres auront le rôle de modeler les transferts en boucle fermée de l'asservissement. Bien que plusieurs techniques de choix des filtres aient été utilisées, elles restent souvent spécifiques à un système donné. On s'intéresse dans ce qui suit au choix des fonctions de pondération. Le choix de ces fonctions se fait naturellement à partir du cahier des charges. En effet, la plupart des spécifications peuvent être interprétées par des contraintes fréquentielles sur les transferts en boucle fermée. [05, 30, 62]

Néanmoins, il est important de noter que les transferts en boucle fermée ne sont pas indépendants entre eux et que pour un transfert donné le correcteur ne peut pas agir sur tout le domaine fréquentiel. Considérons les transferts S et T, on a quatre transferts qui apparaissent, mais on pondérera seulement trois transferts car  $S+T=1$ , et donc une fois que S (ou T) est fixé T (ou S) l'est aussi.

#### **3.4.2.1. Choix de la pondération W1 :**

Pour contraindre le module de la fonction de sensibilité  $S(s)$  par la pondération  $W_1(s)$ , on trouve dans les références citées dans le paragraphe (3.4.2.), que  $W_1(s)$  est donnée sous la forme :

$$
W_1(s) = \frac{b_1 s + b_0}{a_1 s + a_0} \tag{4.57}
$$

Avec :

$$
b_1 = G_{\infty} \sqrt{|G_0^2 - 1|}, \ b_0 = G_0 w_c \sqrt{|G_{\infty}^0 - 1|}
$$
  

$$
a_1 = \sqrt{|G_0^2 - 1|}, \ a_0 = w_c \sqrt{|G_{\infty}^2 - 1|}
$$

Où :

$$
G_0 = |W_1(0)| , G_{\infty} = \lim_{w \to \infty} |W_1(jw)|
$$

Avec  $(G_0-1)(G_{\infty}-1) < 0$  et  $w_c > 0$  telle que  $|W_1(jw_c)| = 1$ ,  $w_c$  étant la fréquence de coupure souhaitée.Comme le régulateur *K*(*s*) est calculé de sorte que,  $(jw)$  $(jw)$  $y_1(jw)$  $|w| < \frac{g}{\sqrt{g}}$  $W_1(j)$  $S(jw) < \frac{5}{\sqrt{2\pi}}$ , le gain G<sup>0</sup> permet donc de contraindre *S*( *jw*) en basses fréquences ( 0  $(0) \leq \frac{1}{2}$ *G*  $|S(0)| \leq \frac{1}{\epsilon}$ ), permettant ainsi de réduire l'erreur statique. Comme la norme *H*<sup>∞</sup> de la fonction de sensibilité *S*(*s*) est égale à l'inverse de la marge de module, on peut donc contraindre *S*(*s*) en hautes fréquences par une borne supérieure telle que :  $\frac{1}{G_{\infty}} \leq \frac{1}{G_{\infty}}$ *G*  $||S||_{\infty} \leq \frac{1}{C}$  (*G*<sub>∞</sub> est une borne supérieure sur la marge de module) permettant ainsi la stabilité du système bouclé.

#### **3.4.2.2. Choix de la pondération W2 :**

La relation (4.49) montre que la fonction de pondération  $W_2(s)$  intervient pour contraindre le module de *KS*(*s*)qui lie le bruit b(s) à la commande *u*(s). De plus, cette contrainte doit agir uniquement en basses fréquences, car on peut agir en hautes fréquences. Avec le correcteur  $K(s)$ (en haute fréquence on a :  $KS(s) \approx K(s)$ ).

Contrairement à la pondération  $W_1(s)$ , la pondération  $W_2(s)$  est déterminée de façon itérative. En effet, on cherche à limiter l'amplitude du signal de commande*u*(*s*) , On peut choisir dans un premier temps  $W_2(s)$  comme un gain afin de limiter la complexité du correcteur, on augmente progressivement le gain  $|W_2(jw)|$  afin que la fonction de sensibilité

*S*(*s*) suive au plus prés le gabarit  $(jw)$ 1  $W_1$   $(jw)$ .

Enfin on introduit une atténuation en hautes fréquences sur le gabarit  $(jw)$ 1  $W_2$   $(jw)$ , l'objectif étant d'obliger le gain du correcteur à chuter dans cette région des fréquences afin de limiter la sensibilité au bruit ; mais on fait en sorte de ne pas augmenter de façon trop importante la valeur de*g* . Il faut noter que  $\left( s\right)$ 1  $W<sub>2</sub>$   $(s$ est une fonction de transfert passe bas et on peut choisir la même structure que  $W_1(s)$  [3, 12].

#### **3.4.2.3. Choix de la pondération W3 :**

La pondération  $W_a(s)$  agit sur le transfert  $W_a$  *GS* $(s)$  (équation 4.48) qui lie la perturbation en entrée du procédé b(s) et l'erreur  $e(s)$  pondérée par  $W_1(s)$ . Le gabarit que doit satisfaire  $|GS(jw)|$  est donc  $(jw)$ 1  $\frac{1}{W_1 W_3(jw)}$ . Dans un premier temps on choisit  $W_3(s)$  très faible ( en d'autres termes, le calcul du correcteur tient compte de la référence *r*(*s*), mais ignore la perturbation  $b(s)$ , on augmente ensuite progressivement la valeur de  $W_s(s)$  agissant ainsi en basses fréquences de *GS*(*s*), jusqu'à ce qu'un effet significatif apparaisse sur la valeur de *g* ,en veillant toute fois à ce que celui-ci ne dépasse pas excessivement la valeur 1. On abaissera finalement le gabarit  $\frac{1}{W_{\rm i}W_{\rm s}(jw)}$ 1  $1''3$ .

## **2. Synthèse du correcteur** *H<sup>∞</sup>* **:**

### **Application à la commande en puissance de la MADA**

Nous présentons dans cette partie la synthèse du correcteur par l'approche *H<sup>∞</sup>* pondérée, appliquée à la commande en puissance de la MADA, celui-ci sera intégré dans le même schéma de commande utilisé dans le chapitre 3 et par des contributions concernant la synthèse fréquentielle de la première partie.

#### **4. Schéma de principe de commande**

Le schéma de commande adoptée est celui utilisé dans le chapitre 3 mais avec un correcteur synthétisé par les lois qui découlent de la méthode fréquentielle *H<sup>∞</sup>* pondérée. Le correcteur *K(S)* de la Figure (4.7), doit satisfaire certains objectifs d'asservissements grâce aux différents gabarits fréquentiels  $W_1(s)$ ,  $W_2(s)$  et  $W_3(s)$ , le choix de ces derniers est dicté par le cahier des charges dans la suite de cette partie.

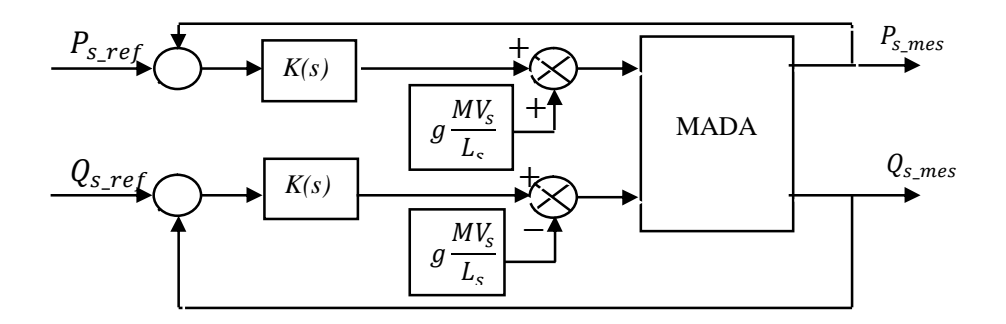

**Figure 4.7:** Schéma de régulation des puissances utilisant le correcteur *H∞*.

#### **4.1. Sur le cahier des charges**

La méthode proposée à un ingénieur voire à un technicien non spécialiste de l'automatique, nécessite que le cahier des charges, donnée d'entrée de la méthode, soit "compréhensible" et lié directement aux spécifications niveau "utilisateur". Les demandes principales d'un cahier des charges peuvent souvent être prises en compte par certaines caractéristiques fréquentielles des pondérations:

- § gain en basses fréquences;
- § gain à hautes fréquences;
- § comportement asymptotique à l'origine;
- § comportement asymptotique à l'infini;
- § fréquence de passage à 0 dB.

Outre les spécifications fréquentielles, le système doit être robuste vis-à-vis des perturbations et des bruits de mesure.

#### **4.2. Pour quoi une commande robuste pour la MADA ?**

Pour apprécier l'originalité et l'intérêt des outils de Commande Robuste, rappelons qu'un asservissement a deux fonctions essentielles:

- façonner la réponse du système asservi pour lui imprimer le comportement désiré ;
- maintenir ce comportement face aux aléas et fluctuations qui affectent le système pendant son fonctionnement (usure pour un système mécanique, changement de configuration pour un robot, rafales de vent pour éolienne, etc.).

Cette seconde exigence est qualifiée de "robustesse à l'incertitude". Elle revêt une importance critique pour la fiabilité du système asservi. Généralement la commande des éoliennes s'est faite sans tenir compte de l'aspect dynamique du vent et de l'éolienne d'où des pertes importantes de rendement [16]. La commande *H<sup>∞</sup>* se propose de prendre en compte cette dynamique pour améliorer le rendement et assurer une meilleure production d'énergie tout en minimisant l'effet des perturbations sur les sorties de performances.

La commande proposée ; à savoir *H<sup>∞</sup>* pondérée, a été validée sur une MADA de 180 KW, elle doit donc tenir compte du comportement du système dans son ensemble, on a considéré les fluctuations du vent comme la principale perturbation (perturbation de la vitesse d'entrainement), à ceci s'ajoute l'effet des bruits de mesure au niveau des capteurs qui corrompent l'estimation de la valeur courante de la sortie et la perturbation du signal de commande. Le correcteur  $H_{\infty}$  propose une solution pour ces problèmes en minimisant leurs impacts sur les puissances régulées.

#### **4.2.1. Schéma de commande**

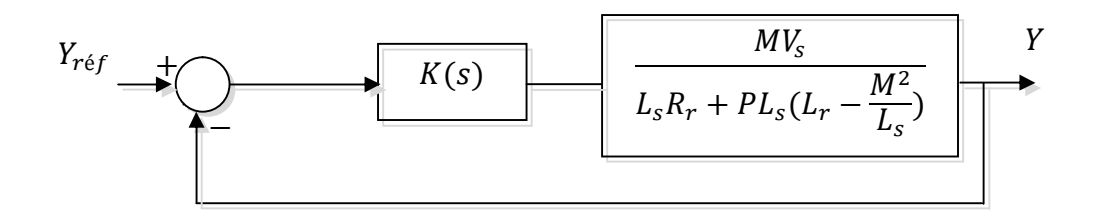

 **Figure 4.8:** *Boucle d'asservissement par correcteur H<sup>∞</sup> K(s).*

On procède au contrôle de la puissance active et réactive de la MADA dont la fonction de transfert correspondant à son état paramétrique nominal est donnée par :

$$
G_{p_s q_s}(s) = \frac{G_{0p_s q_s}}{1 + T_{p_s q_s} . s} = \frac{96720}{1 + 0.06557 . s}
$$
(4.58)

#### **4.2.2. Choix des fonctions de pondération**  $W_1(s)$ ,  $W_2(s)$  et  $W_3(s)$

 Les fonctions de pondération ne sont pas nécessairement des fonctions du premier ordre. Elles peuvent être constantes ou d'ordre supérieur à un suivant les contraintes du cahier de charges et les besoins du concepteur pour la réalisation du correcteur. Le choix de ces fonctions n'est pas implicite et il est sujet de quelques tâtonnements pour arriver aux « meilleures » fonctions de pondération. [62]

Il est à signaler que nous avons effectué beaucoup de tests et nous avons eu de meilleurs résultats concernant l'indice de performance  $\gamma$  et les modules des différents transferts, mais malheureusement le correcteur ainsi obtenu présente des pôles important (de l'ordre de  $10^8$ ), ce qui correspond à des constantes de temps très faibles et qui rend les simulations trop longues; c'est pour cette raison que nous choisissons pour la boucle de la puissance active ainsi pour la puissance réactive les fonctions de pondération suivantes:

$$
W_1(s) = \frac{(0.05 \text{ s} + 3)}{(0.1 \text{ s} + 0.1)}
$$
(4.59)

$$
W_2(s) = \frac{(26 s + 4)}{(s + 19800)}
$$
(4.60)

$$
W_3(s) = \frac{(0.0001s + 4.1e^{-5})}{(s + 16)}
$$
(4.61)

On obtient *g* = 0.5050, les modules des transferts présentés sur la Figure 4.9 et un correcteur d'ordre 3 dont la fonction de transfert est donnée comme suit :

$$
K(s) = \frac{37.49 \cdot s^2 + 7.44e^{005} \cdot s + 3.433e^{007}}{s^3 + 3.078e^{005} \cdot s^2 + 5.705e^{009} \cdot s + 5.704e^{009}}
$$
(4.62)

Dans cette partie, on donne les résultats obtenus pour différents transferts et leurs gabarits fréquentiels respectifs, l'application du correcteur dans les différentes boucles de régulation est réservée au chapitre 5 consacré aux résultats de simulation.

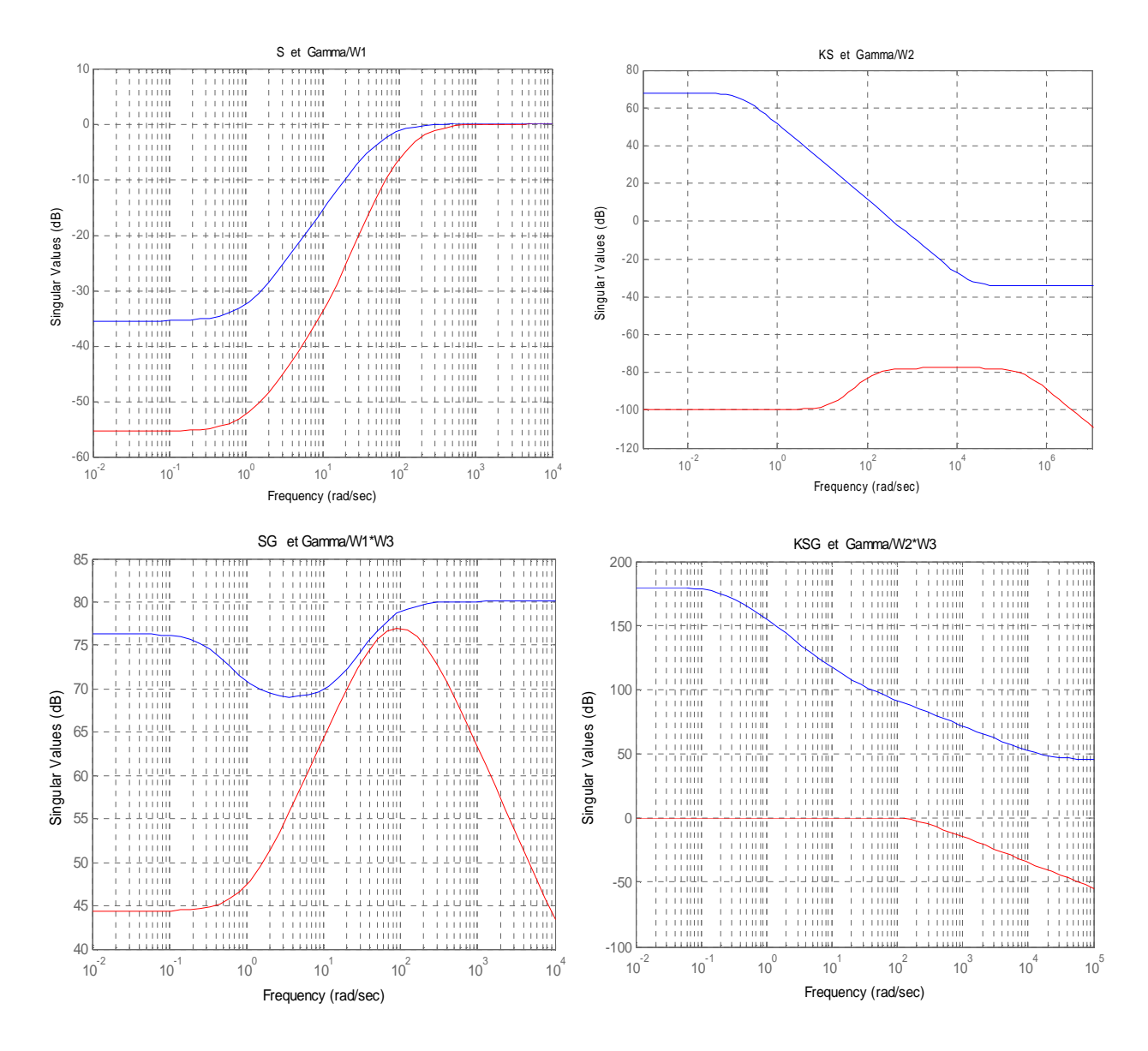

**Figure 4.9 :** *Diagramme de Bode des transferts: S , KS , SG , KSG et leurs gabarits respectifs.*

#### **5. Analyse des résultats**

La Figure 4.9 montre l'allure de la fonction de sensibilité *S(s)* et de sensibilité complémentaire *KSG(s)* qui n'est autre que la fonction de transfert en boucle fermée. Ces fonctions sont données pour le système nominal par les courbes en rouge, et leurs gabarits respectifs par les courbes en bleu. Les courbes en trait bleu donnent l'inverse des fonctions de pondérations.

Ces résultats montrent que la norme infinie des équations est bien inférieure à un. La fonction de sensibilité montre un gain très faible en basses fréquences ; ce qui implique une erreur statique faible et une bonne rejection des perturbations. La fonction de sensibilité complémentaire montre un gain très faible en hautes fréquences ; ce qui assure une très bonne atténuation des bruits.

Le module du transfert SG*(s)* est bel et bien au dessous de son gabarit fréquentiel, ceci garantit un bon rejet de perturbation. Il est en de même pour le transfert KS*(s)*, on peut également remarquer que son gain est très faible en hautes fréquences, ce qui permet de diminuer l'énergie de commande en réponse à une consigne.

#### **6. Conclusion**

Nous avons exposé le long de ce chapitre les principes et la théorie de la synthèse fréquentielle H<sup>∞</sup> par approche standard, et nous avons introduit par la suite des fonctions de pondérations qui rendent la résolution du problème moins complexe. La résolution se fait par l'algorithme de Glover-Doyle. Toute cette théorie nous a menés à synthétiser un correcteur H<sup>∞</sup> pour la Machine Asynchrone à Double Alimentation. Dans le but d'arriver à une résolution fréquentielle acceptable, mais surtout avoir un correcteurdont les constantes de temps permettant d'effectuer les différentes simulations, on a fait un « compromis » entre performances et la valeur des constante de temps du correcteur et c'est pour cette raison qu'on a opté pour un indice de performance  $g = 0.5050$ . Les résultats obtenus pour les différents gabarits ont une influence sur les performances du correcteur (on peut avoir de meilleurs gabarits). La simulation de la MADA avec ce correcteur, le PI et le IP déjà calculés dans le chapitre 3 fera l'objet du chapitre 5 en vue d'une comparaison de performances.

# **Chapitre 5**

# **Analyse des performances de la régulation appliquée à la MADA: du PI à H<sup>∞</sup>**

#### *Résumé*

*L<sup>a</sup> simulation de la machine avec les différents correcteurs ; obtenus par les méthodes classique et H<sup>∞</sup> est l'objet de ce chapitre. Ces simulations sont réalisées pour comparer ces régulateurs en termes de poursuite de trajectoire, sensibilité aux perturbations et robustesse vis à vis des bruits de mesure et bruits sur la commande ainsi que la robustesse vis-à-vis de la variation des paramètres de la MADA. Nous vérifierons, le long de ces simulations, si les correcteurs synthétisés répondent aux cahiers des charges imposés.* 

#### **1. Introduction**

Dans le but de tester et de comparer les performances des différents régulateurs en simulation, une série de simulation est effectuée sous environnement MATLAB/SIMULINK. La Figure 5.1 présente le schéma MATLAB/SIMULINK de l'ensemble turbine, MADA, et la commande vectorielle.

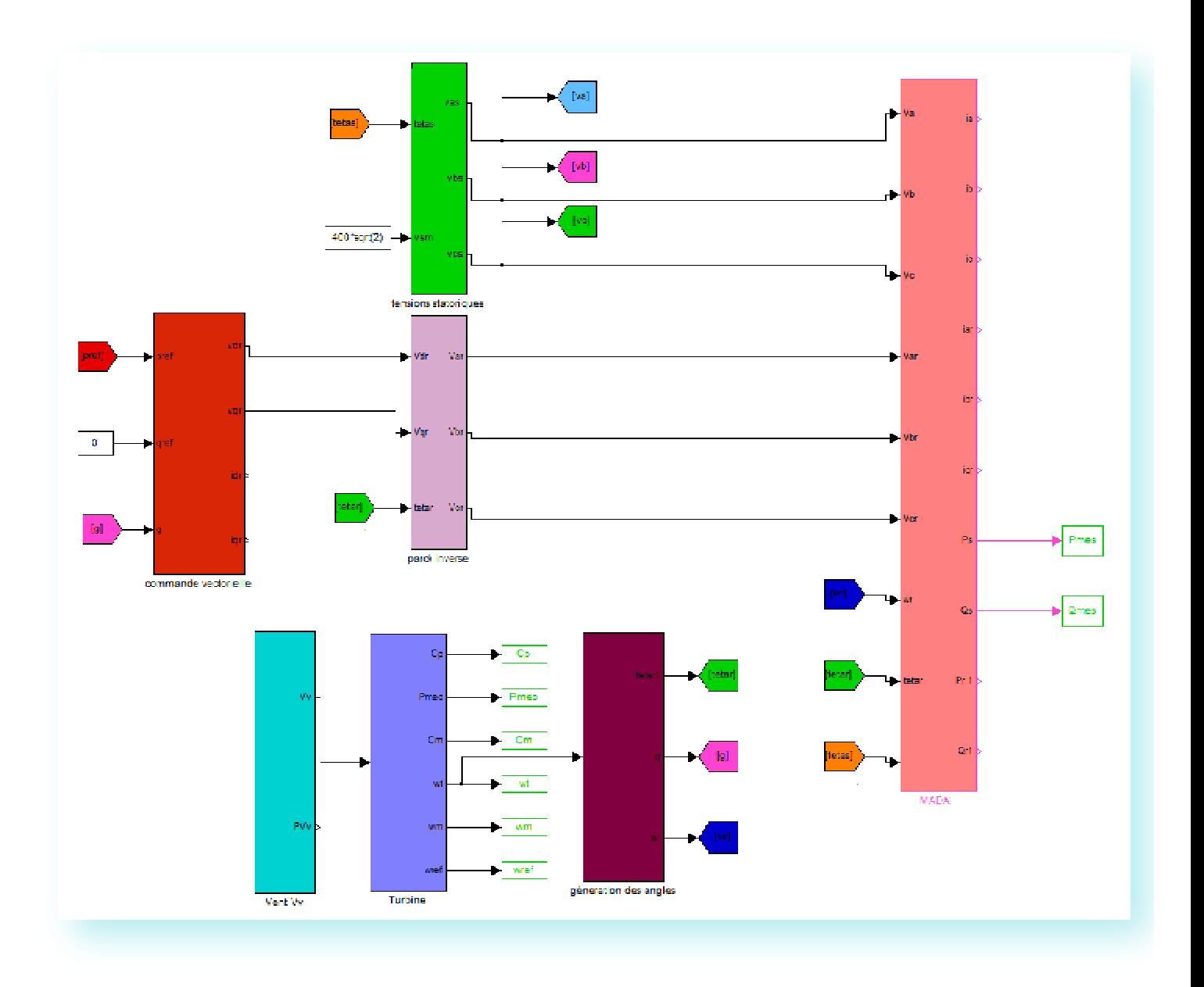

**Figure 5.1:** *Schéma MATLAB/SIMULINK du système simulé.*

#### **1. Simulation de la MADA avec les correcteurs PI, IP et H<sup>∞</sup>**

Les conditions des différents essais consistent à entrainer la MADA avec la turbine éolienne dont le profil du vent et les différentes grandeurs mécaniques sont présentées sur la Figure (5.2). Les consignes de la puissance active et réactive sont respectivement : une puissance imposée par la turbine éolienne et qui correspond à sa puissance optimale, une référence nulle pour la puissance réactive est imposée pour garantir un facteur de puissance unitaire coté stator. Il est à signaler que ces conditions de simulations sont les mêmes pour les autres tests effectués.

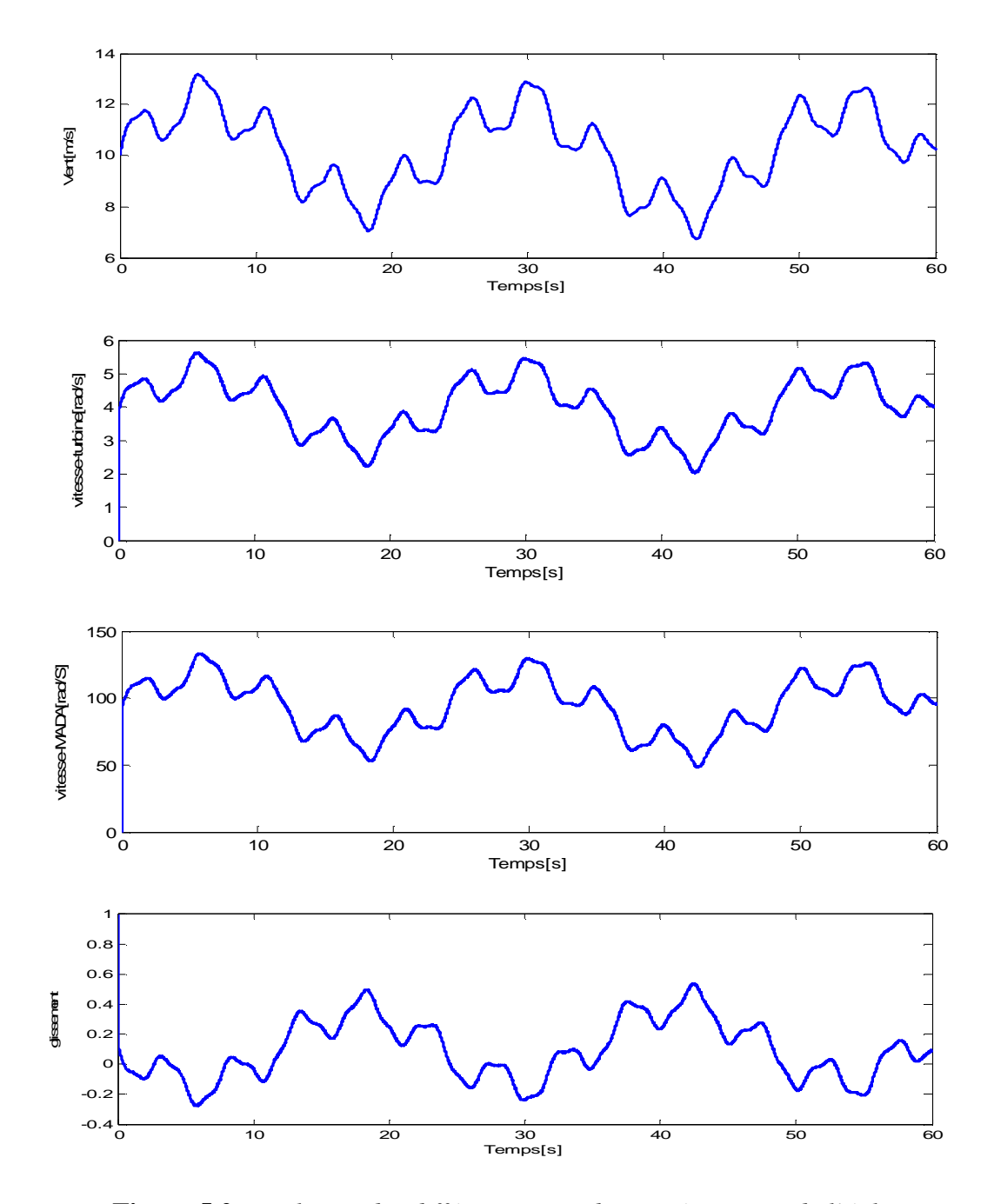

**Figure 5.2:** *Evolution des différentes grandeurs mécaniques de l'éolienne.*

#### **1.1. Suivi de consigne**

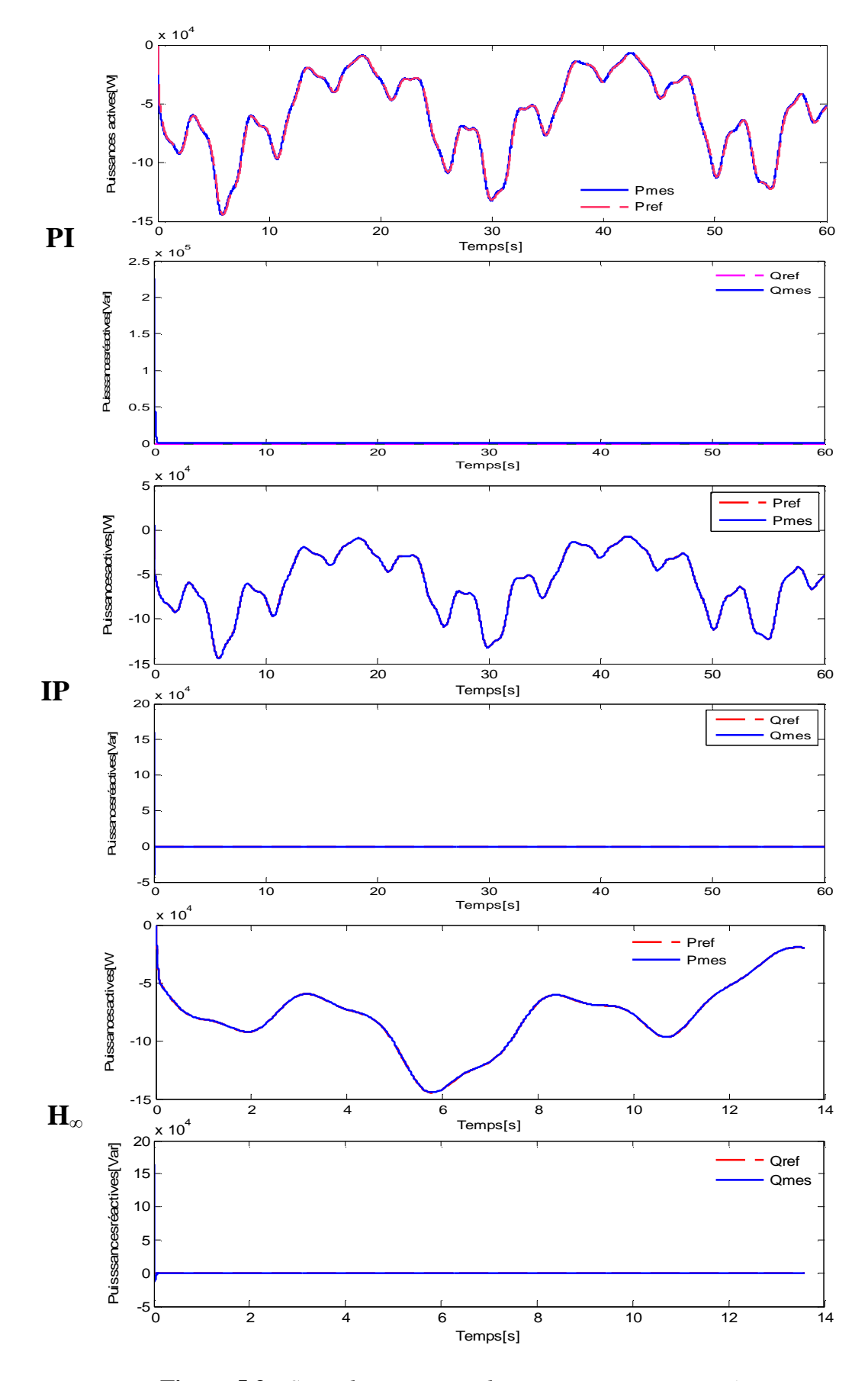

**Figure 5.3 :** *Suivi de consignes de puissances actives et réactives. statoriques.* PDF created with pdfFactory Pro trial version [www.pdffactory.com](http://www.pdffactory.com)

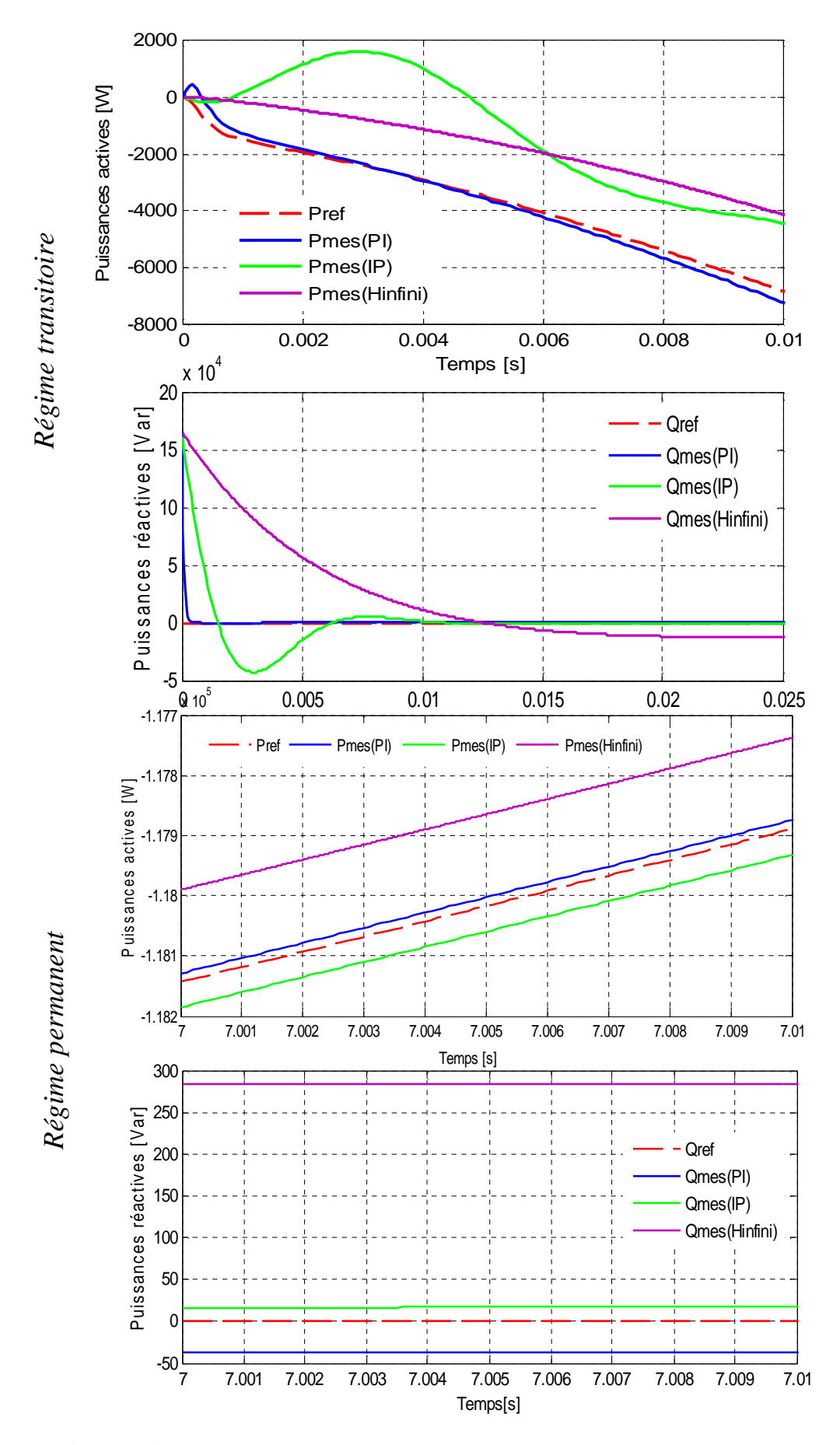

**Figure 5.4 :** *Zoom sur les consignes et puissances actives et réactives statoriques.* 

#### **2.2. Rejet de perturbations**

Cet essai nous permet de vérifier dans quelle mesure les puissances mesurées restent à leur valeur de référence lorsque la vitesse de rotation de la machine varie brusquement. Cette vitesse change brusquement aux instants : t=2s et 6s, toute variation de vitesse entraine la variation du glissement de la machine comme le montre la Figure 5.5.

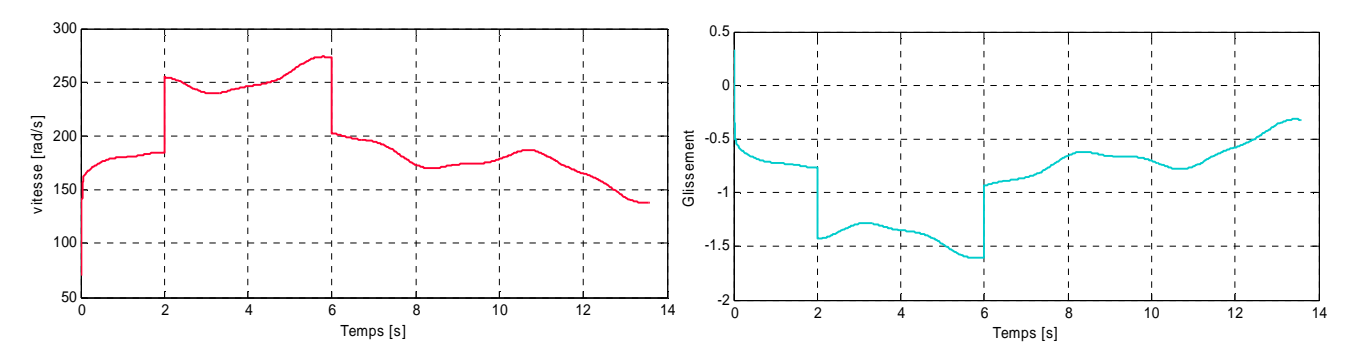

**Figure 5.5 :** *Allure de la perturbation en vitesse et en glissement.*

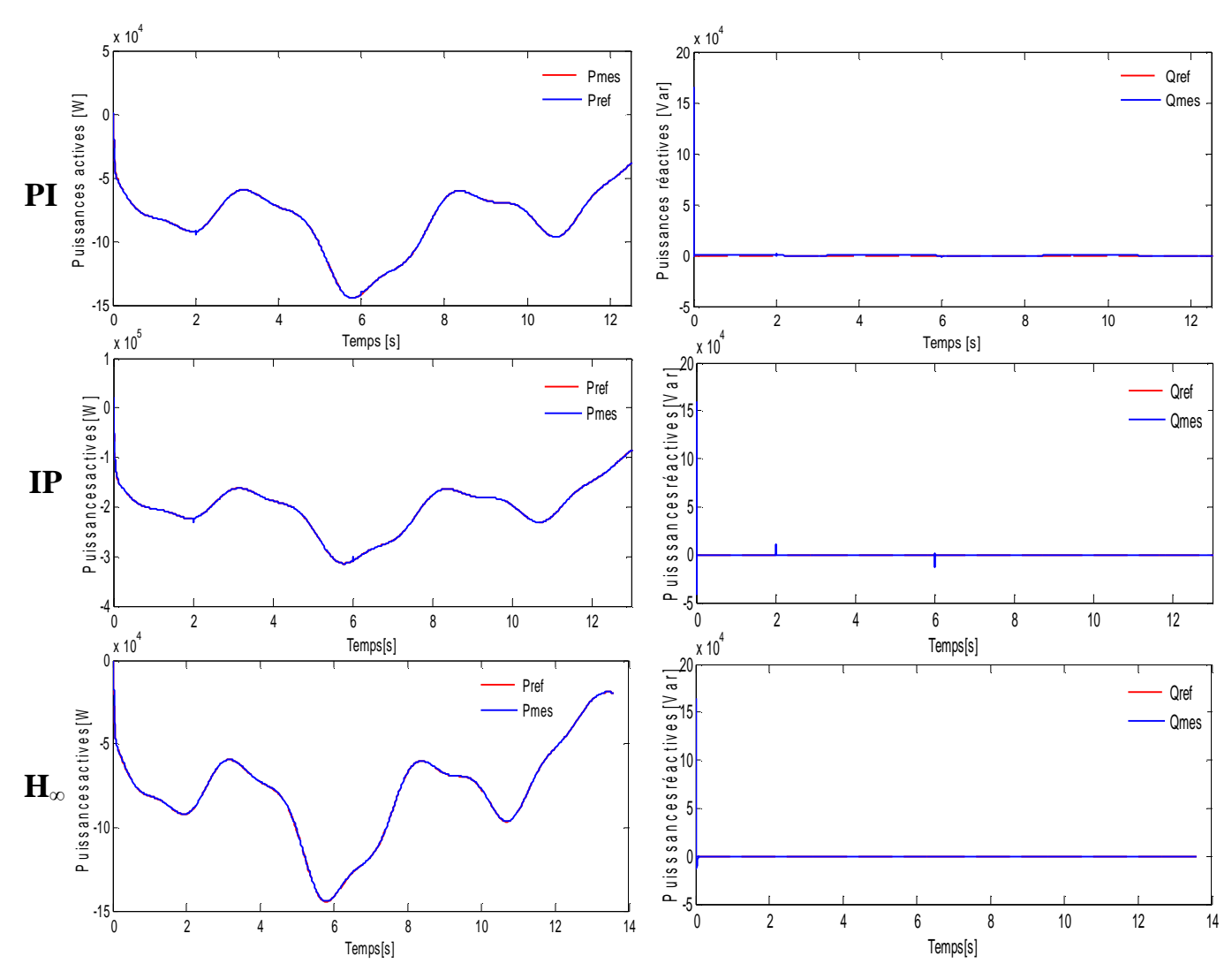

**Figure 5.6 :** *Effet de la variation de vitesse sur les puissances de la MADA.*

Afin de bien montrer l'effet de la perturbation, nous avons fait un zoom sur les différentes grandeurs aux moments de l'application de celle-ci (2s et 6s), c'est sur les Figures  $(5.7)$  et  $(5.8)$  :

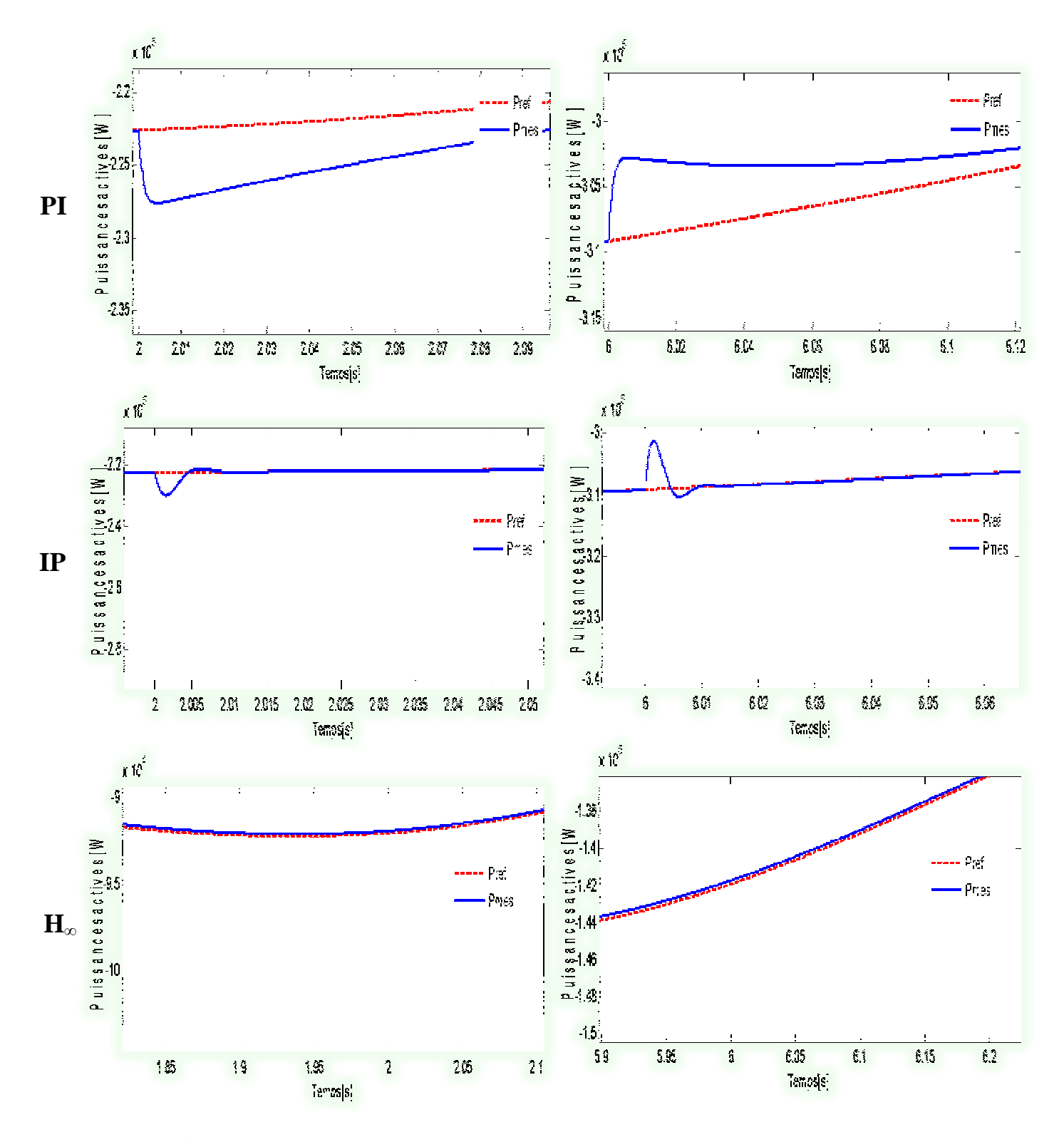

**Figure 5.7 :** *Zoom sur les puissances actives aux moments des variations brusques de la vitesse de rotation.*

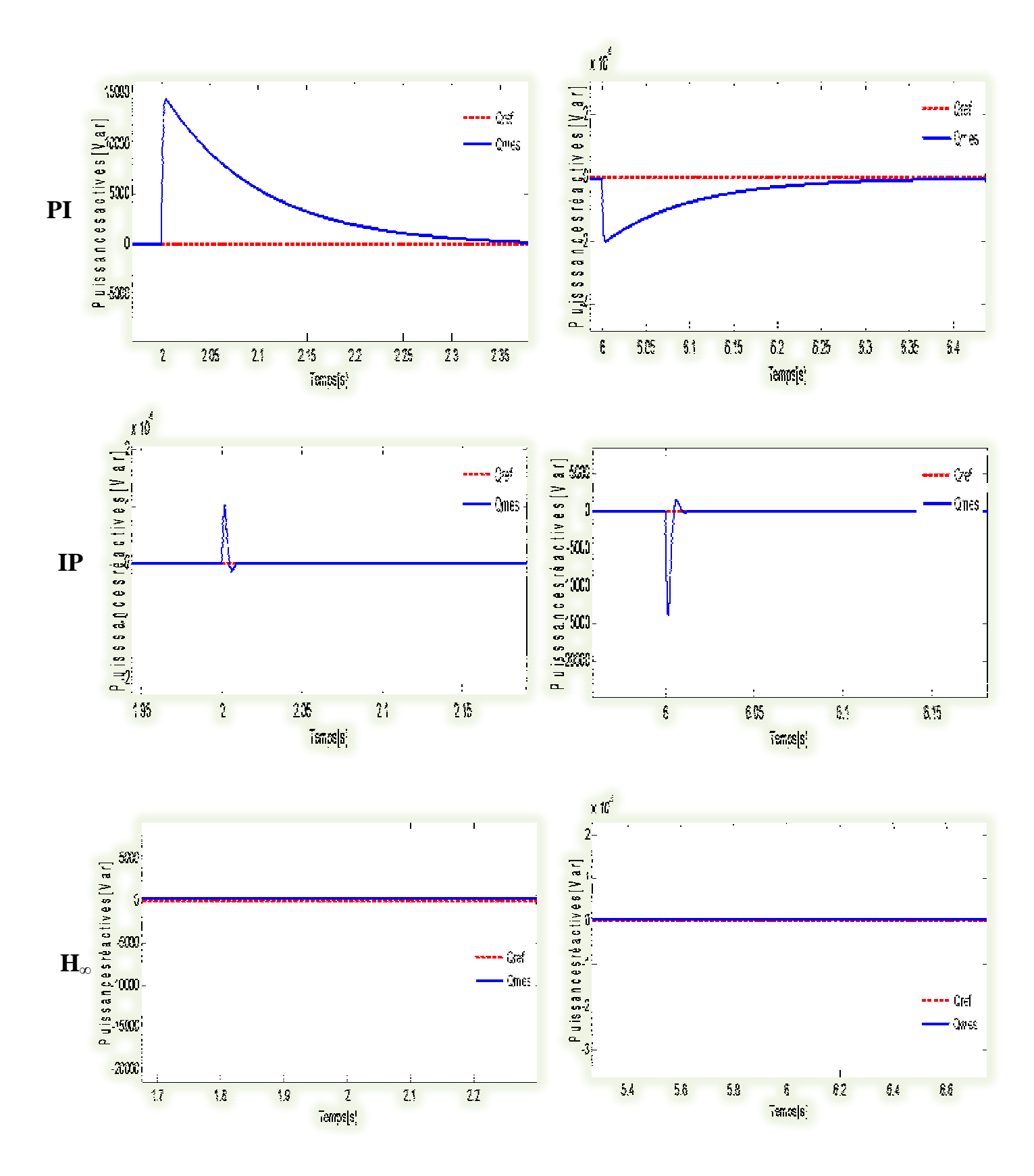

**Figure 5.8:** *Zoom sur les puissances réactives aux moments des variations brusques de la vitesse de rotation.*

#### **1.1. Sensibilité aux bruits de mesure**

Afin de se rapprocher d'un fonctionnement plus réaliste, nous avons ajouté du bruit de valeur moyenne non nulle et d'amplitude d'environs  $\pm$  1000 sur la mesure de la puissance active statorique et  $\pm$  5 sur celle de la puissance réactive. Les bruits introduits aux niveaux des différentes puissances actives et réactives mesurées, sont donnés par la Figure 5.9.

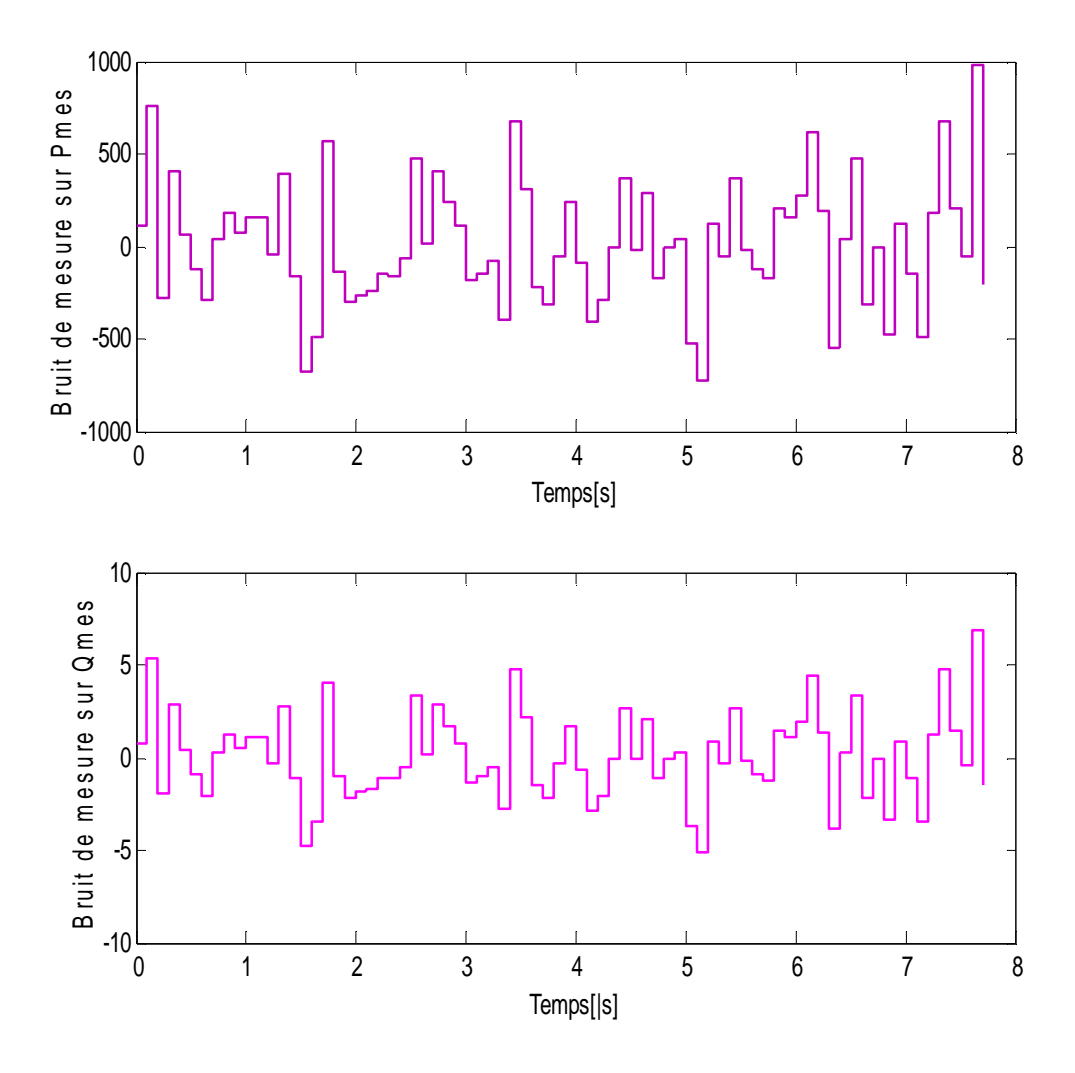

**Figure 5.9 :** *Bruits de mesure appliqués aux différentes puissances.* 

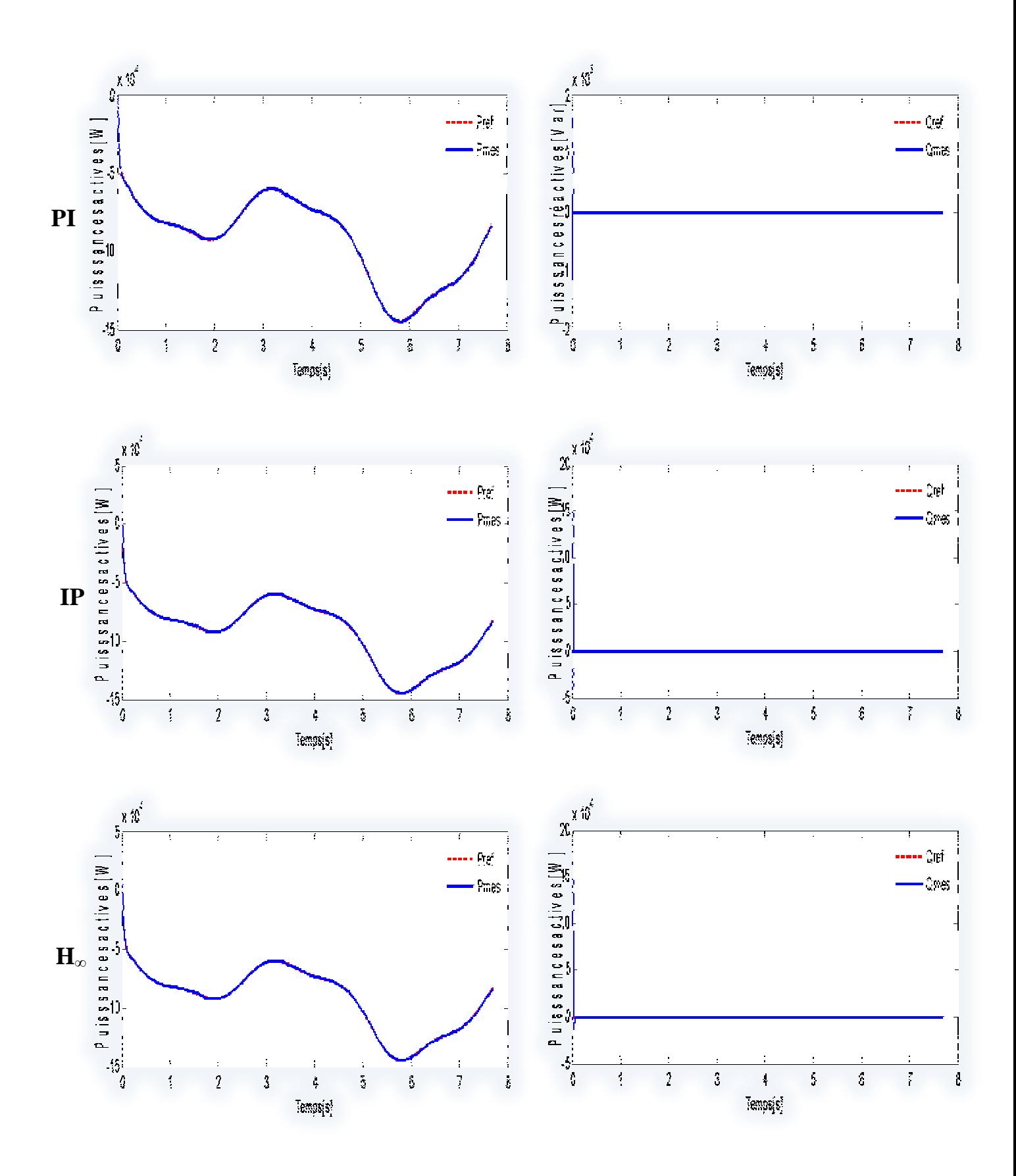

**Figure 5.10:** *Effet du Bruit de mesure sur les puissances active et réactive.*

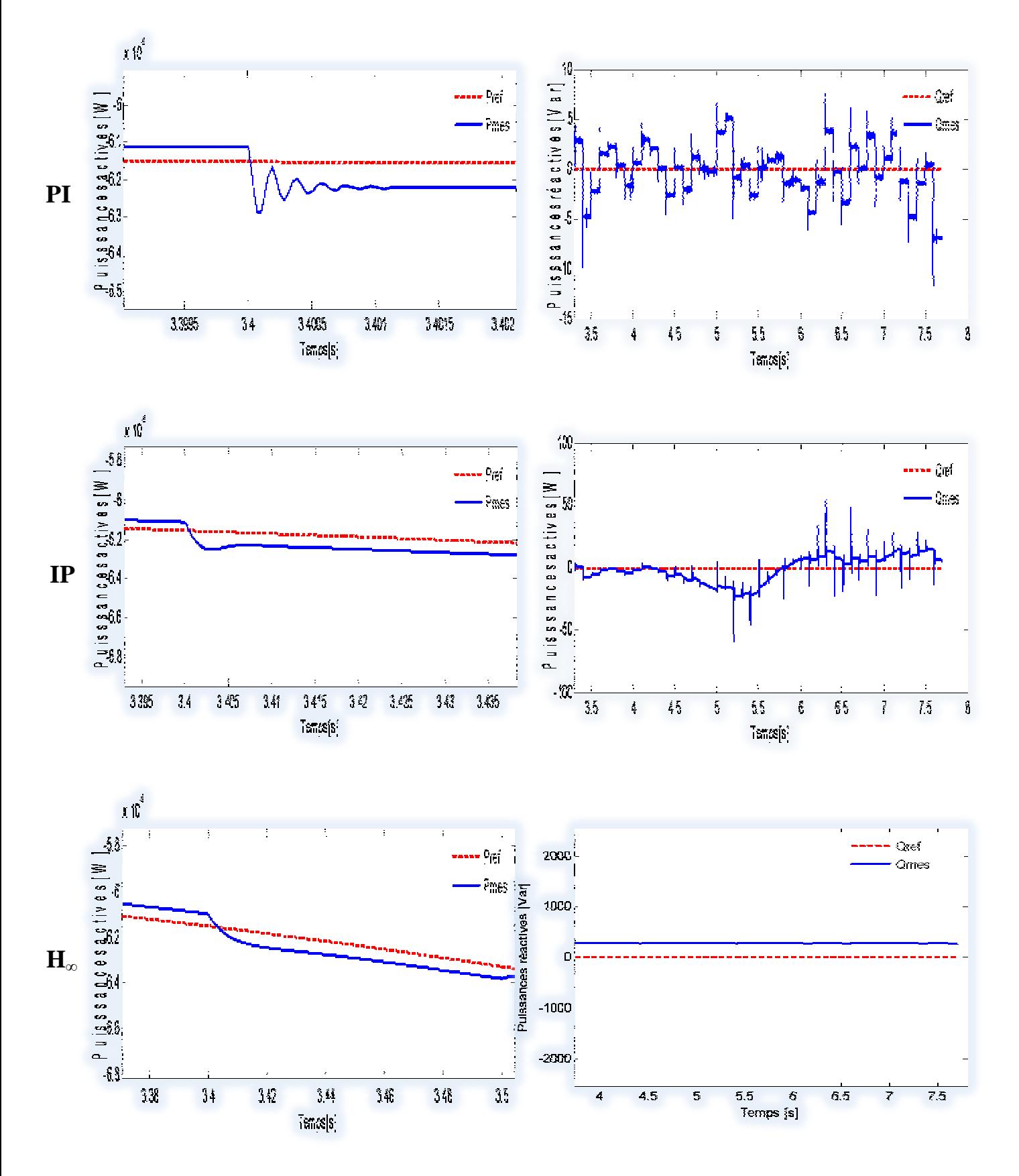

**Figure 5.11:** *Zoom sur l'effet du Bruits de mesure sur les puissances active et réactive.*

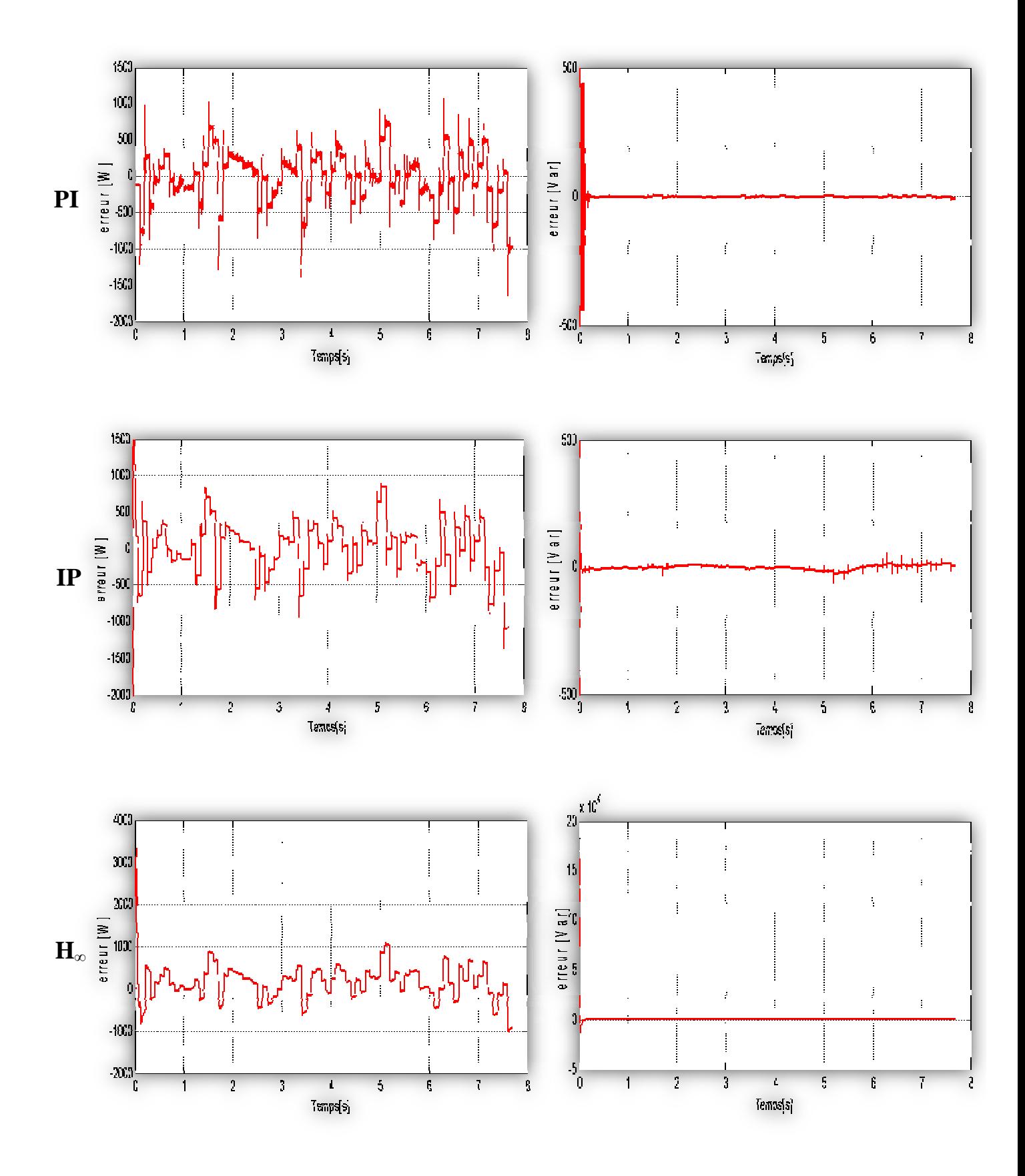

**Figure 5.12:** *Ecart des puissances active et réactive mesurées par rapport à leurs références (engendré par le Bruits de mesure).*

#### **2.3. Sensibilité aux bruits sur la commande**

Dans cet essai on cherche à montrer l'impact de la perturbation de commande de type échelon sur la sortie, en appliquant à l'instant t=3s, un échelon dont l'amplitude est de 30 % des différents signaux de commande des régulateurs (on considère ce cas comme le plus défavorable).

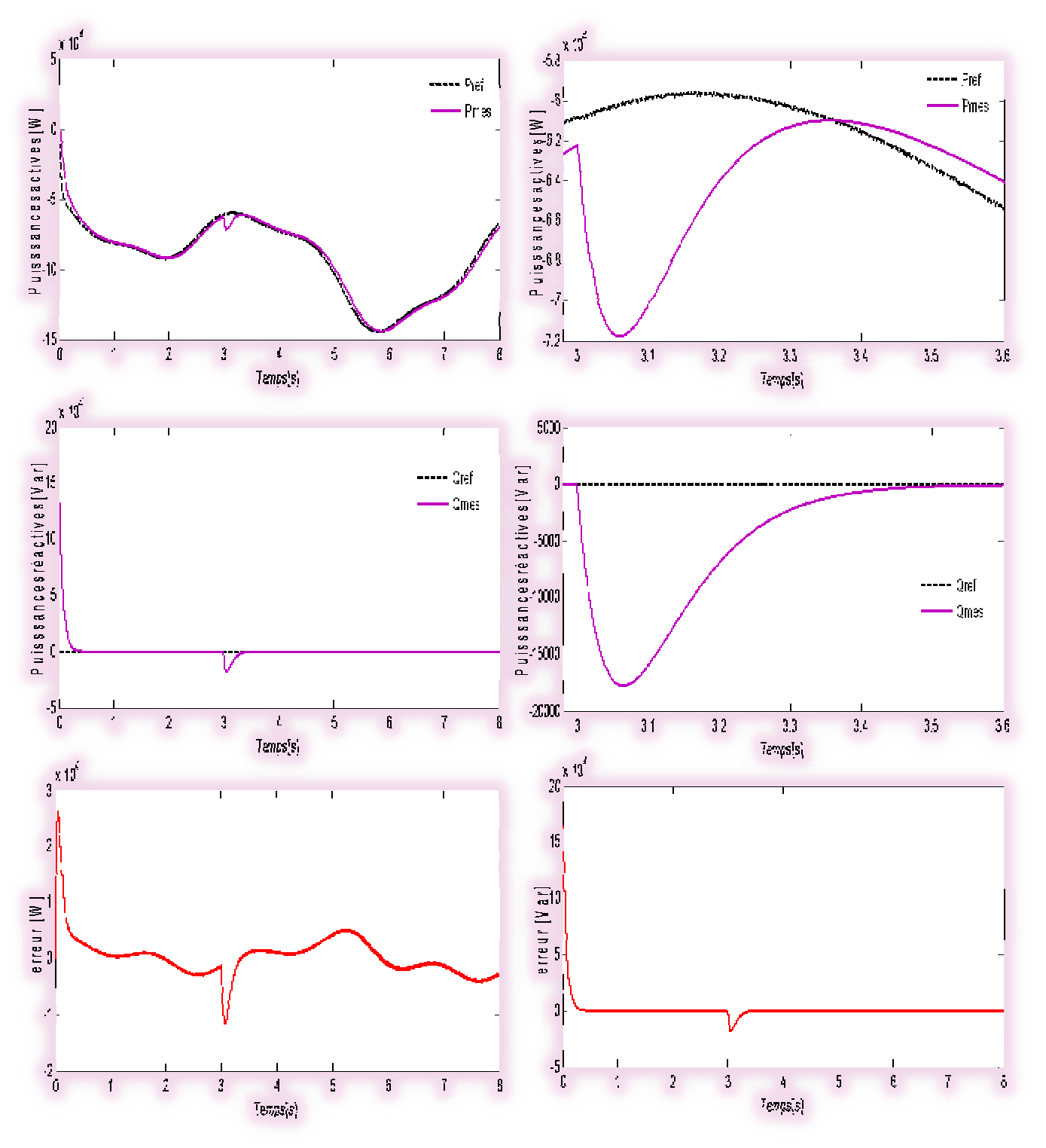

**Figure 5.13 :** *Effet du Bruit de la commande sur les puissances active et réactive* 

*et l'erreur engendrée (PI).*

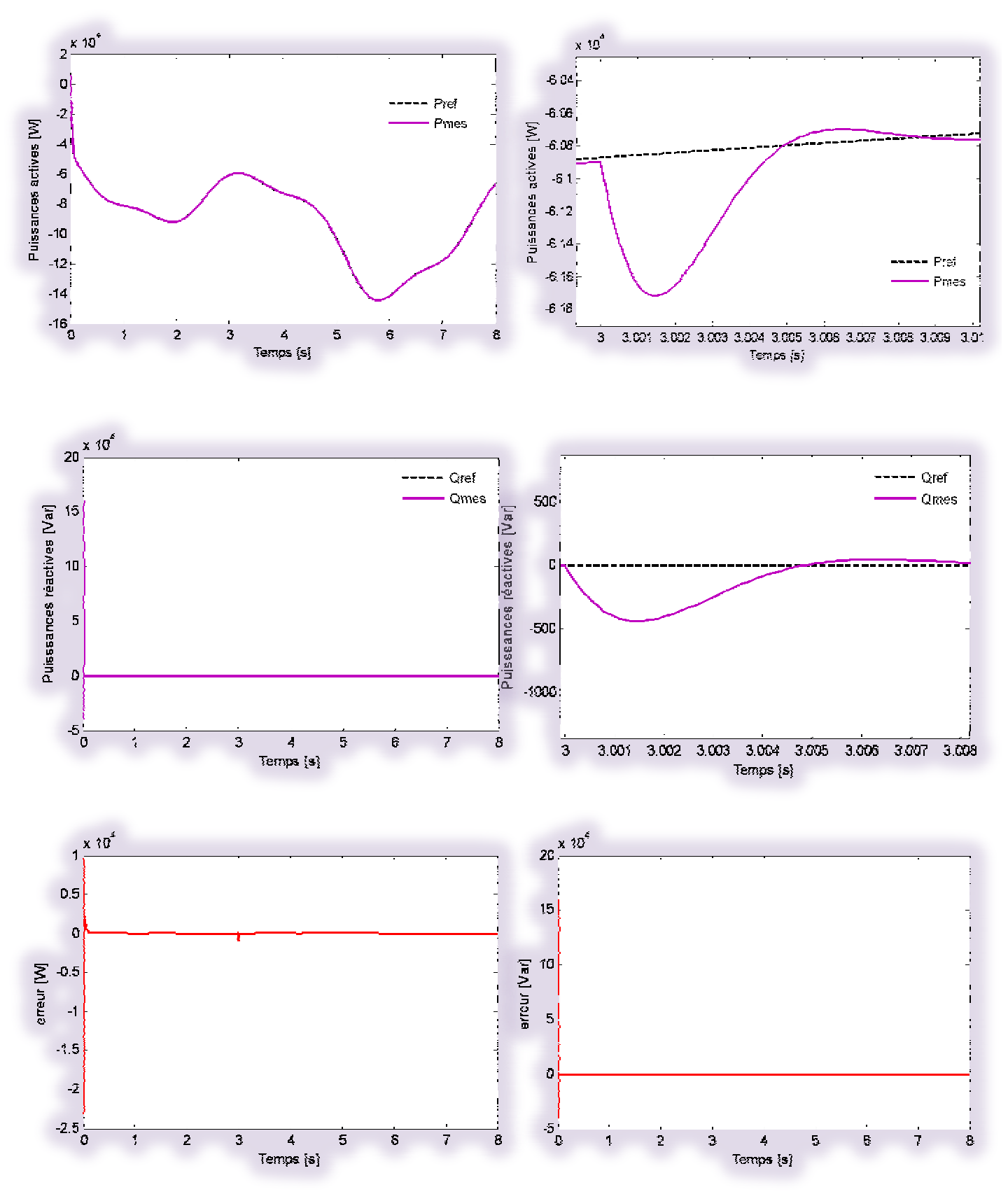

**Figure 5.14:** *Effet du Bruit de la commande sur les puissances active et réactive* 

*et l'erreur engendrée (IP).*

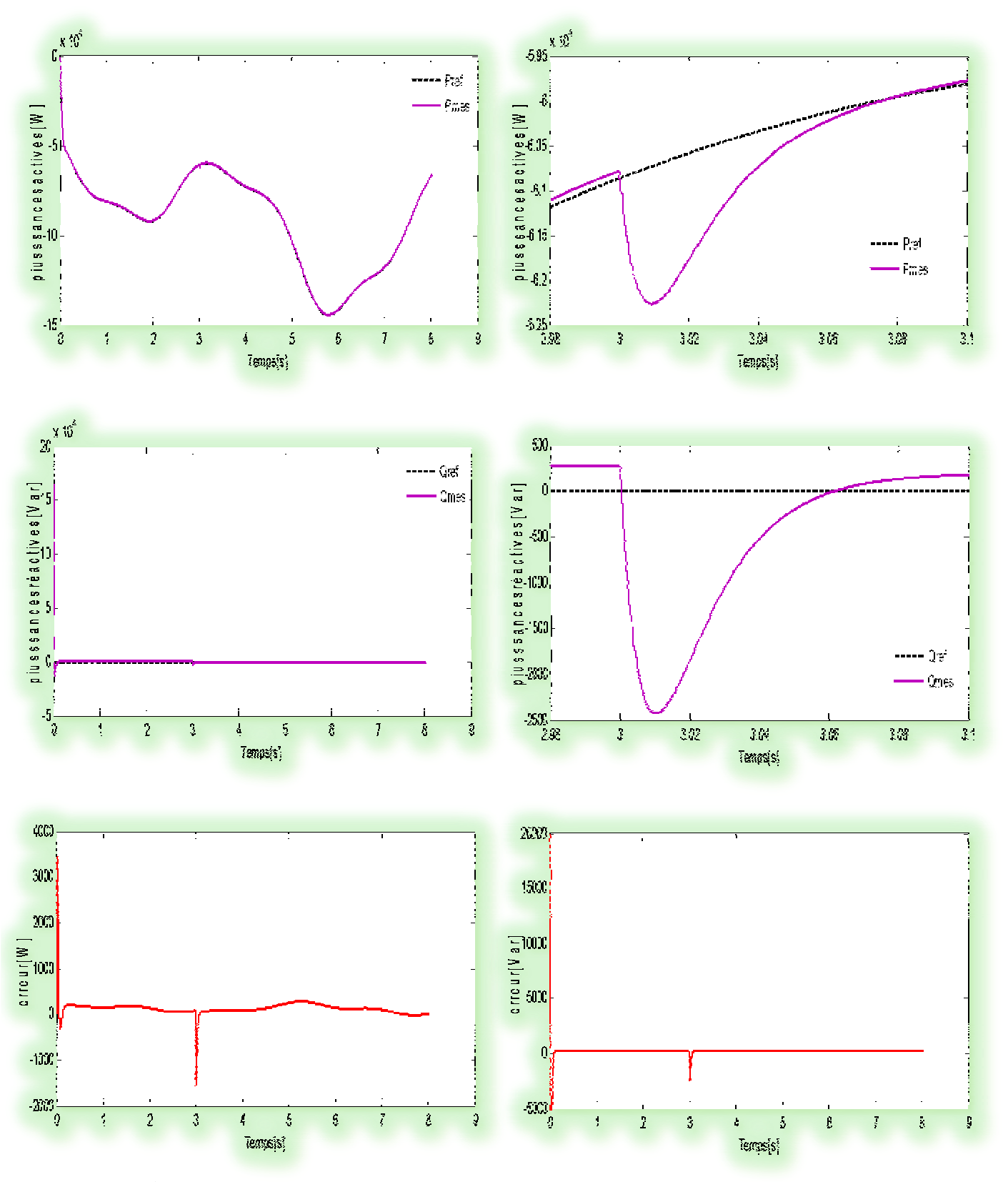

**Figure 5.15:** *Effet du Bruit de la commande sur les puissances active et réactive* 

*et l'erreur engendrée (H∞).*
### **2.4. Robustesse vis-à-vis des variations paramétriques**

L'essai de robustesse consiste à faire varier les paramètres du modèle de la MADA utilisé (on' a fait varier la valeur de la résistance rotorique à 100% pour ce test) et appliqué la perturbation de vitesse de l'essai du rejet de perturbation. En effet les calculs de régulateurs sont basés sur des fonctions de transfert dont les paramètres sont supposés fixes. Toutefois, dans un système réel, ces paramètres sont soumis à des variations entraînées par différents phénomènes physiques (saturation des inductances, échauffement des résistances…). Ajoutons à cela que l'identification de ces paramètres est soumise à des imprécisions dues à la méthode employée et aux appareils de mesure.

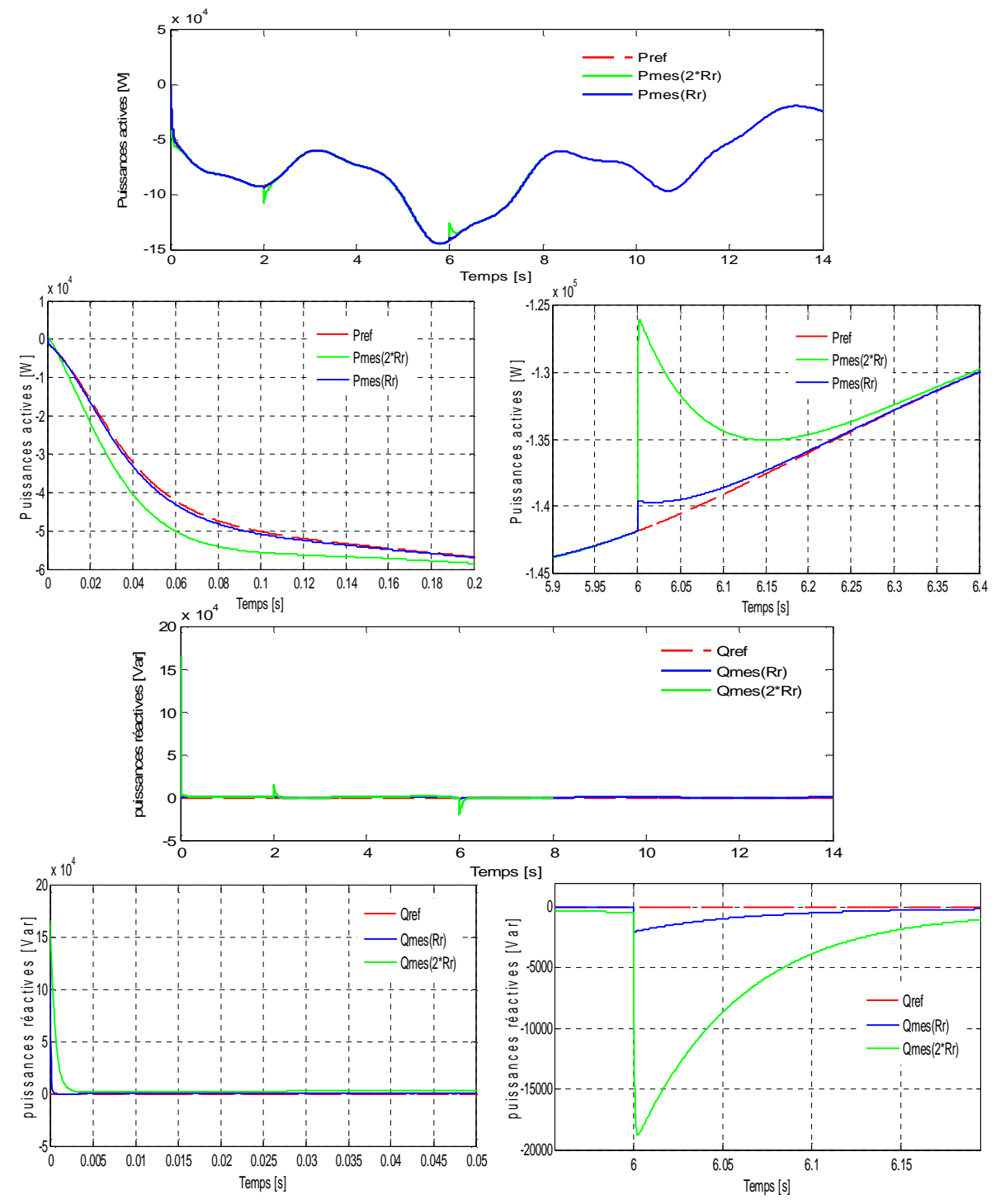

**Figure 5.16:** *Effet de la variation de la résistance rotorique sur les puissances*

*active et réactive (PI).* PDF created with pdfFactory Pro trial version [www.pdffactory.com](http://www.pdffactory.com)

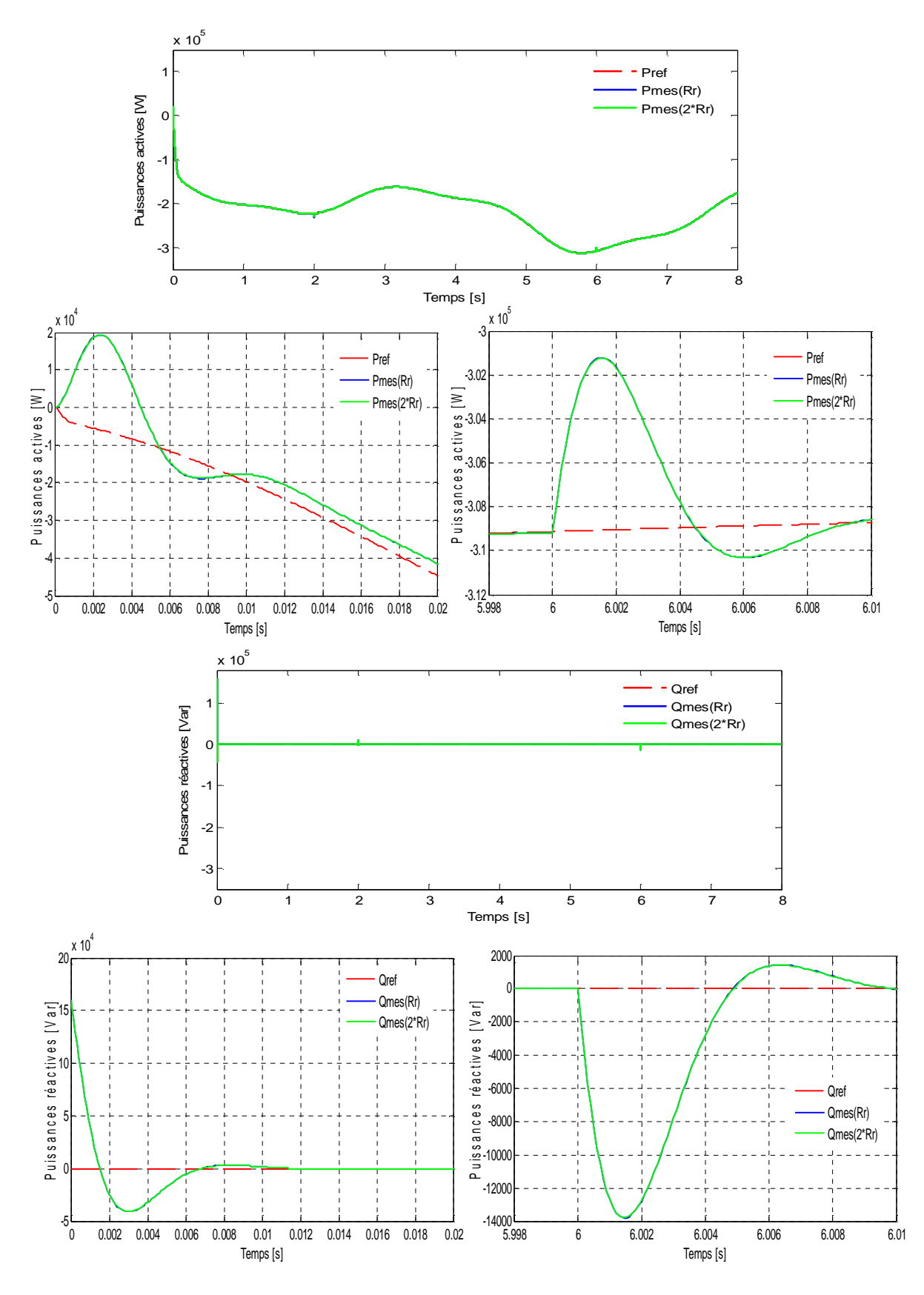

**Figure 5.17:** *Effet de la variation de la résistance rotorique sur les puissances*

*active et réactive (IP).*

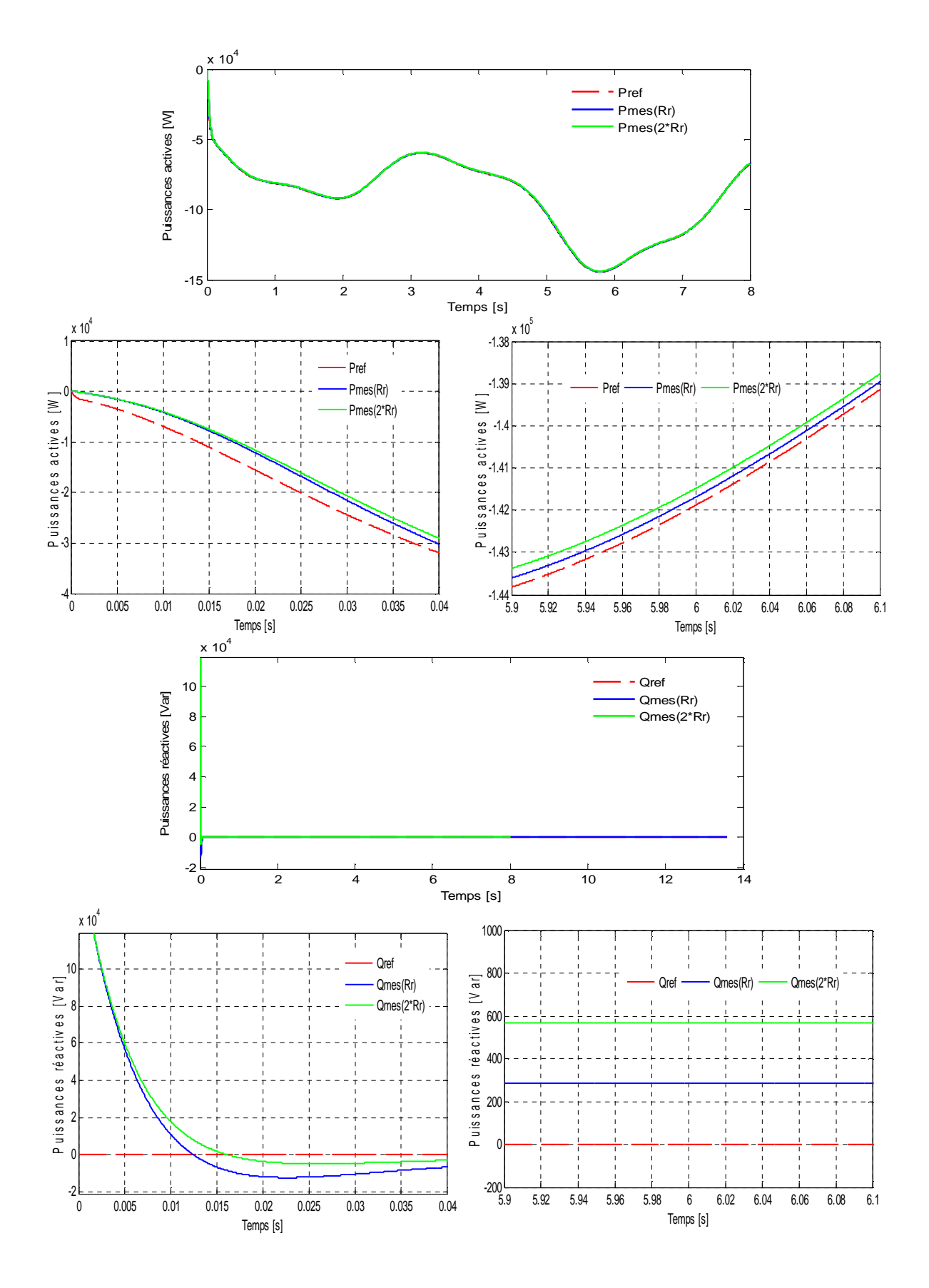

**Figure 5.18:** *Effet de la variation de la résistance rotorique sur les puissances active et réactive (H∞).*

PDF created with pdfFactory Pro trial version [www.pdffactory.com](http://www.pdffactory.com)

### **3. Interprétations des résultats**

#### ü *Suivi de consigne*

Nous pouvons observer pour ce test de suivi de consigne, la présence d'une erreur statique sur les deux axes pour les trois régulateurs (Figure 5.3 et 5.4). L'écart entre la grandeur de référence et celle mesurée est négligeable dans le cas des régulateur PI et IP, mais il est important dans le cas du correcteur H<sup>∞</sup> ceci s'explique par le fait que ce correcteur ne possède pas la fonction intégrale pure qui assure l'annulation de l'erreur statique comme dans le cas du PI et IP ; quant au régime transitoire, on peut observer sur la Figure 5.4 la présence des pics par rapport à la référence pour les régulateur PI et IP.

#### ü *Rejet de perturbation*

L'effet de la variation de vitesse sur les puissances active et réactive de la machine est montré sur les Figures 5.6 à 5.8 pour les trois régulateurs. On peut voir nettement que les puissances mesurées montrent alors un écart important par rapport à la valeur de la référence, le temps de retour à l'état initial est supérieur à 90 ms dans le cas du PI et réduit à 11 ms dans le cas du IP. Le correcteur H<sup>∞</sup> intègre quant à lui dans sa synthèse, l'apparition éventuelle de perturbations et rejette par conséquent plus efficacement les effets.

Le Tableau 5:2 récapitule l'amplitude des écarts observés par rapport aux puissances de références et le temps nécessaire pour revenir à l'état initial tr et ce, aux moments de l'application de la perturbation de vitesse.

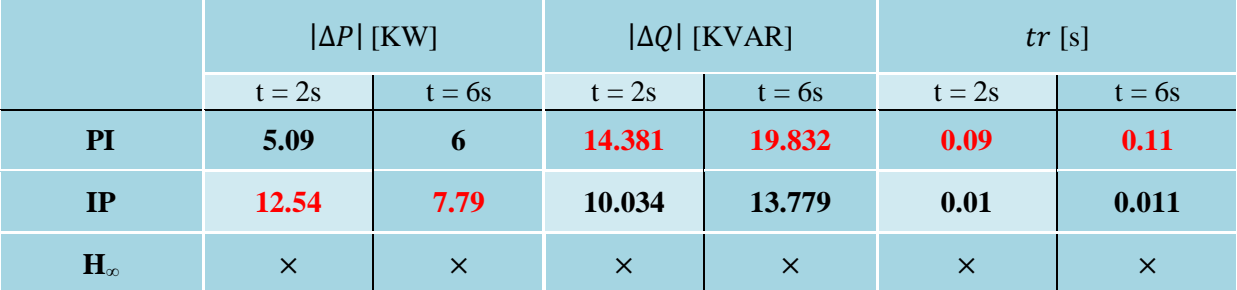

### **Tableau 5.1:** *Ecarts observés par rapport aux grandeurs de consigne dus à la perturbation de vitesse.*

#### ü *Sensibilité aux bruits de mesure*

Sur les Figures 5.10 sont présentées les courbes des puissances après l'application du bruit, le zoom sur les différentes grandeurs (Figures 5.11) montre clairement que le correcteur H<sup>∞</sup> a atténué l'effet du bruit de mesures sur les différentes grandeurs du fait que celui-ci inclut dans sa synthèse la fonction SG qui a pour rôle le rejets de ces bruits. Quant aux correcteurs PI et IP, on s'aperçoit aisément que le bruit affecte les puissances active et réactive et par conséquent la qualité de l'énergie renvoyée au réseau par le stator de la MADA, (voir le signal d'erreur de la Figure 5.12).

#### ü *Sensibilité aux bruits sur la commande*

Comme le montrent les Figures 5.13 à 5.15, les puissances active et réactive sont sensibles à la perturbation sur les signaux de commande car elles s'écartent d'avantage de leurs références, ceci est dû au fait que l'information à l'entrée de chaque régulateur (signal de commande) est elle-même perturbée. On peut observer un à pic à t= 3s nettement supérieur dans le cas du PI, il est en de même pour le temps de retour à l'état initial (environ 500 ms), on peut noter aussi qu'un écart est observé entre les grandeurs de références et celle mesurées avant et après l'instant de l'application de la perturbation (3s), quant aux correcteurs  $H_{\infty}$  et IP, cet effet s'est fait sentir à l'instant t= 3s et rejeté au bout de quelques 70 ms (voir le signal d'erreur).

Donc, on peut constater pour cet essai que Le correcteur  $H_{\infty}$  présente un résultat moins performant pour ce test car le transfert entre u(s) et r(s) caractérisé par le transfert KS (Figure 4.9 du chapitre 4) l'est aussi.

#### ü *Robustesse vis-à-vis des variations de paramètres*

Les variations des paramètres augmentent nettement l'écart et le temps de réponse du régulateur PI, sur les Figure 5.16 à 5.18 on peut noter que la variation de la résistance rotorique provoque un écart qui dépasse 6 fois la puissance active et 8 fois la puissance réactive pour un test similaire sans variation de la résistance (test du rejet de perturbation). Le régulateur IP présente de bonnes performances pour ce test (effet quasi invisible), tandis que pour le correcteur H∞, on remarque que l'écart a presque doublé entre les différentes grandeurs, par contre aucun effet de la perturbation n'est observé.

#### **4. Conclusion**

Ce chapitre nous à permis de comparer les performances de trois régulateurs linéaires de philosophies différentes pour la commande de la Machine Asynchrone à Double Alimentation utilisée en génératrice : Un régulateur Proportionnel-Intégral par placement de pôles qui a servi de référence, un régulateur de même philosophie mais de structure différente : Intégral-Proportionnel et un régulateur H<sup>∞</sup> basé sur la minimisation de la norme H∞, en utilisant des concepts fréquentiels. Le but de ces régulateurs est de contrôler l'échange de puissances active et réactive entre le stator de la machine et le réseau en modifiant l'amplitude et la fréquence des tensions rotoriques, on a également évalué les performances des régulateurs par plusieurs tests de simulations.

A cet effet, les différences entre les trois régulateurs sont peu significatives en ce qui concerne le suivi de consigne, bien que le régulateur H<sup>∞</sup> semble avoir une mauvaise précision qui peut être améliorée par un choix judicieux du gabarit sur la fonction de sensibilité. En robustesse le H<sup>∞</sup> dépasse de loin les régulateurs PI et IP. Il est à noter que le IP présente des performances intéressantes pour l'essai des variations de paramètres et des performances équivalentes au H<sup>∞</sup> dans le rejet du bruit sur la commande.

Enfin, pour mettre en évidence l'impact du bruit de mesure sur l'effort de la commande des correcteurs, un complément de résultats se trouve en Annexe C, ce test supplémentaire a montré l'efficacité du H<sup>∞</sup> à diminuer l'effort sur la commande.

**L**<sup>e</sup> travail que nous avons présenté dans ce mémoire <sup>a</sup> amené à la synthèse d'une loi de commande robuste de type H∞, appliquée à la Machine Asynchrone à Double Alimentation. La configuration, adoptée pour la conversion d'énergie éolienne à vitesse variable, est composée d'une machine asynchrone à rotor bobiné alimentée par deux convertisseurs statiques séparés par un bus continu. C'est la configuration la plus dominante ces dernières années, car elle présente de nombreux avantages sur les plans technique et économique, surtout par rapport aux configurations à base d'une machine asynchrone à cage ou d'une machine synchrone.

En effet, cette solution n'entraîne pas un surdimensionnement des convertisseurs alimentant les deux armatures; nous disposons de la possibilité de répartir la puissance électrique ainsi que les fréquences entre les deux convertisseurs alimentant la machine; l'accessibilité à la mesure de toutes les grandeurs de la MADA permet une grande souplesse de réglage des courants et tensions rotoriques, ainsi que des facteurs de puissance.

Notre travail commence par l'établissement d'un état de l'art relatif à l'énergie éolienne, suivi d'une étude aérodynamique donnant les bases théoriques de la conversion d'énergie, ensuite une brève description consacrée aux convertisseurs électromécaniques justifiant le rôle de la MADA par son fonctionnement à vitesse variable.

Lors de ce travail, nous nous sommes également intéressés à la modélisation d'un système global de génération d'électricité à partir de l'énergie éolienne, dans les limites de notre travail, les convertisseurs statiques de la chaine rotorique n'ont pas été modélisés. Celleci a été suivie d'une commande adaptée en vue d'atteindre les meilleures performances ; cette étape a pour rôle l'optimisation du rendement du système éolien (MPPT), la commande est élaborée par un régulateur PI avec asservissement de la vitesse de rotation. L'efficacité énergétique est quasi optimale pour toute la gamme de vitesses, néanmoins elle est modeste aux faibles vitesses.

L'introduction de la commande vectorielle de la MADA en puissances dans le 3<sup>ème</sup> chapitre avec orientation du flux statorique est établie, les puissances ainsi découplées et régulées permettent d'avoir un facteur de puissance unitaire coté stator, cependant l'utilisation des régulateur PI et IP présente des insuffisances ; ce qui a amené à les confronter à une autre problématique, celle de la robustesse.

Dans le chapitre 4, notre objectif s'est orienté vers l'analyse et la synthèse d'une commande robuste des grandeurs de la MADA: puissances active et réactive statoriques. L'objectif a consisté à trouver le correcteur qui minimise la norme  $H_{\infty}$  du système augmenté, et qui vérifie les contraintes de robustesse et performances imposées. Ce travail sur la synthèse H<sup>∞</sup> s'est porté essentiellement sur le choix des fonctions de pondération permettant d'exprimer les contraintes liées au cahier des charges. De plus, nous nous sommes servi des différents tests et choix des fonctions de pondérations pour étudier la robustesse, en stabilité et en performance du système. Cette analyse associée à la taille du correcteur nous a amenés à opter pour le correcteur  $H_{\infty}$  qui a la plus grande constante de temps, en raison des simulations

qui nécessitent un temps de calcul très long , ce choix s'est au détriment des meilleurs performances de l'asservissement.

Le dernier chapitre de ce mémoire est consacrée à l'application des correcteurs PI, IP et H<sup>∞</sup> à la commande en puissance de la Machine Asynchrone à Double Alimentation connectée au réseau et fonctionnant à vitesse variable. Une commande vectorielle est utilisée afin de contrôler l'échange de puissances active et réactive entre le stator de la machine et le réseau. Plusieurs simulations sont effectuées sous MATLAB/SIMULINK de la commande avec les trois régulateurs linéaires (PI, IP et  $H_{\infty}$ ), ils sont testés et comparés afin d'analyser leurs performances en suivi de consigne, face aux perturbations et aux variations de paramètres. Les performances du système asservi, à l'aide d'un correcteur robuste, ont dépassé, en rejection du bruit et réponse dynamique, celles du système asservi à l'aide d'un correcteur de type PI et IP. Ces avantages sont contrebalancés en partie par le problème de la taille du correcteur et la précision statique qui est meilleure dans le cas du PI et IP.

Le régulateur H<sup>∞</sup> s'est montré le plus efficace : garantir à la grandeur régulée, une dynamique rapide, une sensibilité réduite par rapport aux variations de la vitesse, aux variations paramétriques, une bonne atténuation des bruits de mesures et diminuer l'effort de la commande sur les correcteurs, sont ses principaux avantages. Nous avons pu noter alors, que la MADA fonctionnait d'une façon efficace dans les conditions auxquelles nous l'avons soumise. Cela prouve la viabilité de son application dans un système éolien. A travers cette étude nous obtenons non seulement un moyen générant de l'énergie avec un rendement optimal, mais aussi un outil améliorant et contribuant à la qualité d'énergie envoyée au réseau électrique.

Suite aux résultats obtenus dans cette étude, des perspectives intéressantes pouvant contribuer à l'amélioration du fonctionnement de la MADA sont envisageables:

- Afin de mieux cerner le projet, une cascade alimentant le rotor à partir du réseau, composée d'un CCM, d'un bus continu et d'un CCR va compléter la chaine éolienne, Grâce à la commande vectorielle, on peut imposer les références des tensions rotoriques sur le CCM , avec le contrôle de la tension du bus continu on peut limiter les harmoniques injectées dans le réseau et ainsi améliorer d'avantage la qualité de l'énergie;

- Améliorer la précision du correcteur H<sup>∞</sup> (fonction de sensibilité…….);

- Etablissement d'un modèle de la MADA prenant en compte la résistance de phase statorique et la saturation magnétique, par exemple les modèles utilisant la norme  $H_{\infty}$  où sont prises en compte les incertitudes structurées, non structurées;

- Améliorer le rendement aérodynamique Cp aux faibles vitesses par l'utilisation d'autres types de régulateurs plus robustes dans la commande du dispositif;

- Utilisation d'un algorithme de maximisation de la puissance captée intégrant un dispositif de réglage de l'angle de calage (pitch control);

- Intégration d'un système de stockage inertiel;

- L'étude des perturbations de la production de l'énergie éolienne vis à vis des déséquilibres du réseau comme les creux de tension;

- Joindre à cette étude théorique, une plate-forme expérimentale serait très enrichissant.

**[01] ABDELLI A.** « Optimisation multicritère d'une chaîne éolienne passive » thèse de doctorat de L'institut national polytechnique de Toulouse, 2007.

**[02] AGGOUN G.** « Etude qualitative de l'association convertisseur machine pour l'entrainement électrique d'un système de génération éolienne. », Mémoire de Magister, UMMTO, 2010.

**[03] AGUGLIA D.** « Conception Globale des générateurs asynchrones à double alimentation pour éoliennes ». Thèse de Doctorat, université Laval, Québec, 2005.

**[04] ARNOUX E.M.** « Lois de commande et systèmes de suspension adaptatifs: théorie et application a la mécanique automobile », thèse de Doctorat, école centrale de Lyon , 2003.

**[05] ARZELIER D.** « Théorie de Lyapunov, commande robuste et Optimisation », Habilitation à diriger des recherches.

**[06] BALASUBRAMANIAM B. RAJAPALAN A.** « Modelling, simulation and analysis of doubly fed induction generator for wind turbines », Journal of electrical engineering, vol. 60, no. 2, 2009, 79–85.

**[07] BAO L. H.** « Contribution aux méthodes de synthèse de correcteurs d'ordres réduits sous contraintes de robustesse et aux méthodes de réduction de modèles pour la synthèse robuste en boucle fermée » thèse de Doctorat de L'Université de Grenoble, soutenue le 29 Novembre 2010.

**[08] BELFEDAL C. NAASSANI A. A. MOREAU S. DENAI M. A.** « Active and Reactive Power Control for Doubly Fed Induction Generator in Wind Turbine», Third International Conference on Systems, Signals & Devices, Sousse, Tunisia, March 21-24, 2005.

**[09] BELMOKHTAR K. DOUMBIA M.L. AGBOSSOU K.** « Modélisation et commande d'un système éolien à base de machine asynchrone à double alimentation pour la fourniture de puissances au réseau électrique » CIGE'10, Université de Bechar, Algérie, Journal of Scientific Research N° 0 vol. 2, 03-04 Novembre 2010.

**[10] BELTRAN B.** « Maximisation de la Puissance Produite par une Génératrice Asynchrone Double Alimentation d'une Eolienne par Mode Glissant d'Ordre Supérieur », JCGE'08 LYON, 16 et 17 Décembre 2008.

**[11] BELTRAN B.** « Contribution à la commande robuste des éoliennes à base de génératrices asynchrones double alimentation: Du mode glissant classique au mode glissant d'ordre supérieur », thèse de Doctorat de l'Université de Bretagne Occidentale, 2010.

**[12] BEN ELGHALI S.E. «** Modélisation et Commande d'une Hydrolienne Equipée d'une Génératrice Asynchrone Double Alimentation » ,Université de Brest, JCGE'08 LYON, 16 et 17 décembre 2008.

**[13] BENBOUZID M.E.H. DIALLO D.** « Logiciel de Prototypage d'Eoliennes Sous Matlab/Simulink Réalisé dans le Cadre des Projets Pédagogiques.» CETSIS'2005, Nancy, 2005.

**[14] BIANCHI F.D. DE BATTISTA H. MANTZ R.J.** «Wind Turbine Control Systems Principles, Modelling and Gain Scheduling Design», Springer-Verlag London Limited 2007.

**[15] BOUKHEZZAR B. SIGUERDIDJANE H.** « Nonlinear Control of Variable Speed Wind Turbines for Power Regulation ». Toronto, Canada, IEEE, Aout, 2005.

**[16] BOUKHEZZAR B.** « Les stratégies de commande pour l'optimisation et la régulation de la puissance des éoliennes à vitesse variables »**.** Thèse de Doctorat, université Paris XI, 2006.

**[17] BOYETTE A.** « Contrôle-commande d'un générateur asynchrone à double alimentation avec système de stockage pour la production éolienne » thèse de doctorat, université Henri Poincaré, Nancy I, 2006.

**[18] BURTON T. SHARPE D. JENKINS N. BOSSANYI E. HASSAN G.** «Wind energy Handbook», England, 2001.

**[19] CAMBLONG H. «** Minimisation de l'impact des perturbations d'origine éolienne dans la génératrice d'électricité par des aérogénérateurs à vitesse variables ». Thèse de Doctorat, Ecole nationale Supérieure d'Art et Métiers Centre de Bordeaux, 2003.

**[20] CAO W. HUANG X. FRENCH I. LU B.** « Simulation of a Site-Specific Doubly-Fed Induction Generator (DFIG) for Wind Turbine Applications», International Conference on Electrical Machines Paper ID 1424, IEEE 2008.

**[21] CHATELIN J.** « Machines électriques, volume X », traité d'électricité de l'école polytechnique fédérale de Lausanne. Edition GEORGI 1983.

**[22] CHEBALLAH F.** «Commande des systèmes fractionnaires: approche dans l'espace d'état.», Mémoire de Magister, UMMTO, 2010.

**[23] CHITTI BABU B. MOHANTY K.B.** « Doubly-Fed Induction Generator for Variable Speed Wind Energy Conversion Systems- Modeling & Simulation», International Journal of Computer and Electrical Engineering, Vol. 2, No. 1, February, 2010.

**[24] CONSTANTIN A.** « Advanced Modeling and Control of Wind Power Systems », Mémoire de Master, Institute of Energy Technology, Aalborg University, Denmark, 2009.

**[25] DENDOUGA A. ABDESSEMED R. BENDAAS M. L. CHAIBA A.** « Decoupled Active and Reactive Power Control of a Doubly-Fed Induction Generator (DFIG)», 15th Mediterranean conference on control & Automation, Athens-Greece 2007.

**[26] DUC G. FONT S.** « Commande *H*<sup>∞</sup> et *m* -Analyse », Editions HERMES, Paris, 1999.

**[27] EHLERT D. WREDE H.** « Generator Systems with Improved Performance due to Grid Requirements », *IEEE, 2007*

**[28] EL AIMANI S.** « modélisation de différentes technologies d'éoliennes intégrées dans un réseau de moyenne tension » Thèse de Doctorat, université des sciences et technologies de Lille, 2004.

**[29] EL-KEBIR B.** « Système asservis », Editions de L'école Polytechnique De Montréal, 1995.

**[30] FONT S.** « Méthodologie pour Prendre en Compte la Robustesse des Systèmes Asservis: Optimisation *H*<sup>∞</sup> et Approche Symbolique de la Forme Standard». Thèse de doctorat, Université Paris XI. Orsay. 1995.

**[31] FRANCIS B.A.** « A Course in H<sup>∞</sup> Control Theory», Springer-Verlag Berlin, Heidelberg 1987.

**[32] GAILLARD A.** « Système éolien basé sur une MADA : contribution à l'étude de la qualité de l'énergie électrique et de la continuité de service » thèse de doctorat de l'Université Henri Poincaré, 2010.

**[33] GAWRONSKI W.** «Antenna Control Systems: From PI to H∞»*,* Antennas and Propagation Magazine, Vol. 43, No. 1, *IEEE*, February 2001.

**[34] GHERBI S. YAHMEDI S. SEDRAOUI M.** « Robust H<sup>∞</sup> Control of a Doubly Fed Asynchronous Machine», Informatica 32 151–158 151, April 25, 2008.

**[35] GONGXEKA J.S.** « Maximum efficiency control of wind energy », Bachelor of Science in Electrical Engineering, University of Cape Town, 2008.

**[36] HAU E.** «Wind turbines, Fundamentals, Technologies, Applications, Economics**»,**  Springer-Verlag Berlin Heidelberg 2006.

**[37] ILINCA A.** « L'aérodynamique de la turbine éolienne et ses composantes mécaniques », Laboratoire de Recherche en Énergie Éolienne, Université du Québec à Rimouski, 2007.

**[38] IOV F. HANSEN A. D, POUL SØRENEN, BLAABJERG F.** «Wind turbine blockset , general overview and description of the models» Aalborg University, Denmark, 2004.

**[39] KHOJET EL KHIL S. «** Commande vectorielle d'une machine asynchrone doublement alimentée (MADA) : Optimisation des pertes dans les convertisseurs Reconfiguration de la commande pour un fonctionnement sécurisé ». Thèse doctoral**,** de l'institut national polytechnique de Toulouse & de l'école nationale d'ingénieurs de Tunis. Soutenue le 04 Décembre 2006.

**[40] KOENIG D.** « Méthodes de synthèse fréquentielle *H*<sup>∞</sup> pour la commande multivariable et le diagnostic de procédés », Cours, Version 18/09/ 2009.

**[41] LAROCHE E.** « Identification et commande robuste de systèmes électromécaniques » Habilitation à diriger des recherches, Université Louis Pasteur de Strasbourg, 2007.

**[42] LAVERDURE N.** « Sur l'intégration des générateurs éoliens dans les réseaux faibles ou insulaires ». Thèse de Doctorat, Institut National Polytechnique de Grenoble, 2005.

**[43] LECLERCQ L.** « Apport du stockage inertiel associé à des éoliennes dans un réseau électrique en vue d'assurer des services systèmes ». Thèse de Doctorat, Université de Lille, France, 2004.

**[44] LIN F.** « Robust Control Design An Optimal Control Approach» Wayne State University, USA and Tongji University, China, 2007.

**[45] MARRA F.** « Simulation and laboratory implementation of a wind turbine control system with short-term grid faults management», MSc Thesis, Technical University of Denmark, 2008.

**[46] MATHEW S.** «Wind Energy Fundamentals, Resource Analysis and Economics», Springer-Verlag Berlin Heidelberg 2006.

**[47] MAYURAPPRIYAN P. S. JOVITHA J. RAMKUMAR M. RAJAMBAL K. AMMAN B.** « Dynamic Modeling and Analysis of Wind Turbine driven Doubly Fed Induction Generator», International Journal of Recent Trends in Engineering, Vol 2, No. 5, November 2009.

**[48] MERRAHI F.** «Alimentation et Commande d'une Machine Asynchrone à Double Alimentation (Application à l'énergie éolienne) ». Mémoire de magister, Ecole Nationale Polytechnique, 2007.

**[49] MILLER N W. PRICE WILLIAM W. SANCHEZ-GASCA JUAN J.** «Dynamic Modeling of GE 1.5 and 3.6 Wind Turbine-Generators», GE Power Systems Company U.S.A, Version 3.0, 2003.

**[50] MIRECKI A.** « Etude comparative de chaînes de conversion d'énergie dédiées à une éolienne de petite puissance », thèse de doctorat, 2005.

**[51] MORIARTY P.J. BUTTERFIELD S.B.** « Wind Turbine Modeling Overview for Control Engineers »,In *Proc. American Control Conf.*, St. Louis, MO, 2009.

**[52] MULTON B.** « Production d'énergie électrique par sources renouvelables » Techniques de l'Ingénieur, traité Génie électrique, D4005, 2003.

**[53] MULTON B. OBIN G. GERGAUD O. BEN AHMED H.** « Le Génie Electrique dans le vent : état de l'art et recherches dans le domaine de la génération éolienne », JCGE'03, Saint-Nazaire, 2003.

**[54] MULTON B. ROBOAM X. DAKYO B. NICHITA C. GERGAUD O. BEN AHMED H.** « Aérogénérateurs électriques », Techniques de l'ingénieur D3960, 2004.

**[55] NEYESTANAK A.A.L.** « Wind Energy Developments in Manjil and Roodbar (Iran) », Canada Electrical Power Conference, IEEE, 2007.

**[56] PAO LUCY Y. JOHNSON KATHRYN E.** « A Tutorial on the Dynamics and Control of Wind Turbines and Wind Farms**»,** American Control Conference, Hyatt Regency Riverfront, St. Louis, MO, USA June 10-12, 2009.

**[57] PERDANA A.** « Wind Turbine Models for Power System Stability Studies », Department of Energy and Environment Division of Electric Power Engineering, Chalmers University of Technology Göteborg, Sweden 2006.

**[58] POITIERS F. «** Etude et commande de génératrices asynchrones pour l'utilisation de l'énergie éolienne. Machine asynchrone à cage autonome. Machine asynchrone à double alimentation reliée au réseau » thèse de Doctorat, école polytechnique de l'Université de Nantes, 2003.

**[59] POMMIER V. MUSSET R. LANUSSE P. OUSTALOUP A.** «Study of two robust controls for an hydraulic actuator».

**[60] RECHKA S. ROY G. DENNETIERE S. MAHSEREDJIAN J.** « Modélisation de systèmes électromécaniques multi-masses à base de machines asynchrones, à l'aide des outils MATLAB et EMTP, avec application aux éoliennes » école polytechnique de Montréal, 2004.

**[61] RIOLET E.** « Le mini-éolien » © Groupe Eyrolles, 2007.

**[62] SALLOUM G.** « Contribution a la commande robuste de la machine asynchrone a double alimentation », Thèse de Doctorat de l'institut national polytechnique de Toulouse, 2007.

**[63] SCORLETTI G. FROMION V.** « Introduction à la Commande Multivariable des Systèmes : Méthode de Synthèse Fréquentielle *H*<sub>∞</sub>», Thèse de Doctorat, université Caen, Basse Normandie, 2007.

**[64] SOULEY ALI H. ZASADZINSKI M. DAROUACH M.** « Commande H<sup>∞</sup> par retour d'état LPV d'une éolienne en utilisant son modèle LPV », Centre de Recherche en Automatique de Nancy (CRAN - UMR 7039).

**[65] TARAFT S.** « Etude du stockage inertiel d'énergie dans une chaîne de conversion éolienne à vitesse variable basée sur une machine asynchrone à double alimentation » Mémoire de Magister, Université A/MIRA de Bejaïa, 2008.

**[66] TRAN D.H.** « Conception Optimale Intégrée d'une chaîne éolienne passive » : Thèse de Doctorat, préparée à l'Institut National Polytechnique de Toulouse, 2010.

**[67] UBIFRANCE ET LES MISSIONS ECONOMIQUES**, « Les énergies renouvelables en Algérie » ; fiche de synthèse, Prestation réalisée sous système de management de la qualité certifié AFAQ ISO 9001-2008 Actualisation du 14 juillet © 2010.

**[68] USKI S. LEMSTRÖM B. KIVILUOMA J. RISSANEN S. ANTIKAINEN P.** «Adjoint wind turbine modeling with ADAMS, SIMULINK and PSCAD/EMTDC», Nordic wind power conference, Chalmers university of technology, 1-2 march, 2004.

**[69] VIDAL P.E.** « Commande non-linéaire d'une machine asynchrone à double alimentation » Thèse de Doctorat**,** de l'institut national polytechnique de Toulouse, 2004.

**[70] WAGNER H.J. MATHUR J.** «Introduction to Wind Energy Systems», Springer Verlag, Berlin Heidelberg, 2009.

**[71] WEBER J.** « Systèmes de contrôle en boucle fermée »**,** Département d'électronique**,** CACHAN, 2004.

# **Annexe A**

## Les paramètres du système de l'éolienne [60]

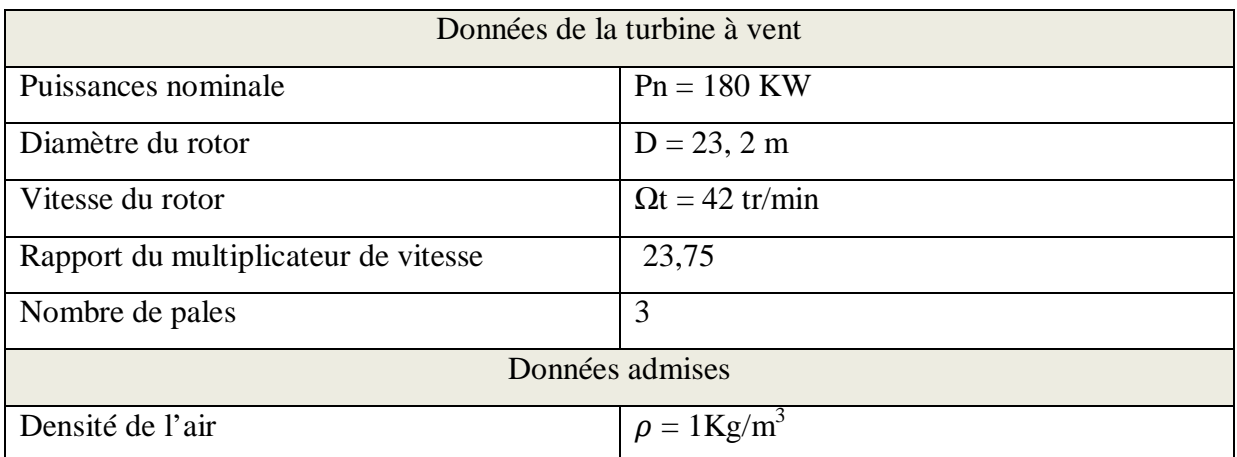

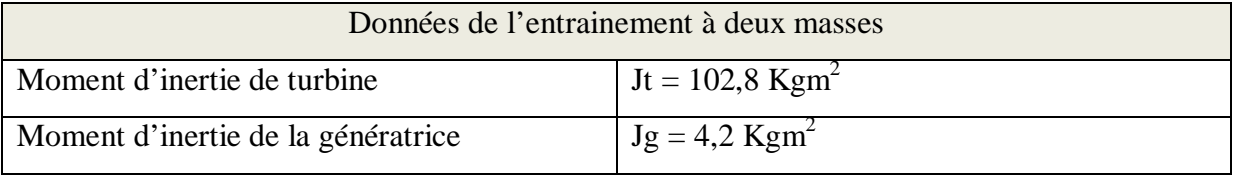

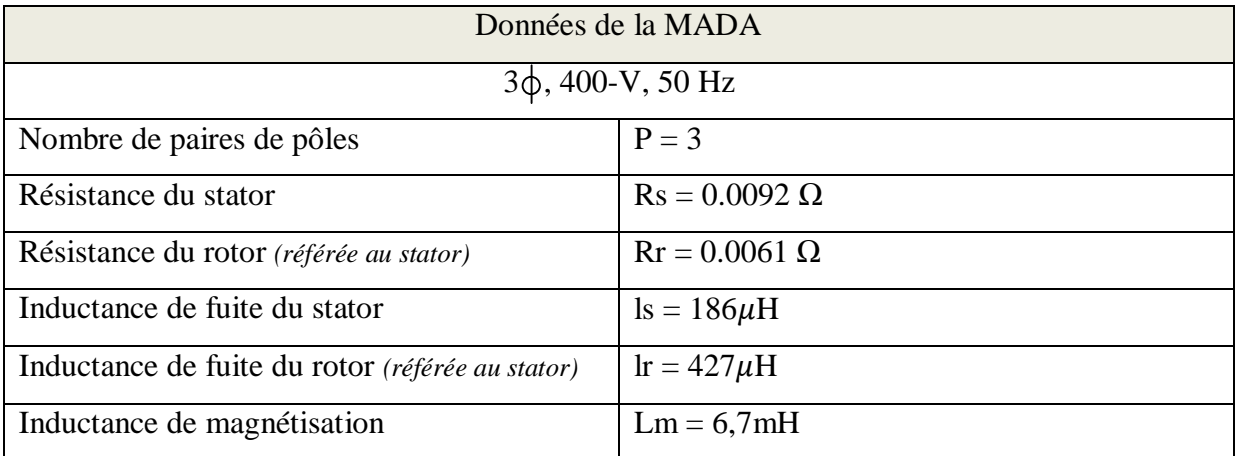

# **Annexe B**

### **I. Valeurs singulières**

Les valeurs singulières sont une généralisation de la notion de gain aux systèmes multivariables et permettent de traiter les systèmes multivariables avec autant de simplicité que les systèmes monovariables. Alors qu'un système monovariable est caractérisé par le tracé de son gain en fonction de la pulsation, un système multivariable à n entrées et n sorties est caractérisé par le tracé, en fonction de la pulsation, des n valeurs singulières de sa matrice de gain complexe.

Soit A une matrice complexe ;  $A \in C^{m \times n}$ , les valeurs singulières de A sont définies par :

$$
S_i(A) = \sqrt{I_i(AA^*)} \ge 0
$$
\n(A.6)

Les valeurs singulières étant des réels, il est possible de les classer et on note :

$$
\overline{\mathbf{S}}(A) = \mathbf{S}_1(A) > \dots \dots \cdot \mathbf{S}_m(A) = \underline{\mathbf{S}}(A) \tag{A.7}
$$

Nous avons les relations suivantes :

$$
\overline{S}(A) = \max_{x \neq 0} \frac{\|A x\|_2}{\|x\|_2}
$$
\n(A.8)\n
$$
\underline{S}(A) = \min_{x \neq 0} \frac{\|A x\|_2}{\|x\|_2}
$$
\n(A.9)

On a en effet :

- (i)  $\overline{S}(A) = 0 \Leftrightarrow A = 0$
- (ii)  $\forall l \in C$ ,  $\overline{S}(lA) = |l| \overline{S}(A)$

2

*x*

- $\overline{S}(A+B) \leq \overline{S}(A)+\overline{S}(B)$
- $(\text{iv}) \ \ \overline{\mathbf{s}}(AB) \leq \overline{\mathbf{s}}(A)\overline{\mathbf{s}}(B)$

### **II. Norme H<sup>2</sup>**

Soit  $L_2$  un espace de Helbert.

On définit  $H_2$  comme le sous espace constitué des fonctions de  $L_2$  analytique dans  $C^+$ . la norme H<sup>2</sup> est donnée par :

# *Annexes*

$$
||G||_2 = \left[\frac{1}{2\Pi} \int_{-\infty}^{+\infty} tr\left[G(jw)^* G(jw)\right] dw\right]^{\frac{1}{2}}
$$
(A.10)

Tel que :

G est la fonction de transfert et tr[ ] désigne la trace d'une matrice, c'est-à-dire la somme de ses éléments diagonaux .

### **III. Marge de module**

La marge de module notéeΔ*M* , est égale à l'inverse de la norme *H*<sup>∞</sup> de la fonction de sensibilité S donné par :

$$
\Delta M = \frac{1}{\|S\|_{\infty}} \tag{A.11}
$$

Elle est la plus petite distance entre le point critique (-1 , 0) du lieu de Nyquist et le tracé de la fonction de transfert en boucle ouverte T(jω). Voir la figure suivante :

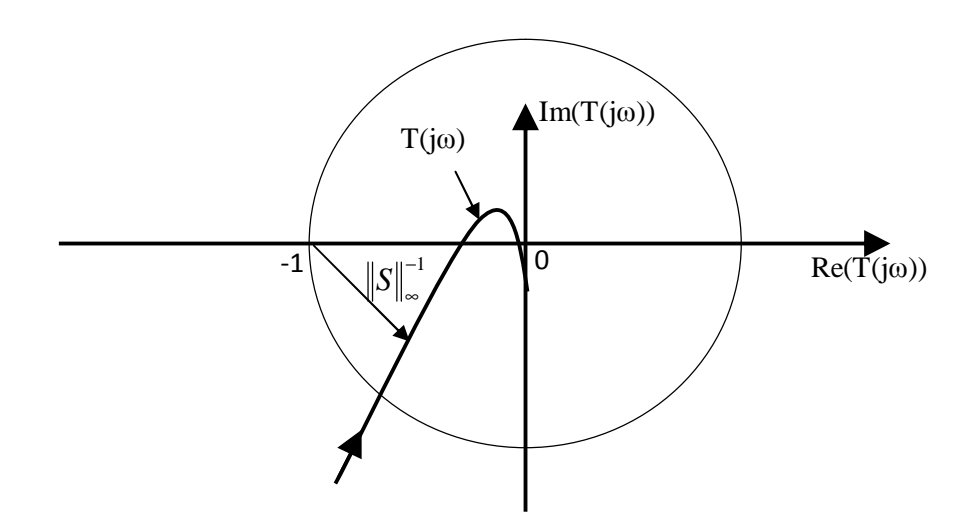

### **IV. Résolution par Riccati**

Soient  $p = p^T$ ,  $Q = Q^T$  des matrices de même dimension que *A*. On note :

$$
X = Ric \begin{pmatrix} A & -p \\ -Q & -A^T \end{pmatrix}
$$
 (A.11)

Quand elle existe, la solution symétrique de l'équation de Riccati :

$$
XA + A^T X - XPX + Q = 0 \tag{A.12}
$$

Telle que toutes les valeurs propres de *A*− *PX* ont une partie réelle strictement négative.

# **Annexe C**

#### Complément de résultats : Impact du bruit de mesure sur la commande

L'impact du bruit de mesure sur la commande est une contrainte pratique très importante parce qu'elle permet d'éviter l'usure prématurée de l'actionneur, de diminuer la consommation d'énergie, le bruit sonore et l'excitation des dynamiques non modélisées situées en hautes fréquences, on peut remarquer sur les Figures suivantes que la consommation de l'énergie et l'effort de commande sur le correcteur sont très importantes dans le cas du IP et PI (les pics aussi), en revanche on constate une commande modérée dans le cas du H∞, cette contrainte est minimisée par la norme H<sup>∞</sup> du transfert entre v(s) et u(s).

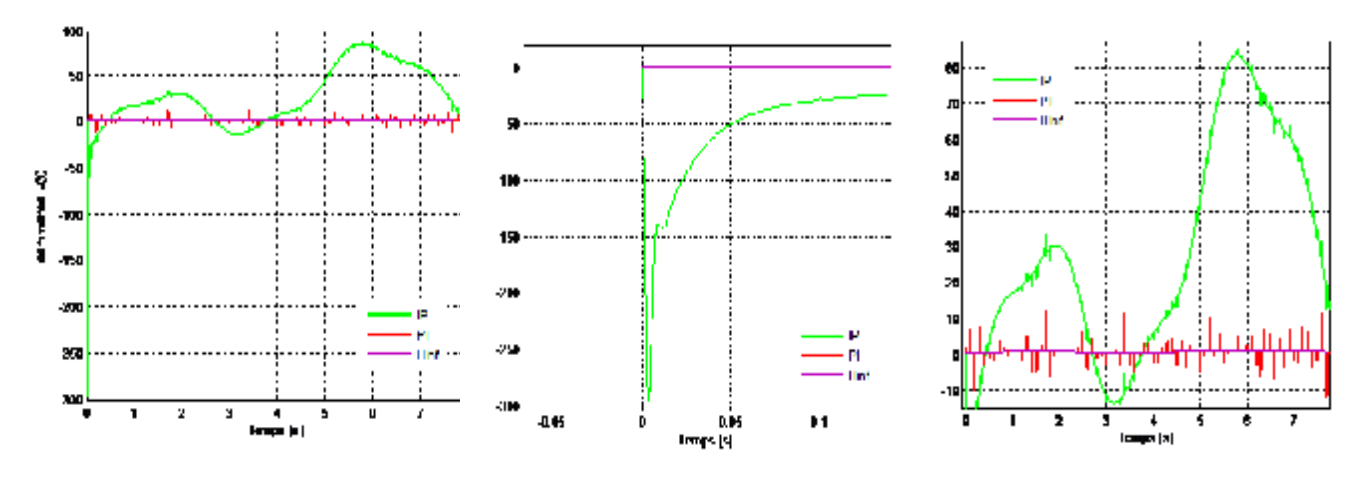

**Figure C.1:** *Signaux de commande issus des différents régulateurs sur l'axe d.*

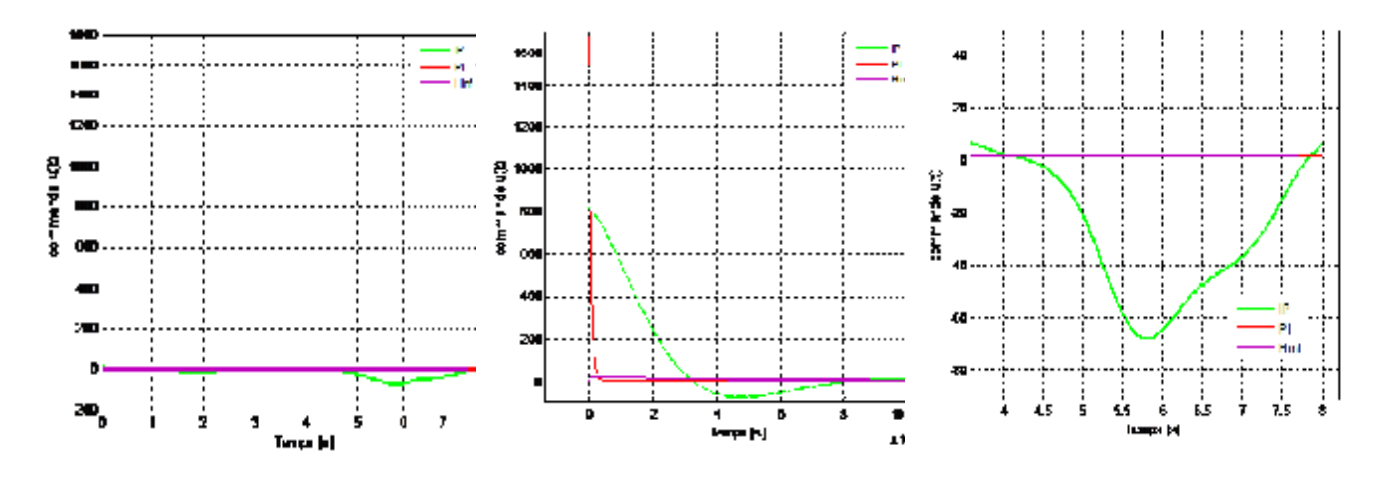

**Figure C.2:** *Signaux de commande issus des différents régulateurs sur l'axe q.*

# **Annexe D**

Description de l'éolienne MM82 de *REpower*

*[WWW.repower.de](http://www.repower.de)*

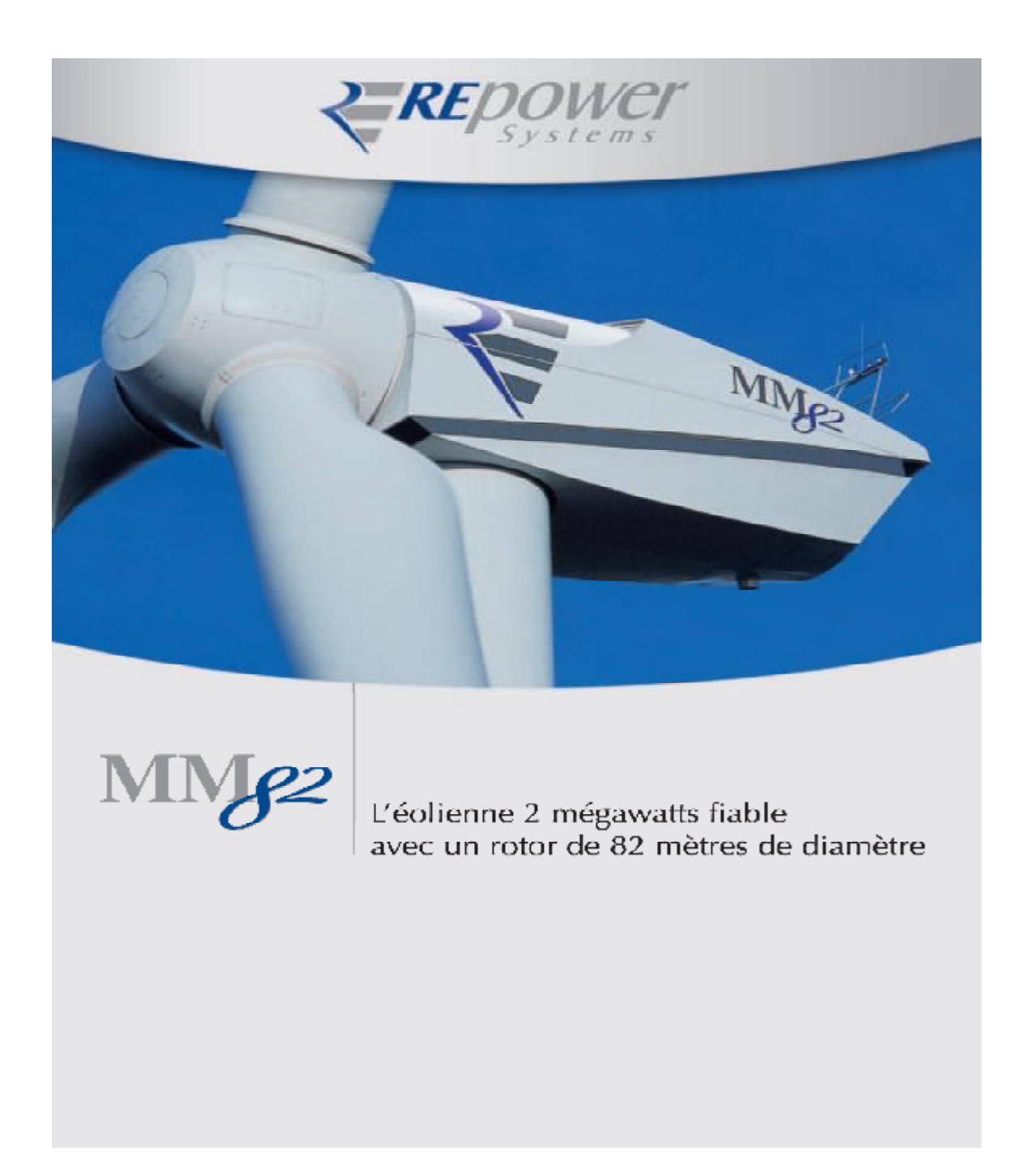

## L'éolienne 2 mégawatts fiable avec un rotor de 82 mètres de diamètre

Les éoliennes de la gamme MM sont basées sur le concept technologique éprouvé de la gamme MD 1,5 mégawatts. Ce concept util se un système génératrice asynchrone-convertisseur statique associé au calage variable des pales à commande électrique. Par conséquent, cette deuxième génération d'éoliennes performantes produisant à vitesse variable se distingue également par une fiabilité extrême et un productible maximum. Grâce à leur concept technologique et des solutions innovantes, les collennes Repower peuvent etre integrees de maniere optimale dans le reseau électrique national.

C'est avec cette somme de petits détails que la gamme MM vous offre une excellente rentabilité sur toute la durée de vie.

La MM82 est caractérisée par une surface balayée par le rotor de 5.281 mètres carrés et des hauteurs de moveu situées entre 59 et 100 mètres. Elle peut ainsi être utilisée dans de nombreuses zones géographiques

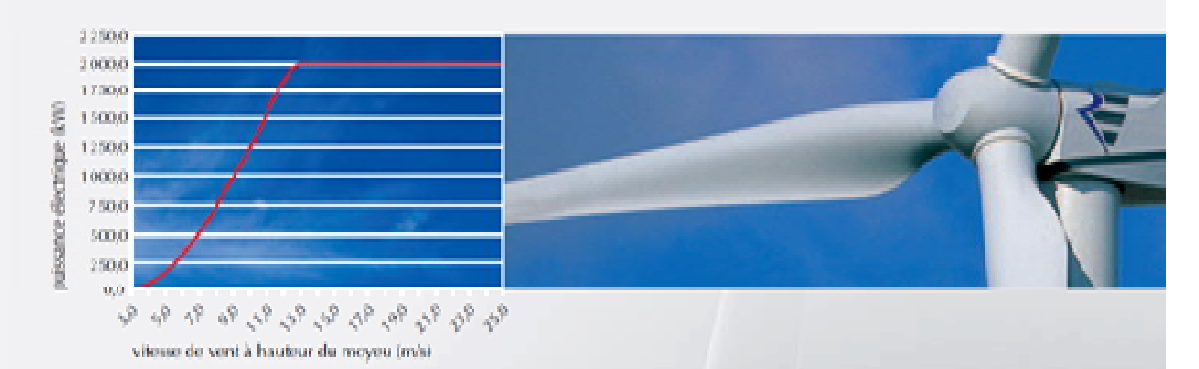

## Courbe de puissance

## Fiabilité durable, rendement élevé et rentabilité

Avec les éoliennes REpower, vous optez pour une technologie de pointe alliée à une qualité très élevée. Afin que cet investissement soit rentable longtemps, nous vous proposons des concepts de maintenance complets et performants.

Notre système de télécontrôle permanent nous permet de surveiller vos éoliennes 365 jours sur 365, 24 heures sur 24, et de vous garantir une réaction rapide sur place d'une équipe de maintenance complète. Nos prestations de maintenance complètes et performantes ISP et ISP+ constituent une base de calcul sûre à long terme.

Pour obtenir de plus amples informations, contactez directement notre service commercial,

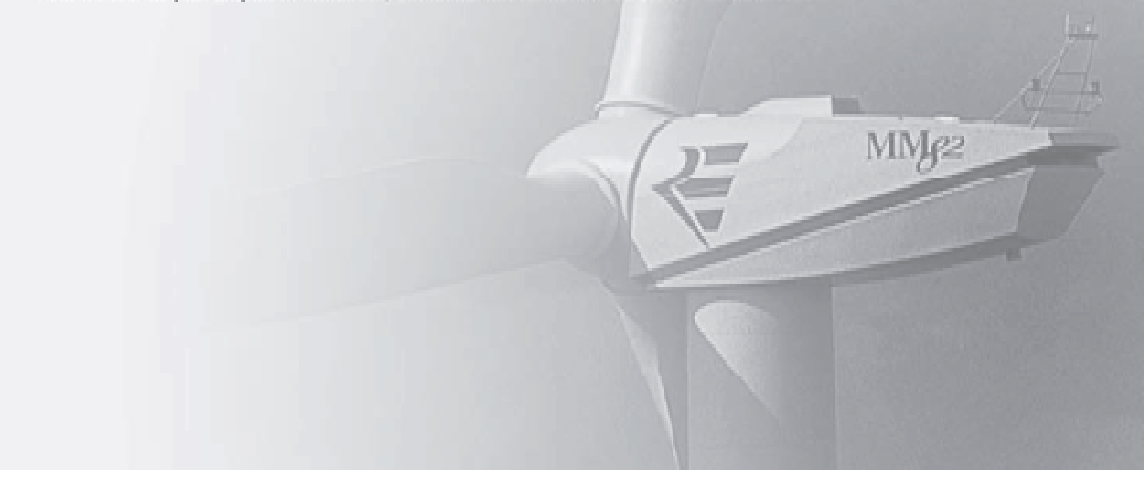

# *Annexes*

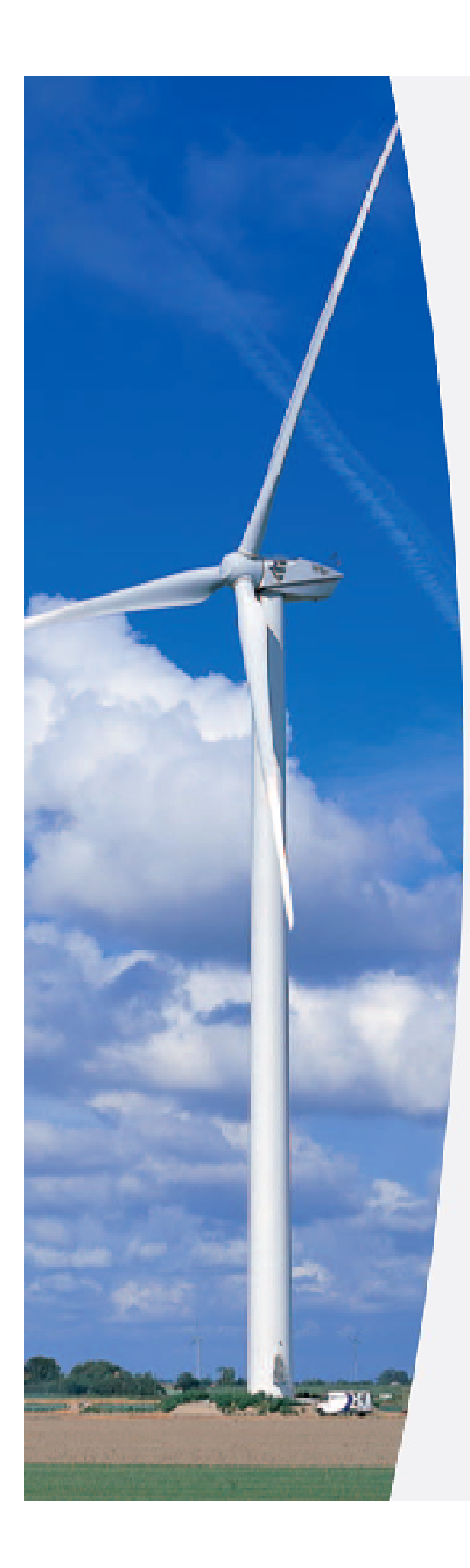

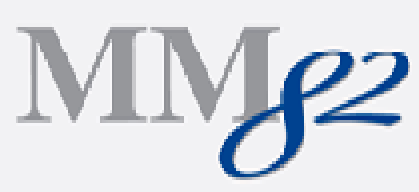

# Données techniques

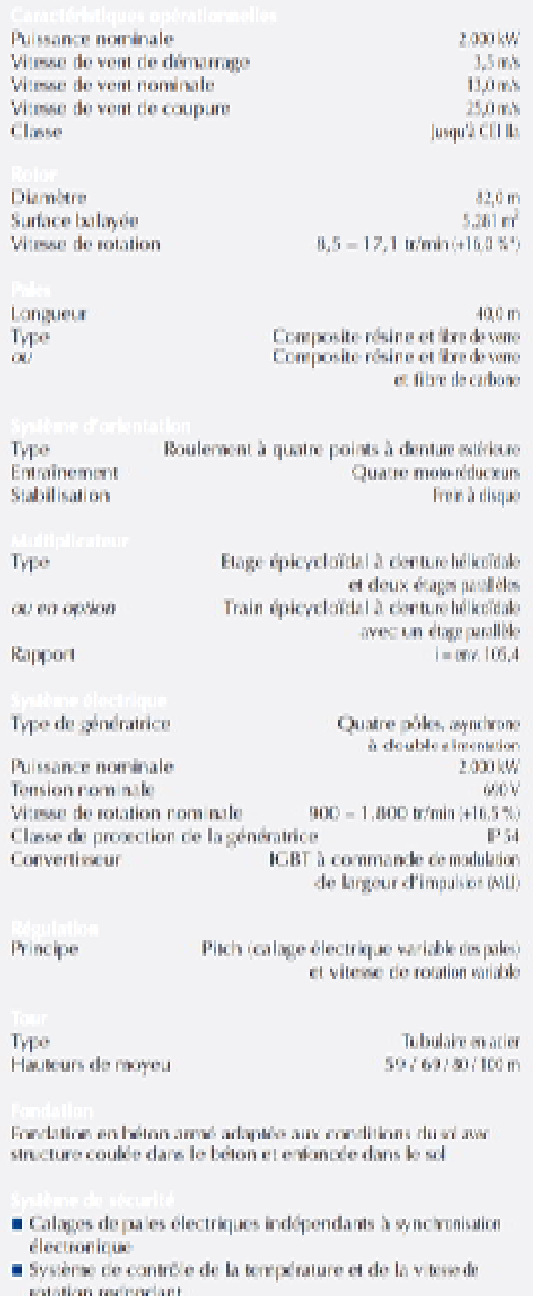

- 
- 
- $\begin{tabular}{l} \hline \textbf{F}~\textbf{Potential}~\textbf{and}~\textbf{four}~\textbf{to}~\textbf{so}~\textbf{to}~\textbf{to}~\textbf{to}~\textbf{to}~\textbf{to}~\textbf{to}~\textbf{to}~\textbf{to}~\textbf{to}~\textbf{to}~\textbf{to}~\textbf{to}~\textbf{to}~\textbf{to}~\textbf{to}~\textbf{to}~\textbf{to}~\textbf{to}~\textbf{to}~\textbf{to}~\textbf{to}~\textbf{to}~\textbf{to}~\textbf{to}$

ten fonction de la testeur du expeu-

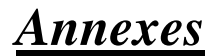

Description de l'éolienne REpower MM 82

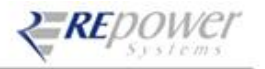

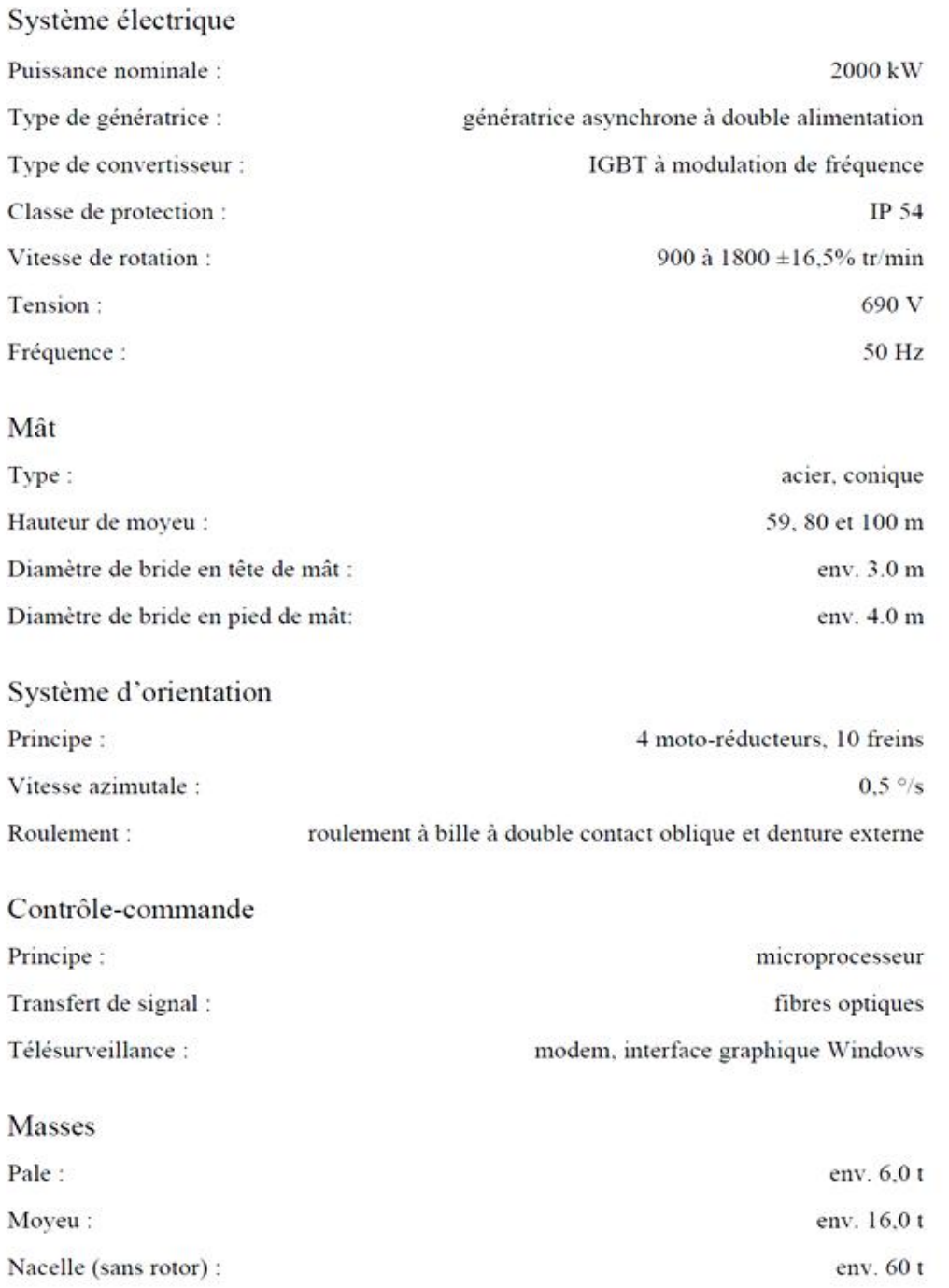

Toutes les caractéristiques techniques sont sujettes à d'éventuelles modifications dues aux perfectionnements techniques.

Rêdigê : Jan-W. Derksen<br>Visê : Heiko Wuttke<br>Validê : Jan-W. Derksen

22.03.2005

SD-2.2-WT.TD-1-B

## **Résumé**

L'intense industrialisation et la multiplication des appareils domestiques électriques ont conduit à des besoins en énergie électrique considérables. Face à cette demande, toujours croissante, les pays industrialisés, en plus des sources d'énergie fossiles conventionnelles (charbon, pétrole), ont massivement fait appel aux centrales nucléaires. Cette source d'énergie présente l'avantage indéniable de ne pas engendrer de pollution atmosphérique contrairement aux centrales thermiques, mais le risque d'accident nucléaire, le traitement et l'enfouissement des déchets sont des problèmes bien réels qui rendent cette énergie peu attractive pour les générations futures. Face à ces problèmes, et de façon à limiter l'emploi de centrales nucléaires, certains pays, se sont tournés vers de nouvelles formes d'énergie dites "renouvelables". Parmi celles-ci, l'éolien apparaît clairement en bonne place, non pas en remplacement des sources conventionnelles, mais comme énergie d'appoint complémentaire à l'énergie nucléaire. La multiplication des éoliennes a conduit les chercheurs en Génie Electrique à mener des investigations de façon à améliorer l'efficacité de la conversion électromécanique et la qualité de l'énergie fournie. Dans ce cadre, ce travail propose l'utilisation des techniques de commande robuste pour améliorer le contrôle de la génératrice à double alimentation utilisée dans un système de production de l'énergie éolienne.

**Mots clés** : Energies renouvelables, énergie éolienne, génératrice asynchrone à double alimentation, Régulateurs PI et IP, Commande robuste, synthèse H∞.